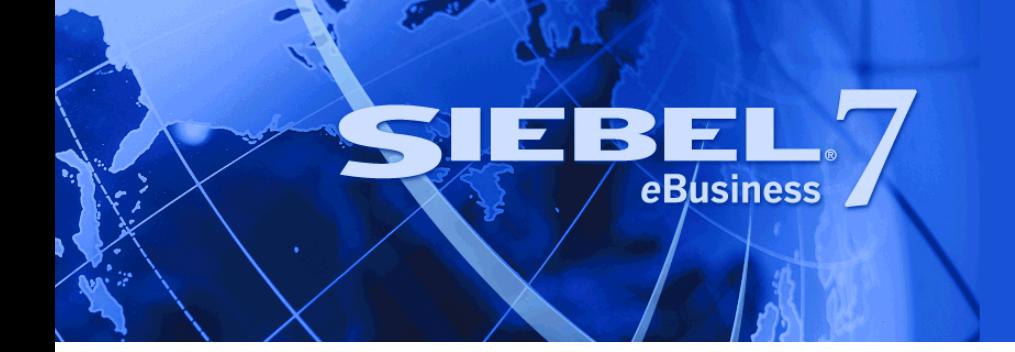

# <span id="page-0-0"></span>**Siebel** *e***Script Language Reference**

Version 7.7 March 2004 Siebel Systems, Inc., 2207 Bridgepointe Parkway, San Mateo, CA 94404 Copyright © 2004 Siebel Systems, Inc. All rights reserved. Printed in the United States of America

No part of this publication may be stored in a retrieval system, transmitted, or reproduced in any way, including but not limited to photocopy, photographic, magnetic, or other record, without the prior agreement and written permission of Siebel Systems, Inc.

Siebel, the Siebel logo, TrickleSync, TSQ, Universal Agent, and other Siebel product names referenced herein are trademarks of Siebel Systems, Inc., and may be registered in certain jurisdictions.

Other product names, designations, logos, and symbols may be trademarks or registered trademarks of their respective owners.

PRODUCT MODULES AND OPTIONS. This guide contains descriptions of modules that are optional and for which you may not have purchased a license. Siebelís Sample Database also includes data related to these optional modules. As a result, your software implementation may differ from descriptions in this guide. To find out more about the modules your organization has purchased, see your corporate purchasing agent or your Siebel sales representative.

U.S. GOVERNMENT RESTRICTED RIGHTS. Programs, Ancillary Programs and Documentation, delivered subject to the Department of Defense Federal Acquisition Regulation Supplement, are "commercial computer software" as set forth in DFARS 227.7202, Commercial Computer Software and Commercial Computer Software Documentation, and as such, any use, duplication and disclosure of the Programs, Ancillary Programs and Documentation shall be subject to the restrictions contained in the applicable Siebel license agreement. All other use, duplication and disclosure of the Programs, Ancillary Programs and Documentation by the U.S. Government shall be subject to the applicable Siebel license agreement and the restrictions contained in subsection (c) of FAR 52.227-19, Commercial Computer Software - Restricted Rights (June 1987), or FAR 52.227-14, Rights in Data–General, including Alternate III (June 1987), as applicable. Contractor/licensor is Siebel Systems, Inc., 2207 Bridgepointe Parkway, San Mateo, CA 94404.

#### **Proprietary Information**

Siebel Systems, Inc. considers information included in this documentation and in Siebel eBusiness Applications Online Help to be Confidential Information. Your access to and use of this Confidential Information are subject to the terms and conditions of: (1) the applicable Siebel Systems software license agreement, which has been executed and with which you agree to comply; and (2) the proprietary and restricted rights notices included in this documentation.

## **Contents**

## **[Chapter 1: Whatís New in This Release](#page-12-0)**

## **[Chapter 2: Siebel eScript Language Overview](#page-14-0)**

[Siebel eScript Programming Guidelines 15](#page-14-1) [Siebel eScript Concepts 17](#page-16-0) [Case Sensitivity in Siebel eScript 17](#page-16-1) [White-Space Characters in Siebel eScript 17](#page-16-2) [Special Characters in Siebel eScript 18](#page-17-0) [Comments in Siebel eScript 19](#page-18-0) [Expressions, Statements, and Blocks in Siebel eScript 19](#page-18-1) [Identifiers in Siebel eScript 20](#page-19-0) [Variables in Siebel eScript 21](#page-20-0) [Data Types in Siebel eScript 23](#page-22-0) [Primitive Data Types in Siebel eScript 24](#page-23-0) [Composite Data Types in Siebel eScript 26](#page-25-0) [Special Data Types in Siebel eScript 27](#page-26-0) [Number Constants in Siebel eScript 28](#page-27-0) [Automatic Type Conversion in Siebel eScript 29](#page-28-0) [Properties and Methods of Basic Data Types in Siebel eScript 29](#page-28-1) [Expressions in Siebel eScript 30](#page-29-0) [Operators in Siebel eScript 30](#page-29-1) [Mathematical Operators in Siebel eScript 31](#page-30-0) [Bit Operators in Siebel eScript 33](#page-32-0) [Logical Operators and Conditional Expressions in Siebel eScript 33](#page-32-1) [Typeof Operator in Siebel eScript 35](#page-34-0) [Conditional Operator in Siebel eScript 35](#page-34-1) [String Concatenation Operator in Siebel eScript 36](#page-35-0) [Functions in Siebel eScript 36](#page-35-1) [Function Scope in Siebel eScript 37](#page-36-0) [Passing Variables to Functions in Siebel eScript 37](#page-36-1) [The Function Arguments\[\] Property in Siebel eScript 38](#page-37-0) [Function Recursion in Siebel eScript 38](#page-37-1) [Error Checking for Functions in Siebel eScript 39](#page-38-0)

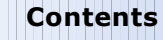

[Siebel eScript Statements 39](#page-38-1) [break Statement 40](#page-39-0) [continue Statement 40](#page-39-1) [do...while Statement 41](#page-40-0) [for Statement 42](#page-41-0) [for...in Statement 43](#page-42-0) [goto Statement 45](#page-44-0) [if Statement 45](#page-44-1) [switch Statement 47](#page-46-0) [throw Statement 49](#page-48-0) [try Statement 50](#page-49-0) [while Statement 52](#page-51-0) [with Statement 52](#page-51-1)

## **[Chapter 3: Quick Reference: Methods and Properties in](#page-54-0)  Siebel eScript**

[Array Methods in Siebel eScript 55](#page-54-1) [Buffer Methods in Siebel eScript 56](#page-55-0) [Character Classification Methods in Siebel eScript 56](#page-55-1) [Conversion or Casting Methods in Siebel eScript 57](#page-56-0) [Data Handling Methods in Siebel eScript 57](#page-56-1) [Date and Time methods in Siebel eScript 58](#page-57-0) [Disk and File methods in Siebel eScript 60](#page-59-0) [Siebel eScript Disk and Directory Methods 60](#page-59-1) [Siebel eScript File Control methods 60](#page-59-2) [Siebel eScript File-Manipulation Methods 61](#page-60-0) [Error Handling Methods in Siebel eScript 61](#page-60-1) [Math Methods in Siebel eScript 62](#page-61-0) [Numeric Methods in Siebel eScript 62](#page-61-1) [Trigonometric Methods in Siebel eScript 63](#page-62-0) [Math Properties in Siebel eScript 63](#page-62-1) [Operating System Interaction Methods in Siebel eScript 64](#page-63-0) [String and Byte-Array Methods in Siebel eScript 64](#page-63-1) [Uncategorized Methods in Siebel eScript 65](#page-64-0)

## **[Chapter 4: Siebel eScript Commands](#page-66-0)**

[Applet Objects 67](#page-66-1) [The Application Object 69](#page-68-0) [Array Objects 71](#page-70-0) [The Array Constructor in Siebel eScript 72](#page-71-0) [Associative Arrays in Siebel eScript 73](#page-72-0) [join\(\) Method 74](#page-73-0) [length Property 74](#page-73-1) [reverse\(\) Method 75](#page-74-0) [sort\(\) Method 76](#page-75-0) [BLOB Objects 77](#page-76-0) [The blobDescriptor Object 77](#page-76-1) [Blob.get\(\) Method 78](#page-77-0) [Blob.put\(\) Method 79](#page-78-0) [Blob.size\(\) Method 81](#page-80-0) [Buffer Objects in Siebel eScript 82](#page-81-0) [The Buffer Constructor in Siebel eScript 83](#page-82-0) [Buffer Object Methods 84](#page-83-0) [getString\(\) Method 85](#page-84-0) [getValue\(\) Method 85](#page-84-1) [offset\[\] Method 86](#page-85-0) [putString\(\) Method 87](#page-86-0) [putValue\(\) Method 88](#page-87-0) [subBuffer\(\) Method 89](#page-88-0) [toString\(\) Method 90](#page-89-0) [Buffer Object Properties 91](#page-90-0) [bigEndian Property 91](#page-90-1) [cursor Property 91](#page-90-2) [data Property 92](#page-91-0) [size Property 92](#page-91-1) [unicode Property 93](#page-92-0) [Business Component Objects 94](#page-93-0) [Business Object Objects 98](#page-97-0) [Business Service Objects 99](#page-98-0) [The Clib Object 99](#page-98-1) [The Clib Object Buffer Methods in Siebel eScript 100](#page-99-0) [Clib.memchr\(\) Method 100](#page-99-1) [Clib.memcmp\(\) Method 101](#page-100-0)

[Clib.memcpy\(\) Method and Clib.memmove\(\) Method 102](#page-101-0) [Clib.memset\(\) Method 102](#page-101-1) [The Clib Object Character Classification in Siebel eScript 103](#page-102-0) [Clib.isalnum\(\) Method 104](#page-103-0) [Clib.isalpha\(\) Method 104](#page-103-1) [Clib.isascii\(\) Method 105](#page-104-0) [Clib.iscntrl\(\) Method 105](#page-104-1) [Clib.isdigit\(\) Method 106](#page-105-0) [Clib.isgraph\(\) Method 106](#page-105-1) [Clib.islower\(\) Method 107](#page-106-0) [Clib.isprint\(\) Method 108](#page-107-0) [Clib.ispunct\(\) Method 108](#page-107-1) [Clib.isspace\(\) Method 109](#page-108-0) [Clib.isupper\(\) Method 109](#page-108-1) [Clib.isxdigit\(\) Method 110](#page-109-0) [Clib.toascii\(\) Method 110](#page-109-1) [The Clib Object Error Methods 111](#page-110-0) [Clib.errno Property 111](#page-110-1) [Clib.perror\(\) Method 112](#page-111-0) [Clib.strerror\(\) Method 112](#page-111-1) [File I/O Methods in eScript 113](#page-112-0) [Clib.chdir\(\) Method 114](#page-113-0) [Clib.clearerr\(\) Method 114](#page-113-1) [Clib.getcwd\(\) Method 115](#page-114-0) [Clib.fclose\(\) Method 116](#page-115-0) [Clib.feof\(\) Method 117](#page-116-0) [Clib.ferror\(\) Method 117](#page-116-1) [Clib.fflush\(\) Method 118](#page-117-0) [Clib.fgetc\(\) Method and Clib.getc\(\) Method 119](#page-118-0) [Clib.fgetpos\(\) Method 119](#page-118-1) [Clib.fgets\(\) Method 120](#page-119-0) [Clib.flock\(\) Method 121](#page-120-0) [Clib.fopen\(\) Method 122](#page-121-0) [Clib.fprintf\(\) Method 124](#page-123-0) [Clib.fputc\(\) Method and Clib.putc\(\) Method 125](#page-124-0) [Clib.fputs\(\) Method 125](#page-124-1) [Clib.fread\(\) Method 126](#page-125-0) [Clib.freopen\(\) Method 128](#page-127-0) [Clib.fscanf\(\) Method 129](#page-128-0) [Clib.fseek\(\) Method 130](#page-129-0) [Clib.fsetpos\(\) Method 130](#page-129-1)

```
Clib.ftell() Method 131
   Clib.fwrite() Method 132
   Clib.mkdir() Method 133
   Clib.remove() Method 134
   Clib.rename() Method 134
   Clib.rewind() Method 135
   Clib.rmdir() Method 135
   Clib.sscanf() Method 136
   Clib.tmpfile() Method 137
   Clib.tmpnam() Method 138
   Clib.ungetc()Method 138
Formatting Data in eScript 139
The Clib Object Math Methods 141
   Clib.cosh() Method 142
   Clib.div() Method and Clib.ldiv() Method 142
   Clib.frexp() Method 143
   Clib.ldexp() Method 144
   Clib.modf() Method 144
   Clib.rand() Method 145
   Clib.sinh() Method 146
   Clib.srand() Method 146
   Clib.tanh() Method 147
   quot Method 147
   rem Method 148
Redundant Functions in the Clib Object 149
The Clib Object String Methods 150
   Clib.rsprintf() Method 151
   Clib.sprintf() Method 152
   Clib.strchr() Method 152
   Clib.strcspn() Method 153
   Clib.stricmp() Method and Clib.strcmpi() Method 155
   Clib.strlwr() Method 155
   Clib.strncat() Method 156
   Clib.strncmp() Method 156
   Clib.strncmpi() Method and Clib.strnicmp() Method 157
   Clib.strncpy() Method 158
   Clib.strpbrk() Method 159
   Clib.strrchr() Method 159
   Clib.strspn() Method 160
   Clib.strstr() Method 161
   Clib.strstri() Method 162
```
[The Time Object 163](#page-162-0) [The Clib Object Time Methods 164](#page-163-0) [Clib.asctime\(\) Method 165](#page-164-0) [Clib.clock\(\) Method 165](#page-164-1) [Clib.ctime\(\) Method 166](#page-165-0) [Clib.difftime\(\) Method 166](#page-165-1) [Clib.gmtime\(\) Method 167](#page-166-0) [Clib.localtime\(\) Method 168](#page-167-0) [Clib.mktime\(\) Method 169](#page-168-0) [Clib.strftime\(\) Method 170](#page-169-0) [Clib.time\(\) Method 171](#page-170-0) [The Clib Object Uncategorized Methods 172](#page-171-0) [Clib.bsearch\(\) Method 172](#page-171-1) [Clib.getenv\(\) Method 174](#page-173-0) [Clib.putenv\(\) Method 174](#page-173-1) [Clib.qsort\(\) Method 175](#page-174-0) [Clib.system\(\) Method 176](#page-175-0) [The Date Object 177](#page-176-0) [The Date Constructor in Siebel eScript 177](#page-176-1) [Date and Time Methods 179](#page-178-0) [Date.fromSystem\(\) Static Method 180](#page-179-0) [Date.parse\(\) Static Method 181](#page-180-0) [Date.toSystem\(\) Method 181](#page-180-1) [getDate\(\) Method 182](#page-181-0) [getDay\(\) Method 183](#page-182-0) [getFullYear\(\) Method 184](#page-183-0) [getHours\(\) Method 185](#page-184-0) [getMilliseconds\(\) Method 186](#page-185-0) [getMinutes\(\) Method 187](#page-186-0) [getMonth\(\) Method 188](#page-187-0) [getSeconds\(\) Method 188](#page-187-1) [getTime\(\) Method 189](#page-188-0) [getTimezoneOffset\(\) Method 190](#page-189-0) [getYear\(\) Method 191](#page-190-0) [setDate\(\) Method 192](#page-191-0) [setFullYear\(\) Method 192](#page-191-1) [setHours\(\) Method 193](#page-192-0) [setMilliseconds\(\) Method 193](#page-192-1) [setMinutes\(\) Method 195](#page-194-0) [setMonth\(\) Method 195](#page-194-1) [setSeconds\(\) Method 196](#page-195-0)

[setTime\(\) Method 196](#page-195-1) [setYear\(\) Method 197](#page-196-0) [toGMTString\(\) Method 198](#page-197-0) [toLocaleString\(\) Method and toString\(\) Method 199](#page-198-0) [Universal Time Methods 200](#page-199-0) [Date.UTC\(\) Static Method 201](#page-200-0) [getUTCDate\(\) Method 202](#page-201-0) [getUTCDay\(\) Method 202](#page-201-1) [getUTCFullYear\(\) Method 203](#page-202-0) [getUTCHours\(\) Method 204](#page-203-0) [getUTCMilliseconds\(\) Method 205](#page-204-0) [getUTCMinutes\(\) Method 205](#page-204-1) [getUTCMonth\(\) Method 206](#page-205-0) [getUTCSeconds\(\) Method 207](#page-206-0) [setUTCDate\(\) Method 207](#page-206-1) [setUTCFullYear\(\) Method 208](#page-207-0) [setUTCHours\(\) Method 209](#page-208-0) [setUTCMilliseconds\(\) Method 209](#page-208-1) [setUTCMinutes\(\) Method 210](#page-209-0) [setUTCMonth\(\) Method 211](#page-210-0) [setUTCSeconds\(\) Method 212](#page-211-0) [toUTCString\(\) Method 212](#page-211-1) [The Exception Object 213](#page-212-0) [Function Objects 213](#page-212-1) [The Global Object 216](#page-215-0) [Global Functions Unique to Siebel eScript 216](#page-215-1) [Conversion or Casting Methods 217](#page-216-0) [COMCreateObject\(\) Method 217](#page-216-1) [CORBACreateObject\(\) Method 218](#page-217-0) [defined\(\) Method 221](#page-220-0) [escape\(\) Method 222](#page-221-0) [eval\(\) Method 223](#page-222-0) [getArrayLength\(\) Method 224](#page-223-0) [isNaN\(\) Method 224](#page-223-1) [isFinite\(\) Method 225](#page-224-0) [parseFloat\(\) Method 226](#page-225-0) [parseInt\(\) Method 226](#page-225-1) [setArrayLength\(\) Method 227](#page-226-0) [ToBoolean\(\) Method 228](#page-227-0) [ToBuffer\(\) Method 229](#page-228-0)

[ToBytes\(\) Method 229](#page-228-1) [ToInt32\(\) Method 230](#page-229-0) [ToInteger\(\) Method 231](#page-230-0) [ToNumber\(\) Method 232](#page-231-0) [ToObject\(\) Method 233](#page-232-0) [ToString\(\) Method 234](#page-233-0) [ToUint16\(\) Method 235](#page-234-0) [ToUint32\(\) Method 236](#page-235-0) [undefine\(\) Method 237](#page-236-0) [unescape\(string\) Method 238](#page-237-0) [The Math Object 238](#page-237-1) [Math.abs\(\) Method 239](#page-238-0) [Math.acos\(\) Method 240](#page-239-0) [Math.asin\(\) Method 241](#page-240-0) [Math.atan\(\) Method 241](#page-240-1) [Math.atan2\(\) Method 242](#page-241-0) [Math.ceil\(\) Method 244](#page-243-0) [Math.cos\(\) Method 244](#page-243-1) [Math.exp\(\) Method 245](#page-244-0) [Math.floor\(\) Method 246](#page-245-0) [Math.log\(\) Method 247](#page-246-0) [Math.max\(\) Method 248](#page-247-0) [Math.min\(\) Method 248](#page-247-1) [Math.pow\(\) Method 249](#page-248-0) [Math.random\(\) Method 250](#page-249-0) [Math.round\(\) Method 251](#page-250-0) [Math.sin\(\) Method 252](#page-251-0) [Math.sqrt\(\) Method 253](#page-252-0) [Math.tan\(\) Method 254](#page-253-0) [Math.E Property 254](#page-253-1) [Math.LN10 Property 255](#page-254-0) [Math.LN2 Property 255](#page-254-1) [Math.LOG10E Property 256](#page-255-0) [Math.LOG2E Property 256](#page-255-1) [Math.PI Property 257](#page-256-0) [Math.SQRT1\\_2 Property 257](#page-256-1) [Math.SQRT2 Property 258](#page-257-0) [User-Defined Objects in Siebel eScript 258](#page-257-1) [Predefining Objects with Constructor Functions in Siebel eScript 259](#page-258-0)

[Assigning Functions to Objects in Siebel eScript 260](#page-259-0) [Object Prototypes in Siebel eScript 261](#page-260-0)

**Contents**

[Property Set Objects 262](#page-261-0) [The SElib Object 263](#page-262-0) [String Objects 266](#page-265-0) [The String as Data Type in Siebel eScript 266](#page-265-1) [Escape Sequences for Characters in Siebel eScript 267](#page-266-0) [Single Quote Strings in Siebel eScript 267](#page-266-1) [Back-Quote Strings in Siebel eScript 267](#page-266-2) [The String as Object in Siebel eScript 268](#page-267-0) [charAt\(\) Method 268](#page-267-1) [String.fromCharCode\(\) Static Method 269](#page-268-0) [indexOf\(\) Method 269](#page-268-1) [lastIndexOf\(\) Method 270](#page-269-0) [length Property 271](#page-270-0) [split\(\) Method 272](#page-271-0) [string.replace\(\) Method 273](#page-272-0) [substring\(\) Method 275](#page-274-0) [toLowerCase\(\) Method 275](#page-274-1) [toUpperCase\(\) Method 276](#page-275-0)

## **[Index](#page-278-0)**

### <span id="page-12-0"></span>**Whatís New in Siebel** *e***Script Language Reference, Version 7.7**

[Table 1](#page-12-1) lists changes in this version of the documentation to support release 7.7 of the software.

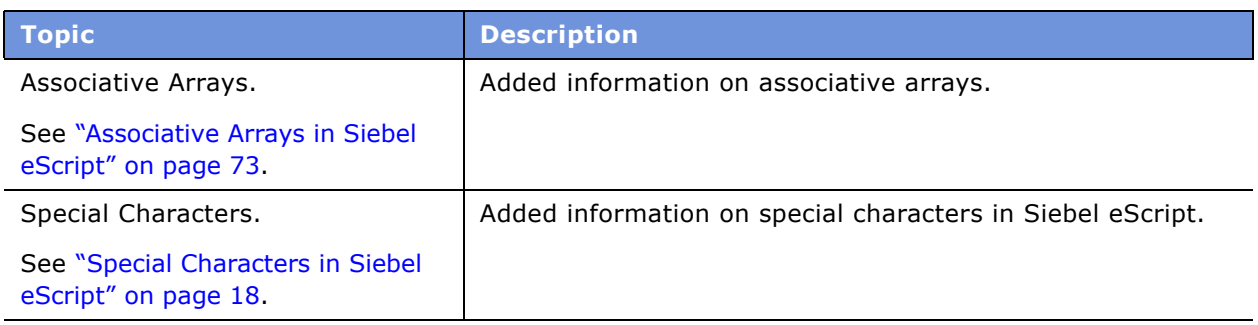

<span id="page-12-1"></span>Table 1. What's New in Siebel eScript Language Reference, Version 7.7

<span id="page-14-0"></span>Siebel eScript is a scripting or programming language that application developers use to write simple scripts to extend Siebel applications. JavaScript, a popular scripting language used primarily on Web sites, is its core language.

Siebel eScript is ECMAScript compliant. ECMAScript is the standard implementation of JavaScript as defined by the ECMA-262 standard.

Siebel eScript provides access to local system calls through two objects, Clib and SElib, so you can use C-style programming calls to certain parts of the local operating system. This allows programmers to write files to the local hard disk and perform other tasks that standard JavaScript cannot.

You should regard coding as a last resort. Siebel Tools provides many ways to configure your Siebel application without coding, and these methods should be exhausted before you attempt to write your own code, for the following reasons:

- Using Siebel Tools is easier than writing code.
- More important, your code may not survive an upgrade. Customizations created directly in Siebel Tools are upgraded automatically when you upgrade your Siebel application, but code is not touched, and it may need to be reviewed following an upgrade.
- Finally, declarative configuration through Siebel Tools results in better performance than implementing the same functionality through code.

For more information on Siebel eScript programming, read the following topics.

- "Siebel eScript Programming Guidelines" on page 15
- "Siebel eScript Concepts" on page 17
- "Data Types in Siebel eScript" on page 23
- "Expressions in Siebel eScript" on page 30
- <sup>"</sup>Operators in Siebel eScript" on page 30
- "Functions in Siebel eScript" on page 36
- "Siebel eScript Statements" on page 39

## <span id="page-14-1"></span>**Siebel eScript Programming Guidelines**

If you have never programmed in JavaScript before, you should start with a general-purpose JavaScript reference manual. You need to understand how JavaScript handles objects before you can program using the Siebel eScript.

**Declare your variables.** Standard ECMAScript does not require that you declare variables. Variables are declared implicitly as soon as they are used. However, Siebel eScript requires you to declare variables with the var keyword. Declare variables used in a module before you use them, because this makes it easier for others to understand your code and for you to debug the code. The only exception to this standard is declaring a variable inside a loop controller, which restricts the scope of that reference to the loop. This prevents the accumulation of unwanted values.

**Pay attention to case.** Be aware that Siebel eScript is case-sensitive. Therefore, if you instantiate an object using the variable name *SiebelApp*, for example, eScript does not find that object if the code references it as *siebelapp* or *SIEBELAPP* instead of *SiebelApp*. Case sensitivity also applies to method names and other parts of Siebel eScript.

**Use parentheses () with functions.** Siebel eScript functions, like those in standard JavaScript, require trailing parentheses () even when they have no parameters.

**Use four-digit years in dates.** Siebel applications and the ECMA-262 Standard handle two-digit years differently. Siebel applications assume that a two-digit year refers to the appropriate year between 1950 and 2049. The ECMA-262 Standard assumes that a two-digit year refers to a year between 1900 and 1999, inclusive. If your scripts do not enforce four-digit date entry and use fourdigit dates, your users may unintentionally enter the wrong century when performing a query or creating or updating a record.

(BusComp) methods GetFormattedFieldValue() and SetFormattedFieldValue() are examples of Y2K sensitivities in Siebel eScript that use two-digit dates. If you use these methods in a script, users requesting orders for the years from 00 to 02 may find that they have retrieved orders for the years 1900-1902 (probably an empty list), instead of 2000-2002, which was what they wanted.

If you use only four-digit dates in your programs, you will not have Y2K problems with your scripts. With the preceding example, you could use GetFieldValue() and SetFieldValue(), which require dates to be specified using the canonical Siebel format (MM/DD/YYYY), instead of GetFormattedFieldValue() and SetFormattedFieldValue().

The this object reference. The special object reference *this* is eScript shorthand for "the current object.î You should use *this* in place of references to active business objects and components. For example, in a business component event handler, you should use *this* in place of *ActiveBusComp,* as shown in the following example:

```
function BusComp_PreQuery ()
{
  this.ActivateField("Account");
   this.ActivateField("Account Location");
   this.ClearToQuery();
   this.SetSortSpec( "Account(DESCENDING)," +
      " Account Location(DESCENDING)");
   this.ExecuteQuery();
   return (ContinueOperation);
```

```
}
```
**Make effective use of the switch construct.** The switch construct directs the program to choose among any number of alternatives you require, based on the value of a single variable. This is greatly preferable to a series of nested If statements because it simplifies code maintenance. It also improves performance, because the variable must be evaluated only once.

## <span id="page-16-0"></span>**Siebel eScript Concepts**

Standard JavaScript, or ECMAScript, is usually part of Web browsers and is therefore used while users are connected to the Internet. Most people are unaware that JavaScript is being executed on their computers when they are connected to various Internet sites.

Siebel eScript is implemented as part of Siebel applications and is interpreted by the Siebel Object Manager at run time. You do not need a Web browser to use it. It also contains a number of functions that do not exist in ECMAScript. These functions give you access to the hard disk and other parts of the Siebel client workstation or server.

- "Case Sensitivity in Siebel eScript" on page 17
- "White-Space Characters in Siebel eScript" on page 17
- "Comments in Siebel eScript" on page 19
- "Expressions, Statements, and Blocks in Siebel eScript" on page 19
- "Identifiers in Siebel eScript" on page 20
- "Variables in Siebel eScript" on page 21

## <span id="page-16-1"></span>**Case Sensitivity in Siebel eScript**

Siebel eScript is case-sensitive. A variable named testvar is a different variable than one named TestVar, and both of them can exist in a script at the same time. Thus, the following code fragment defines two separate variables:

```
var testvar = 5;
var TestVar = "five";
```
Identifiers in Siebel eScript are case-sensitive. For example, to raise an error from the server, the TheApplication().RaiseErrorText() method could be used:

TheApplication().RaiseErrorText("an error has occurred");

If you change the capitalization to

TheApplication().raiseerrortext("an error has occurred");

the Siebel eScript interpreter generates an error message.

Control statements are also case-sensitive. For example, the statement while is valid, but the statement While is not.

### <span id="page-16-2"></span>**White-Space Characters in Siebel eScript**

White-space characters (space, tab, carriage-return, and newline) govern the spacing and placement of text. White space makes code more readable for the users, but the Siebel eScript interpreter ignores it.

Lines of script end with a carriage-return character, and each line is usually a separate statement. (Technically, in many editors, lines end with a carriage-return and linefeed pair, " $\r\~n$ ".) Because the Siebel eScript interpreter usually sees one or more white-space characters between identifiers as simply white space, the following Siebel eScript statements are equivalent to one another:

```
var x=a+b
var x = a + bvar x = a + bvar x = a+b
```
White space separates identifiers into separate entities. For example, ab is one variable name, and a b is two. Thus, the fragment

var  $ab = 2$ 

is valid, but

var a  $b = 2$ 

is not.

Many programmers use spaces and not tabs, because tab size settings vary from editor to editor and programmer to programmer. If programmers use only spaces, the format of a script appears the same on every editor.

**CAUTION:** Siebel eScript treats white space in string literals differently from other white space. In particular, placing a line break within a string causes the Siebel eScript interpreter to treat the two lines as separate statements, both of which contain errors because they are incomplete. To avoid this problem, either keep string literals on a single line or create separate strings and associate them with the string concatenation operator.

For example:

```
var Gettysburg = "Fourscore and seven years ago, " +
"our fathers brought forth on this continent a " +
"new nation.";
```
For more information about string concatenation, read "String Concatenation Operator in Siebel eScript" on page 36.

## <span id="page-17-1"></span><span id="page-17-0"></span>**Special Characters in Siebel eScript**

Characters such as the double quote mark ("), the single quote mark ('), the hard return, the semicolon (;), and the ampersand (&) have special meanings within JavaScript and eScript. But sometimes you want to use them for their traditional values, to have quotation marks appear around a phrase on the screen, to add a hard return to your text file to make it more readable or to specify a file system path. You can escape the character, that is, you can tell JavaScript to skip over it by preceding it with a backslash.

The backslash (\) character is JavaScript/eScript's escape character. The backslashes in SVB and JavaScript/eScript are different. Two backslashes are needed in JavaScript/eScript. The reason for this is that the JavaScript/eScript interpreter sees a single backslash as indicating that the very next character is a character to be "escaped" (to use it literal meaning). For more information, read "Escape Sequences for Characters in Siebel eScript" on page 267.

## <span id="page-18-0"></span>**Comments in Siebel eScript**

A comment is text in a script to be read by users and not by the Siebel eScript interpreter, which skips over comments. Comments that explain lines of code help users understand the purpose and program flow of a program, making it easier to alter code.

There are two formats for comments, end of line comments and block comments. End of line comments begin with two slash characters, "//". Any text after two consecutive slash characters is ignored to the end of the current line. The Siebel eScript interpreter begins interpreting text as code on the next line.

Block comments are enclosed within a beginning block comment, "/\*", and an end of block comment, "\*/". Any text between these markers is a comment, even if the comment extends over multiple lines. Block comments may not be nested within block comments, but end of line comments can exist within block comments.

The following code fragments are examples of valid comments:

```
// this is an end of line comment
/* this is a block comment.
This is one big comment block.
// this comment is okay inside the block.
The interpreter ignores it.
*/
var FavoriteAnimal = "dog"; // except for poodles
//This line is a comment but
var TestStr = "This line is not a comment.";
```
## <span id="page-18-1"></span>**Expressions, Statements, and Blocks in Siebel eScript**

An expression or statement is any sequence of code that performs a computation or an action, such as the code var TestSum  $= 4 + 3$ , which computes a sum and assigns it to a variable. Siebel eScript code is executed one statement at a time in the order in which it is read.

Many programmers put semicolons at the end of statements, although they are not required. Each statement is usually written on a separate line, with or without semicolons, to make scripts easier to read and edit.

A statement block is a group of statements enclosed in curly braces,  $({} \}$ ), which indicate that the enclosed individual statements are a group and are to be treated as one statement. A block can be used anywhere that a single statement can.

A while statement causes the statement after it to be executed in a loop. If multiple statements are enclosed within curly braces, they are treated as one statement and are executed in the while loop. The following fragment illustrates:

```
while( ThereAreUncalledNamesOnTheList() == true)
{
   var name = GetNameFromTheList();
  CallthePerson(name);
  LeaveTheMessage();
}
```
The three lines after the while statement are treated as a unit. If the braces were omitted, the while loop would apply only to the first line. With the braces, the script goes through the lines until everyone on the list has been called. Without the braces, the script goes through the names on the list, but only the last one is called.

Statements within blocks are often indented for easier reading.

## <span id="page-19-0"></span>**Identifiers in Siebel eScript**

Identifiers are merely names for variables and functions. Programmers must know the names of built-in variables and functions to use them in scripts and must know some rules about identifiers to define their own variables and functions.

#### **eScript Rules for Identifiers**

Siebel eScript identifiers follow these rules:

■ Identifiers may use only uppercase or lowercase ASCII letters, digits, the underscore (), and the dollar sign (\$). They may use only characters from the following sets:

```
ABCDEFGHIJKLMNOPQRSTUVWXYZ
abcdefghijklmnopqrstuvwxyz
0123456789
\sqrt{3}
```
■ Identifiers may not use any of the following characters:

+<>&|=!\*/%^~?:{};()[].ë"'#,

- Identifiers must begin with a letter, underscore, or dollar sign, but they may have digits anywhere else.
- Identifiers may not have white space in them, because white space separates identifiers for the Siebel eScript interpreter.
- Identifiers have no built-in length restrictions, so you can make them as long as necessary.

The following identifiers, variables, and functions are valid:

```
George
Martha7436
annualReport
George_and_Martha_prepared_the_annualReport
```
\$alice CalculateTotal() \$SubtractLess() \_Divide\$All()

The following identifiers, variables, and functions are not valid:

```
1george
2nancy
this&that
Martha and Nancy
ratsAndCats?
=Total()(Minus)()
Add Both Figures()
```
### **Prohibited Identifiers in Siebel eScript**

The following words have special meaning for the Siebel eScript interpreter and cannot be used as identifiers:

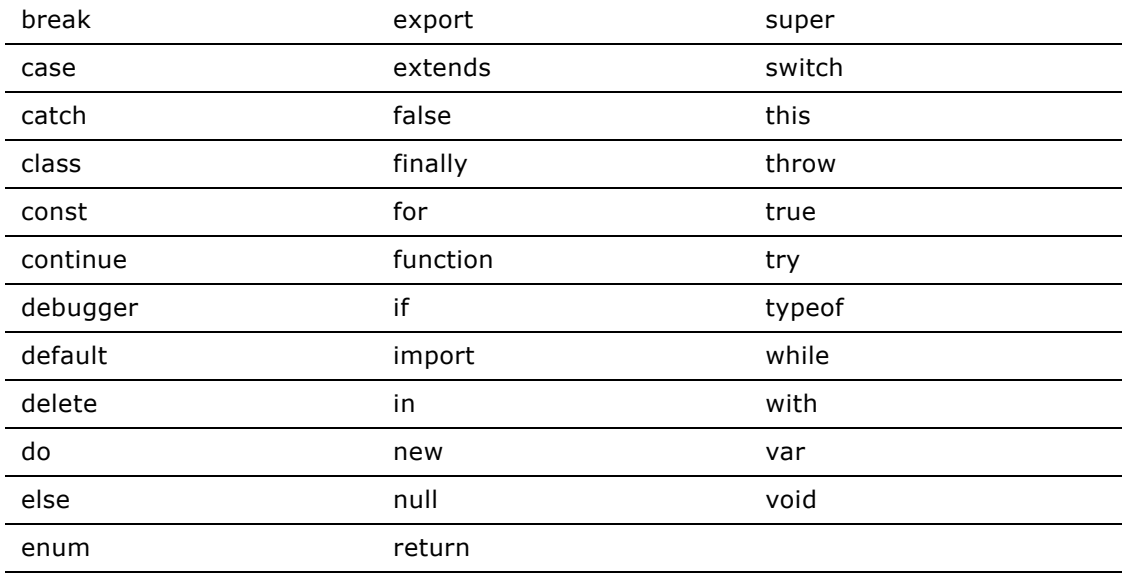

## <span id="page-20-0"></span>**Variables in Siebel eScript**

A variable is an identifier to which data may be assigned. Variables are used to store and represent information in a script.

Variables may change their values, but literals may not. For example, if you want to display a name literally, you must use something like the following fragment multiple times:

TheApplication().RaiseErrorText("Aloysius Gloucestershire Merkowitzky");

But you could use a variable to make this task easier, as in the following:

```
var Name = "Aloysius Gloucestershire Merkowitzy";
TheApplication().RaiseErrorText(Name);
```
The preceding method allows you to use shorter lines of code for display and to use the same lines of code repeatedly by changing the contents of the variable Name.

#### **Variable Scope**

Variables in Siebel eScript may be either global or local. Global variables can be accessed and modified from any function associated with the Siebel object for which the variables have been declared. Local variables can be accessed only within the functions in which they are created, because their *scope* is local to that function.

Variables can also be shared across modules. A variable declared outside a function has scope global to the module. If you declare a local variable with the same name as a module variable, the module variable is not accessible.

**NOTE:** Siebel eScript variables declared outside of a particular function are global only to their object (the module in which they are declared), not across every object in the application.

There are no absolute rules that indicate when global or local variables should be used. It is generally easier to understand how local variables are used in a single function than how global variables are used throughout an entire module. Therefore, local variables facilitate modular code that is easier to debug and to alter and develop over time. Local variables also use fewer resources.

#### **Variable Declaration**

To declare a variable, use the var keyword. To make it local, declare it in a function.

```
var perfectNumber;
```
A value may be assigned to a variable when it is declared:

```
var perfectNumber = 28;
```
In the following example, a is global to its object because it was declared outside of a function. Typically you declare all global variables in a general declarations section. The variables b, c, and d are local because they are defined within functions.

```
var a = 1;
function myFunction()
{
  var b = 1;
  var d = 3;
  someFunction(d);
}
function someFunction(e)
{
  var c = 2...
}
```
The variable c may not be used in the myFunction() function, because it is has not been defined within the scope of that function. The variable d is used in the myFunction() function and is explicitly passed as a parameter to someFunction() as the parameter e.

The following lines show which variables are available to the two functions:

```
myfunction(): a, b, d
someFunction(): a, c, e
```
## <span id="page-22-0"></span>**Data Types in Siebel eScript**

Data types in Siebel eScript can be classified into three groupings: primitive, composite, and special. In a script, data can be represented by literals or variables. The following lines illustrate variables and literals:

```
var TestVar = 14;
var aString = "test string";
```
The variable TestVar is assigned the literal 14, and the variable aString is assigned the literal *test string.* After these assignments of literal values to variables, the variables can be used anywhere in a script where the literal values can be used.

Data types need to be understood in terms of their literal representations in a script and of their characteristics as variables.

Data, in literal or variable form, is assigned to a variable with an assignment operator, which is often merely an equal sign,  $v = r$ , as the following lines illustrate:

```
var happyVariable = 7;
var joyfulVariable = "free chocolate";
var theworldIsFlat = true:
var happyToo = happyVariable;
```
The first time a variable is used, its type is determined by the Siebel eScript interpreter, and the type remains until a later assignment changes the type automatically. The preceding example creates three different types of variables. The first is a number, the second is a string, and the third is a Boolean variable.

Because Siebel eScript automatically converts variables from one type to another when needed, programmers normally do not have to worry about type conversions as they do in strongly typed languages, such as C.

- "Primitive Data Types in Siebel eScript" on page 24
- "Composite Data Types in Siebel eScript" on page 26
- "Special Data Types in Siebel eScript" on page 27
- "Number Constants in Siebel eScript" on page 28
- "Automatic Type Conversion in Siebel eScript" on page 29
- "Properties and Methods of Basic Data Types in Siebel eScript" on page 29

## <span id="page-23-0"></span>**Primitive Data Types in Siebel eScript**

Variables that have primitive data types pass their data by value. If a parameter is passed by value, the variable used for that parameter retains its value when the subroutine or function returns to the routine that called it (the caller). The following fragment illustrates:

```
var a = "abc":var b = ReturnValue(a);
function ReturnValue(c)
{
   return c;
}
```
After "abc" is assigned to variable a, two copies of the string "abc" exist, the original literal and the copy in the variable a. While the function ReturnValue is active, the parameter or variable c has a copy, and three copies of the string "abc" exist. If c were to be changed in such a function, variable a, which was passed as a parameter to the function, would remain unchanged.

After the function ReturnValue is finished, a copy of "abc" is in the variable b, but the copy in the variable c in the function is gone because the function is finished. During the execution of the fragment, as many as three copies of "abc" exist in memory at one time.

The primitive data types are number, Boolean, and string.

#### **Number**

The number data type includes integers and floating-point numbers, which can be represented in one of several ways.

**NOTE:** Numbers that contain characters other than a decimal point, except in hexadecimal and scientific notation, are treated as string values. For example, eScript treats the number 100,000 (notice the comma) as a string.

#### **Integer**

Integers are whole numbers. Integer constants and literals can be expressed in decimal, hexadecimal, or octal notation. Decimal constants and literals are expressed by using the decimal representation. See the following two sections to learn how to express hexadecimal and octal integers.

#### **Hexadecimal**

Hexadecimal notation uses base 16 digits from the sets of  $0-9$  and A-F or a-f. These digits are preceded by 0x. Case sensitivity does not apply to hexadecimal notation in Siebel eScript. Examples are:

0x1, 0x01, 0x100, 0x1F, 0x1f, 0xABCD var  $a = 0 \times 1$ b2E;

The decimal equivalents are:

1, 1, 256, 31, 31, 43981  $var a = 6958$ 

#### **Octal**

Octal notation uses base 8 digits from the set of 0-7. These digits are preceded by a zero. Examples are:

00, 05, 077  $var a = 0143$ ;

The decimal equivalents are:

0, 5, 63 var a = 99

#### **Floating Point**

Floating-point numbers are numbers with fractional parts that are indicated by decimal notation, such as 10.33. Floating-point numbers are often referred to as floats.

#### **Decimal**

Decimal floats use the same digits as decimal integers but use a period to indicate a fractional part. Examples are:

0.32, 1.44, 99.44 var  $a = 100.55 + .45$ ;

#### **Scientific**

Scientists often use scientific notation to express very large or small numbers. It uses the decimal digits in conjunction with exponential notation, represented by e or E. Scientific notation is also referred to as exponential notation. Examples are:

4.087e2, 4.087E2, 4.087e+2, 4.087E-2 var a = 5.321e33 + 9.333e-2;

The decimal equivalents are:

408.7, 408.7, 408.7, 0.04087 var a = 53210000000000000000000000000000 + 0.09333

#### **Boolean**

Boolean variables evaluate to either false or true. Because Siebel eScript automatically converts values when appropriate, when a Boolean variable is used in a numeric context, its value is converted to 0 if it is false, or 1 if it is true. A script is more precise when it uses the actual Siebel eScript values, false and true, but it works using the concepts of zero and nonzero.

#### **String**

A string is a series of characters linked together. A string is written using a pair of either double or single quotation marks, for example:

```
"I am a string"
'so am I'
'me too'
"344"
```
The string "344" is different from the number 344. The first is an array of characters, and the second is a value that may be used in numerical calculations.

Siebel eScript automatically converts strings to numbers and numbers to strings, depending on the context. If a number is used in a string context, it is converted to a string. If a string is used in a number context, it is converted to a numeric value. Automatic type conversion is discussed more fully in "Automatic Type Conversion in Siebel eScript" on page 29.

Although strings are classified as a primitive data type, they are actually a hybrid type that shares characteristics of primitive and composite data types. A string may be thought of as an array (a composite data type) of characters, each element of which contains one character. For an explanation of arrays, read "Array" on page 27.

## <span id="page-25-0"></span>**Composite Data Types in Siebel eScript**

Although primitive data types are passed by value, composite types are passed by reference. If a parameter is passed by reference, the variableís value may be changed for the calling procedure. When a composite type is assigned to a variable or passed to a parameter, only a reference that points to its data is passed, as in the following fragment:

```
var AnObj = new Object;
AnObj.name = "Joe";AnObj.old = ReturnName(AnObj)
function ReturnName(CurObj)
{
return CurObj.name
}
```
After the object AnObj is created, the string "Joe" is assigned to the property AnObj.name. The string is assigned by value because a property is a variable within an object. Two copies of the string "Joe" exist.

When Anobj is passed to the function ReturnName(), it is passed by reference. Curobj receives a reference to the object, but does not receive a copy of the object.

With this reference, CurObj can access every property and method of AnObj, which was passed to it. If CurObj.name were to be changed while the function was executing, then AnObj.name would be changed at the same time. When AnObj.old receives the return from the function, the return is assigned by value, and a copy of the string "Joe" is transferred to the property.

Thus, AnObj holds two copies of the string "Joe": one in the property .name and one in the .old property. Three total copies of "Joe" exist, including the original string literal.

Two commonly used composite data types are Object and Array.

#### **Object**

An object is a compound data type that consists of one or more pieces of data of any type grouped together in an object. Data that are part of an object are called properties of the object.

The object data type is similar to the object data type in Visual Basic and the structure data type in C. The object data type also allows functions, called *methods,* to be used as object properties.

In Siebel eScript, functions are considered as variables. It is best to think of objects as having methods, which are functions, and properties, which are variables and constants.

#### <span id="page-26-1"></span>**Array**

An array is a series of data stored in a variable that is accessed using index numbers that indicate particular data. The following fragments illustrate the storage of the data in separate variables or in one array variable:

```
var Test0 = "one";
var Test1 = "two";var Test2 = "three";
var Test = new Array;
Test[0] = "one";Test[1] = "two":
Test[2] = "three";
```
After either fragment is executed, the three strings are stored for later use. In the first fragment, three separate variables contain the three separate strings. These variables must be used separately.

In the second fragment, one variable holds the three strings. This array variable can be used as one unit, and the strings can also be accessed individually, by specifying the array subscript of the element containing the string to be used.

Arrays and objects use grouping similarly. Both are objects in Siebel eScript, but they have different notations for accessing properties. While arrays use subscripts, objects use property names or methods. In practice, arrays should be regarded as a unique data type.

Arrays and their characteristics are discussed more fully in "Array Objects" on page 71.

## <span id="page-26-0"></span>**Special Data Types in Siebel eScript**

This section discusses the undefined, null, and NaN (not a number) data types.

#### **Undefined**

If a variable is created or accessed with nothing assigned to it, it is of type undefined. An undefined variable merely occupies space until a value is assigned to it. When a variable is assigned a value, it is assigned a type according to the value assigned.

Although variables may be of type undefined, there is no literal representation for undefined. Consider the following invalid fragment:

```
var test;
if (typeof test == "undefined")
TheApplication().RaiseErrorText("test is undefined");
```
After var test is declared, it is undefined because no value has been assigned to it. However the test, test == undefined, is invalid because there is no way to represent undefined literally.

#### **Null**

Null is a special data type that indicates that a variable is empty, and this condition is different from undefined. A null variable holds no value, although it might have previously held one.

The null type is represented literally by the identifier, null. Because Siebel eScript automatically converts data types, null is both useful and versatile.

Because null has a literal representation, an assignment such as the following is valid:

var test =  $null;$ 

Any variable that has been assigned a value of null can be compared to the null literal.

#### **NaN**

The NaN type means "not a number," and NaN is an abbreviation for the phrase. However, NaN does not have a literal representation. To test for NaN, the function, isNaN(), must be used, as illustrated in the following fragment:

```
var Test = "a string";
if (isNaN(parseInt(Test)))
TheApplication().RaiseErrorText("Test is Not a Number");
```
When the parseInt() function tries to parse the string "a string" into an integer, it returns NaN, because "a string" does not represent a number as the string "22" does.

## <span id="page-27-0"></span>**Number Constants in Siebel eScript**

Several numeric constants can be accessed as properties of the Number object, though they do not have a literal representation.

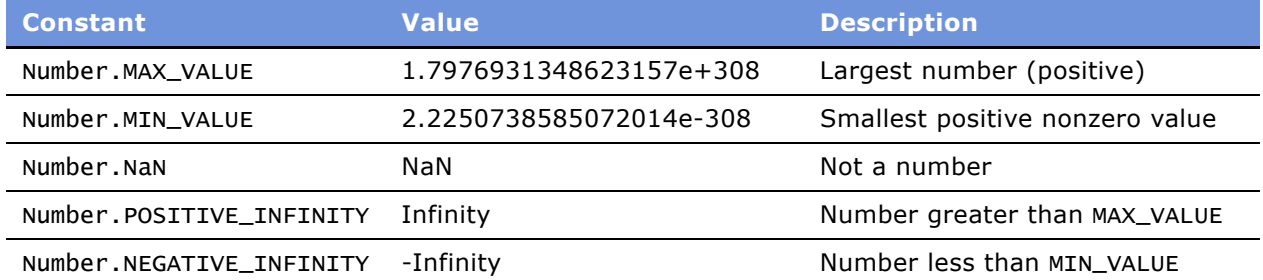

## <span id="page-28-0"></span>**Automatic Type Conversion in Siebel eScript**

Conversion occurs automatically during concatenation involving both strings and numbers, and is subject to the following rules:

- Subtracting a string from a number or a number from a string converts the string to a number and performs subtraction on the two values.
- Adding a string to a number or a number to a string converts the number to a string and concatenates the two strings.
- Strings always convert to a base 10 number and must not contain any characters other than digits. The string "110n" does not convert to a number because the *n* character is meaningless as part of a number in Siebel eScript.

The following examples illustrate these automatic conversions:

```
"dog" + "house" == "doghouse" // two strings are joined
"dog" + 4 == "dog4" // a number is converted to a string
4 + 4"4" == "44"// a number is converted to a string
4 + 4 == 8 // two numbers are added
23 - "17" == 6 // a string is converted to a number
```
However, to make sure that your code does not break if the conversion is not performed, use one of the casting functions to perform the appropriate conversion. (For details on these functions, read [ìConversion or Casting Methodsî on page 217](#page-216-2).) The following example accepts string input and converts it to numeric to perform arithmetic:

```
var n = "55";
var d = "11";divide it by:");
var division = \text{ν.div}(\text{ToNumber}(n), \text{ToNumber}(d));
```
To specify more stringent conversions, use the [parseFloat\(\) Method](#page-225-2) of the global object. Siebel eScript has many global functions to cast data as a specific type. Some of these are not part of the ECMAScript standard. Read "parseFloat() Method" on page 226.

**NOTE:** There are circumstances under which conversion is not performed automatically. If you encounter such a circumstance, you must use one of the casting functions to get the desired result. For an explanation of casting functions, read "Conversion or Casting Methods" on page 217.

## <span id="page-28-1"></span>**Properties and Methods of Basic Data Types in Siebel eScript**

The basic data types, such as number and string, have properties and methods that may be used with any variable of that type. Any string variable may use any string method.

The properties and methods of the basic data types are retrieved in the same way as objects. They are commonly used internally by the Siebel eScript interpreter, but you may use them if you choose. If you have a numeric variable called number and you want to convert it to a string, you can use the .toString() method, as illustrated in the following fragment:

```
var number = 5;
var s = number.toString();
```
After this fragment executes, the variable number contains the number 5 and the variable s contains the string "5".

The following two methods are common to variables.

#### **toString()**

This method returns the value of a variable expressed as a string.

#### **valueOf()**

This method returns the value of a variable.

## <span id="page-29-0"></span>**Expressions in Siebel eScript**

An expression is a collection of two or more terms that perform a mathematical or logical operation. The terms are usually either variables or functions that are combined with an operator to evaluate to a string or numeric result. You use expressions to perform calculations, manipulate variables, or concatenate strings.

Expressions are evaluated according to order of precedence. Use parentheses to override the default order of precedence.

The order of precedence (from high to low) for the operators is:

- Arithmetic operators
- Comparison operators
- Logical operators

## <span id="page-29-1"></span>**Operators in Siebel eScript**

- "Mathematical Operators in Siebel eScript" on page 31
- "Bit Operators in Siebel eScript" on page 33
- "Logical Operators and Conditional Expressions in Siebel eScript" on page 33
- "Typeof Operator in Siebel eScript" on page 35
- "Conditional Operator in Siebel eScript" on page 35
- "String Concatenation Operator in Siebel eScript" on page 36

## <span id="page-30-0"></span>**Mathematical Operators in Siebel eScript**

Mathematical operators are used to make calculations using mathematical data. The following sections illustrate the mathematical operators in Siebel eScript.

#### **Basic Arithmetic**

The arithmetic operators in Siebel eScript are standard.

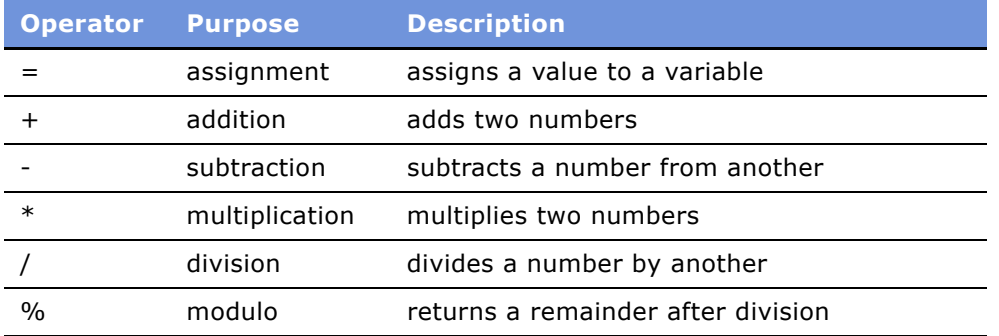

The following examples use variables and arithmetic operators:

var i;  $i = 2;$  //i is now 2  $i = i + 3$ ; //i is now 5, (2 + 3)  $i = i - 3$ ; //i is now 2,  $(5 - 3)$  $i = i * 5; // i is now 10, (2 * 5)$  $i = i / 3$ ; //i is now 3.333333, (10 / 3)  $i = 10;$  //i is now 10  $i = i \, % \, 3; \, //i is now 1, (10 mod 3)$ 

Expressions may be grouped to affect the sequence of processing. Multiplications and divisions are calculated for an expression before additions and subtractions unless parentheses are used to override the normal order. Expressions inside parentheses are processed before other calculations.

In the following examples, the information in the remarks represents intermediate forms of the example calculations.

Notice that, because of the order of precedence,

 $4 * 7 - 5 * 3$ ;  $// 28 - 15 = 13$ 

has the same meaning as

 $(4 * 7) - (5 * 3); // 28 - 15 = 13/$ 

but has a different meaning from

$$
4 * (7 - 5) * 3
$$
;  $//4 * 2 * 3 = 24$ 

which is also different from

4 \*  $(7 - (5 * 3))$ ;  $//4 * -8 = -32$ 

The use of parentheses is recommended whenever there may be confusion about how the expression is to be evaluated, even when parentheses are not required.

#### **Assignment Arithmetic**

Each of the operators shown in the previous section can be combined with the assignment operator, =, as a shortcut for performing operations. Such assignments use the value to the right of the assignment operator to perform an operation on the value to the left. The result of the operation is then assigned to the value on the left.

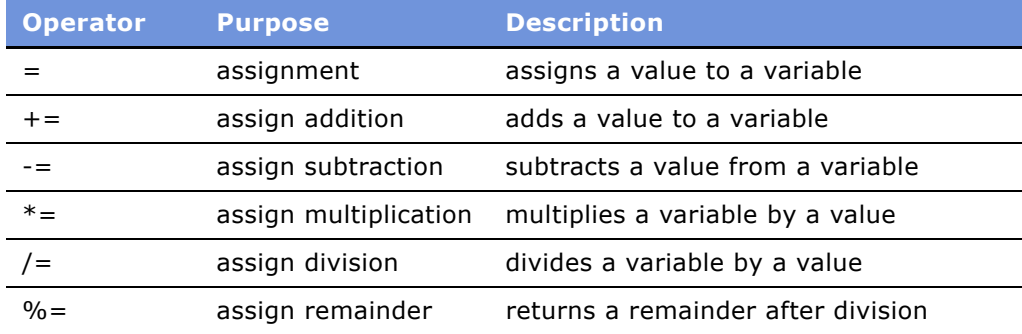

The following lines are examples using assignment arithmetic:

```
var i;
i = 2; //i is now 2
i += 3; //i is now 5 (2 + 3), same as i = i + 3
i -= 3; //i is now 2 (5 - 3), same as i = i _ 3
i *= 5; //i is now 10 (2 * 5), same as i = i * 5
i /= 3; //i is now 3 (10 / 3), same as i = i / 3
i = 10; \frac{\pi}{1} is now 10
i \approx 3; //i is now 1, (10 mod 3), same as i = i \times 3
```
#### **Auto-Increment (++) and Auto-Decrement (--)**

To add 1 to a variable, use the auto-increment operator, ++. To subtract 1, use the auto-decrement, operator, --. These operators add or subtract 1 from the value to which they are applied. Thus, i++ is shorthand for  $i \leftarrow 1$ , which is shorthand for  $i = i + 1$ .

The auto-increment and auto-decrement operators can be used before their variables, as a prefix operator, or after, as a suffix operator. If they are used before a variable, the variable is altered before it is used in a statement, and if used after, the variable is altered after it is used in the statement.

The following lines demonstrate prefix and postfix operations:

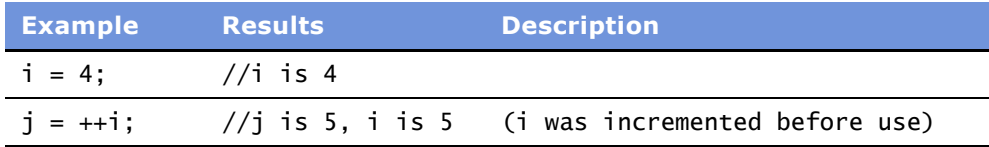

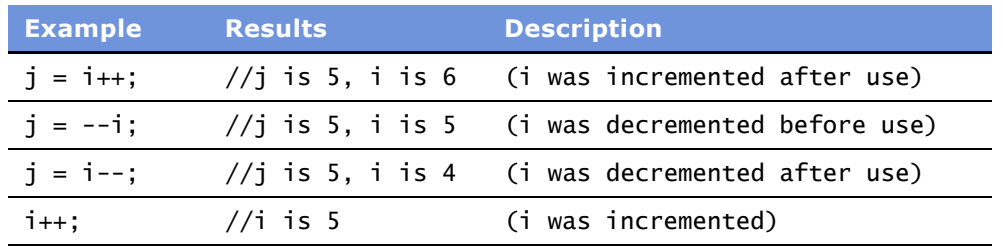

## <span id="page-32-0"></span>**Bit Operators in Siebel eScript**

Siebel eScript contains many operators for operating directly on the bits in a byte or an integer. Bit operations require knowledge of bits, bytes, integers, binary numbers, and hexadecimal numbers. Not every programmer needs to use bit operators.

Bit operators available in Siebel eScript are:

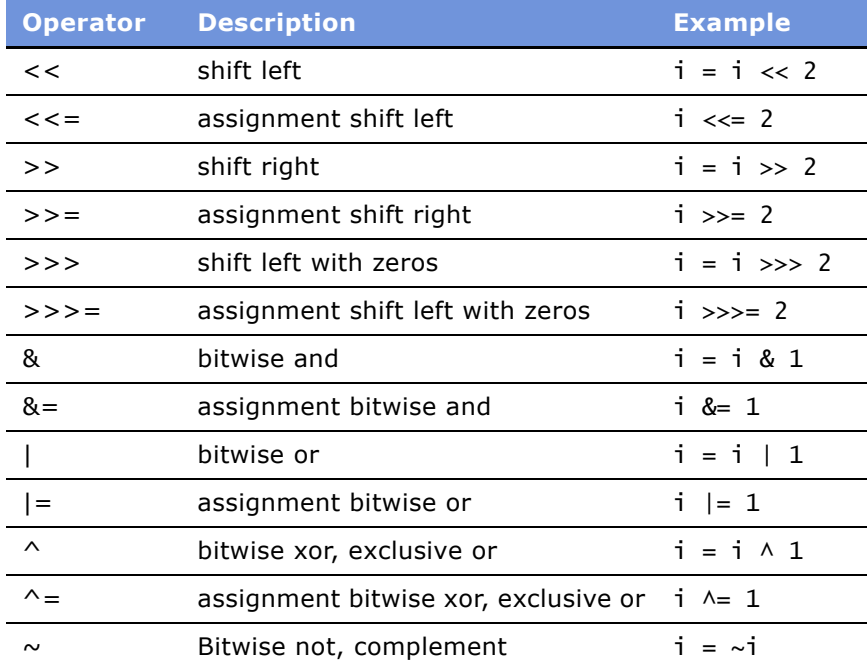

## <span id="page-32-1"></span>**Logical Operators and Conditional Expressions in Siebel eScript**

Logical operators compare two values and evaluate whether the resulting expression is false or true. A variable or any other expression may be false or true. An expression that performs a comparison is called a conditional expression.

Logical operators are used to make decisions about which statements in a script are executed, based on how a conditional expression evaluates.

The logical operators available in Siebel eScript are:

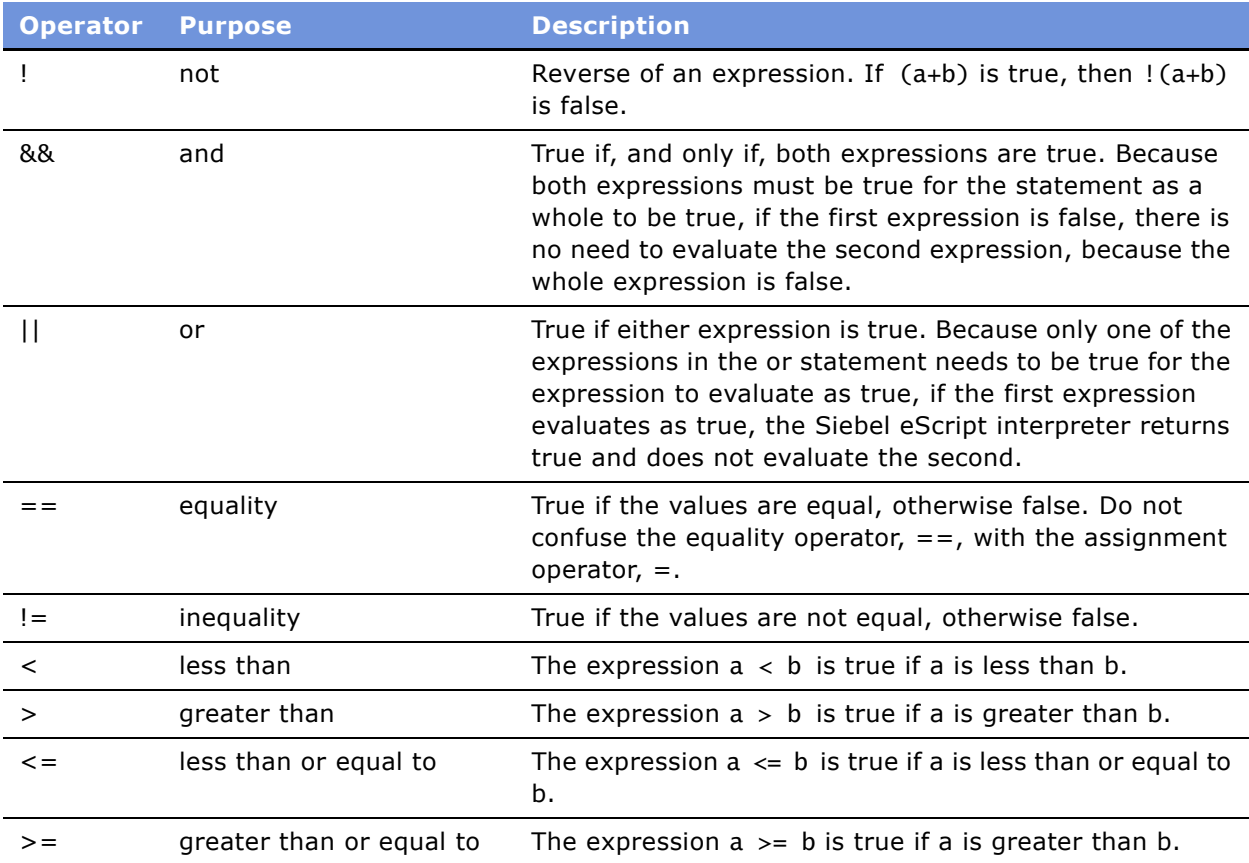

For example, if you were designing a simple guessing game, you might instruct the computer to select a number between 1 and 100, and you would try to guess what it is. The computer tells you whether you are right and whether your guess is higher or lower than the target number.

This procedure uses the if statement, which is introduced in the next section. If the conditional expression in the parenthesis following an if statement is true, the statement block following the if statement is executed. If the conditional expression is false, the statement block is ignored, and the computer continues executing the script at the next statement after the ignored block.

The script implementing this game might have a structure similar to the one that follows, in which GetTheGuess() is a function that obtains your guess.

```
var guess = GetTheGuess(); //get the user input
target_number = 37;
if (guess > target_number)
{
  TheApplication().RaiseErrorText("Guess is too high.");
}
```

```
if (guess < target_number)
{
  TheApplication().RaiseErrorText("Guess is too low.");
}
if (guess == target_number);
{
  TheApplication().RaiseErrorText("You guessed the number!");
}
```
This example is simple, but it illustrates how logical operators can be used to make decisions in Siebel eScript.

**CAUTION:** Remember that the assignment operator, =, is different from the equality operator, ==. If you use the assignment operator when you want to test for equality, your script fails because the Siebel eScript interpreter cannot differentiate between operators by context. This is a common mistake, even among experienced programmers.

## <span id="page-34-0"></span>**Typeof Operator in Siebel eScript**

The typeof operator provides a way to determine and to test the data type of a variable and may use either of the following notations (with or without parentheses):

```
var result = typeof variable
var result = typeof(variable)
```
After either line, the variable result is set to a string that represents the variable's type: "undefined", "boolean", "string", "object", "number", "function", or "buffer".

## <span id="page-34-1"></span>**Conditional Operator in Siebel eScript**

The conditional operator, a question mark, provides a shorthand method for writing else statements. Statements using the conditional operator are more difficult to read than conventional if statements, and so they are used when the expressions in the if statements are brief.

The syntax is:

test\_expression ? expression\_if\_true : expression\_if\_false

First, *test\_expression* is evaluated. If *test\_expression* is true, then *expression\_if\_true* is evaluated, and the value of the entire expression is replaced by the value of *expression if true*. If *test\_expression* is false, then *expression\_if\_false* is evaluated, and the value of the entire expression is that of *expression\_if\_false*.

The following fragments illustrate the use of the conditional operator:

foo =  $(5 < 6)$  ? 100 : 200;

In the previous statement foo is set to 100, because the expression is true.

```
TheApplication().RaiseErrorText("Name is " + ((null==name) ? "unknown" : name));
```
In the previous statement, the message box displays "Name is unknown" if the name variable has a null value. If it does not have a null value, the message box displays "Name is " plus the content of the variable.

### <span id="page-35-0"></span>**String Concatenation Operator in Siebel eScript**

You can use the + operator to join strings together, or *concatenate* them. The following line:

var proverb = "A rolling stone " + "gathers no moss.";

creates the variable proverb and assigns it the string "A rolling stone gathers no moss." If you concatenate a string with a number, the number is converted to a string.

var newstring =  $4 + "get it";$ 

This bit of code creates newstring as a string variable and assigns it the string "4get it".

## <span id="page-35-1"></span>**Functions in Siebel eScript**

A function is an independent section of code that receives information from a program and performs some action with it. Functions are named using the same conventions as variables.

Once a function has been written, you do not have to think again about how to perform the operations in it. When you call the function, it handles the work for you. You only need to know what information the function needs to receive—the parameters—and whether it returns a value to the statement that called it.

TheApplication().RaiseErrorText() is an example of a function that provides a way to display formatted text in the event of an error. It receives a string from the function that called it, displays the string in an alert box on the screen, and terminates the script. TheApplication().RaiseErrorText() is a void function, which means that it has no return value.

In Siebel eScript, functions are considered a data type. They evaluate the functionís return value. You can use a function anywhere you can use a variable. You can use any valid variable name as a function name. Use descriptive function names that help you keep track of what the functions do.

Two rules set functions apart from the other variable types. Instead of being declared with the var keyword, functions are declared with the function keyword, and functions have the function operator, a pair of parentheses, following their names. Data to be passed to a function is enclosed within these parentheses.

Several sets of built-in functions are included as part of the Siebel eScript interpreter. These functions are described in this manual. They are internal to the interpreter and may be used at any time.

- "Function Scope in Siebel eScript" on page 37
- "Passing Variables to Functions in Siebel eScript" on page 37
- "The Function Arguments<sup>[]</sup> Property in Siebel eScript" on page 38
- "Function Recursion in Siebel eScript" on page 38
■ "Error Checking for Functions in Siebel eScript" on page 39

### **Function Scope in Siebel eScript**

Functions are global in scope and can be called from anywhere in a script within the object in which it has been declared. Think of functions as methods of the global object. A function may not be declared within another function so that its scope is merely within a certain function or section of a script.

The following two code fragments perform the same function. The first calls a function, SumTwo(), as a function, and the second calls SumTwo() as a method of the global object.

```
// fragment one
function SumTwo(a, b)
{
   return (a + b)}
TheApplication().RaiseErrorText(SumTwo(3, 4));
// fragment two
function SumTwo(a, b)
{
  return (a + b)}
```
TheApplication().RaiseErrorText(global.SumTwo(3, 4));

In the fragment that defines and uses the function SumTwo(), the literals, 3 and 4, are passed as parameters to the function SumTwo() which has corresponding parameters, a and b. The parameters, a and b, are variables for the function that hold the literal values that were passed to the function.

### **Passing Variables to Functions in Siebel eScript**

Siebel eScript uses different methods to pass variables to functions, depending on the type of variable being passed. Such distinctions make sure that information gets to functions in the most logical way.

Primitive types such as strings, numbers, and Booleans are passed by value. The values of these variables are passed to a function. If a function changes one of these variables, the changes are not visible outside of the function in which the change took place.

Composite types such as objects and arrays are passed by reference. Instead of passing the value of the object or the values of each property, a reference to the object is passed. The reference indicates where the values of an object's properties are stored in a computer's memory. If you make a change in a property of an object passed by reference, that change is reflected throughout the calling routine.

The return statement passes a value back to the function that called it. Any code in a function following the execution of a return statement is not executed. For details, read "return Statement" [on page 215.](#page-214-0)

### **The Function Arguments[] Property in Siebel eScript**

The arguments[] property is an array of the arguments passed to a function. The first variable passed to a function is referred to as arguments[0], the second as arguments[1], and so forth.

This property allows you to have functions with an indefinite number of arguments. Here is an example of a function that takes a variable number of arguments and returns the sum:

```
function SumAll()
{
  var total = 0;
  for (var ssk = 0; ssk < SumAll.arguments.length; ssk++)
{
      total += SumAll.arguments[ssk];
}
   return total;
}
```
**NOTE:** The arguments[] property for a particular function can be accessed only from within that function.

### **Function Recursion in Siebel eScript**

A recursive function is a function that calls itself or that calls another function that calls the first function. Recursion is permitted in Siebel eScript. Each call to a function is independent of any other call to that function. However, recursion has limits. If a function calls itself too many times, a script runs out of memory and aborts.

Remember that a function can call itself if necessary. For example, the following function, factor(), factors a number. Factoring is a good candidate for recursion because it is a repetitive process where the result of one factor is then itself factored according to the same rules.

```
function factor(i) //recursive function to print factors of i,
{// and return the number of factors in i
  if ( 2 \le i )
{
      for ( var test = 2; test \le i; test++ )
{
         if ( 0 == (i % test) )
{
// found a factor, so print this factor then call
// factor() recursively to find the next factor
         return( 1 + factor(i/test) );
}
}
}
```

```
// if this point was reached, then factor not found
   return( 0 );
}
```
# <span id="page-38-0"></span>**Error Checking for Functions in Siebel eScript**

Some functions return a special value if they fail to do what they are supposed to do. For example, the Clib.fopen() method opens or creates a file for a script to read from or write to. If the computer is unable to open a file, the Clib.fopen() method returns null.

If you try to read from or write to a file that was not properly opened, you receive errors. To prevent these errors, make sure that Clib.fopen() does not return null when it tries to open a file. Instead of calling Clib.fopen() as follows:

```
var fp = Clib.fopen("myfile.txt", "r");
```
check to make sure that null is not returned:

```
var fp = Clib.fopen("myfile.txt", "r");
if (nu11 == fp){
  TheApplication().RaiseErrorText("Error with fopen as returned null" + 
   "In the following object" + this.Name() + " " e.toString() + e.errText());
}
```
You may abort a script in such a case, but you then know why the script failed. Read "The Clib Object" [on page 99.](#page-98-0)

# **Siebel eScript Statements**

This section describes statements your program uses to make decisions and to direct the flow based on those decisions.

- "break Statement" on page 40
- "continue Statement" on page 40
- "do...while Statement" on page 41
- "for Statement" on page 42
- "for...in Statement" on page 43
- "goto Statement" on page 45
- "if Statement" on page 45
- "switch Statement" on page 47
- "throw Statement" on page 49
- "try Statement" on page 50
- "while Statement" on page 52

#### ■ "with Statement" on page 52

## <span id="page-39-0"></span>**break Statement**

The break statement terminates the innermost loop of for, while, or do statements. It is also used to control the flow within switch statements.

#### **Syntax A**

break;

#### **Syntax B**

break *label*;

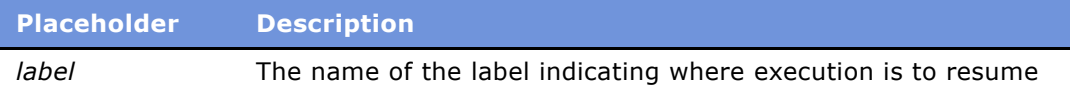

#### **Usage**

The break statement is legal only in loops or switch statements. In a loop, it is used to terminate the loop prematurely when the flow of the program eliminates the need to continue the loop. In the switch statement, it is used to prevent execution of cases following the selected case and to exit from the switch block.

When used within nested loops, break terminates execution only of the innermost loop in which it appears.

A label may be used to indicate the beginning of a specific loop when the break statement appears within a nested loop to terminate execution of a loop other than the innermost loop. A label consists of a legal identifier, followed by a colon, placed at the left margin of the work area.

#### **Example**

For an example, read "switch Statement" on page 47.

#### **See Also**

"do...while Statement" on page 41 "for Statement" on page 42 "if Statement" on page 45 "while Statement" on page 52

### <span id="page-39-1"></span>**continue Statement**

The continue statement starts a new iteration of a loop.

#### **Syntax A**

continue;

#### **Syntax B**

continue *label*;

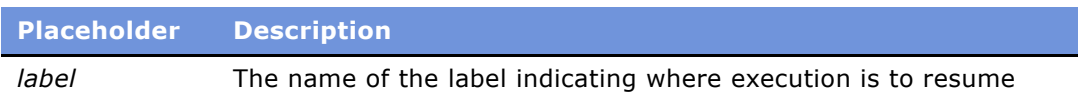

#### **Usage**

The continue statement ends the current iteration of a loop and begins the next. Any conditional expressions are reevaluated before the loop reiterates.

A label may be used to indicate the point at which execution should continue. A label consists of a legal identifier, followed by a colon, placed at the left margin of the work area.

#### **Example**

The following example writes the numbers 1 through 6 and 8 through 10, followed by the string ". Test". The use of the continue statement after "if (i==7)" prevents the write statement for 7, but keeps executing the loop.

```
var i = 0;
while (i < 10){
  i++;if (i==7)
      continue;
  document.write(i + ".Test"); 
}
```
#### **See Also**

"do...while Statement" on page 41 "for Statement" on page 42 "goto Statement" on page 45 "while Statement" on page 52

### <span id="page-40-0"></span>**do...while Statement**

The do...while statement processes a block of statements until a specified condition is met.

#### **Syntax**

do { statement\_block; } while (condition)

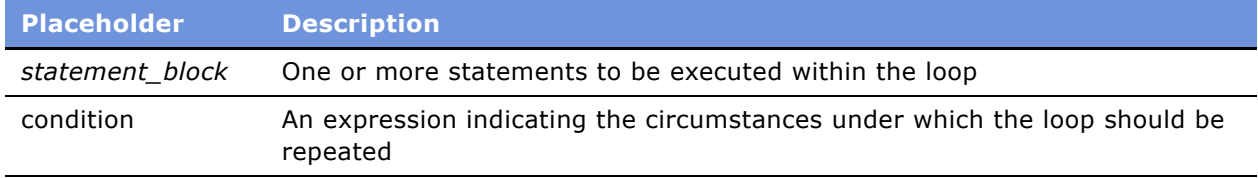

#### **Usage**

The do statement processes the *statement\_block* repeatedly until *condition* is met. Because *condition* appears at the end of the loop, *condition* is tested for only after the loop executes. For this reason, a do...while loop is always executed at least one time before *condition* is checked.

#### **Example**

This example increments a value and prints the new value to the screen until the value reaches 100.

```
var value = 0;
do 
{
  value++;
  Clib.sprintf(value);
} while( value < 100 );
```
#### **See Also**

"for Statement" on page 42 "while Statement" on page 52

# <span id="page-41-0"></span>**for Statement**

The for statement repeats a series of statements a fixed number of times.

#### **Syntax**

```
for ( [var] counter = start; condition; increment ){
   statement_block;
}
```
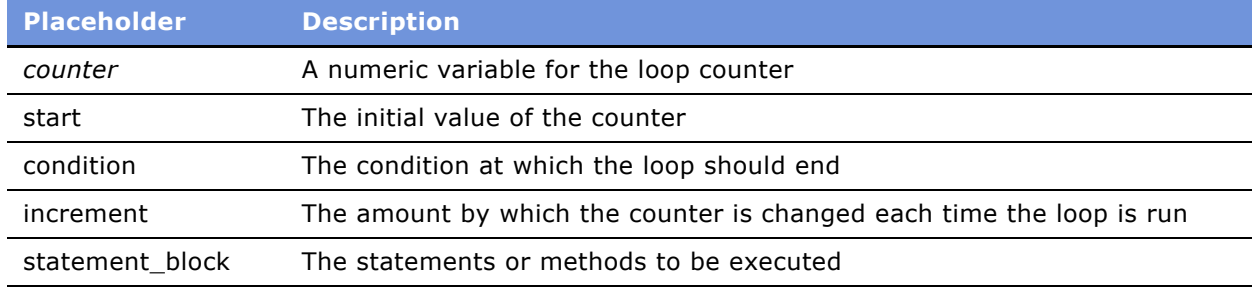

#### **Usage**

The counter variable must be declared with var if it has not already been declared. If it is declared in the for statement, its scope is local to the loop.

First, the expression counter = start is evaluated. Then *condition* is evaluated. If *condition* is true or if there is no conditional expression, the statement is executed. Then the *increment* is executed and *condition* is reevaluated, which begins the loop again. If the expression is false, the statement is not executed, and the program continues with the next line of code after the statement.

Within the loop, the value of *counter* should not be changed, because changing the counter makes your script difficult to maintain and debug.

A for statement can control multiple nested loops. The various counter variables and their increments must be separated by commas. For example:

```
for (var i = 1, var j = 3; i < 10; i_{++}, j_{++})
   var result = i * i:
```
#### **Example**

For an example of the for statement, read "eval() Method" on page 223.

#### **See Also**

```
"do...while Statement" on page 41
"while Statement" on page 52
```
### <span id="page-42-0"></span>**for...in Statement**

The for...in statement loops through the properties of an associative array or object.

**NOTE:** The for...in statement can be used with associative arrays, which are arrays that use strings as index elements. The for...in statement is not for use with non-associative arrays. For more information, read "Associative Arrays in Siebel eScript" on page 73.

#### **Syntax**

```
for (LoopVar in object)
{
   statement_block;
}
```
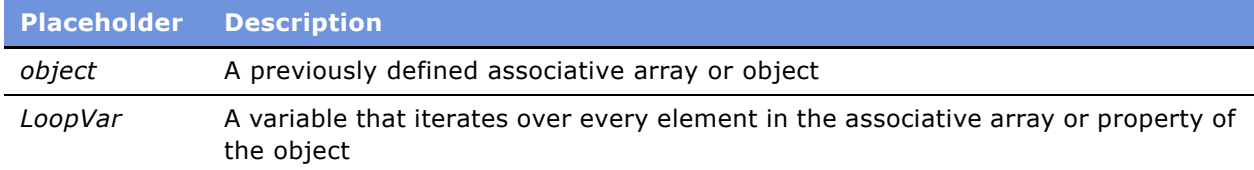

#### **Usage**

**NOTE:** An object must have at least one defined property or it cannot be used in a for...in statement. Associative arrays must have at least one defined element.

When using the for ... in statement in this way, the statement block executes one time for every element in the associative array or property of the object. For each iteration of the loop, the variable *LoopVar* contains the name of one of the elements of the array or properties of object, and may be accessed with a statement of the form array\_name[LoopVar] or *object*[LoopVar].

**NOTE:** Properties that have been marked with the DONT\_ENUM attribute are not accessible to a for...in statement.

#### **Example**

This example creates an object called obj, and then uses the for...in statement to read the objectís properties.

```
function PropBtn_Click ()
{
  var obj = new Object;
  var propName; 
  var msgtext = "";
  obj.number = 32767;
  obj.string = "Welcome to my world";
  obj.date = "April 25, 1945";
   for (propName in obj)
   {
      msgtext = msgtext + "The value of obj." + propName +
         " is " + obj[propName] + ".\n";
   }
  TheApplication().RaiseErrorText(msgtext);
}
```
Running this code produces the following results.

```
The value of obj.number is 32767.
The value of obj.string is Welcome to my world.
The value of obj.date is April 25, 1945.
```
For an example of the for...in statement used with an associative array, read "Associative Arrays in Siebel eScript" on page 73.

### <span id="page-44-0"></span>**goto Statement**

The goto statement redirects execution to a specific point in a function.

#### **Syntax**

goto label;

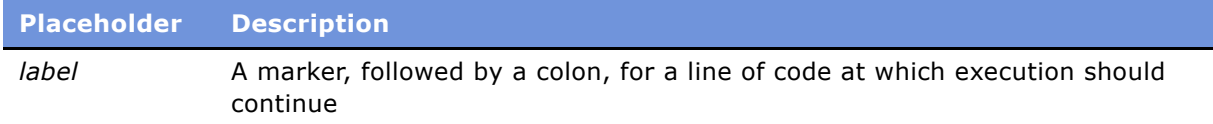

#### **Usage**

You can jump to any location within a function by using the goto statement. To do so, you must create a label—an identifier followed by a colon—at the point at which execution should continue. As a rule, goto statements should be used sparingly because they make it difficult to track program flow.

#### **Example**

The following example uses a label to loop continuously until a number greater than 0 is entered:

```
function clickme_Click ()
\{restart:
  var number = 10;
  if (number \leq 0)
     goto restart;
  var factorial = 1;
   for ( var x = number; x \ge 2; x-- )
      factorial = (factorial * x);TheApplication().RaiseErrorText( "The factorial of " + 
      number + " is " + factorial + "." );
}
```
### <span id="page-44-1"></span>**if Statement**

The if statement tests a condition and proceeds depending on the result.

```
Syntax A
```
if (condition) statement;

#### **Syntax B**

```
if (condition)
{
   statement_block;
}
[else [if (condition)
{
   statement_block;
}]
[else
{
   statement_block;]
}]
```
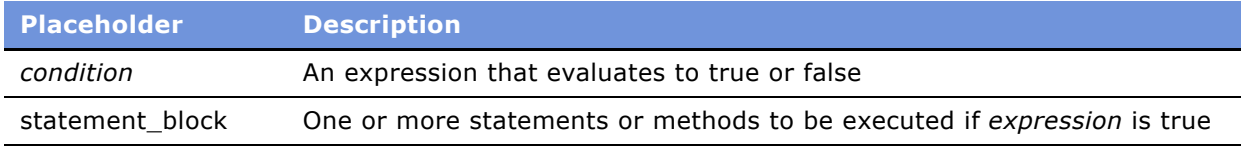

#### **Usage**

The if statement is the most commonly used mechanism for making decisions in a program. When multiple statements are required, use the block version (Syntax B) of the if statement. When *expression* is true, the *statement* or *statement\_block* following it is executed. Otherwise, it is skipped.

The following fragment is an example of an if statement:

```
if ( i < 10 )
{
  TheApplication().RaiseErrorText("i is smaller than 10.");
}
```
Note that the brackets are not required if only a single statement is to be executed if *condition* is true. You may use them for clarity.

The else statement is an extension of the if statement. It allows you to tell your program to do something else if the condition in the if statement was found to be false.

In Siebel eScript code, the else statement looks like this, if only one action is to be taken in either circumstance:

```
if ( i < 10 ) 
   TheApplication().RaiseErrorText("i is smaller than 10.");
else
  TheApplication().RaiseErrorText("i is not smaller than 10.");
```
If you want more than one statement to be executed for any of the alternatives, you must group the statements with brackets, like this:

```
if ( i < 10 ) 
{
  TheApplication().RaiseErrorText("i is smaller than 10.");
  i \neq 10;}
else
{
   i = 5;
  TheApplication().RaiseErrorText("i is not smaller than 10.");
}
```
To make more complex decisions, an else clause can be combined with an if statement to match one of a number of possible conditions.

#### **Example**

The following fragment illustrates using else with if. For another example, read "setTime() Method" [on page 196.](#page-195-0)

```
if ( i < 10 )
{
   //check to see if I is less than or greater than 0
  if ( i < 0 ) 
{
      TheApplication().RaiseErrorText("i is negative; so it's " +
         "less than 10.");
}
  else if ( i > 10 )
{
      TheApplication().RaiseErrorText("i is greater than 10.");
}
else 
{
  TheApplication().RaiseErrorText("i is 10.");
}
```
**See Also** "switch Statement" on page 47

### <span id="page-46-0"></span>**switch Statement**

The switch statement makes a decision based on the value of a variable or statement.

```
Syntax
switch( switch_variable)
{
   case value1:
      statement_block
      break;
   case value2:
      statement_block
      break;
   .
   .
   .
   [default:
      statement_block;]
```

```
}
```
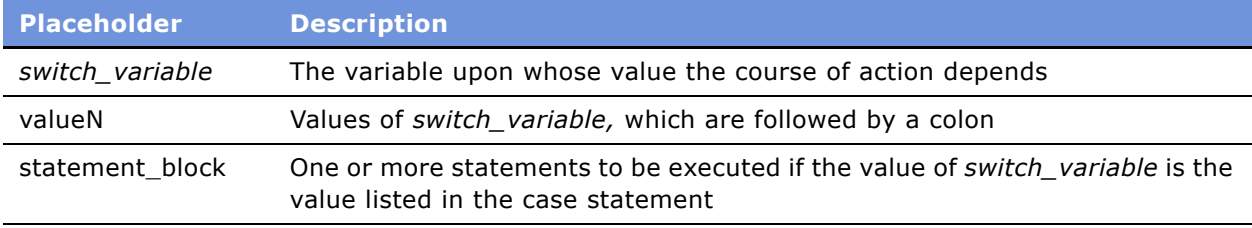

#### **Usage**

The switch statement is a way of choosing among alternatives when each choice depends upon the value of a single variable.

The variable *switch\_variable* is evaluated, and then it is compared to the values in the case statements (value1, value2, ..., default) until a match is found. The statement block following the matched case is executed until the end of the switch block is reached or until a break statement exits the switch block.

If no match is found and a default statement exists, the default statement executes.

Make sure to use a break statement to end each case. In the following example, if the break statement after the  $i=1+2$ ;" statement were omitted, the computer executes both  $i=1+2$ ;" and  $i=I+3;$ ", because the Siebel eScript interpreter executes commands in the switch block until it encounters a break statement.

#### **Example**

Suppose that you had a series of account numbers, each beginning with a letter that indicates the type of account. You could use a switch statement to carry out actions depending on the account type, as in the following example:

```
switch ( key[0] )
{
case 'A':
  I=I+1;break;
case 'B':;
```
 $I=I+2$ break; case 'C':  $I = I + 3;$ break; default:  $I=I+4$ ; break; }

#### **See Also**

"if Statement" on page 45

### <span id="page-48-1"></span><span id="page-48-0"></span>**throw Statement**

The throw statement is used to make sure that script execution halts when an error occurs.

#### **Syntax**

throw exception

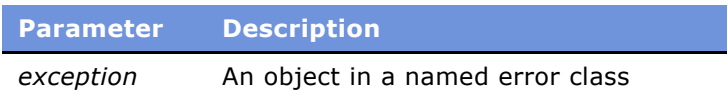

#### **Usage**

Throw can be used to make sure that a script stops executing when an error is encountered, regardless of what other measures may be taken to handle the error. In the following code, the throw statement is used to stop the script after the error message is displayed.

```
try
{
  do_something;
}
catch( e )
{
  TheApplication().Trace (e.toString()));
throw e;
}
```
**See Also** "CORBACreateObject() Method" on page 218 "try Statement" on page 50

### <span id="page-49-0"></span>**try Statement**

The try statement is used to process exceptions that occur during script execution.

#### **Syntax**

```
try
{
   statement_block
}
catch
{
   exception_handling_block
   [throw exception]
}
finally
{
   statement_block_2
}
```
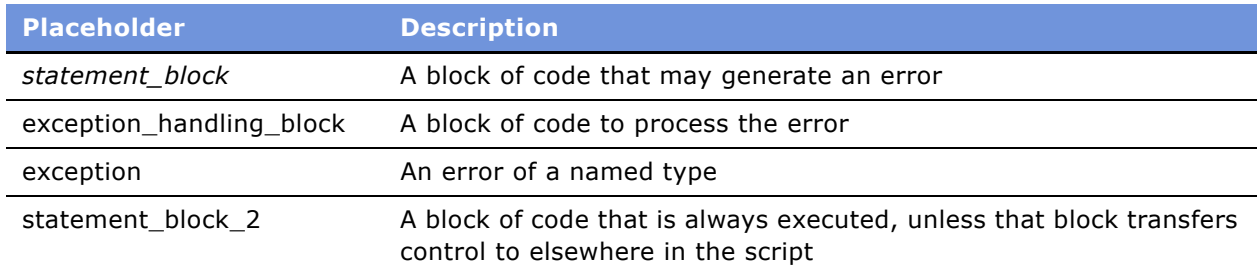

#### **Usage**

The try statement is used to handle functions that may raise *exceptions*, which are error conditions that cause the script to branch to a different routine. A try statement generally includes a catch clause or a finally clause, and may include both. The catch clause is used to handle the exception. To raise an exception, use the throw statement (see "throw Statement" on page 49).

When you want to trap potential errors generated by a block of code, place that code in a try statement, and follow the try statement with a catch statement. The catch statement is used to process the exceptions that may occur in the manner you specify in the *exception\_handling\_block*.

The following example demonstrates the general form of the try statement with the catch clause. In this example, the script continues executing after the error message is displayed:

```
try
{
  do_something;
}
catch( e )
{
  TheApplication().RaiseErrorText(Clib.rsprintf(
      "Something bad happened: %s\n",e.toString()));
}
```
The finally clause is used for code that should always be executed before exiting the try statement, regardless of whether the catch clause halts the execution of the script. Statements in the finally clause are skipped only if the finally clause redirects the flow of control to another part of the script. The finally statement can be exited by a goto, throw, or return statement.

Here is an example:

```
try
{
   return 10;
}
finally
{
   goto no_way;
}
no_way: statement_block
```
Execution continues with the code after the label, so the return statement is ignored.

You can use the try statement to process the exceptions thrown by CORBA objects, and to access their data members and exception names. If the exception contains nested objects or CORBA structures, they are skipped. For more information on creating and using CORBA objects in eScript, read "CORBACreateObject() Method" on page 218.

#### **Example**

The following example processes a CORBA exception. It assumes that the user is running the Account server and calling the function clear\_balance(-1) on it. This raises the exception AccountFrozen, which is described in the CORBA IDL file as follows:

```
exception AccountFrozen {
   float mmx;
   long minimum;
};
```
This server assigns the value 7777.5555 to the variable *mmx*, and assigns 50 to the variable minimum, and then throws the AccountFrozen exception object. The eScript code might resemble the following:

```
try
{
   var cObj = CORBACreateObject("Account");
  var d1 = \text{cobj}.clear\_balance(-1);}
catch(obj)
{
   TheApplication().RaiseErrorText(obj.name + "\n" + obj.mmx + "\n" + obj.minimum); 
}
```
#### **See Also**

"throw Statement" on page 49

### <span id="page-51-0"></span>**while Statement**

The while statement executes a particular section of code repeatedly until an expression evaluates to false.

#### **Syntax**

```
while (condition)
{
     statement_block;
}
```
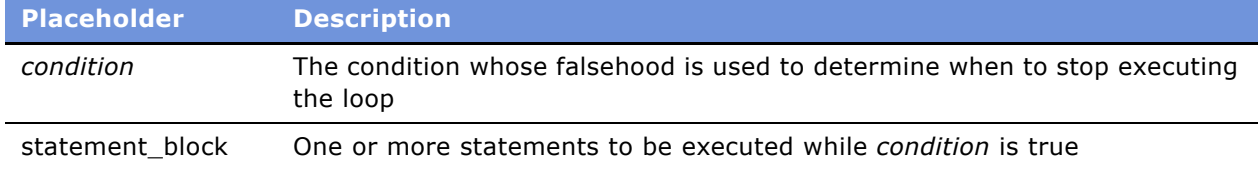

#### **Usage**

The *condition* must be enclosed in parentheses. If *expression* is true, the Siebel eScript interpreter executes the *statement\_block* following it. Then the interpreter tests the expression again. A while loop repeats until *condition* evaluates to false, and the program continues after the code associated with the while statement.

#### **Example**

The following fragment illustrates a while statement with two lines of code in a statement block:

```
while(ThereAreUncalledNamesOnTheList() != false)
{
  var name = GetNameFromTheList();
  SendEmail(name);
}
```
### <span id="page-51-1"></span>**with Statement**

The with statement assigns a default object to a statement block, so you need to use the object name with its properties and methods.

#### **Syntax**

```
with (object)
{
     method1;
     method2;
     .
     .
```

```
.
methodn;
```
}

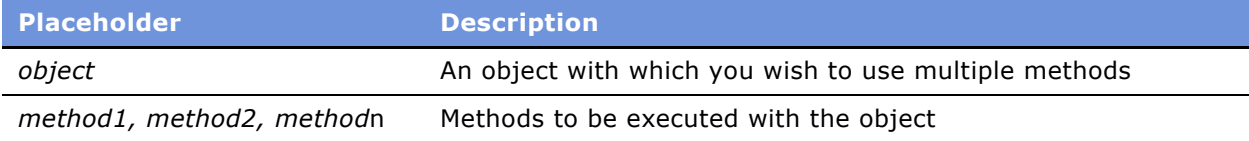

#### **Usage**

The with statement is used to save time when working with objects. It prepends the object name and a period to each method used.

If you were to jump from within a with statement to another part of a script, the with statement would no longer apply. The with statement only applies to the code within its own block, regardless of how the Siebel eScript interpreter accesses or leaves the block.

You may not use a goto statement or label to jump into or out of the middle of a with statement block.

#### **Example**

The following fragment illustrates the use of the with statement:

```
var bcOppty;
var boBusObj;
boBusObj = TheApplication().GetBusObject("Opportunity");
bcOppty = boBusObj.GetBusComp("Opportunity");
var srowid = bcOppty.GetFieldValue("Id");
try
{
  with (bcOppty)
   {
      SetViewMode(SalesRepView);
      ActivateField("Sales Stage");
      SetSearchSpec("Id", srowid);
      ExecuteQuery(ForwardOnly);
  }
}
finally
{
  bosusObj = null;bcOppty = null;}
```
The portion in the with block is equivalent to:

```
bcOppty.SetViewMode(SalesRepView);
bcOppty.ActivateField( "Sales Stage" );
bcOppty.SetSearchSpec("Id", srowid);
bcOppty.ExecuteQuery(ForwardOnly);
```
**54** ■ **Siebel** *e***Script Language Reference** Version 7.7

# **3 Quick Reference: Methods and Properties in Siebel eScript**

The links that follow provide access to a list of Siebel eScript functions, methods, and properties by functional group, rather than by object. Properties can be distinguished from methods by the fact that they do not end with a pair of parentheses.

- "Array Methods in Siebel eScript" on page 55
- "Buffer Methods in Siebel eScript" on page 56
- "Character Classification Methods in Siebel eScript" on page 56
- "Conversion or Casting Methods in Siebel eScript" on page 57
- "Data Handling Methods in Siebel eScript" on page 57
- "Date and Time methods in Siebel eScript" on page 58
- "Disk and File methods in Siebel eScript" on page 60
- "Error Handling Methods in Siebel eScript" on page 61
- "Math Methods in Siebel eScript" on page 62
- "Operating System Interaction Methods in Siebel eScript" on page 64
- "String and Byte-Array Methods in Siebel eScript" on page 64
- "Uncategorized Methods in Siebel eScript" on page 65

# <span id="page-54-0"></span>**Array Methods in Siebel eScript**

The following is a list of array methods.

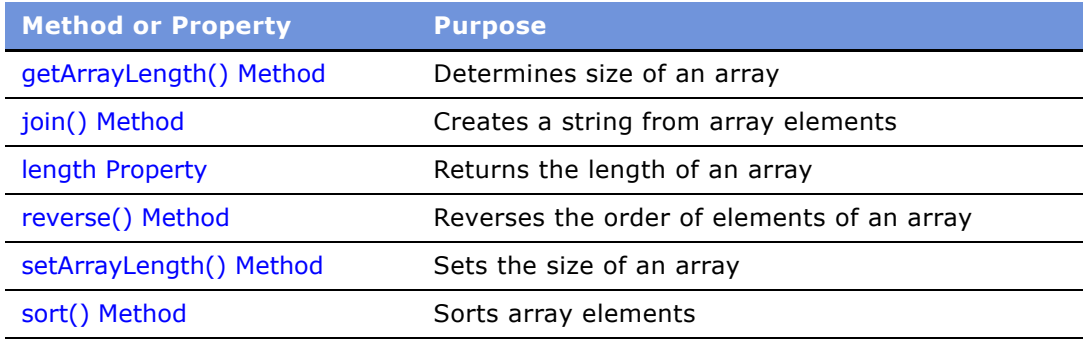

# <span id="page-55-0"></span>**Buffer Methods in Siebel eScript**

The following is a list of buffer methods.

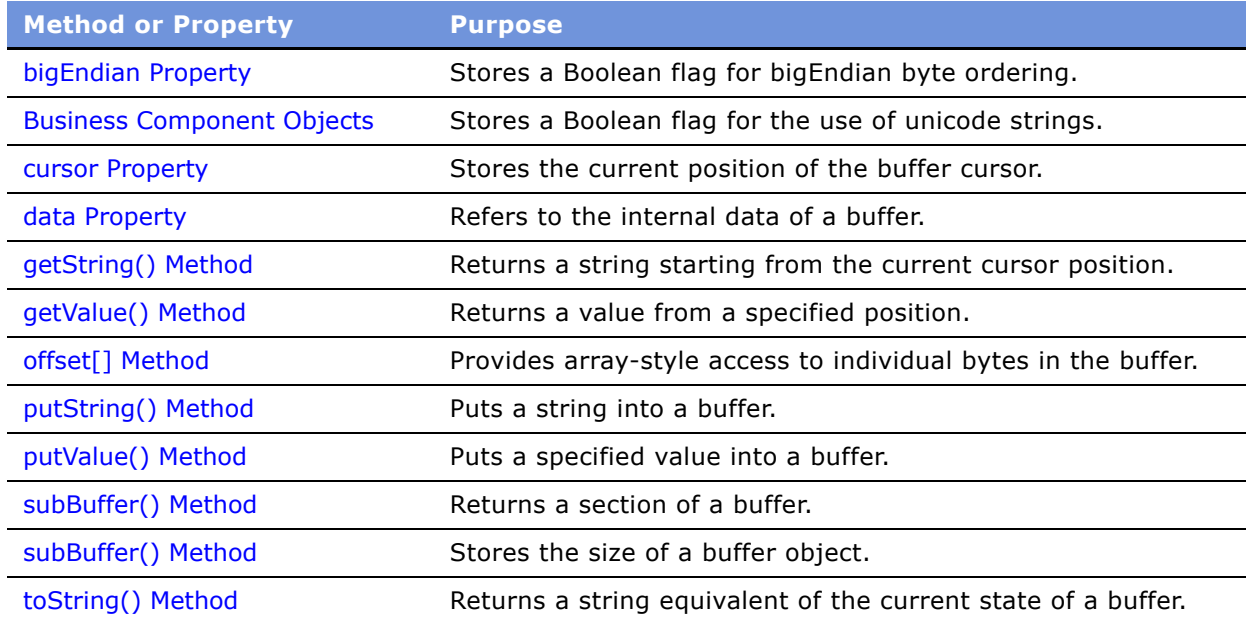

# <span id="page-55-1"></span>**Character Classification Methods in Siebel eScript**

The following is a list of character classification methods.

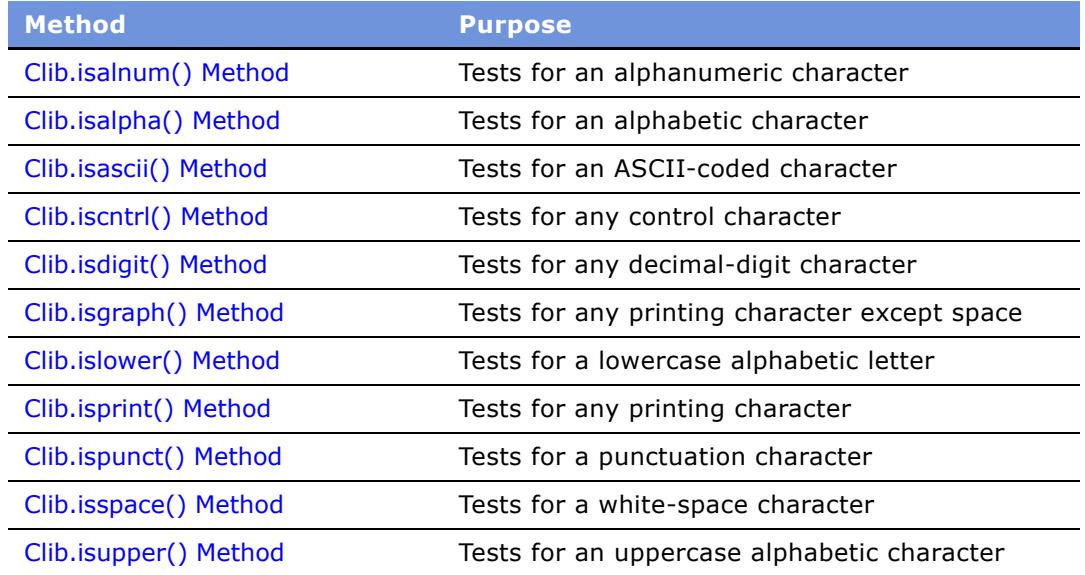

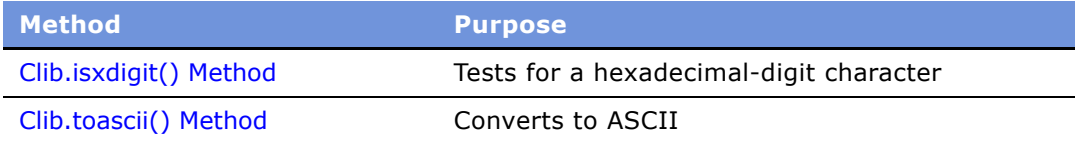

# <span id="page-56-0"></span>**Conversion or Casting Methods in Siebel eScript**

The following is a list of conversion or casting methods.

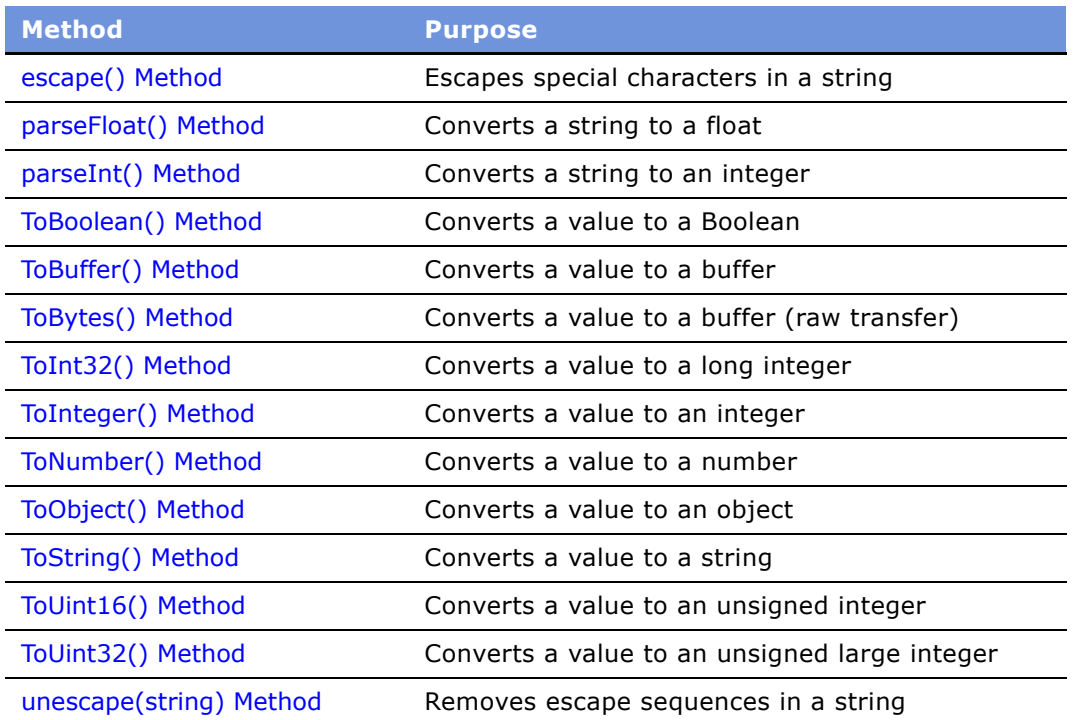

# <span id="page-56-1"></span>**Data Handling Methods in Siebel eScript**

The following is a list of data handling methods.

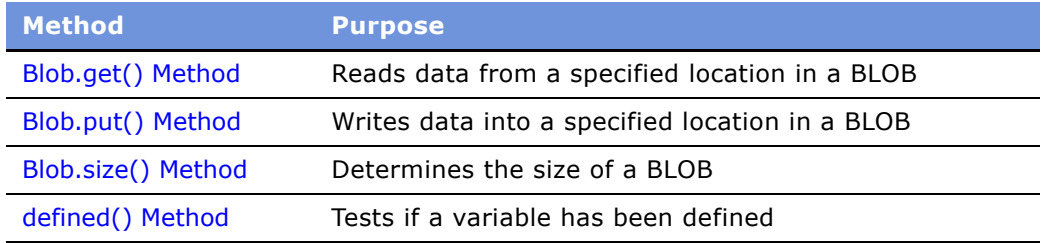

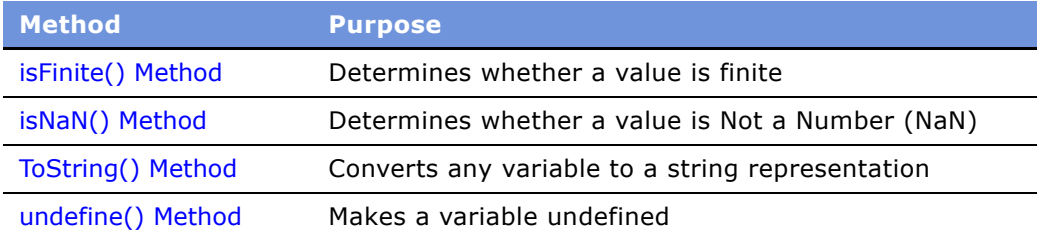

# <span id="page-57-0"></span>**Date and Time methods in Siebel eScript**

The following is a list of date and time methods.

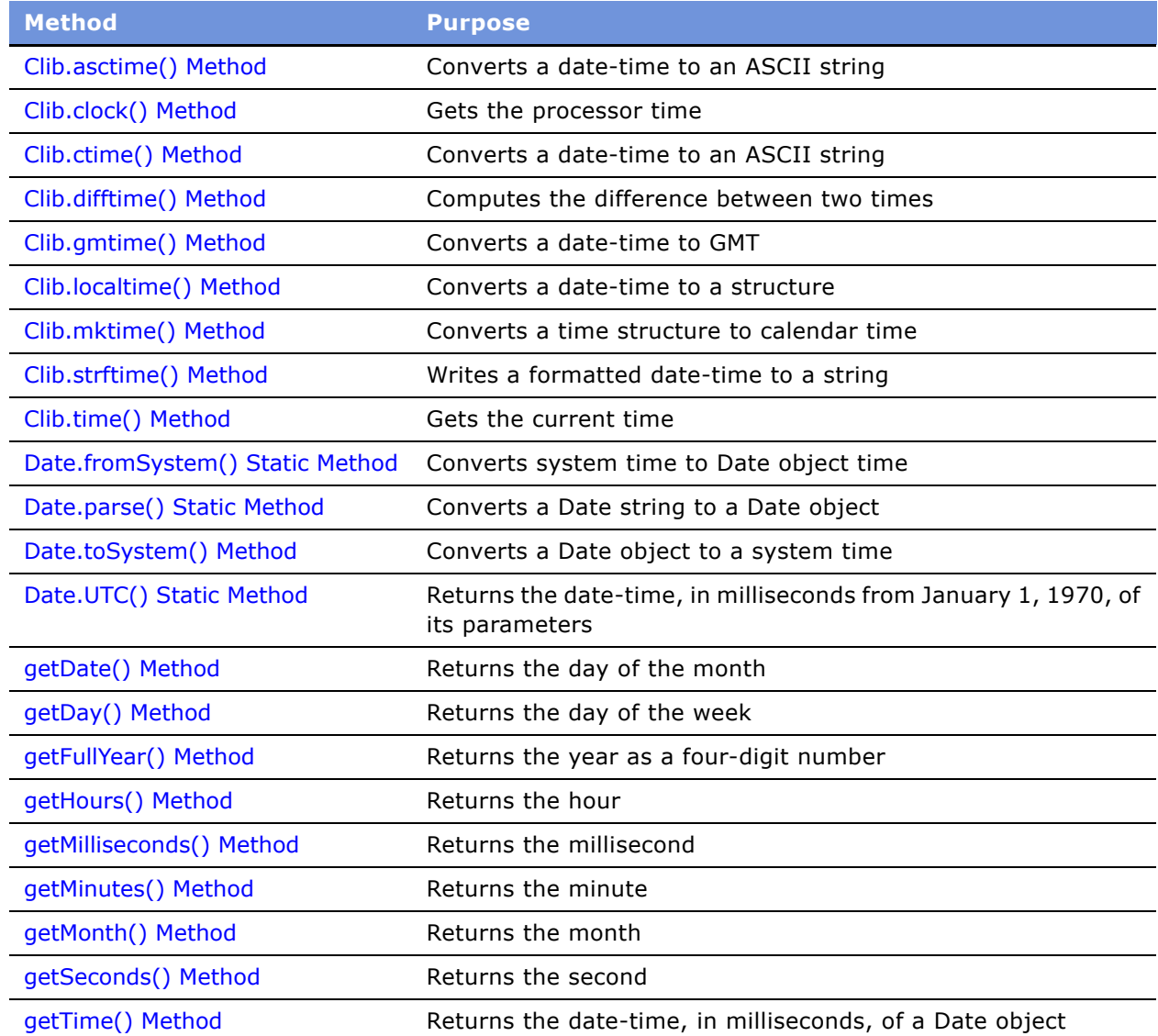

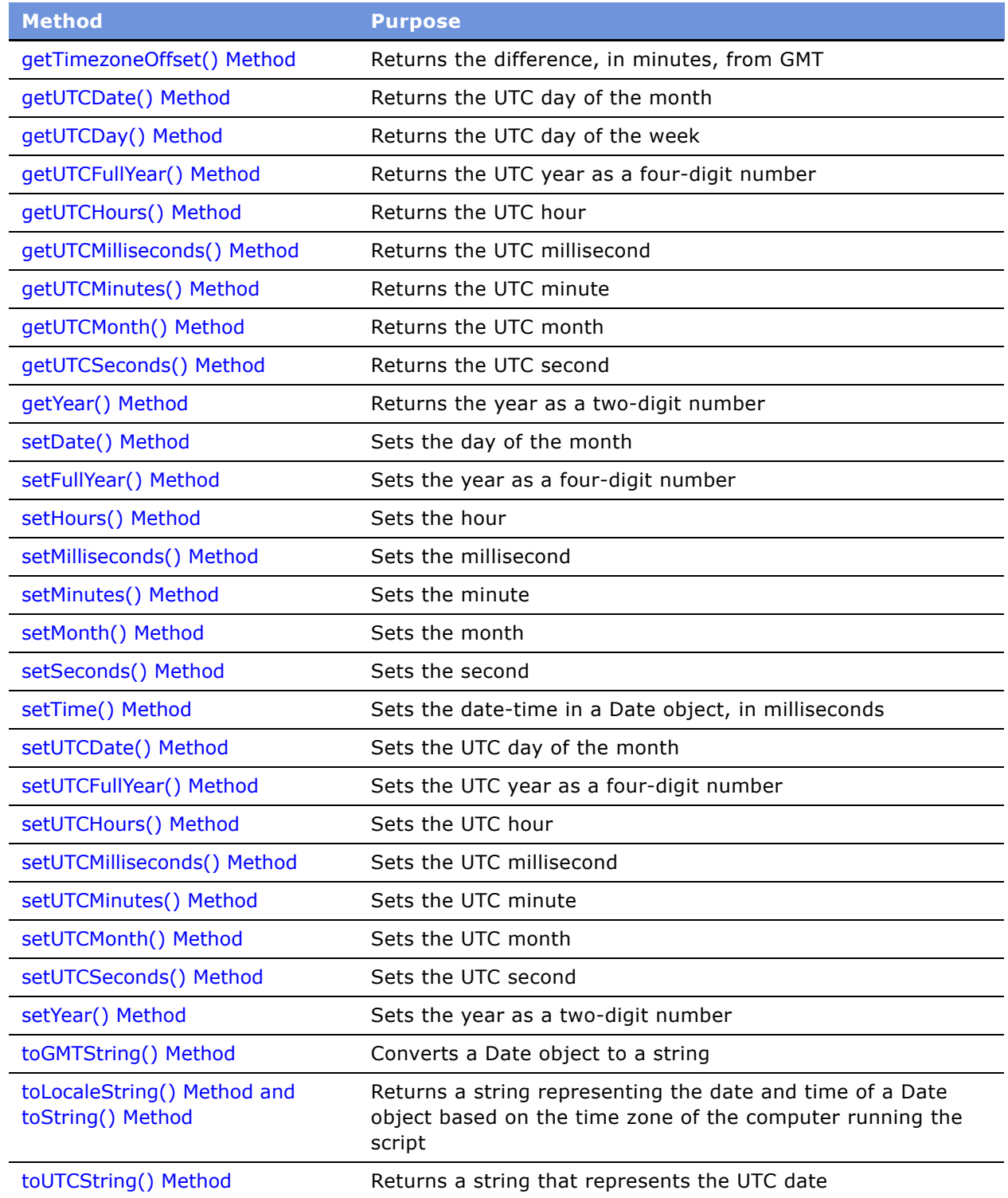

# <span id="page-59-0"></span>**Disk and File methods in Siebel eScript**

Siebel eScript provides the following disk and file methods.

- "Siebel eScript Disk and Directory Methods" on page 60
- "Siebel eScript File Control methods" on page 60
- "Siebel eScript File-Manipulation Methods" on page 61

### <span id="page-59-1"></span>**Siebel eScript Disk and Directory Methods**

The following is a list of disk and directory methods.

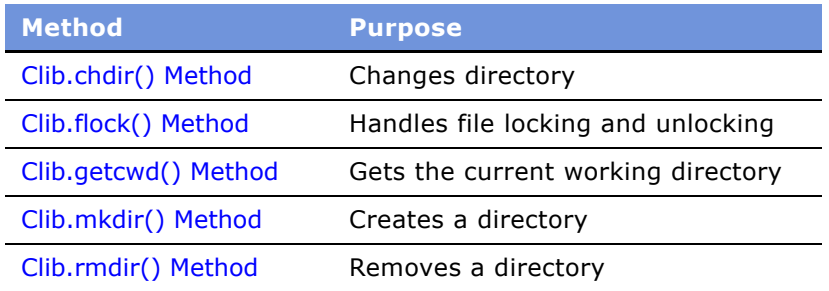

Backslashes (\) can be interpreted as escape characters. When forming Windows path names, double each backslash to prevent this interpretation. For example, to change the working directory to C:\Applications\Myfolder, use the following command.

```
Clib.chdir("C:\\Applications\\Myfolder");
```
Similarly, when using UNC paths to access a computer on your network, use four backslashes (\\\\) before the computer name.

```
Clib.system("copy\\\\server01\\share\\SR.txt D:\\SR.txt ");
```
### <span id="page-59-2"></span>**Siebel eScript File Control methods**

The following is a list of file control methods.

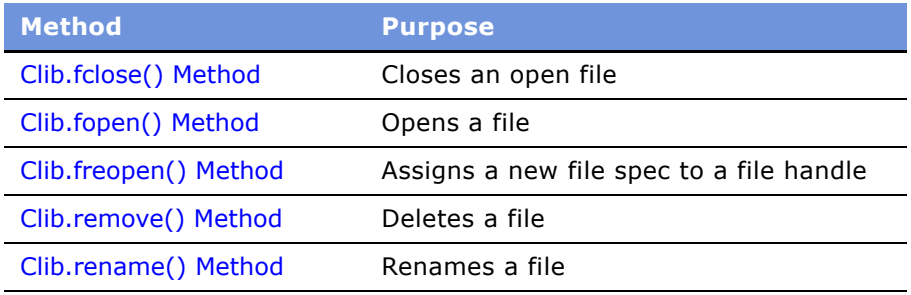

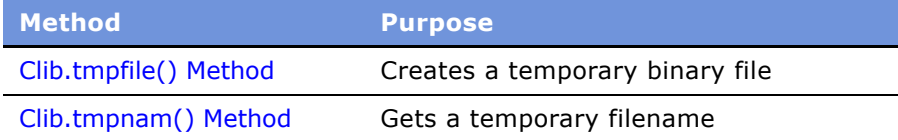

# <span id="page-60-1"></span>**Siebel eScript File-Manipulation Methods**

The following is a list of file manipulation methods.

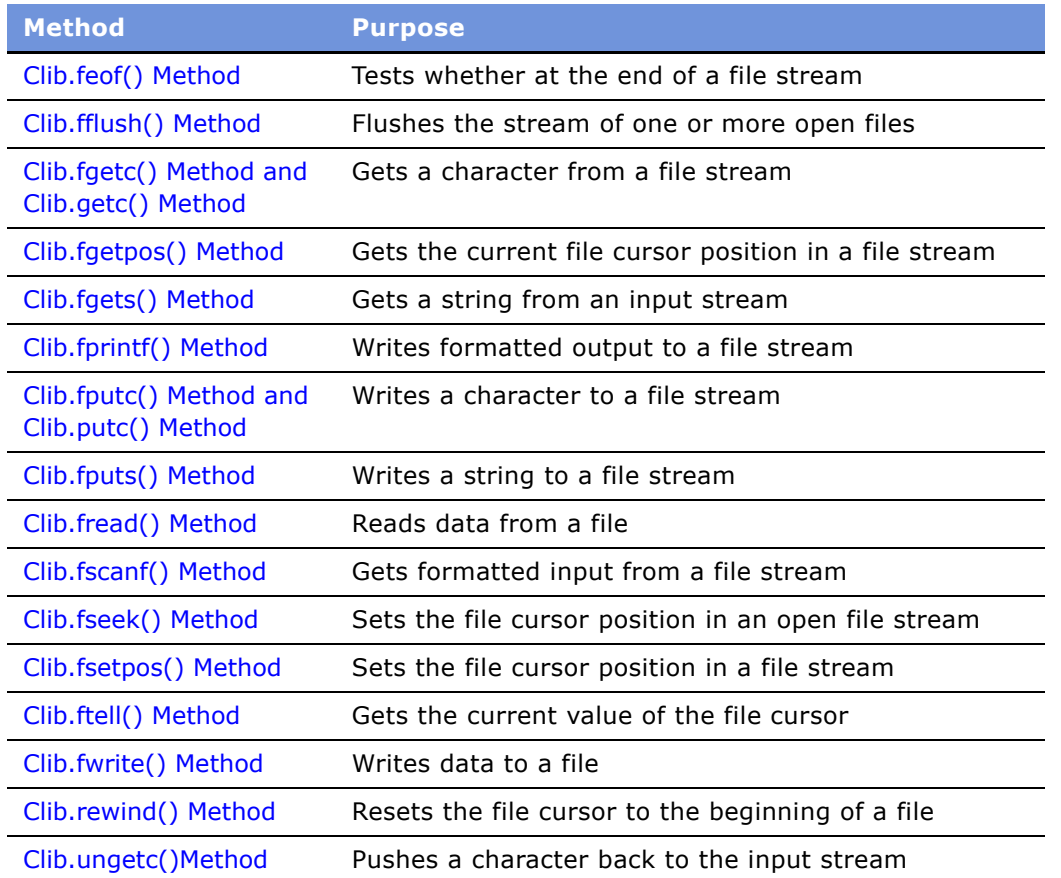

# <span id="page-60-0"></span>**Error Handling Methods in Siebel eScript**

The following is a list of error handling methods.

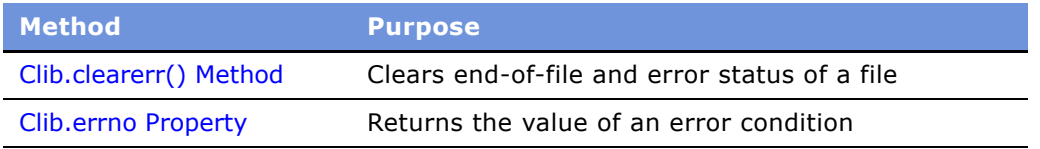

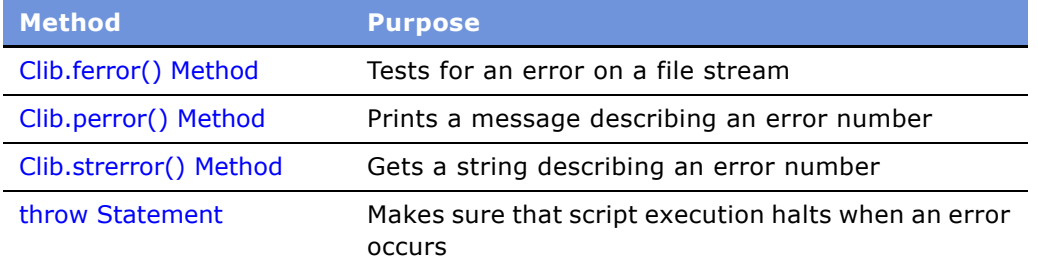

# <span id="page-61-0"></span>**Math Methods in Siebel eScript**

The eScript language provides the following math methods.

- "Numeric Methods in Siebel eScript" on page 62
- "Trigonometric Methods in Siebel eScript" on page 63
- "Math Properties in Siebel eScript" on page 63

# <span id="page-61-1"></span>**Numeric Methods in Siebel eScript**

The following is a list of numeric methods.

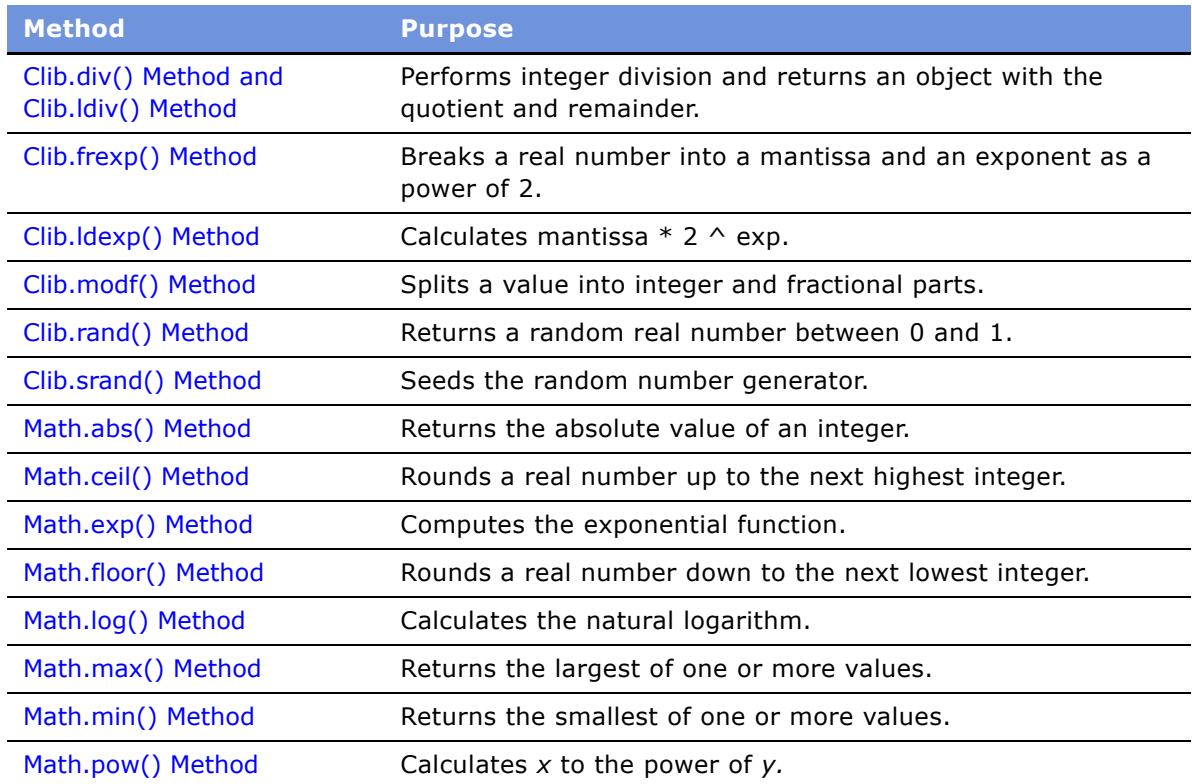

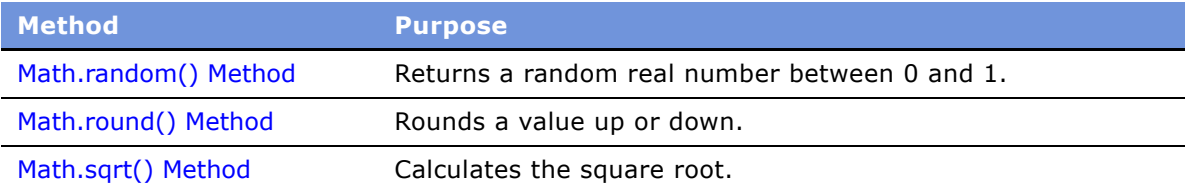

# <span id="page-62-0"></span>**Trigonometric Methods in Siebel eScript**

The following is a list of trigonometric methods.

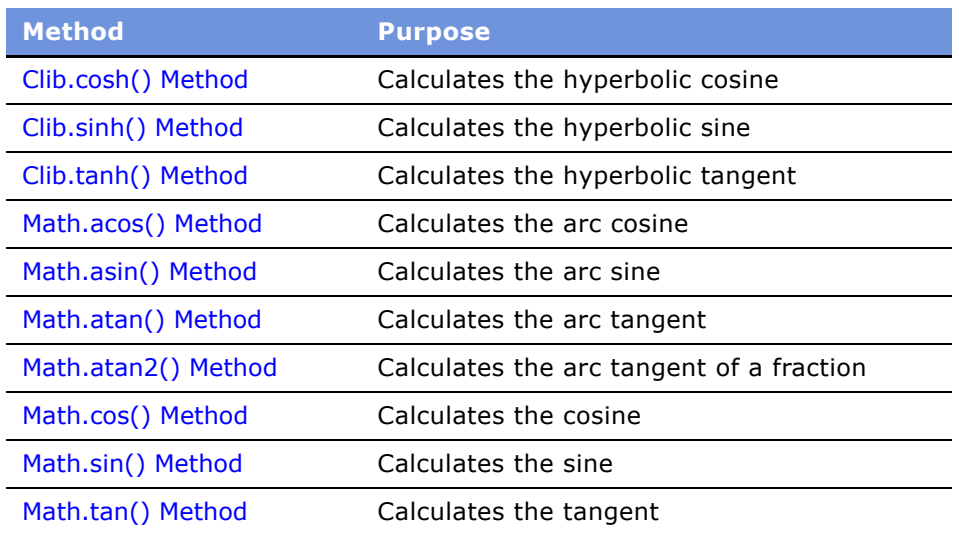

# <span id="page-62-1"></span>**Math Properties in Siebel eScript**

The following is a list of math properties.

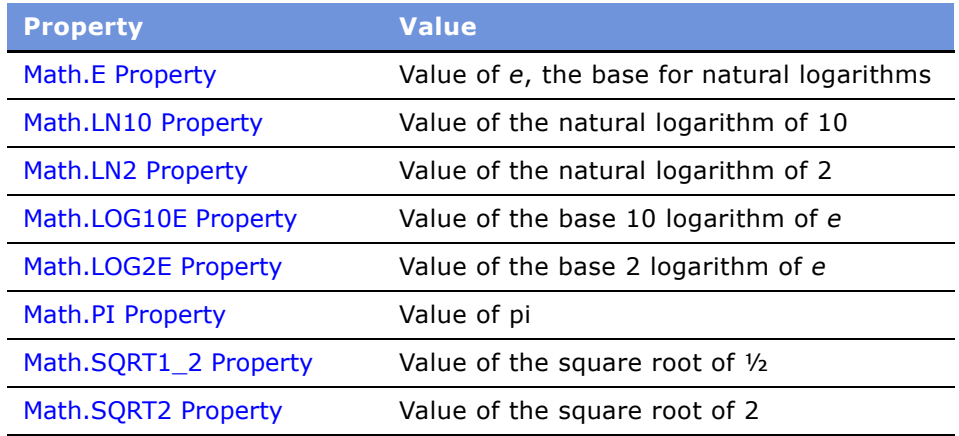

# <span id="page-63-0"></span>**Operating System Interaction Methods in Siebel eScript**

The following is a list of operating system interaction methods.

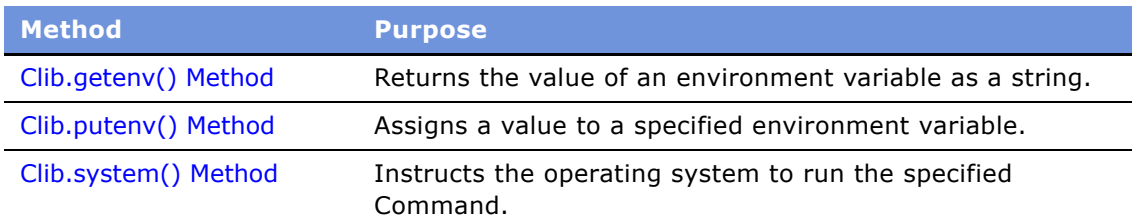

# <span id="page-63-1"></span>**String and Byte-Array Methods in Siebel eScript**

The following is a list of string and byte-array methods.

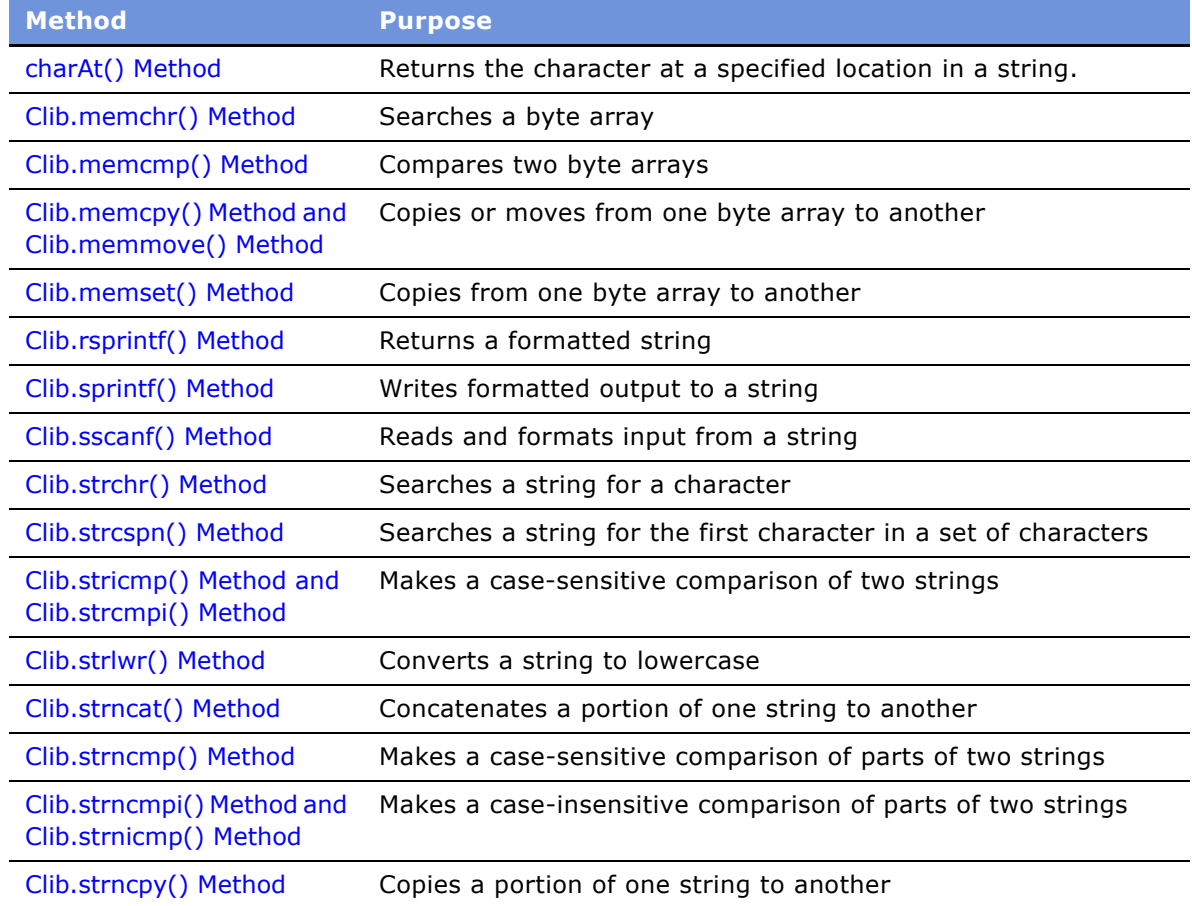

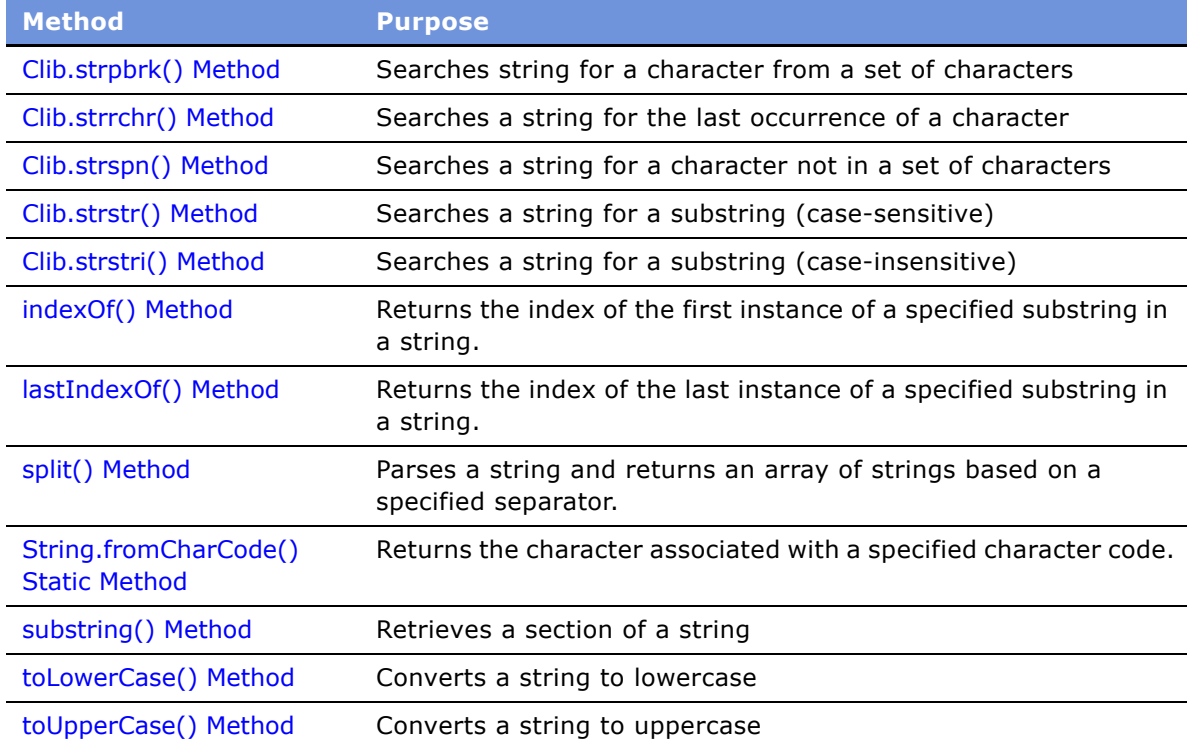

# <span id="page-64-0"></span>**Uncategorized Methods in Siebel eScript**

The following is a list of uncategorized methods.

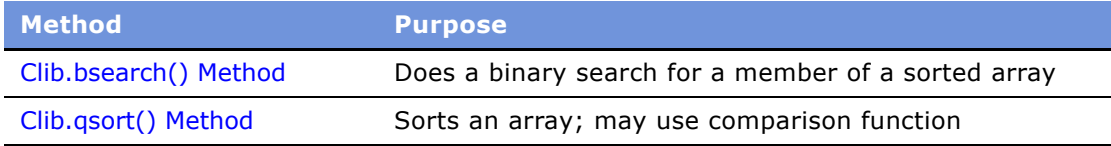

# **4 Siebel eScript Commands**

This chapter presents the eScript commands sorted alphabetically by object type and then by command name. The following list shows the object types.

- "Applet Objects" on page 67
- "The Application Object" on page 69
- "Array Objects" on page 71
- "BLOB Objects" on page 77
- "Buffer Objects in Siebel eScript" on page 82
- "Business Component Objects" on page 94
- "Business Object Objects" on page 98
- "Business Service Objects" on page 99
- "The Clib Object" on page 99
- "The Date Object" on page 177
- "The Exception Object" on page 213
- "Function Objects" on page 213
- "The Global Object" on page 216
- "The Math Object" on page 238
- "User-Defined Objects in Siebel eScript" on page 258
- "Property Set Objects" on page 262
- "The SElib Object" on page 263
- "String Objects" on page 266

# <span id="page-66-0"></span>**Applet Objects**

Within a Siebel application, an applet serves as a container for the collection of user interface objects that together represent the visible representation of one business component (BusComp) object. Applets are combined to form views. Views constitute the display portions of a Siebel application. Applet objects are available in Browser Script. Methods of applet objects are documented in the *Siebel Object Interfaces Reference*.

A Web applet represents an applet that is rendered by the Siebel Web Engine. It exists only as a scriptable object in Server Script and is accessed by using the Edit Server Script command on the selected applet. Because applet events and methods are not supported in the Siebel Web Engine, the Web applet interfaces are available in their place.

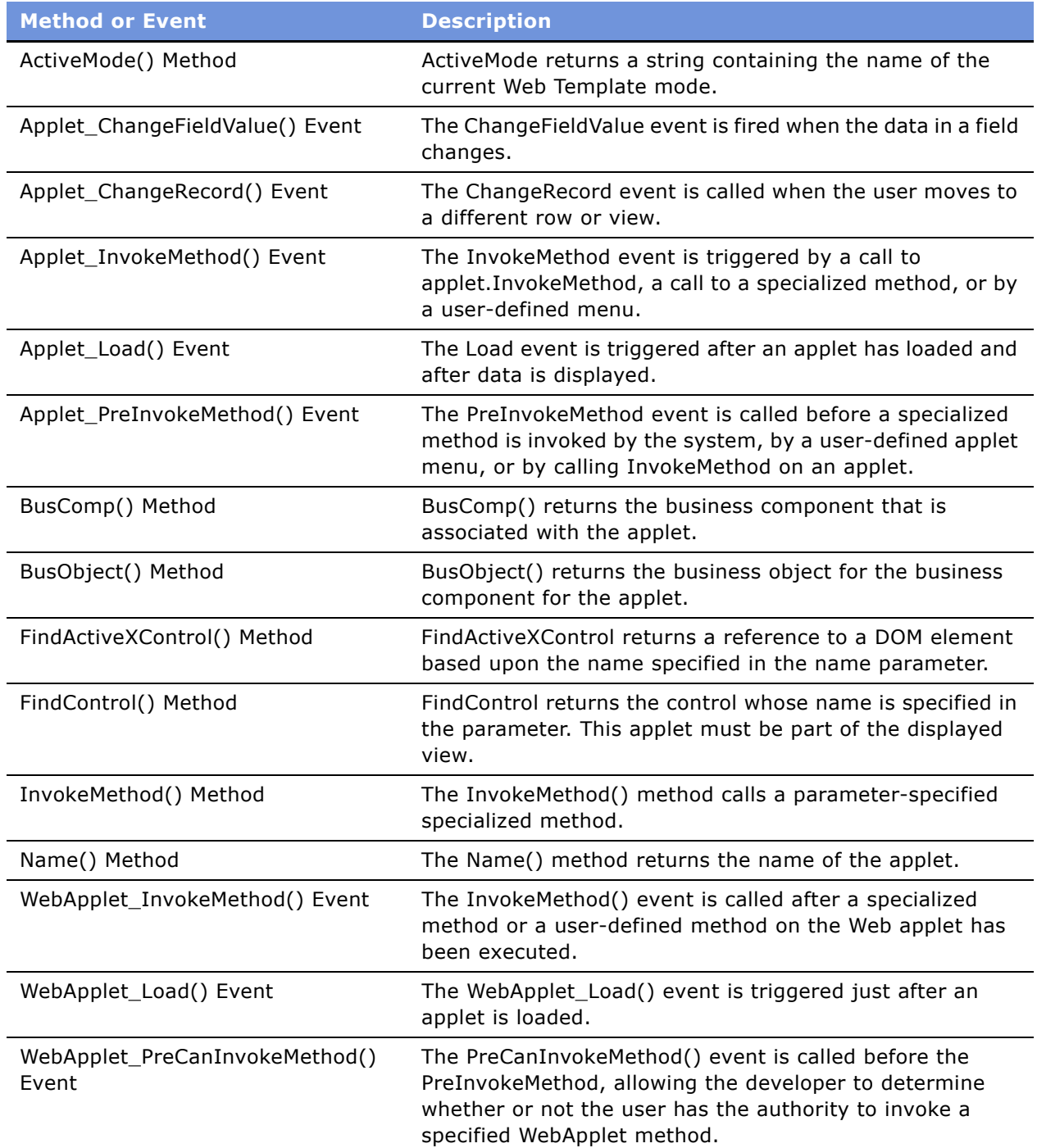

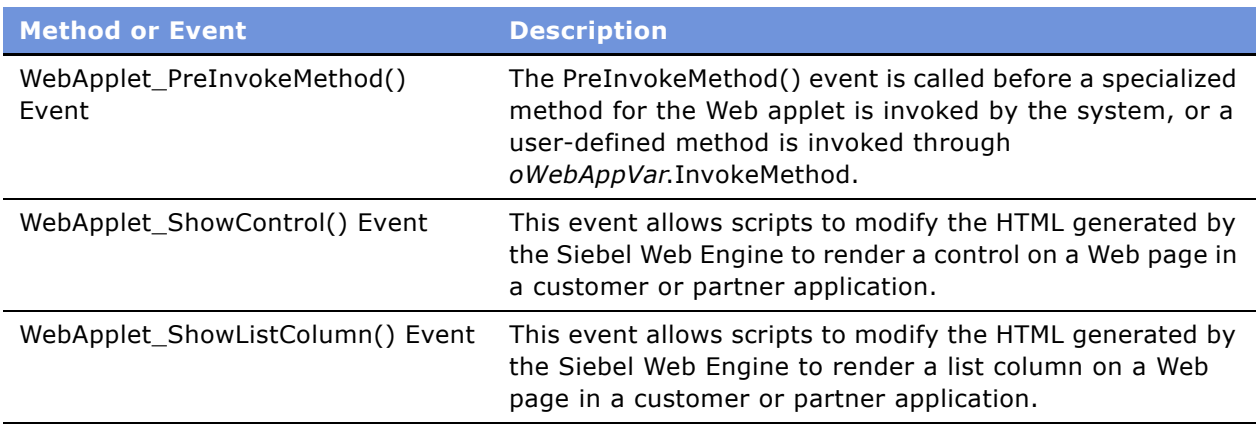

# <span id="page-68-0"></span>**The Application Object**

The application object represents the Siebel application that is currently active and is an instance of the Application object type. An application object is created when a Siebel software application is started. This object contains the properties and events that interact with Siebel software as a whole. An instance of a Siebel application always has exactly one application object. Methods of the application object are documented in the *Siebel Object Interfaces Reference*.

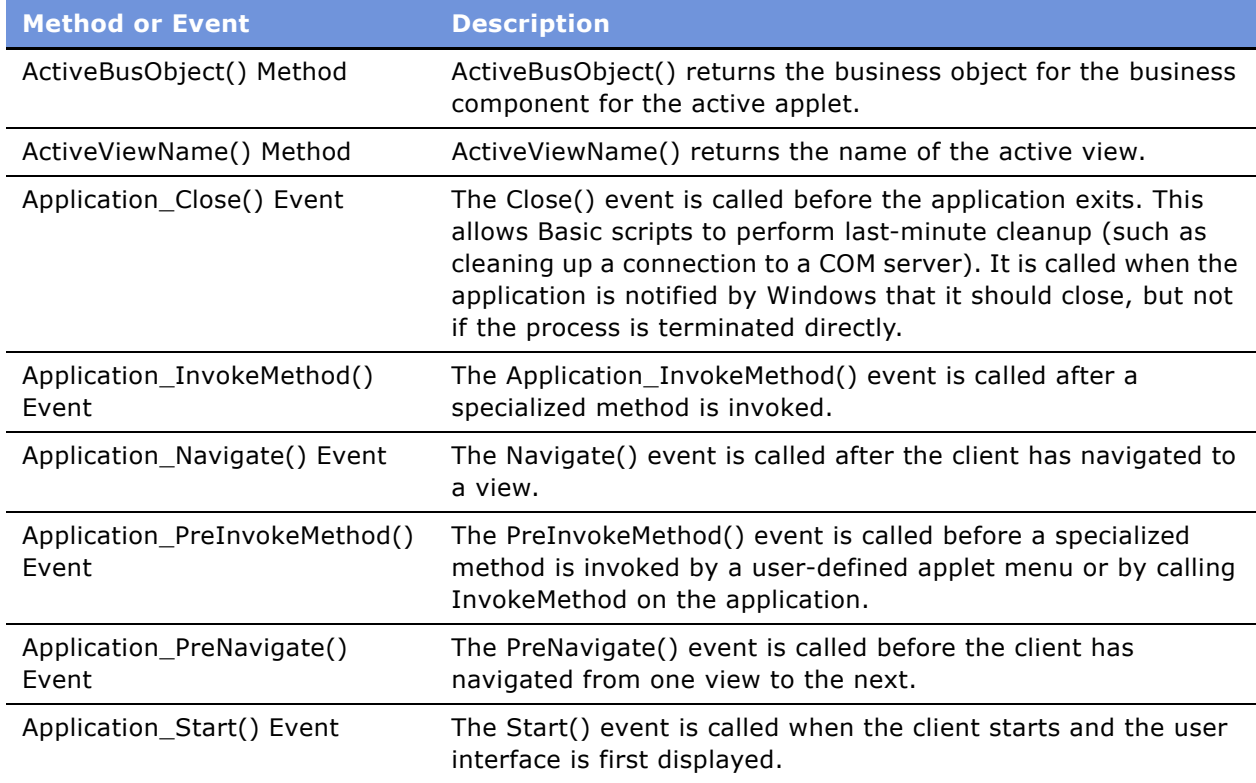

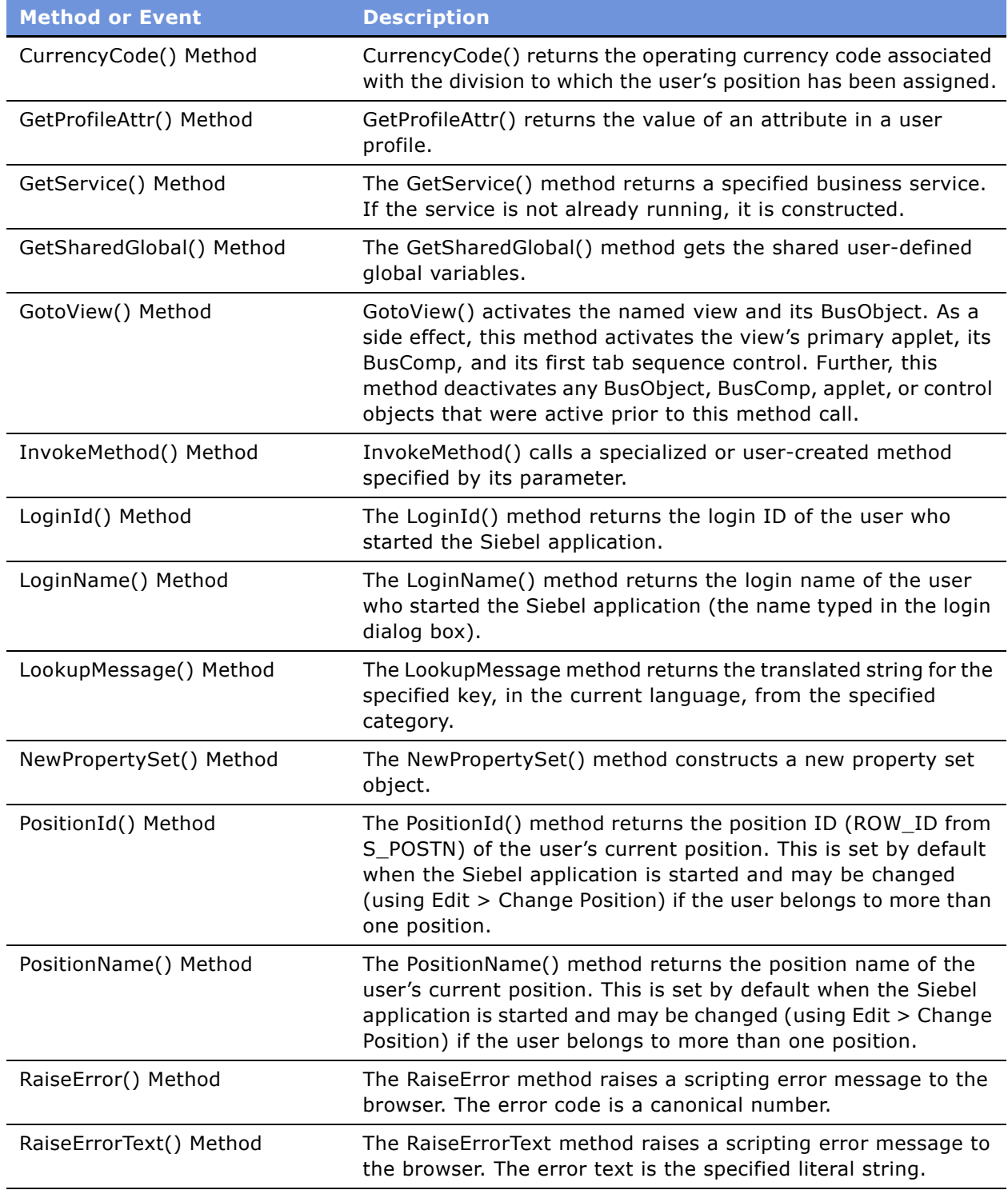

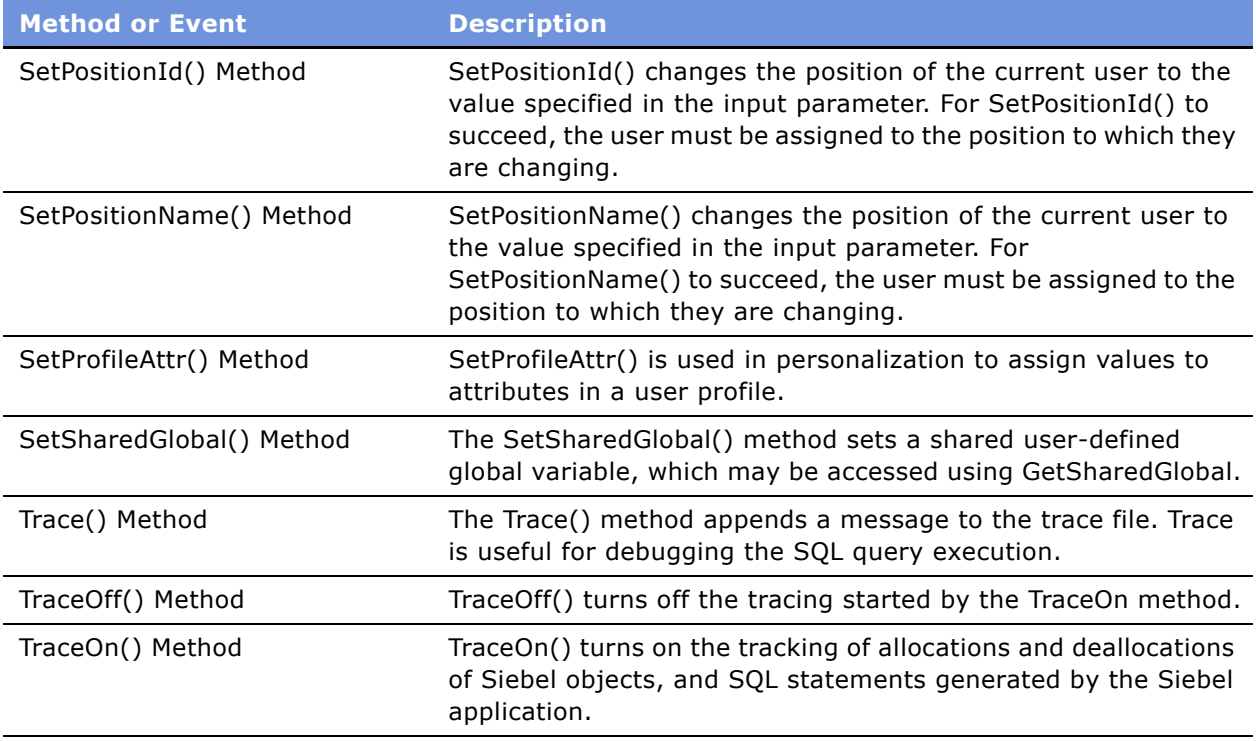

# <span id="page-70-0"></span>**Array Objects**

An array is a special class of object that holds several values rather than one. You refer to a single value in an array by using an index number or string assigned to that value.

The values contained within an array object are called elements of the array. The index number used to identify an element follows its array name in brackets. Array indices must be either numbers or strings.

Array elements can be of any data type. The elements in an array do not need to be of the same type, and there is no limit to the number of elements an array may have.

The following statements demonstrate how to assign values to an array:

```
var array = new Array;
array[0] = "fish";array[1] = "fowl";array["joe"] = new Rectangle(3,4);array[foo] = "creeping things"
array[goo + 1] = "and so on."
```
The variables foo and goo must be either numbers or strings.

Because arrays use a number to identify the data they contain, they provide an easy way to work with sequential data. For example, to keep track of how many jellybeans you ate each day, you could graph your jellybean consumption at the end of the month. Arrays provide an ideal solution for storing such data.

```
var April = new Array;
April[1] = 233;
April[2] = 344;April[3] = 155;April[4] = 32;
```
Now you have your data stored in one variable. You can find out how many jellybeans you ate on day x by checking the value of April $[x]$ :

```
for(var x = 1; x < 32; x_{++})
TheApplication().Trace("On April " + x + " I ate " + April[x] +
   " jellybeans.\n");
```
Arrays usually start at index [0], not index [1].

**NOTE:** Arrays do not have to be continuous. You can have an array with elements at indices 0 and 2 but none at 1.

#### **See Also**

"The Array Constructor in Siebel eScript" on page 72 "join() Method" on page 74 "length Property" on page 74 "reverse() Method" on page 75 "sort() Method" on page 76

### <span id="page-71-0"></span>**The Array Constructor in Siebel eScript**

Like other objects, arrays are created using the new operator and the Array constructor function. There are three possible ways to use this function to create an array. The simplest is to call the function with no parameters:

var  $a = new Array()$ ;

This line initializes variable a as an array with no elements. The parentheses are optional when creating a new array if there are no parameters. If you wish to create an array of a predefined number of elements, declare the array using the number of elements as a parameter of the Array() function. The following line creates an array with 31 elements:

var  $b = new Array(31);$ 

You can pass elements to the Array() function, which creates an array containing the parameters passed. The following example creates an array with six elements. c[0] is set to 5, c[1] is set to 4, and so on up to c[5], which is set to the string "blast off". Note that the first element of the array is c[0], not c[1].

var  $c = new Array(5, 4, 3, 2, 1, "blast off");$ 

You can also create arrays dynamically. If you refer to a variable with an index in brackets, the variable becomes an array. Arrays created in this manner cannot use the methods and properties described in the next section, so use the Array() constructor function to create arrays.
### **Associative Arrays in Siebel eScript**

Siebel eScript supports associative arrays, where the array index can be a string instead of a number. This is useful when you want to associate values with specific names. For example you may want to have a months array where the elements are the names of the months and the values are the number of days in the month.

To access items in an associative array, you use a string as an index. For example:

```
array_name['color'] = "red";array_name['size"] = 15;
```
An advantage of associative arrays is that they are the only arrays that can be used with the for...in statement. This statement loops through every element in an associative array or object, regardless of how many or how few elements it may contain. For more information, read "for...in Statement" on [page 43.](#page-42-0)

The following example creates an associative array of months and days, and totals the number of days.

```
// open file
var fp = Clib.fopen("c:\\months.log", "at");// populate associative array
var months = new Array();
months["November"] = 30;
months["December"] = 31;
months['January''] = 31;months["February"] = 28;
// iterate through array items
var x;
var total;
for (x in months)
   { 
   // write array items name and value to file
   Clib.fputs(x + " = " + months[x] + "\n",fp);
   // Add this month's value to the total
   total = total + months[x];}
Clib.fputs ("Total = " + total + "\n", fp);
//close file
Clib.fclose(fp);
```
The output of this example is:

November  $= 30$ December  $= 31$ January  $= 31$  $February = 28$  $Total = 120$ 

## **join() Method**

The join() method creates a string of array elements.

#### **Syntax**

arrayName.join([separatorString])

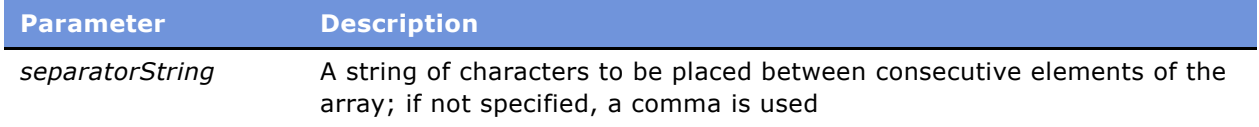

#### **Returns**

A string containing the elements of the specified array, separated either by commas or by instances of *separatorString.*

#### **Usage**

By default, the array elements are separated by commas. The order in the array is the order used for the join() method. The following fragment sets the value of string to "3,5,6,3". You can use another string to separate the array elements by passing it as an optional parameter to the join method.

```
var a = new Array(3, 5, 6, 3);var string = a.join();
```
#### **Example**

This example creates the string "3\*/\*5\*/\*6\*/\*3":

var  $a = new Array(3, 5, 6, 3);$ var string =  $a$ .join("\*/\*");

### **length Property**

The length property returns a number representing the largest index of an array, plus 1.

#### **Syntax**

arrayName.length

#### **Returns**

The number of the largest index of the array, plus 1.

**NOTE:** This value does not necessarily represent the actual number of elements in an array, because elements do not have to be contiguous.

#### **Usage**

For example, suppose you had two arrays, ant and bee, with the following elements:

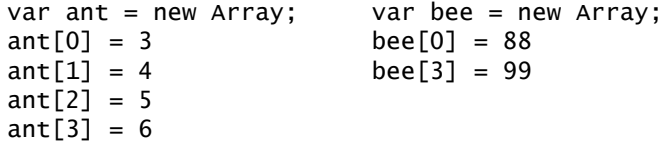

The length property of both ant and bee is equal to 4, even though ant has twice as many actual elements as bee does.

By changing the value of the length property, you can remove array elements. For example, if you change ant.length to 2, ant loses elements after the first two, and the values stored at the other indices are lost. If you set bee.length to 2, then bee consists of two members: bee[0], with a value of 88, and bee[1], with an undefined value.

### **reverse() Method**

The reverse() method switches the order of the elements of an array, so that the last element becomes the first.

#### **Syntax**

arrayName.reverse()

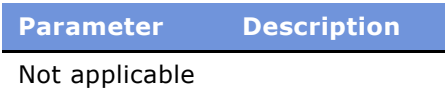

#### **Returns**

*arrayName* with the elements in reverse order.

#### **Usage**

The reverse() method sorts the existing array, rather than returning a new array. In any references to the array after the reverse() method is used, the new order is used.

#### **Example**

The following code:

```
var communalInsect = new Array;
communalInsect[0] = "ant";
communalInsect[1] = "bee";
commandlinesct[2] = "wasp";communalInsect.reverse();
```
produces the following array:

```
communalInsect[0] == "wasp"
communalInsect[1] == "bee"
communalInsect[2] == "ant"
```
## **sort() Method**

The sort() method sorts the elements of an array into the order specified by the *compareFunction*.

#### *Syntax*

arrayName.sort([compareFunction])

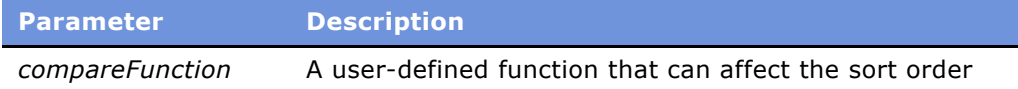

#### **Returns**

*arrayName* with its elements sorted into the order specified.

#### **Usage**

If no *compareFunction* is supplied, then elements are converted to strings before sorting. When numbers are sorted into ASCII order, they are compared left-to-right, so that, for example, 32 comes before 4. This may not be the result you want. However, the *compareFunction* enables you to specify a different way to sort the array elements. The name of the function you want to use to compare values is passed as the only parameter to sort().

If a compare function is supplied, the array elements are sorted according to the return value of the compare function.

#### **Example**

The following example demonstrates the use of the sort() method with and without a compare function. It first displays the results of a sort without the function and then uses a user-defined function, compareNumbers(a, b), to sort the numbers properly. In this function, if a and b are two elements being compared, then:

- $\blacksquare$  If compareNumbers(a, b) is less than zero, b is given a lower index than a.
- If compareNumbers(a, b) returns zero, the order of a and b is unchanged.
- If compareNumbers(a, b) is greater than zero, b is given a higher index than a.

```
function compareNumbers(a, b)
{
  return a - b;
}
var a = new Array(5, 3, 2, 512);var fp = Clib.fopen("C:\\log\\Trace.log", "a");
Clib.fprintf(fp, "Before sort: " + a.join() + "\n");
```

```
a.sort(compareNumebers);
Clib.fprintf(fp, "After sort: " + a.join() + "\n");
Clib.fclose(fp);
```
# **BLOB Objects**

The following topics describe binary large objects (BLOBs).

- "The blobDescriptor Object" on page 77
- "Blob.get() Method" on page 78
- "Blob.put() Method" on page 79
- "Blob.size() Method" on page 81

### <span id="page-76-0"></span>**The blobDescriptor Object**

The blobDescriptor Object describes the structure of the BLOB. When an object needs to be sent to a process other than the Siebel eScript interpreter, such as to a Windows API function, a blobDescriptor object must be created that describes the order and type of data in the object. This description tells how the properties of the object are stored in memory and is used with functions like Clib.fread() and SElib.dynamicLink().

A blobDescriptor has the same data properties as the object it describes. Each property must be assigned a value that specifies how much memory is required for the data held by that property. The keyword "this" is used to refer to the parameters passed to the constructor function and can be conceptually thought of as "this object." Consider the following object:

```
Rectangle(width, height)
{
   this.width = width;
   this.height = height;
}
```
The following code creates a blobDescriptor object that describes the Rectangle object:

```
var bd = new blobDescriptor();
bd.width = UWORD32;bd.height = UWORD32;
```
You can now pass bd as a blobDescriptor parameter to functions that require one. The values assigned to the properties depend on what the receiving function expects. In the preceding example, the function that is called expects to receive an object that contains two 32-bit words or data values. If you write a blobDescriptor for a function that expects to receive an object containing two 16-bit words, assign the two properties a value of UWORD16.

One of the following values must be used with blobDescriptor object properties to indicate the number of bytes needed to store the property:

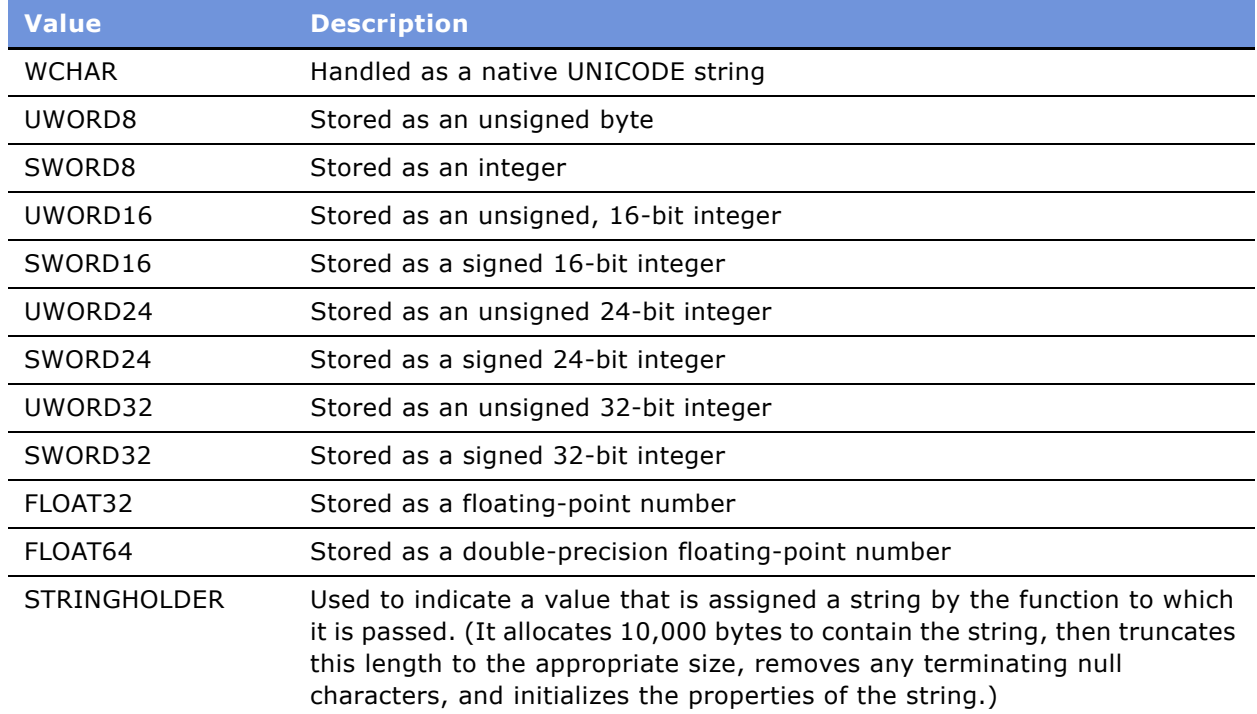

If the blobDescriptor describes an object property that is a string, the corresponding property should be assigned a numeric value that is larger than the length of the longest string the property may hold. Object methods usually may be omitted from a blobDescriptor.

BlobDescriptors are used primarily for passing eScript's JavaScript-like data structures to C or  $C_{++}$ programs and to the Clib methods, which expect a very rigid and precise description of the values being passed.

## <span id="page-77-0"></span>**Blob.get() Method**

This method reads data from a binary large object.

**Syntax A** Blob.get(blobVar, offset, dataType)

**Syntax B** Blob.get(blobVar, offset, bufferLen)

#### **Syntax C**

Blob.get(blobVar, offset, blobDescriptor dataDefinition)

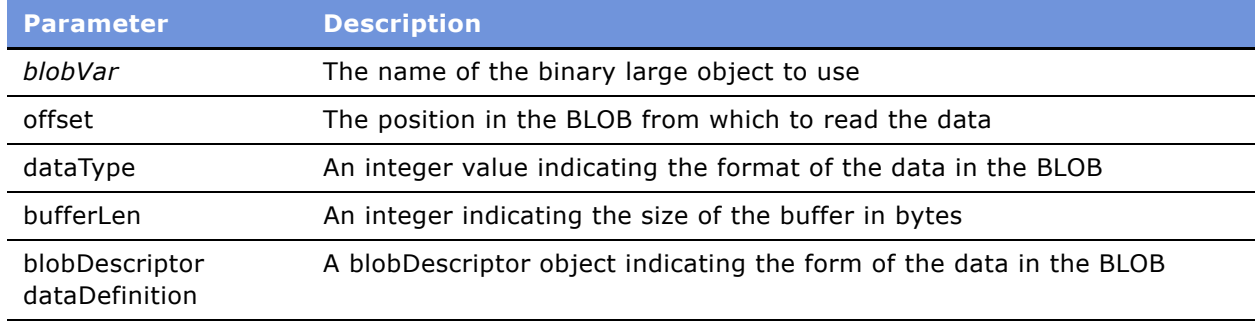

#### **Returns**

The data read from the BLOB.

This method reads data from a specified location of a binary large object (BLOB), and is the companion function to Blob.put().

Use Syntax A for byte, integer, and float data. Use Syntax B for byte[] data. Use Syntax C for object data.

*dataType* must have one of the values listed for blobDescriptors in "The blobDescriptor Object" on [page 77.](#page-76-0)

**See Also** "The blobDescriptor Object" on page 77 "Blob.put() Method" on page 79

## <span id="page-78-0"></span>**Blob.put() Method**

The Blob.put method puts data into a specified location within a binary large object.

#### **Syntax A**

Blob.put(blobVar[, offset], data, dataType)

#### **Syntax B**

Blob.put(b*lobVar*[, offset], buffer, bufferLen)

#### **Syntax C**

Blob.put(blobVar[, offset], srcStruct, blobDescriptor dataDefinition)

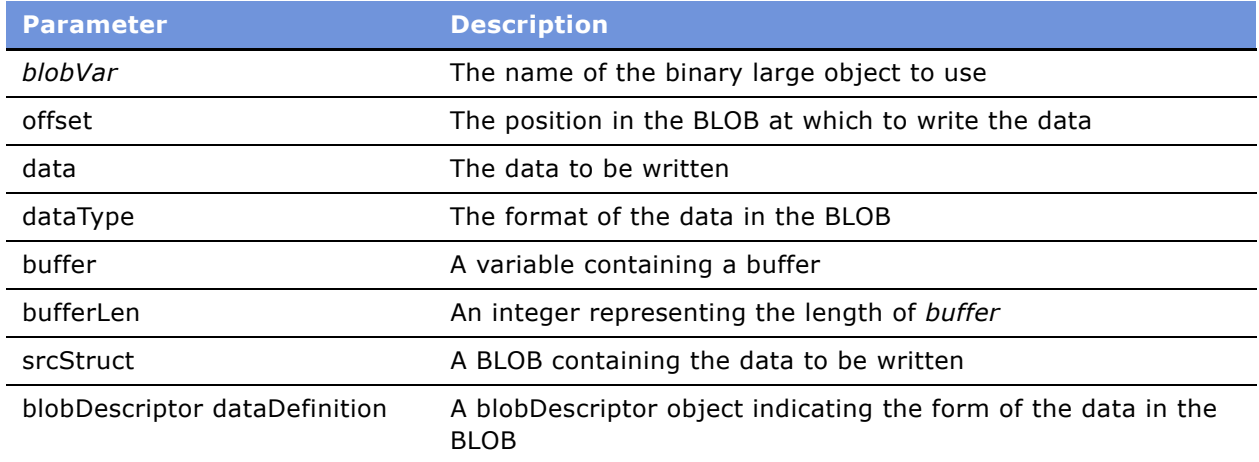

#### **Returns**

An integer representing the byte offset for the byte after the end of the data just written. If the data is put at the end of the BLOB, the size of the BLOB.

#### **Usage**

This method puts data into a specified location of a binary large object (BLOB) and, along with Blob.get(), allows for direct access to memory within a BLOB variable. Data can be placed at any location within a BLOB. The contents of such a variable may be viewed as a packed structure, that is, a structure that does not pad each member with enough nulls to make every member a uniform length. (The exact length depends on the CPU, although 32 bytes is common.)

Syntax C is used to pass the contents of an existing BLOB (*srcStruct*) to the *blobVar.*

If a value for *offset* is not supplied, then the data is put at the end of the BLOB, or at offset 0 if the BLOB is not yet defined.

The *data* is converted to the specified *dataType* and then copied into the bytes specified by *offset*.

If d*ataType* is not the length of a byte buffer, then it must have one of the values listed for blobDescriptors in "The blobDescriptor Object" on page 77.

#### **Example**

If you were sending a pointer to data in an external C library and knew that the library expected the data in a packed C structure of the form:

```
struct foo 
{
   signed char a;
```

```
unsigned int b;
   double c;
};
```
and if you were building this structure from three corresponding variables, then such a building function might look like the following, which returns the offset of the next available byte:

```
function BuildFooBlob(a, b, c) 
{
  var offset = Blob.put(foo, 0, a, SWORD8); 
   offset = Blob.put(foo, offset, b, UWORD16);
   Blob.put(foo, offset, c, FLOAT64);
   return foo; 
}
```
or, if an offset were not supplied:

```
functionBuildFooBlob(a, b, c)
{
   Blob.put(foo, a, SWORD8); 
   Blob.put(foo, b, UWORD16);
   Blob.put(foo, c, FLOAT64); 
   return foo;
}
```

```
See Also
```
"The blobDescriptor Object" on page 77 "Blob.get() Method" on page 78

## <span id="page-80-0"></span>**Blob.size() Method**

This method determines the size of a binary large object (BLOB).

**Syntax A** Blob.size(blobVar[, SetSize])

**Syntax B** Blob.size(dataType)

**Syntax C** Blob.size(bufferLen)

#### **Syntax D**

Blob.size(blobDescriptor dataDefinition)

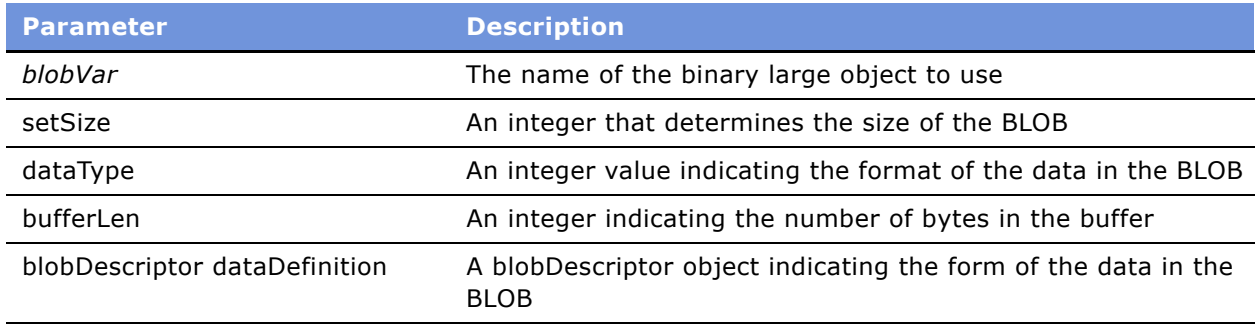

#### **Returns**

The number of bytes in *blobVar;* if *setSize* is provided, returns *setSize*.

#### **Usage**

The parameter *blobVar* specifies the blob to use. If SetSize is provided, then the blob *blobVar* is altered to this size or created with this size.

If *dataType*, *bufferLen*, or *dataDefinition* are used, these parameters specify the type to be used for converting Siebel eScript data to and from a BLOB.

The *dataType* parameter must have one of the values listed for blobDescriptors in "The blobDescriptor Object" on page 77.

#### **See Also**

"The blobDescriptor Object" on page 77

# **Buffer Objects in Siebel eScript**

Buffer objects provide a way to manipulate data at a very basic level. A Buffer object is needed whenever the relative location of data in memory is important. Any type of data may be stored in a Buffer object.

A new Buffer object may be created from scratch or from a string, buffer, or Buffer object, in which case the contents of the string or buffer is copied into the newly created Buffer object.

In the examples that follow, *bufferVar* is a generic variable name to which a Buffer object is assigned.

For an understanding of the Buffer Objects, read the following topics.

- "The Buffer Constructor in Siebel eScript" on page 83
- "Buffer Object Methods" on page 84
- "Buffer Object Properties" on page 91

## <span id="page-82-0"></span>**The Buffer Constructor in Siebel eScript**

To create a Buffer object, use one of the following syntax forms.

#### **Syntax A**

new Buffer([size] [, unicode] [, bigEndian]);

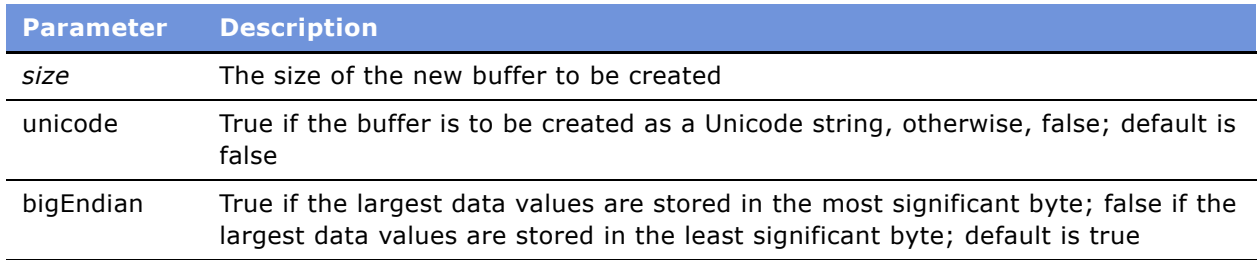

#### **Usage**

If *size* is specified, then the new buffer is created with the specified size and filled with null bytes. If no *size* is specified, then the buffer is created with a size of 0, although it can be extended dynamically later.

The *unicode* parameter is an optional Boolean flag describing the initial state of the Unicode flag of the object. Similarly, bigEndian describes the initial state of the bigEndian parameter of the buffer.

#### **Syntax B**

new Buffer( string [, unicode] [, bigEndian] );

#### **Usage**

This syntax creates a new Buffer object from the string provided. If the string parameter is a Unicode string (if Unicode is enabled within the application), then the buffer is created as a Unicode string.

This behavior can be overridden by specifying true or false with the optional Boolean Unicode parameter. If this parameter is set to false, then the buffer is created as an ASCII string, regardless of whether the original string was in Unicode or not.

Similarly, specifying true makes sure that the buffer is created as a Unicode string. The size of the buffer is the length of the string (twice the length if it is Unicode). This constructor does not add a terminating null byte at the end of the string.

#### **Syntax C**

new Buffer(buffer [, unicode] [, bigEndian]);

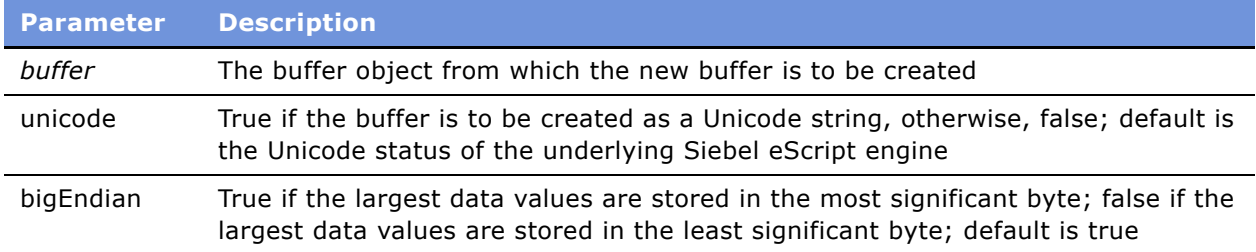

#### **Usage**

A line of code following this syntax creates a new buffer object from the buffer provided. The contents of the buffer are copied as-is into the new buffer object. The *unicode* and *bigEndian* parameters do not affect this conversion, although they do set the relevant flags for future use.

#### **Syntax D**

new Buffer(bufferobject);

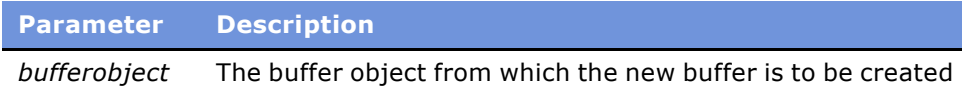

#### **Usage**

A line of code following this syntax creates a new Buffer object from another Buffer object. Everything is duplicated exactly from the other bufferObject, including the cursor location, size, and data.

# <span id="page-83-0"></span>**Buffer Object Methods**

Siebel eScript supports the following Buffer Object methods.

- "getString() Method" on page 85
- "getValue() Method" on page 85
- "offset[] Method" on page 86
- "putString() Method" on page 87
- "putValue() Method" on page 88
- "subBuffer() Method" on page 89
- "toString() Method" on page 90

## <span id="page-84-0"></span>**getString() Method**

This method returns a string of a specified length, starting from the current cursor location.

#### **Syntax**

bufferVar.getString( [length] )

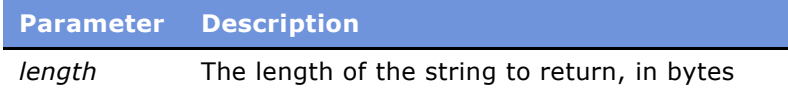

#### **Returns**

A string of *length* characters, starting at the current cursor location in the buffer.

#### **Usage**

This method returns a string starting from the current cursor location and continuing for *length* bytes.

If no length is specified, the method reads until a null byte is encountered or the end of the buffer is reached. The string is read according to the value of the unicode flag of the buffer. A terminating null byte is not added, even if a length parameter is not provided.

#### **See Also**

"getValue() Method" on page 85 "offset[] Method" on page 86 "subBuffer() Method" on page 89

## <span id="page-84-1"></span>**getValue() Method**

This method returns a value from the current cursor position in a Buffer object.

#### **Syntax**

```
bufferVar.getValue([valueSize][, valueType ])
```
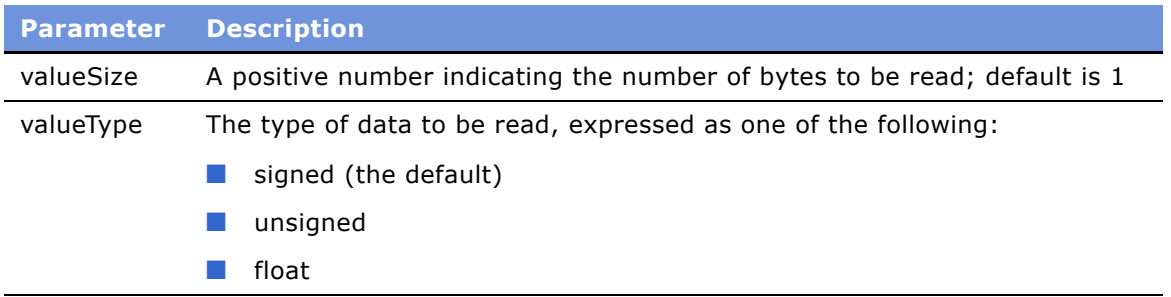

#### **Returns**

The value at the current position in a Buffer object.

#### **Usage**

To determine where to read from the buffer, use the *bufferVar*.cursor() method.

Acceptable values for *valueSize* are 1, 2, 3, 4, 8, and 10, providing that *valueSize* does not conflict with the optional *valueType* flag. The following list describes the acceptable combinations of *valueSize* and *valueType*:

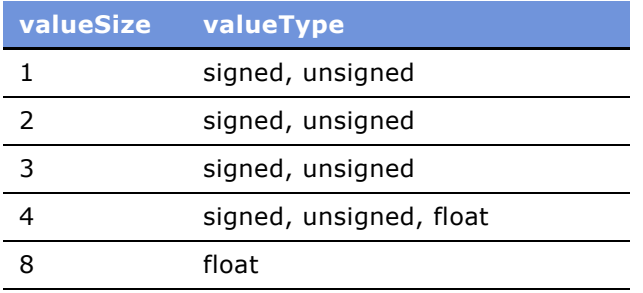

The combination of *valueSize* and *valueType* must match the data to be read.

#### **See Also**

"putValue() Method" on page 88

## <span id="page-85-0"></span>**offset[] Method**

This method provides array-style access to individual bytes in the buffer.

#### **Syntax**

bufferVar[offset]

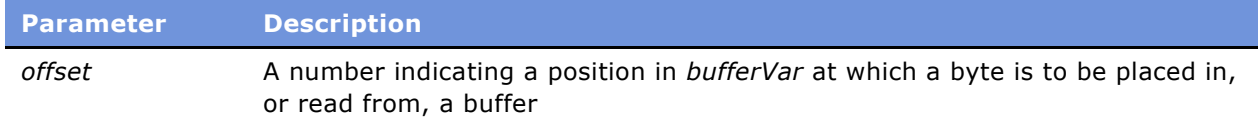

#### **Usage**

This is an array-like version of the getValue() and putValue() methods that works only with bytes. You may either get or set these values. The following line assigns the byte at offset 5 in the buffer to the variable goo:

 $goo = foo[5]$ 

The following line places the value of goo (assuming that value is a single byte) to position 5 in the buffer foo:

 $foo[5] = goo$ 

Every get or put operation uses byte types, that is, eight-bit signed words (SWORD8). If *offset* is less than 0, then 0 is used. If *offset* is greater than the length of the buffer, the size of the buffer is extended with null bytes to accommodate it. If you need to work with character values, you have to convert them to their ANSI or Unicode equivalents.

#### **See Also**

```
"getValue() Method" on page 85
"putValue() Method" on page 88
```
### <span id="page-86-0"></span>**putString() Method**

This method puts a string into a buffer object at the current cursor position.

#### **Syntax**

bufferVar.putString(string)

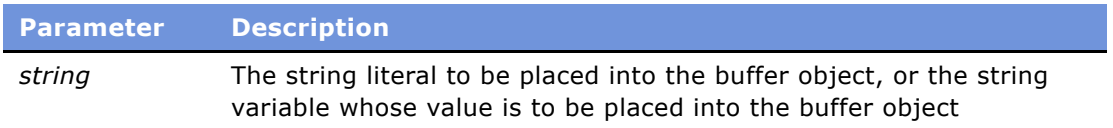

#### **Usage**

If the unicode flag is set within the buffer object, then the string is put into the buffer object as a Unicode string; otherwise, it is put into the buffer object as an ASCII string. The cursor is incremented by the length of the string, or twice the length if it is put as a Unicode string.

A terminating null byte is not added at end of the string.

To put a null terminated string into the buffer object, do the following:

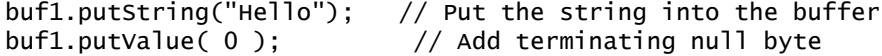

#### **Example**

The following example places the string language in the buffer exclamation and displays the modified contents of explanation, which is the string, "I love coding with Siebel eScript."

```
function eScript_Click ()
{
   var exclamation = new Buffer("I love coding with \ldots");
   var language = "Siebel eScript.";
  exclamation.cursor = 19;
```

```
exclamation.putString(language);
  TheApplication().RaiseErrorText(exclamation);
}
```
#### **See Also**

```
"getString() Method" on page 85
```
## <span id="page-87-0"></span>**putValue() Method**

This method puts the specified value into a buffer at the current file cursor position.

#### **Syntax**

```
bufferVar.putValue(value[, valueSize][, valueType ])
```
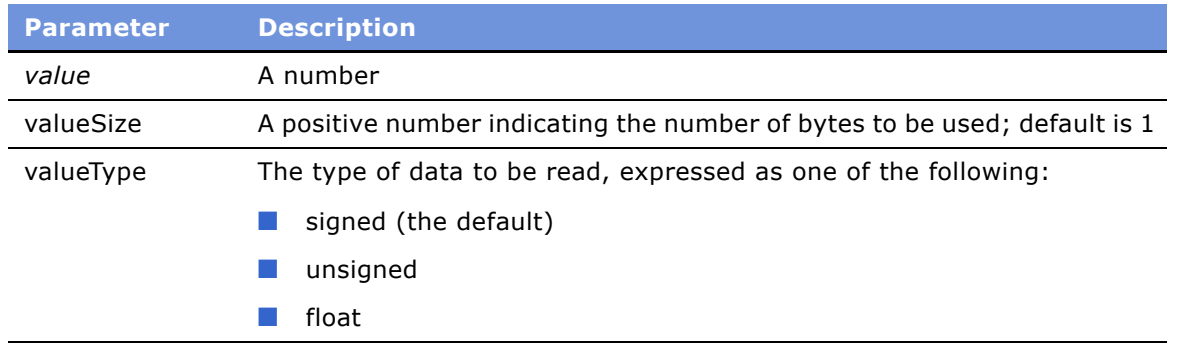

#### **Usage**

This method puts a specific value into a buffer. Acceptable values for *valueSize* are 1, 2, 3, 4, 8, and 10, providing that this value does not conflict with the optional *valueType* flag.

Combined with *valueSize*, any type of data can be put into a buffer. The following list describes the acceptable combinations of *valueSize* and *valueType*:

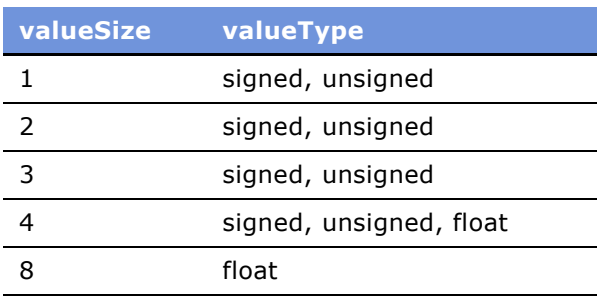

Any other combination causes an error. The value is put into the buffer at the current cursor position, and the cursor value is automatically incremented by the size of the value to reflect this addition. To explicitly put a value at a specific location while preserving the cursor location, do something similar to the following.

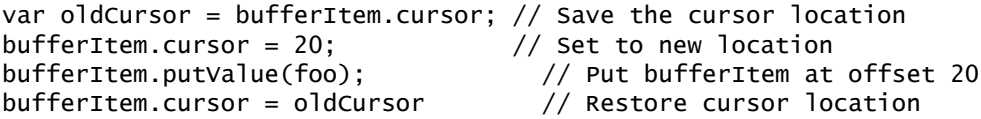

The value is put into the buffer with byte-ordering according to the current setting of the bigEndian flag. Note that when putting float values as a smaller size, such as 4, some significant figures are lost. A value such as 1.4 is converted to something like 1.39999974. This is sufficiently insignificant to ignore, but note that the following does not hold true:

bufferItem.putValue(1.4,8,"float"); bufferItem.cursor -= 4; if( bufferItem.getValue(4,"float") != 1.4 ) // This is not necessarily true due to significant digit loss.

This situation can be prevented by using 8 as a *valueSize* instead of 4. A *valueSize* of 4 may still be used for floating-point values, but be aware that some loss of significant figures may occur, although it may not be enough to affect most calculations.

**See Also** "getValue() Method" on page 85

## <span id="page-88-0"></span>**subBuffer() Method**

This method returns a new Buffer object consisting of the data between two specified positions.

#### **Syntax**

bufferVar.subBuffer(beginning, end)

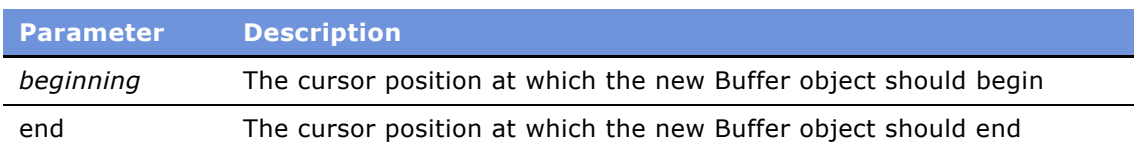

#### **Returns**

A new Buffer object consisting of the data in *bufferVar* between the *beginning* and *end* positions.

#### **Usage**

If *beginning* is less than 0, then it is treated as 0, the start of the buffer.

If *end* is beyond the end of the buffer, then the new subbuffer is extended with null bytes, but the original buffer is not altered. The unicode and bigEndian flags are duplicated in the new buffer.

The length of the new buffer is set to *end - beginning*. If the cursor in the old buffer is between *beginning* and *end*, then it is converted to a new relative position in the new buffer. If the cursor was before *beginning*, it is set to 0 in the new buffer; if it was past *end*, it is set to the end of the new buffer.

#### **Example**

This code fragment creates the new buffer language and displays its contents—the string "Siebel eScript".

```
var loveIt= new Buffer("I love coding with Siebel eScript!");
var language = loveIt.subBuffer(19, (loveIt.size - 1))
TheApplication().RaiseErrorText(language);
```
#### **See Also**

"getString() Method" on page 85

## <span id="page-89-0"></span>**toString() Method**

This method returns a string containing the same data as the buffer.

#### **Syntax**

bufferVar.toString()

**Parameter Description**

Not applicable

#### **Returns**

A string object that contains the same data as the buffer object.

#### **Usage**

This method returns a string whose contents are the same as that of *bufferVar*. Any conversion to or from Unicode is done according to the unicode flag of the object.

#### **Example**

```
try
{
   do_something;
}
catch( e )
{
```

```
TheApplication().RaiseErrorText(Clib.rsprintf(
      "Something bad happened: %s\n",e.toString()));
}
```
# <span id="page-90-0"></span>**Buffer Object Properties**

Siebel eScript supports the following Buffer Object properties.

- "bigEndian Property" on page 91
- "cursor Property" on page 91
- "data Property" on page 92
- "size Property" on page 92
- "unicode Property" on page 93

## <span id="page-90-1"></span>**bigEndian Property**

This property is a Boolean flag specifying whether to use bigEndian byte ordering when calling getValue() and putValue().

#### **Syntax**

bufferVar.bigEndian

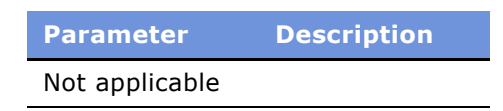

#### **Usage**

When a data value consists of more than one byte, the byte containing the smallest units of the value is called the *least significant byte;* the byte containing the biggest units of the value is called the *most significant byte*. When the bigEndian property is true, the bytes are stored in descending order of significance. When false, they are stored in ascending order of significance.

This value is set when a buffer is created, but may be changed at any time. This property defaults to the state of the underlying operating system and processor.

### <span id="page-90-2"></span>**cursor Property**

The current position within a buffer.

#### **Syntax**

bufferVar.cursor

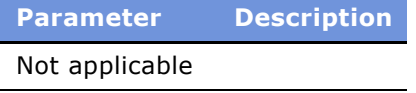

#### **Usage**

The value of cursor is always between 0 and the value set in the size property. A value can be assigned to this property.

If the cursor is set beyond the end of a buffer, the buffer is extended to accommodate the new position and filled with null bytes. Setting the cursor to a value less than 0 places the cursor at the beginning of the buffer, position 0.

#### **Example**

For examples, read "getString() Method" on page 85 and "subBuffer() Method" on page 89.

#### **See Also**

"subBuffer() Method" on page 89

### <span id="page-91-0"></span>**data Property**

This property is a reference to the internal data of a buffer.

#### **Syntax**

bufferVar.data

**Parameter Description** Not applicable

#### **Usage**

This property is used as a temporary value to allow passing of buffer data to functions that do not recognize buffer objects.

### <span id="page-91-1"></span>**size Property**

The size of the Buffer object.

#### **Syntax**

bufferVar.size

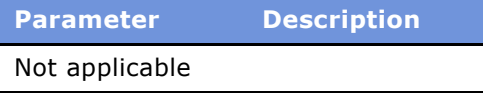

#### **Usage**

A value may be assigned to this property; for example,

inBuffer.size = 5

If a buffer is increased beyond its present size, the additional spaces are filled with null bytes. If the buffer size is reduced such that the cursor is beyond the end of the buffer, the cursor is moved to the end of the modified buffer.

#### **See Also**

```
"cursor Property" on page 91
```
## <span id="page-92-0"></span>**unicode Property**

This property is a Boolean flag specifying whether to use Unicode strings when calling getString() and putString().

#### **Syntax**

bufferVar.unicode

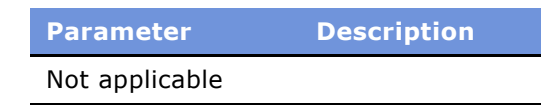

#### **Usage**

This value is set when the buffer is created, but may be changed at any time. This property defaults to false for Siebel eScript.

#### **Example**

The following lines of code set the unicode property of a new buffer to true:

var aBuffer = new Buffer(); aBuffer.unicode = true;

# **Business Component Objects**

A business component defines the structure, the behavior, and the information displayed by a particular subject, such as a product, contact, or account. Siebel business components are logical abstractions of one or more database tables. The information stored in a business component is usually specific to a particular subject and is typically not dependent on other business components. Business components can be used in one or more business objects.

Business component objects have associated data structured as records, they have properties, and they contain data units called *fields.* In Siebel eScript, fields are accessed through business components. The business component object supports getting and setting field values, moving backward and forward through data in a business component object, and filtering changes to data it manages.

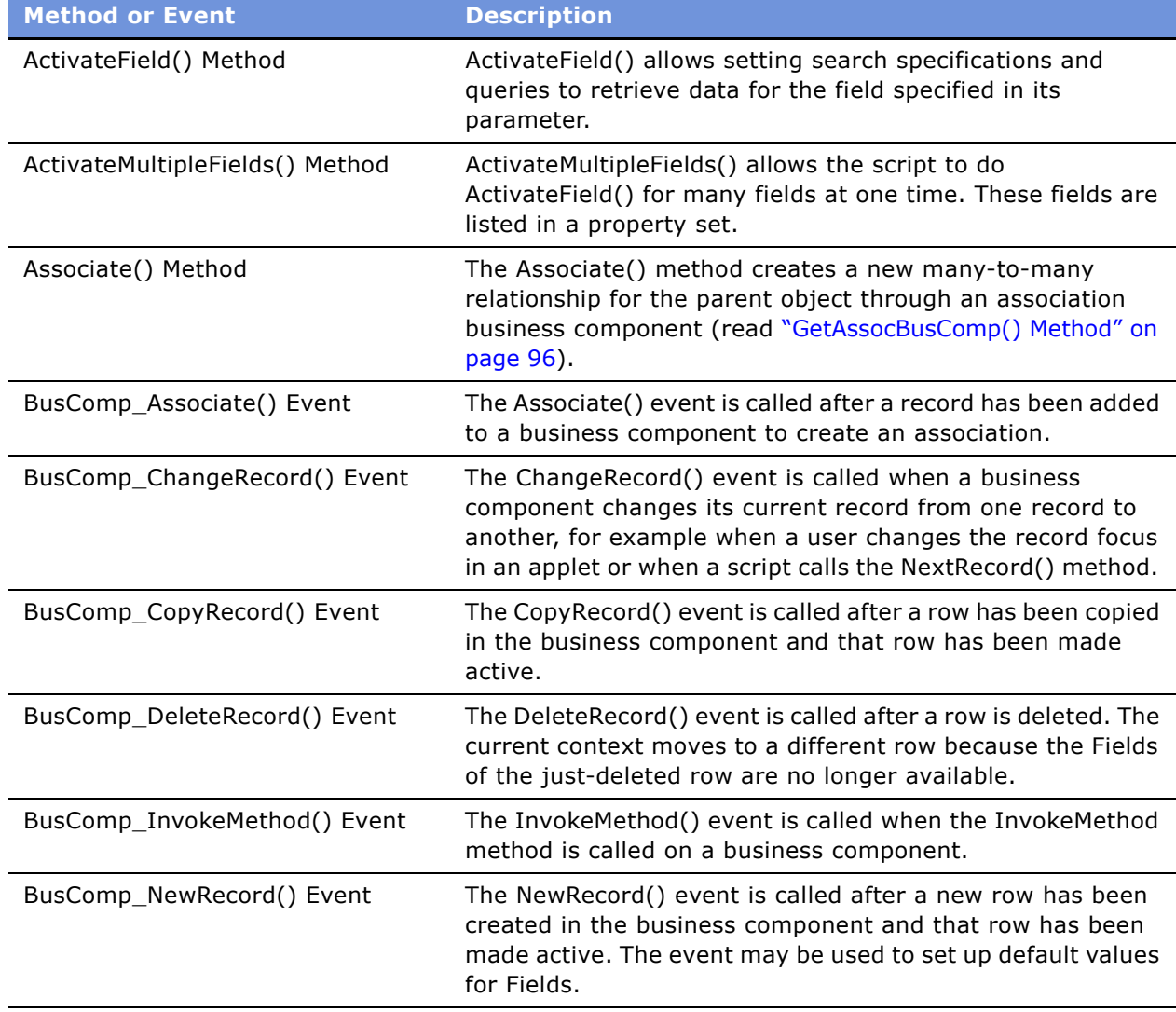

Methods of business component objects are documented in the *Siebel Object Interfaces Reference*.

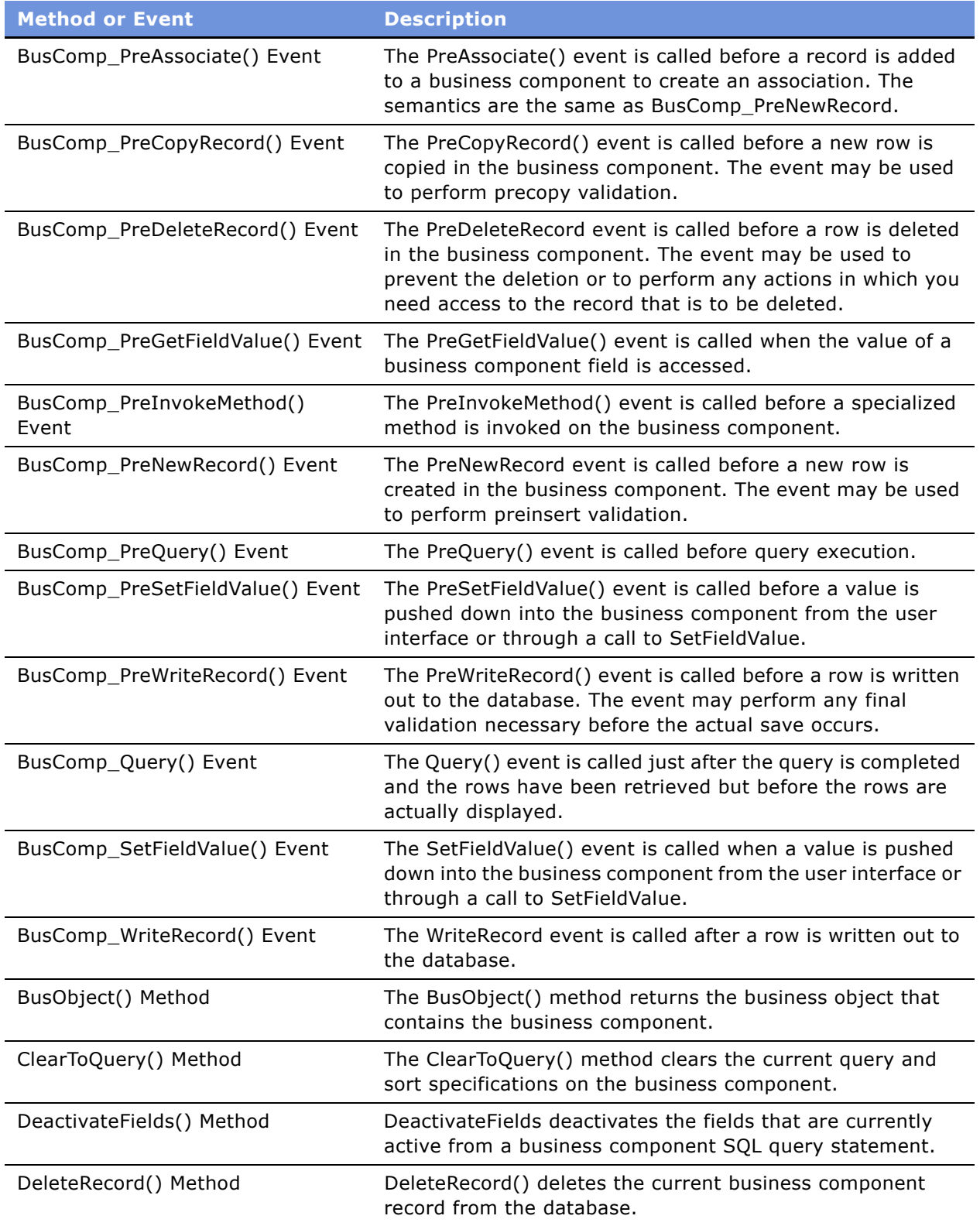

<span id="page-95-1"></span><span id="page-95-0"></span>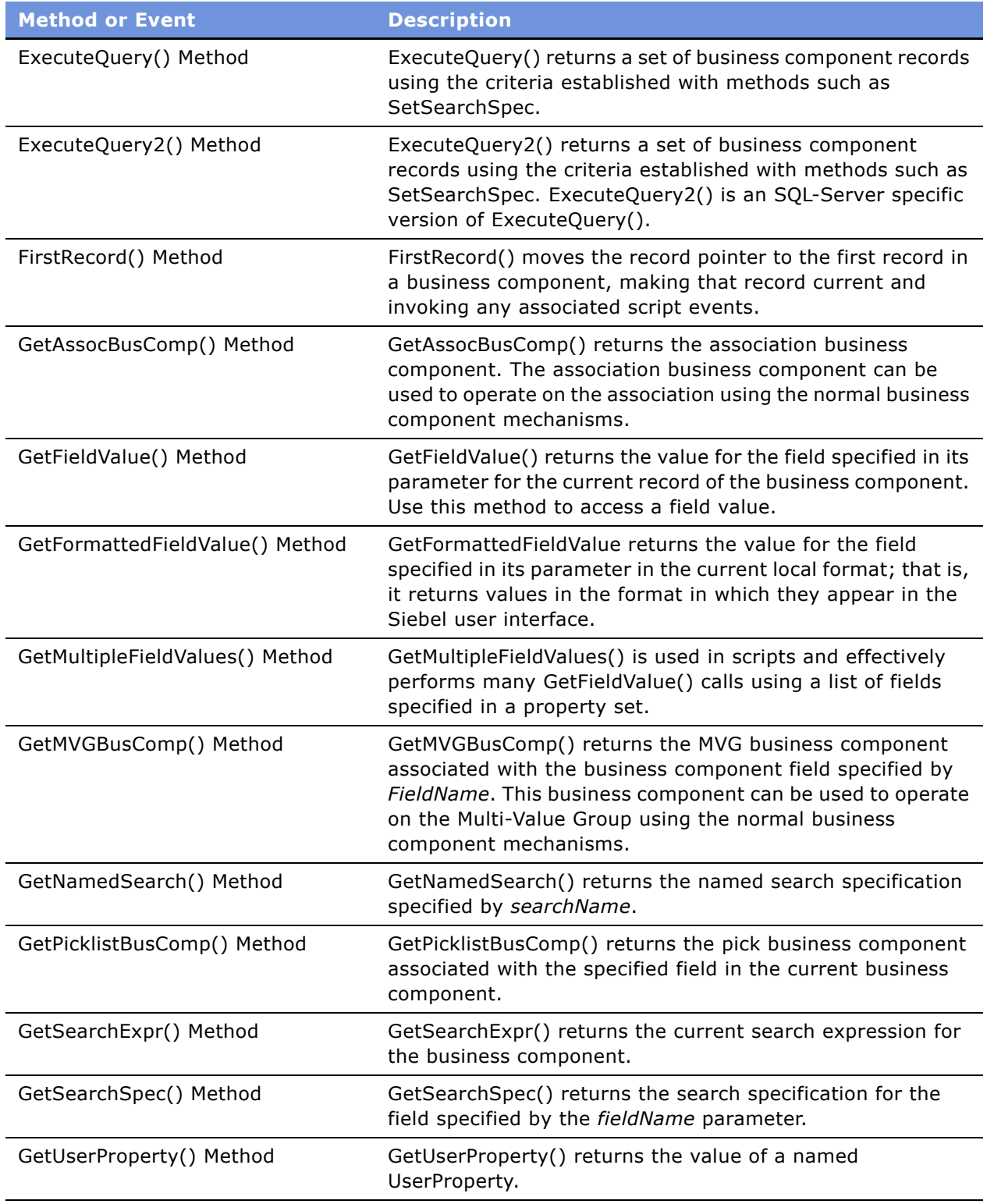

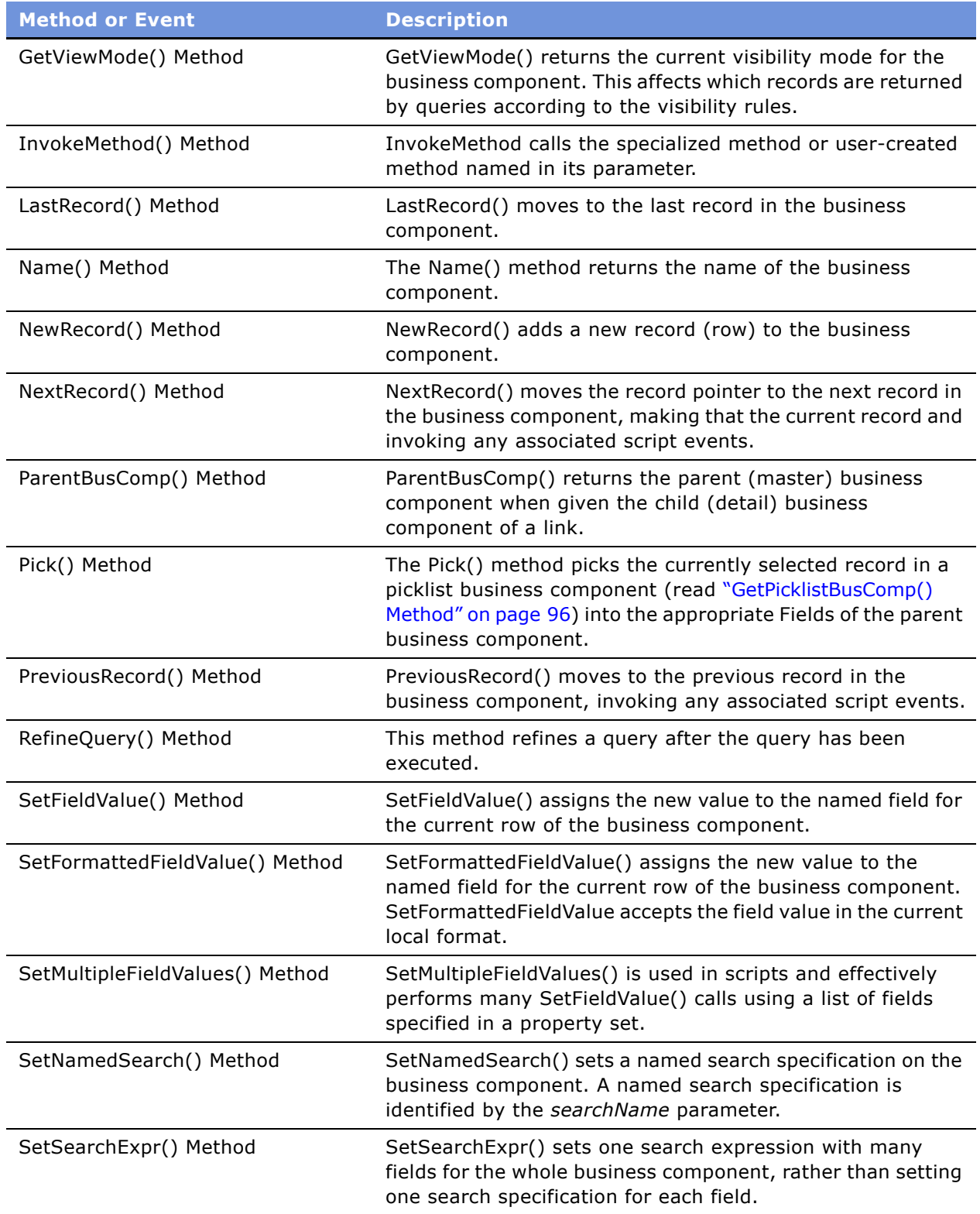

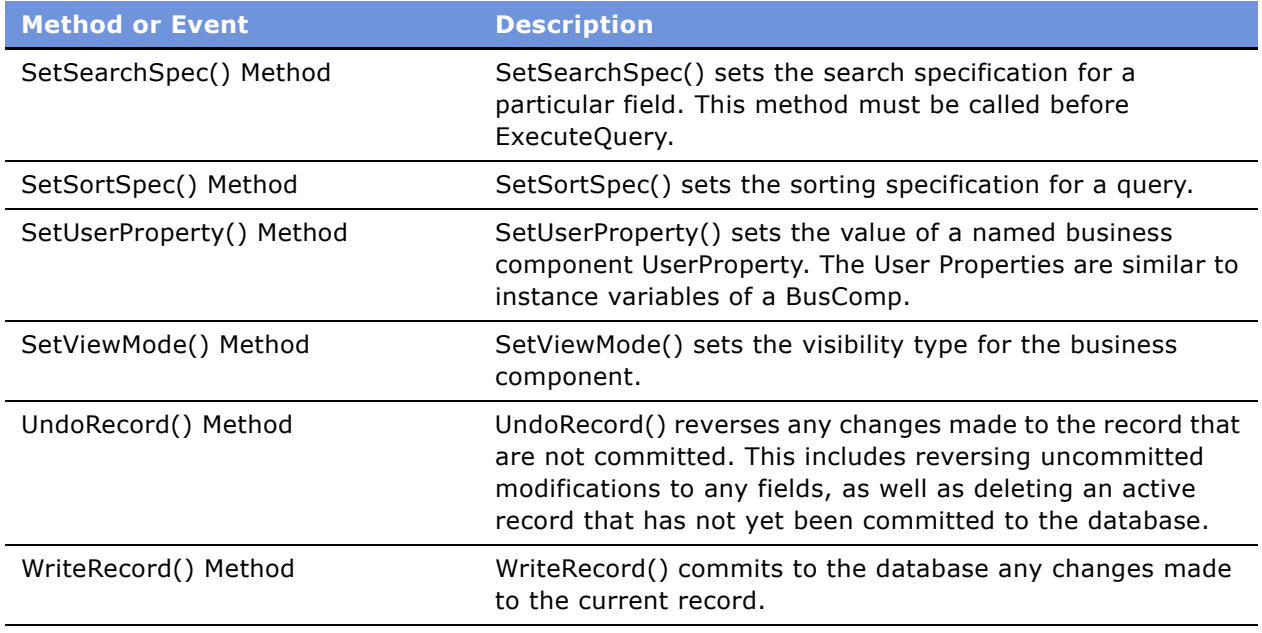

# **Business Object Objects**

A Siebel business object groups one or more business components into a logical unit of information. Business objects are highly customizable, object-oriented building blocks of Siebel applications. Business objects define the relationships between different business component objects (BusComps) and contain semantic information about, for example, sales, marketing, and service-related entities. Methods of business object objects are documented in the *Siebel Object Interfaces Reference*.

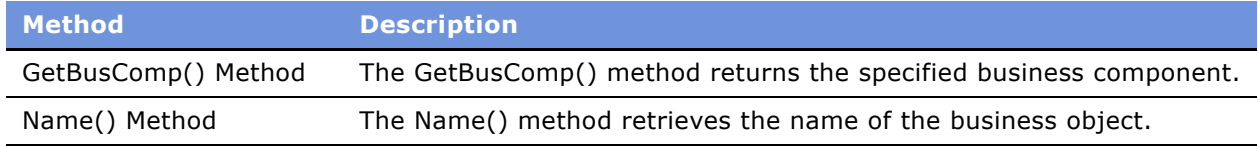

Do not store Siebel objects such as business objects and business components as properties of custom objects, such as shown in the following example.

var oParms = new Object; oParms.bo = TheApplication().GetBusObject("List Of Values");

# **Business Service Objects**

Business service objects are objects that can be used to implement reusable business logic within the Object Manager. They include both built-in business services, which may be scripted but not modified, and user-defined objects. Using business services, you can configure standalone *objects* or *modules* with both properties and scripts. Business services may be used for generic code libraries that can be called from any other scripts. The code attached to a menu item or a toolbar button may be implemented as a business service. Methods of existing Siebel business service objects are documented in the *Siebel Object Interfaces Reference*.

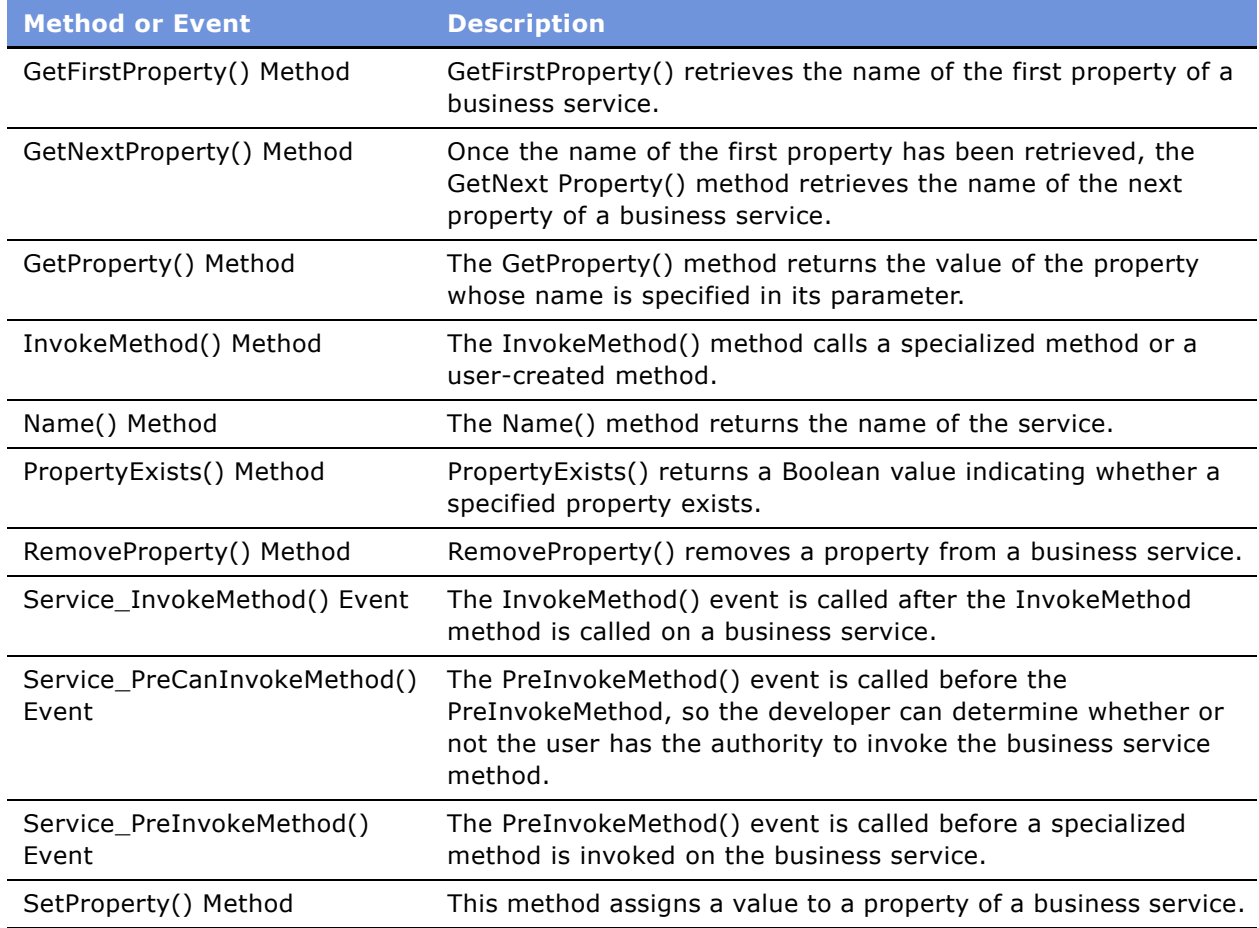

# **The Clib Object**

The Clib object contains functions that are a part of the standard C library. Methods to access files, directories, strings, the environment, memory, and characters are part of the Clib object. The Clib object also contains time functions, error functions, sorting functions, and math functions.

Some methods, shown in [Table 5,](#page-148-0) may be considered redundant because their functionality already exists in eScript. Where possible, you should use standard eScript methods instead of the equivalent Clib functions. The Clib library is supported in Unix and Windows application servers. It is not supported for client-side scripting (Browser script).

**NOTE:** The Clib object is essentially a wrapper for calling functions in the standard C library as implemented for the specific operating system. Therefore these methods may behave differently on different operating systems.

For an understanding of the Clib object, read the following topics.

- "The Clib Object Buffer Methods in Siebel eScript" on page 100
- "The Clib Object Character Classification in Siebel eScript" on page 103
- "The Clib Object Error Methods" on page 111
- "File I/O Methods in eScript" on page 113
- "Formatting Data in eScript" on page 139
- "The Clib Object Math Methods" on page 141
- "Redundant Functions in the Clib Object" on page 149
- "The Clib Object String Methods" on page 150
- "The Time Object" on page 163
- "The Clib Object Time Methods" on page 164
- "The Clib Object Uncategorized Methods" on page 172

## <span id="page-99-0"></span>**The Clib Object Buffer Methods in Siebel eScript**

The eScript language has the following commands for buffer manipulation.

- "Clib.memchr() Method" on page 100
- "Clib.memcmp() Method" on page 101
- "Clib.memcpy() Method and Clib.memmove() Method" on page 102
- "Clib.memset() Method" on page 102

## <span id="page-99-1"></span>**Clib.memchr() Method**

This method searches a buffer and returns the first occurrence of a specified character.

#### **Syntax**

Clib.memchr(bufferVar, char[, size])

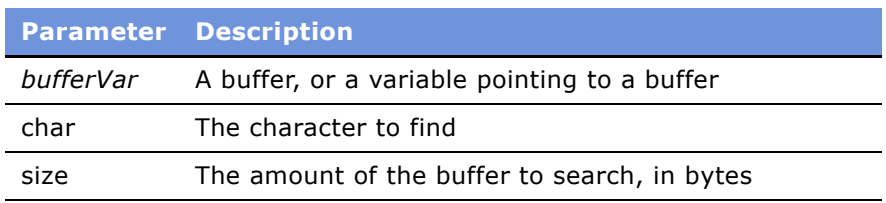

#### **Returns**

Null if *char* is not found in *bufferVar*; otherwise, a buffer that begins at the first instance of *char* in *bufferVar*.

#### **Usage**

This method searches *bufferVar* and returns the first occurrence of *char*. If *size* is not specified, the method searches the entire buffer from element 0.

## <span id="page-100-0"></span>**Clib.memcmp() Method**

This method compares the contents of two buffers or the length of two buffers.

#### **Syntax**

Clib.memcmp(buf1, buf2[, length])

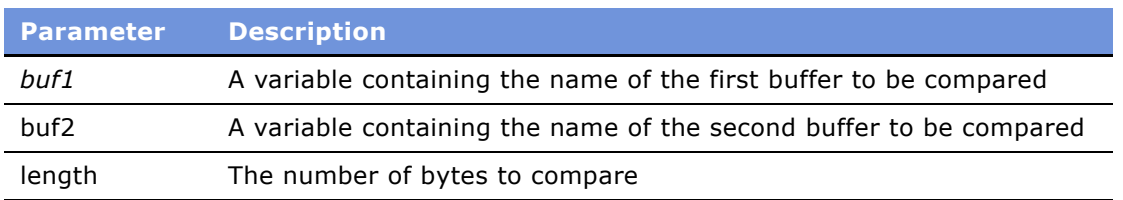

#### **Returns**

A negative number if *buf1* is less than *buf2*, 0 if *buf1* is the same as *buf2* for *length* bytes, a positive number if *buf1* is greater than *buf2.*

#### **Usage**

If *length* is not specified, Clib.memcmp() compares the length of the two buffers. It then compares the contents up to the length of the shorter buffer. If *length* is specified and one of the buffers is shorter than *length*, comparison proceeds up to the length of the shorter buffer.

## <span id="page-101-0"></span>**Clib.memcpy() Method and Clib.memmove() Method**

These methods copy a specified number of bytes from one buffer to another.

#### **Syntax**

Clib.memcpy(destBuf, srcBuf[, length])

Clib.memmove(destBuf, srcBuf[, length])

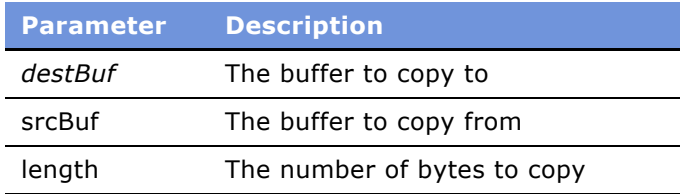

#### **Usage**

These methods copy the number of bytes specified by *length* from *srcBuf* to *destBuf*. If *destBuf* has not already been defined, it is created as a buffer. If the *length* is not supplied, the entire contents of *srcBuf* are copied to d*estBuf.*

Siebel eScript protects data from being overwritten; therefore, in Siebel eScript Clib.memcpy() method is the same as Clib.memmove().

## <span id="page-101-1"></span>**Clib.memset() Method**

This method fills a specified number of bytes in a buffer with a specified character.

#### **Syntax**

Clib.memset(bufferVar, char[, length])

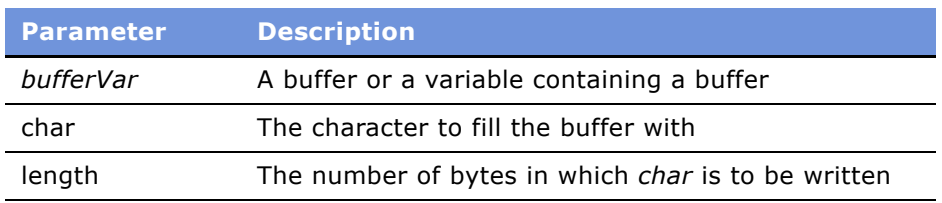

#### **Usage**

This method fills a buffer with *length* bytes of *char*. If the buffer has not already been defined, it is created as a buffer of *length* bytes. If *bufferVar* is shorter than *length,* its size is increased to *length*. If *length* is not supplied, it defaults to the size of *bufferVar*, starting at index 0.

## <span id="page-102-0"></span>**The Clib Object Character Classification in Siebel eScript**

The eScript language does not have a true character type. For the character classification routines, a char is actually a one-character string. Thus, actual programming usage is very much like C. For example, in the following fragment, both .isalnum() statements work properly.

```
var t = \text{ν.isalnum('a');var s = 'a';var t = Clib.isalnum(s);
```
This fragment displays the following:

true true

In the following fragment, both Clib.isalnum() statements cause errors because the parameters to them are strings with more than one character:

```
var t = \text{ν.isalnum('ab');var s = 'ab':
var t = \text{Clib.isalnum}(s);
```
The character classification methods return Booleans: true or false. The following character classification methods are supported in the Clib object:

- "Clib.isalnum() Method" on page 104
- "Clib.isalpha() Method" on page 104
- "Clib.isascii() Method" on page 105
- "Clib.iscntrl() Method" on page 105
- "Clib.isdigit() Method" on page 106
- "Clib.isgraph() Method" on page 106
- "Clib.islower() Method" on page 107
- "Clib.isprint() Method" on page 108
- "Clib.ispunct() Method" on page 108
- "Clib.isspace() Method" on page 109
- "Clib.isupper() Method" on page 109
- "Clib.isxdigit() Method" on page 110
- "Clib.toascii() Method" on page 110

## <span id="page-103-0"></span>**Clib.isalnum() Method**

This function returns true if a specified character is alphanumeric.

#### **Syntax**

Clib.isalnum(char)

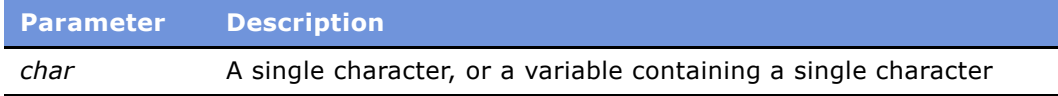

#### **Returns**

True if *char* is an alphabetic character from A through Z or a through z, or is a digit from 0 through 9; otherwise, false.

#### **Usage**

This function returns true if *char* is alphanumeric. Otherwise, it returns false.

#### **See Also**

"Clib.isalpha() Method" on page 104 "Clib.isdigit() Method" on page 106 "Clib.islower() Method" on page 107 "Clib.isprint() Method" on page 108 "Clib.isupper() Method" on page 109

## <span id="page-103-1"></span>**Clib.isalpha() Method**

This function returns true if a specified character is alphabetic.

#### **Syntax**

Clib.isalpha(char)

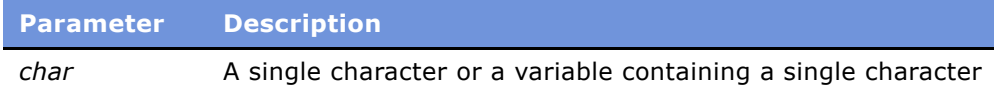

#### **Returns**

True if *char* is an alphabetic character from A to Z or a to z; otherwise, false.

#### **Usage**

This function returns true if *char* is alphabetic; otherwise, it returns false.

#### **See Also**

"Clib.isalnum() Method" on page 104 "Clib.isdigit() Method" on page 106 "Clib.islower() Method" on page 107 "Clib.isprint() Method" on page 108 "Clib.isupper() Method" on page 109

## <span id="page-104-0"></span>**Clib.isascii() Method**

This function returns true if a specified character has an ASCII code from 0 to 127.

#### **Syntax**

Clib.isascii(char)

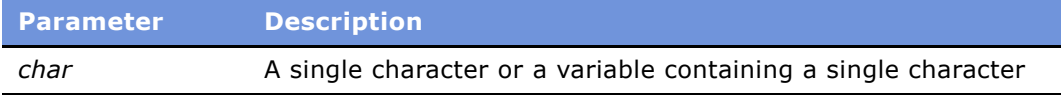

#### **Returns**

True if *char* is has an ASCII code from 0 through 127; otherwise, false.

#### **Usage**

This function returns true if *char* is a character in the standard ASCII character set, with codes from 0 through 127; otherwise, it returns false.

**See Also** "Clib.iscntrl() Method" on page 105 "Clib.isprint() Method" on page 108

## <span id="page-104-1"></span>**Clib.iscntrl() Method**

This function returns true if a specified character is a control character.

#### **Syntax**

Clib.iscntrl(char)

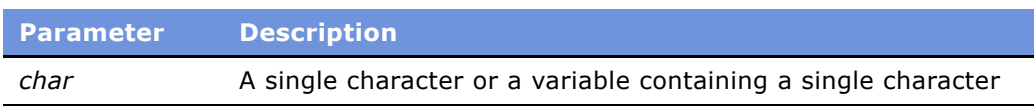

#### **Returns**

True if *char* is a control character; otherwise, false.

#### **Usage**

This function returns true if *char* is a control character, that is, one having an ASCII code from 0 through 31; otherwise, it returns false.

**See Also**

"Clib.isascii() Method" on page 105

## <span id="page-105-0"></span>**Clib.isdigit() Method**

This function returns true if a specified character is a decimal digit.

#### **Syntax**

Clib.isdigit(char)

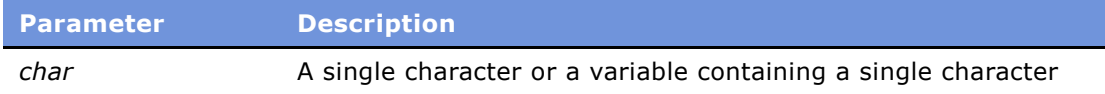

#### **Returns**

True if *char* is a decimal digit from 0 through 9; otherwise, false.

#### **Usage**

This function returns true if *char* is a decimal digit from 0 through 9; otherwise, it returns false.

**See Also** "Clib.isalnum() Method" on page 104 "Clib.isalpha() Method" on page 104 "Clib.isupper() Method" on page 109

## <span id="page-105-1"></span>**Clib.isgraph() Method**

This function returns true if a specified character is a printable character other than a space.

#### **Syntax**

Clib.isgraph(char)

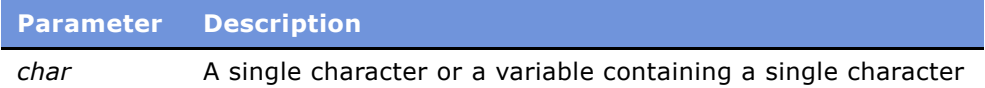

#### **Returns**

True if *char* is a printable character other than the space character; otherwise, false.

#### **Usage**

This function returns true if *char* is a printable character other than the space character (ASCII code 32); otherwise, it returns false.

#### **See Also**

"Clib.isprint() Method" on page 108 "Clib.ispunct() Method" on page 108 "Clib.isspace() Method" on page 109

## <span id="page-106-0"></span>**Clib.islower() Method**

This function returns true if a specified character is a lowercase alphabetic character.

#### **Syntax**

Clib.islower(char)

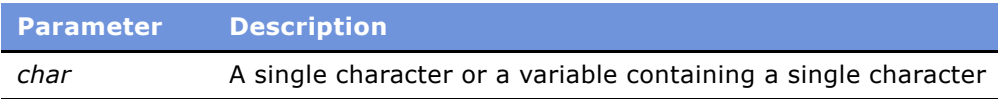

#### **Returns**

True if *char* is a lowercase alphabetic character; otherwise, false.

#### **Usage**

This function returns true if *char* is a lowercase alphabetic character from a through z; otherwise, it returns false.

#### **See Also**

"Clib.isalnum() Method" on page 104 "Clib.isalpha() Method" on page 104 "Clib.isupper() Method" on page 109

## <span id="page-107-0"></span>**Clib.isprint() Method**

This function returns true if a specified character is printable.

#### **Syntax**

Clib.isprint(char)

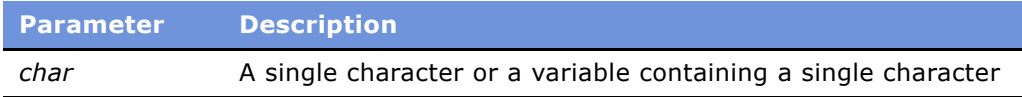

#### **Returns**

True if *char* is a printable character that can be typed from the keyboard; otherwise, false.

#### **Usage**

This function returns true if *char* is a printable character that can be typed from the keyboard (ASCII codes 32 through 126); otherwise, it returns false.

#### **See Also**

"Clib.isalnum() Method" on page 104 "Clib.isascii() Method" on page 105 "Clib.isgraph() Method" on page 106 "Clib.ispunct() Method" on page 108 "Clib.isspace() Method" on page 109

## <span id="page-107-1"></span>**Clib.ispunct() Method**

This function returns true if a specified character is a punctuation mark that can be entered from the keyboard.

#### **Syntax**

Clib.ispunct(char)

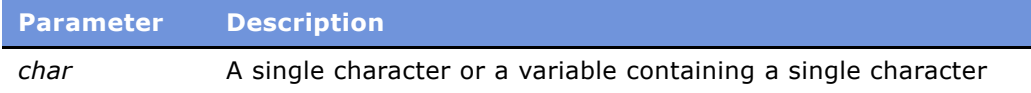

#### **Returns**

True if *char* is a punctuation mark that can be entered from the keyboard (ASCII codes 33 through 47, 58 through 63, 91 through 96, or 123 through 126); otherwise, it returns false.
#### **See Also**

"Clib.isgraph() Method" on page 106 "Clib.isprint() Method" on page 108 "Clib.isspace() Method" on page 109

## <span id="page-108-0"></span>**Clib.isspace() Method**

This function returns true if a specified character is a white-space character.

#### **Syntax**

Clib.isspace(char)

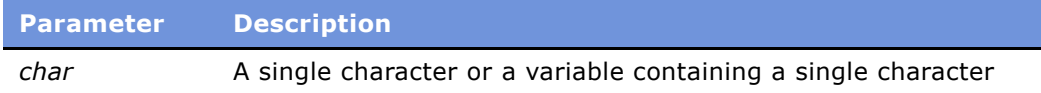

### **Returns**

True if *char* is a white-space character; otherwise, false.

#### **Usage**

This function returns true if *char* is a horizontal tab, newline, vertical tab, form feed, carriage return, or space character (that is, one having an ASCII code of 9, 10, 11, 12, 13, or 32); otherwise, it returns false.

### **See Also**

"Clib.isascii() Method" on page 105 "Clib.isprint() Method" on page 108

## **Clib.isupper() Method**

This function returns true if a specified character is an uppercase alphabetic character.

#### **Syntax**

Clib.isupper(char)

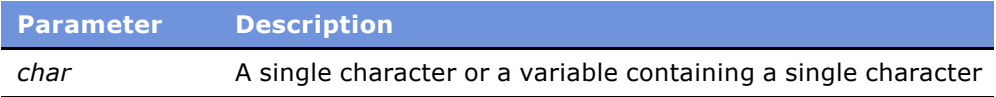

### **Returns**

True if *char* is an uppercase alphabetic character; otherwise, false.

#### **Usage**

This function returns true if *char* is an uppercase alphabetic character from A through Z; otherwise, it returns false.

### **See Also**

```
"Clib.isalpha() Method" on page 104
"Clib.islower() Method" on page 107
```
## **Clib.isxdigit() Method**

This function returns true if a specified character is a hexadecimal digit.

### **Syntax**

Clib.isxdigit(char)

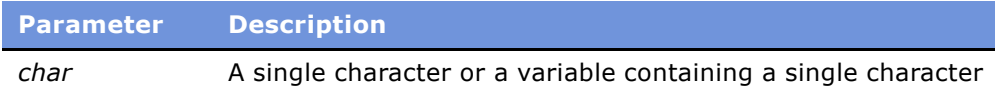

#### **Returns**

True if *char* is a hexadecimal digit; otherwise, false.

#### **Usage**

This function evaluates a single character, returning true if the character is a valid hexadecimal character (that is, a number from 0 through 9 or an alphabetic character from a through f or A through F). If the character is not in one of the legal ranges, it returns false.

#### **See Also**

"Clib.isdigit() Method" on page 106

## **Clib.toascii() Method**

This method translates a character into a seven-bit ASCII representation of the character.

#### **Syntax**

Clib.toascii(char)

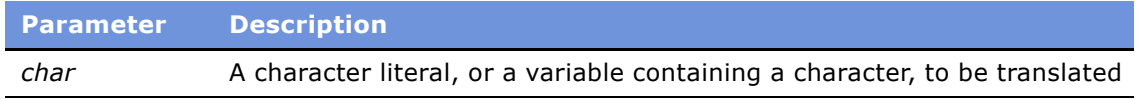

#### **Returns**

A seven-bit ASCII representation of *char*.

#### **Usage**

This method translates a character into a seven-bit ASCII representation of *char*. The translation is done by clearing every bit except for the lowest seven bits. If *char* is already a seven-bit ASCII character, it returns the character.

#### **Example**

The following line of code returns the close-parenthesis character:

```
TheApplication().RaiseErrorText(Clib.toascii("©"));
```
### **See Also**

"Clib.isascii() Method" on page 105

# **The Clib Object Error Methods**

Siebel eScript has the following Clib methods for handling errors.

- "Clib.clearerr() Method" on page 114
- "Clib.errno Property" on page 111
- "Clib.perror() Method" on page 112
- "Clib.strerror() Method" on page 112

## <span id="page-110-0"></span>**Clib.errno Property**

The errno property stores diagnostic message information when a function fails to execute correctly.

## **Syntax**

Clib.errno

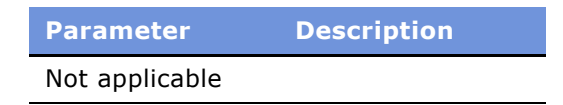

#### **Usage**

Many functions in the Clib and SElib objects set errno to nonzero when an error occurs, to provide more specific information about the error. Siebel eScript implements errno as a macro to the internal function \_errno(). This property can be accessed with Clib.strerror().

The errno property cannot be modified through eScript code. It is available only for read-only access.

## <span id="page-111-0"></span>**Clib.perror() Method**

This method prints and returns an error message that describes the error defined by Clib.errno.

#### **Syntax**

Clib.perror([errmsg])

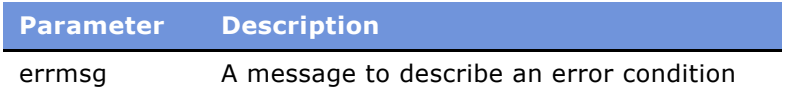

#### **Returns**

A string containing an error message that describes the error indicated by Clib.errno.

#### **Usage**

This method is identical to calling Clib.strerror(Clib.errno). If a string variable is supplied, it is set to the string returned.

## <span id="page-111-1"></span>**Clib.strerror() Method**

This method returns the error message associated with a Clib-defined error number.

#### **Syntax**

Clib.strerror(errno)

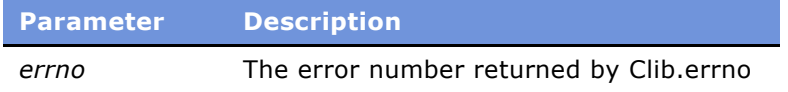

### **Returns**

The descriptive error message associated with an error number returned by Clib.errno.

#### **Usage**

When some functions fail to execute properly, they store a number in the Clib.errno property. The number corresponds to the type of error encountered. This method converts the error number to a descriptive string and returns it.

**See Also** "Clib.errno Property" on page 111

# **File I/O Methods in eScript**

Siebel eScript handles file I/O in a manner similar to C and C++. In these languages, files are never read from, or written to, directly. Rather, you must first open a file, most commonly by passing its name to the Clib.fopen() method. (You can also open a file using Clib.tmpfile().) These methods read the file into a buffer in memory and return a *file pointer*—a pointer to the beginning of the buffer. The data in the buffer is often referred to as a *file stream*, or simply a *stream*. Reading and writing occurs relative to the buffer, which is not written to disk unless you explicitly flush the buffer with Clib.fflush() or close the file with Clib.fclose().

Clib supports the following file I/O functions:

- "Clib.chdir() Method" on page 114
- "Clib.clearerr() Method" on page 114
- "Clib.getcwd() Method" on page 115
- "Clib.fclose() Method" on page 116
- "Clib.feof() Method" on page 117
- "Clib.fflush() Method" on page 118
- "Clib.fgetc() Method and Clib.getc() Method" on page 119
- "Clib.fgetpos() Method" on page 119
- "Clib.fgets() Method" on page 120
- "Clib.fopen() Method" on page 122
- "Clib.fprintf() Method" on page 124
- "Clib.fputc() Method and Clib.putc() Method" on page 125
- "Clib.fputs() Method" on page 125
- "Clib.fread() Method" on page 126
- "Clib.freopen() Method" on page 128
- "Clib.fscanf() Method" on page 129
- "Clib.fseek() Method" on page 130
- "Clib.fsetpos() Method" on page 130
- "Clib.ftell() Method" on page 131
- "Clib.fwrite() Method" on page 132
- "Clib.mkdir() Method" on page 133
- "Clib.remove() Method" on page 134
- "Clib.rename() Method" on page 134
- "Clib.rewind() Method" on page 135
- "Clib.rmdir() Method" on page 135
- "Clib.sscanf() Method" on page 136
- "Clib.tmpfile() Method" on page 137
- "Clib.tmpnam() Method" on page 138
- "Clib.ungetc()Method" on page 138

**NOTE:** Siebel applications use UTF-16 encoding when writing to a file in Unicode. The first two bytes of the file are always the BOM (Byte Order Mark). When Clib.rewind is called on such a file, it is pointing to the BOM (-257) and not the first valid character. To skip the BOM, call Clib.fgetc/getc once.

## <span id="page-113-1"></span>**Clib.chdir() Method**

This method changes the current directory for the Siebel application.

#### **Syntax**

Clib.chdir(dirPath)

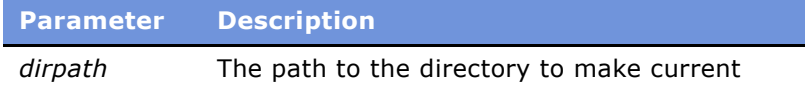

#### **Returns**

0 if successful; otherwise, -1.

#### **Usage**

This method changes the current directory for the Siebel application. The default directory for a Siebel application in a Windows environment is the directory in which the application was installed. When the script finishes, this directory again becomes the default directory.

*dirPath* can be an absolute or relative path specification.

#### **See Also**

"Clib.getenv() Method" on page 174 "Clib.mkdir() Method" on page 133 "Clib.rmdir() Method" on page 135

## <span id="page-113-0"></span>**Clib.clearerr() Method**

This method clears the error status and resets the end-of-file flag for a specified file.

#### **Syntax**

Clib.clearerr(filePointer)

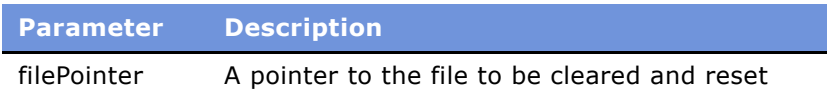

#### **Usage**

This method clears the error status and resets the end-of-file (EOF) flag for the file indicated by *filePointer*.

## <span id="page-114-0"></span>**Clib.getcwd() Method**

This method returns the entire path of the current working directory for a script.

#### **Syntax**

Clib.getcwd()

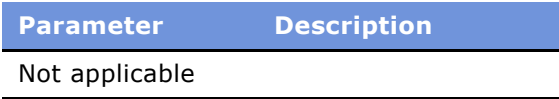

#### **Returns**

The entire path of the current working directory for a script.

#### **Usage**

In a Siebel application, the default current working directory is the directory in which the application has been installed. If a script changes the current working directory (using Clib.chdir() or similar command), the current working directory returns to its original value when the script finishes.

#### **Example**

In this example, the current directory is displayed in a message box. The script then makes the root the current directory, creates a new directory, removes that directory, and then attempts to make the removed directory current.

```
function Button Click ()
```
{

```
var currDir = Clib.getcwd();
TheApplication().Trace("Current directory is " + Clib.getcwd());
var msg = Clib.mkdir('C:\\Clib test');
// Display the error flag created by creating directory;
// Should be 0, indicating no error.
TheApplication().Trace(msg);
```

```
// Change the current directory to the new 'Clib test'
Clib.chdir("C:\\Clib test");
TheApplication().Trace("Current directory is " + Clib.getcwd());
// Delete 'Clib test'
Clib.chdir("C:\\\\\// Attempting to make a removed directory current yields error
     flag
Clib.rmdir("Clib test");
msg = \text{Clib.chdir("C:\\\text{Clib.test"});TheApplication().Trace(msg);
```
}

The output displayed in the message boxes is as follows:

```
Current directory is C:\SIEBEL\BIN
0
Current directory is C:\Clib test
-1
```
### **See Also**

```
"Clib.clearerr() Method" on page 114
"Clib.mkdir() Method" on page 133
"Clib.rmdir() Method" on page 135
```
## <span id="page-115-0"></span>**Clib.fclose() Method**

This method writes a file's data to disk and closes the file.

#### **Syntax**

Clib.fclose(filePointer)

**Parameter Description** *filePointer* A file pointer as returned by Clib.fopen()

#### **Returns**

Zero if successful; otherwise, returns EOF.

#### **Usage**

This method flushes the fileís buffers (that is, writes its data to disk) and closes the file. The file pointer ceases to be valid after this call.

### **Example**

This example creates and writes to a text file and closes the file, testing for an error condition at the same time. If an error occurs, a message is displayed and the buffer is flushed.

```
function Test_Click ()
{
   var fp = \text{Clib.fopen('c:\\temp000.txt', 'wt');Clib.fputs('abcdefg\nABCDEFG\n', fp);
   if (Clib.fclose(fp) != 0)
   {
      TheApplication().RaiseErrorText('Unable to close file.' + 
         '\nContents are lost.');
   }
   else
      Clib.remove('c:\\temp000.txt');
}
```
#### **See Also**

```
"Clib.fflush() Method" on page 118
```
## <span id="page-116-0"></span>**Clib.feof() Method**

This function determines whether a file cursor is at the end of a file.

#### **Syntax**

Clib.feof(filePointer)

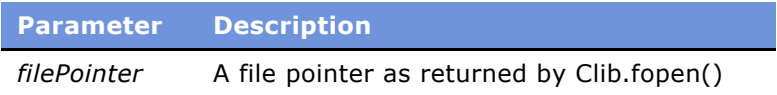

#### **Returns**

A nonzero integer if the file cursor is at the end of the file; 0 if it is not at the end of the file.

#### **Usage**

This method determines whether the file cursor is at the end of the file indicated by *filePointer*. It returns a nonzero integer (usually 1) if true, 0 if not.

## **Clib.ferror() Method**

This method tests and returns the error indicator for a file.

#### **Syntax**

Clib.ferror(filePointer)

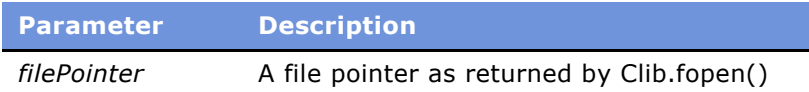

#### **Returns**

0 if no error; otherwise, the error number.

#### **Usage**

This method checks whether an error has occurred for a buffer into which a file has been read. If an error occurs, it returns the error number.

### **See Also**

"Clib.errno Property" on page 111

## <span id="page-117-0"></span>**Clib.fflush() Method**

This function writes the data in a file buffer to disk.

#### **Syntax**

Clib.fflush(filePointer)

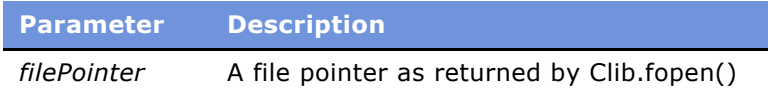

### **Returns**

0 if successful; otherwise, EOF.

### **Usage**

This method causes any unwritten buffered data to be written to the file indicated by *filePointer*. If *filePointer* is null, this method flushes buffers in open files.

### **See Also**

"Clib.getenv() Method" on page 174

## <span id="page-118-0"></span>**Clib.fgetc() Method and Clib.getc() Method**

These methods return the next character in a file stream.

### **Syntax**

Clib.fgetc(filePointer) Clib.getc(filePointer)

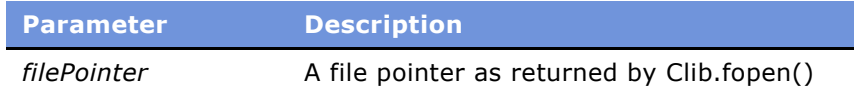

#### **Returns**

The next character in the file indicated by *filePointer* as a byte converted to an integer.

### **Usage**

These methods return the next character in a file stream—a buffer into which a file has been read. If there is a read error or the file cursor is at the end of the file, EOF is returned. If there is a read error, Clib.ferror() indicates the error condition.

#### **See Also**

"Clib.fgets() Method" on page 120 "Clib.qsort() Method" on page 175

## <span id="page-118-1"></span>**Clib.fgetpos() Method**

This method stores the current position of the pointer in a file.

#### **Syntax**

Clib.fgetpos(filePointer, position)

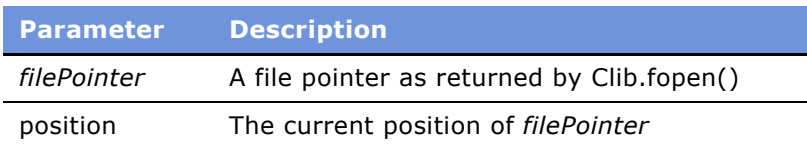

### **Returns**

0 if successful; otherwise, nonzero, in which case an error value is stored in the errno property.

#### **Usage**

This method stores the current position of the file cursor in the file indicated by *filePointer* for future restoration using fsetpos(). The file position is stored in the variable *position*; use it with fsetpos() to restore the cursor to its position.

## **Example**

This example writes two strings to a temporary text file, using Clib.fgetpos() to save the position where the second string begins. The program then uses Clib.fsetpos() to set the file cursor to the saved position so as to display the second string.

```
function Test_Click ()
{
   var position;
   var fp = \text{Clib.tmpfile});Clib.fputs("Melody\nî, fp);
   Clib.fgetpos(fp, position)
   Clib.fputs("Lingers\n", fp);
   Clib.fsetpos(fp, position);
   TheApplication().RaiseErrorText(Clib.fgets(fp));
  Clib.fclose(fp);
}
```
### **See Also**

```
"Clib.feof() Method" on page 117
"Clib.fsetpos() Method" on page 130
"Clib.ftell() Method" on page 131
```
## <span id="page-119-0"></span>**Clib.fgets() Method**

This method returns a string consisting of the characters in a file from the current file cursor to the next newline character.

#### **Syntax**

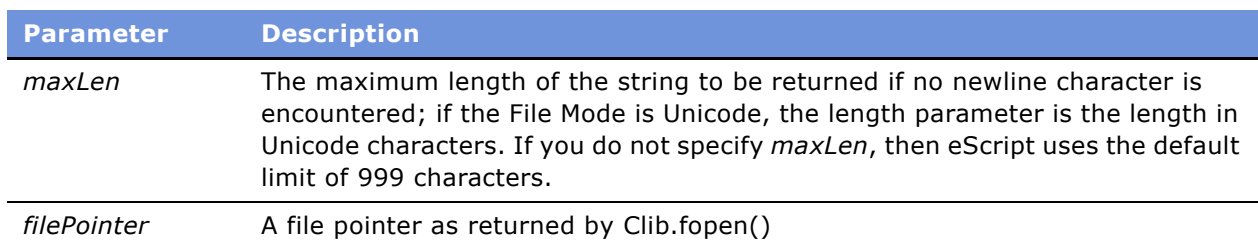

Clib.fgets([maxLen,] filePointer)

#### **Returns**

A string consisting of the characters in a file from the current file cursor to the next newline character. If an error occurs, or if the end of the file is reached, null is returned.

#### **Usage**

This method returns a string consisting of the characters in a file from the current file cursor to the next newline character. The newline is returned as part of the string.

#### **Example**

This example writes a string containing an embedded newline character to a temporary file. It then reads from the file twice to retrieve the output and display it.

```
function Test_Click ()
{
   var x = \text{ν}. tmpfile();
   Clib.fputs("abcdefg\nABCDEFG\n", x);
   Clib.rewind(x);
   TheApplication().RaiseErrorText(Clib.fgets(x) + " " + Clib.fgets(x));
   Clib.fclose(x);
}
```
Running this code produces the following result.

abcdefg ABCDEFG

#### **See Also**

"Clib.fputs() Method" on page 125

## **Clib.flock() Method**

This method locks or unlocks a file for simultaneous use by multiple processes.

#### **Syntax**

```
Clib.flock(filePointer, mode)
```
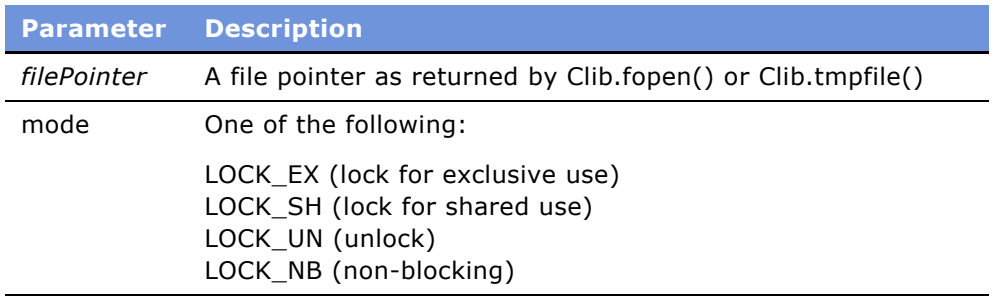

#### **Returns**

0 if successful; otherwise, a nonzero integer.

#### **Usage**

The flock() function applies or removes an advisory lock on the file identified by *filePointer*. Advisory locks allow cooperating processes to perform consistent operations on files. However, other processes may still access the files, which can cause inconsistencies.

The locking mechanism allows two types of locks: shared and exclusive. Multiple processes can have shared locks on a file at the same time; however, there cannot be multiple exclusive locks, or shared locks and an exclusive lock, on one file at the same time.

Read permission is required on a file to obtain a shared lock, and write permission is required to obtain an exclusive lock. Locking a segment that is already locked by the calling process causes the old lock type to be removed and the new lock type to take effect.

If a process requests a lock on an object that is already locked, the request is locked until the file is freed, unless LOCK\_NB is used. If LOCK\_NB is used, the call fails and the error EWOULDBLOCK is returned.

**NOTE:** Clib.flock() is not supported in Unicode builds. It always returns 0.

## <span id="page-121-0"></span>**Clib.fopen() Method**

This method opens a specified file in a specified mode.

### **Syntax**

Clib.fopen(filename, mode)

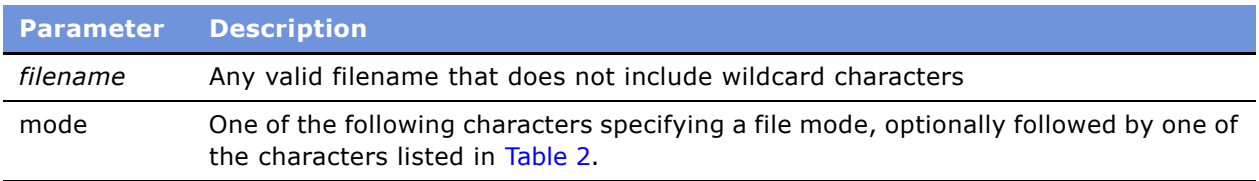

#### **Returns**

A file pointer to the file opened; null if the function fails.

### **Usage**

This function opens the file *filename*, in mode *mode*. The *mode* parameter is a string composed of "r", "w", or "a" followed by other characters as follows:

<span id="page-122-0"></span>Table 2. File Mode Characters

| <b>Character</b>           | <b>Mode</b>                                                                                                    |
|----------------------------|----------------------------------------------------------------------------------------------------|
|                            | Opens the file for reading; the file must already exist.                                                                                  |
| w                          | Opens the file for writing. If the file does not exist, eScript creates the file.                                                         |
| a                          | Opens the file in append mode.                                                                                                    |
| <b>Optional Characters</b> |                                                                                                    |
| b                          | Opens the file in binary mode; if b is not specified, the file is opened in text<br>mode (end-of-line translation is performed)           |
|                            | Opens the file in text mode. Do not use for non-ASCII characters, use "u"<br>instead.                                                     |
| u                          | Opens the file in Unicode mode; for example, Clib.fopen("filename.txt",<br>"rwu"). Use this mode for both ASCII and non-ASCII characters. |
|                            | Opens the file for update (reading and writing).                                                                                          |

When a file is successfully opened, its error status is cleared and a buffer is initialized for automatic buffering of reads and writes to the file.

#### **Example**

The following code fragment opens the text file ReadMe for text-mode reading and displays each line in that file:

```
var fp = Clib.fopen("ReadMe","rt");
if (fp == null)TheApplication().RaiseErrorText("\aError opening file for reading.\n")
else 
{
   while ( null := (line=Clib.fgets(fp)) ){
      Clib.fputs(line, stdout)
   }
}
Clib.fclose(fp);
```
Here is an example which opens a file and reads and writes a string, using the default codepage:

```
var oFile = Clib.fopen("myfile","rw");
if (null != oFile)
{
  var sHello = "Hello";
  var nLen = sHello.length;
```

```
Clib.fputs(sHello, oFile);
  Clib.rewind(oFile);
  Clib.fgets (nLen, sHello);
}
```
Here is an example which opens a file and reads and writes a string in Unicode mode:

```
var oFile = Clib.fopen("myfile","rwu");
if (null != oFile)
{
  var sHello = "Hello";
  var nLen = sHello.length;
  Clib.fputs(sHello, oFile);
  Clib.rewind(oFile);
  Clib.fgets (nLen, sHello);
}
```
The following example specifies a file path:

```
function WebApplet_ShowControl (ControlName, Property, Mode, &HTML)
{
if (ControlName == "GotoUrl")
   {
      var fp = Clib.fopen("c:\\test.txt","wt+");
      Clib.fputs("property = " + Property + "\n", fp);
      Clib.fputs("mode = " + Mode + "\n",fp);
      <code>Clib.fputs("ORG HTML = " + HTML + "\n",fp);</code>
      Clib.fclose(fp);
      HTML = "<td>New HTML code</td>";
   }
return(ContinueOperation);
```
## **See Also**

"Clib.getenv() Method" on page 174 "Clib.tmpfile() Method" on page 137

## <span id="page-123-0"></span>**Clib.fprintf() Method**

This function writes a formatted string to a specified file.

## **Syntax**

Clib.fprintf(filePointer, formatString)

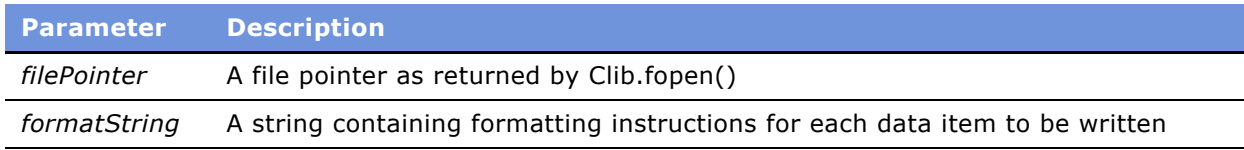

#### **Usage**

This method writes a formatted string to the file indicated by *filePointer*. For information on format strings used with Clib.fprintf(), see [Table 3 on page 139.](#page-138-0)

### **See Also**

```
"Clib.rsprintf() Method" on page 151
"Clib.sprintf() Method" on page 152
```
## <span id="page-124-0"></span>**Clib.fputc() Method and Clib.putc() Method**

These methods write a character, converted to a byte, to the specified file.

## **Syntax**

Clib.fputc(char, filePointer) Clib.putc(char, filePointer)

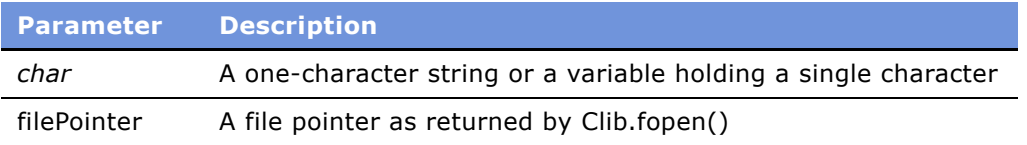

#### **Returns**

If successful, *char;* otherwise, EOF.

### **Usage**

These methods write a single character to the file indicated by *filePointer*. If *char* is a string, the first character of the string is written to the file indicated by *filePointer*. If *char* is a number, the character corresponding to its Unicode value is written to the file.

```
See Also
"Clib.fgetc() Method and Clib.getc() Method" on page 119
"Clib.fputs() Method" on page 125
```
## <span id="page-124-1"></span>**Clib.fputs() Method**

This method writes a string to a specified file.

### **Syntax**

Clib.fputs(string, filePointer)

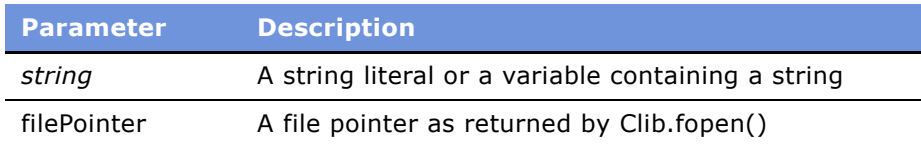

#### **Returns**

EOF if a write error occurs; otherwise, a non-negative value.

## **Usage**

This method writes the value of *string* to the file indicated by *filePointer.*

### **Example**

For an example, read "Clib.fgets() Method" on page 120.

### **See Also**

"Clib.fgets() Method" on page 120 "Clib.fputc() Method and Clib.putc() Method" on page 125

## <span id="page-125-0"></span>**Clib.fread() Method**

This method reads data from an open file and stores it in a variable.

### **Syntax A**

Clib.fread(destBuffer, bytelength, filePointer)

### **Syntax B**

Clib.fread(destVar, varDescription, filePointer)

### **Syntax C**

Clib.fread(blobVar, blobDescriptor, filePointer)

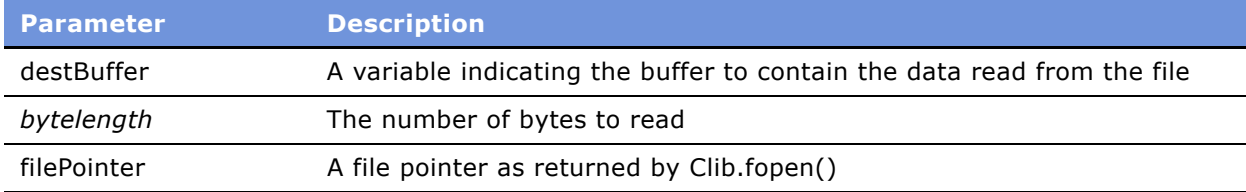

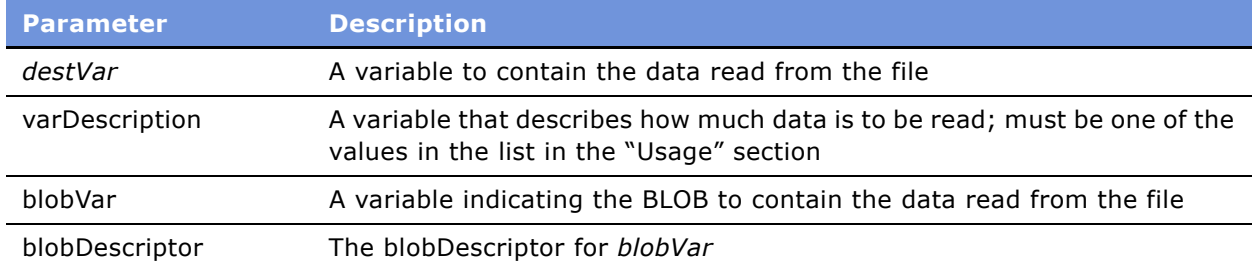

### **Returns**

The number of elements read. For *destBuffer*, the number of bytes read, up to *bytelength*. For *varDescription*, 1 if the data is read, or 0 if there is a read error or EOF is encountered.

### **Usage**

This method reads data from the open file *filePointer* and stores it in the specified variable. If it does not yet exist, the variable, buffer, or BLOB is created. The *varDescription* value is a variable that describes how and how much data is to be read: if *destVar* is to hold a single datum, then varDescription must be one of the following:

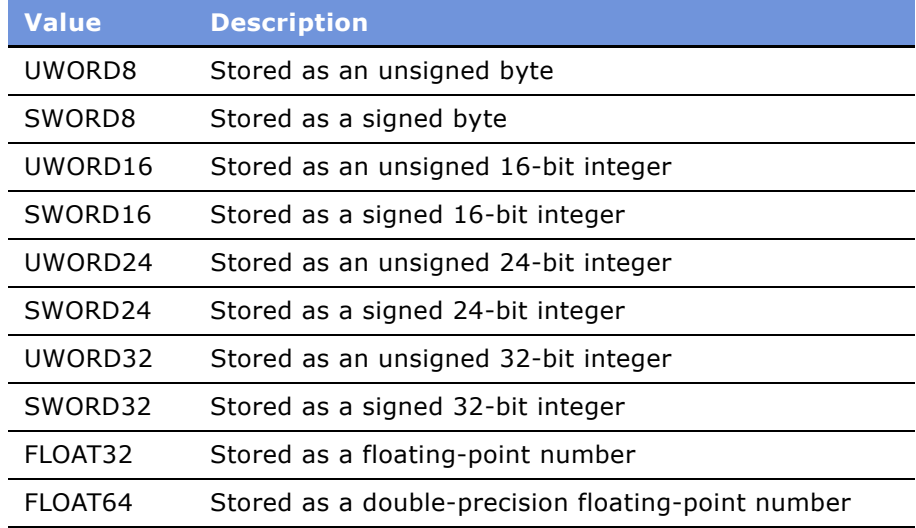

For example, the definition of a structure might be:

```
ClientDef = new blobDescriptor();
ClientDef.Sex = UWORD8;
ClientDef.MaritalStatus = UWORD8; 
ClientDef._Unused1 = UWORD16; 
ClientDef.FirstName = 30; ClientDef.LastName = 40; 
ClientDef.Initial = UWORD8;
```
The Siebel eScript version of fread() differs from the standard C version in that the standard C library is set up for reading arrays of numeric values or structures into consecutive bytes in memory. In JavaScript, this is not necessarily the case.

Data types are read from the file in a byte-order described by the current value of the BigEndianMode global variable.

#### **Example**

To read the 16-bit integer i, the 32-bit float f, and then the 10-byte buffer buf from the open file fp, use code like this:

```
if ( !Clib.fread(i, SWORD16, fp) || !Clib.fread(f, FLOAT32, fp)
|| 10 != Clib.fread(buf, 10, fp) )
  TheApplication().RaiseErrorText("Error reading from file.\n"); 
}
```
#### **See Also**

"Clib.fwrite() Method" on page 132

## <span id="page-127-0"></span>**Clib.freopen() Method**

This method closes the file associated with a file pointer and then opens a file and associates it with the file pointer of the file that has been closed.

#### **Syntax**

```
Clib.freopen(filename, mode, oldFilePointer)
```
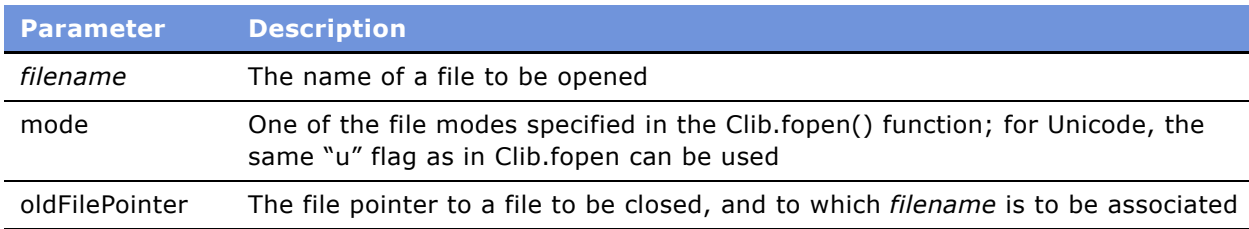

#### **Returns**

A copy of the old file pointer after reassignment, or null if the function fails.

#### **Usage**

This method closes the file associated with *oldFilePointer* (ignoring any close errors) and then opens *filename* according to *mode* (as in Clib.fopen()) and reassociates *oldFilePointer* to this new file specification. It is commonly used to redirect one of the predefined file handles (stdout, stderr, stdin) to or from a file.

#### **See Also**

"Clib.getenv() Method" on page 174 "Clib.fopen() Method" on page 122

## <span id="page-128-0"></span>**Clib.fscanf() Method**

This function reads data from a specified file and stores the data items in a series of parameters.

## **Syntax**

Clib.fscanf(filePointer, formatString, var1, var2, ..., varn)

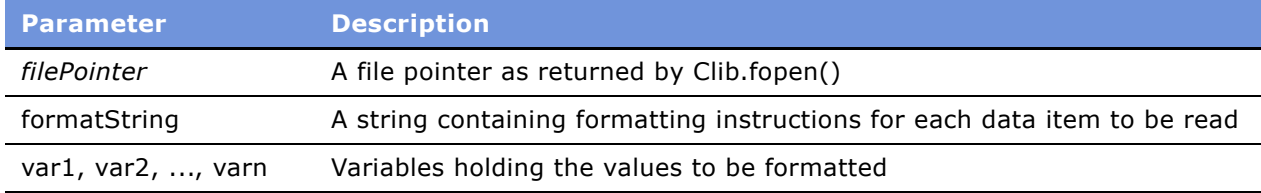

#### **Returns**

The number of input items assigned. This number may be fewer than the number of parameters requested if there was a matching failure. If there is an input failure (before the conversion occurs), this function returns EOF.

#### **Usage**

This function reads input from the file indicated by *filePointer* and stores that input in the *var1, var2, ..., var*n parameters following the *formatString* value according to the character combinations in the format string, which indicate how the file data is to be read and stored. The file must be open, with read access.

Characters from input are matched against the formatting instruction characters of *formatString* until a percent character (%) is reached. The % character indicates that a value is to be read and stored to subsequent parameters following *formatString*. Each subsequent parameter after *formatString* gets the next parsed value taken from the next parameter in the list following *formatString*.

A parameter specification takes this form:

%[\*][width]type

For values for these items, read "Formatting Input in eScript" on page 141.

#### **See Also**

"Clib.sinh() Method" on page 146 "Clib.sscanf() Method" on page 136

## <span id="page-129-0"></span>**Clib.fseek() Method**

This method sets the position of the file cursor of an open file.

### **Syntax**

Clib.fseek(filePointer, offset[, mode])

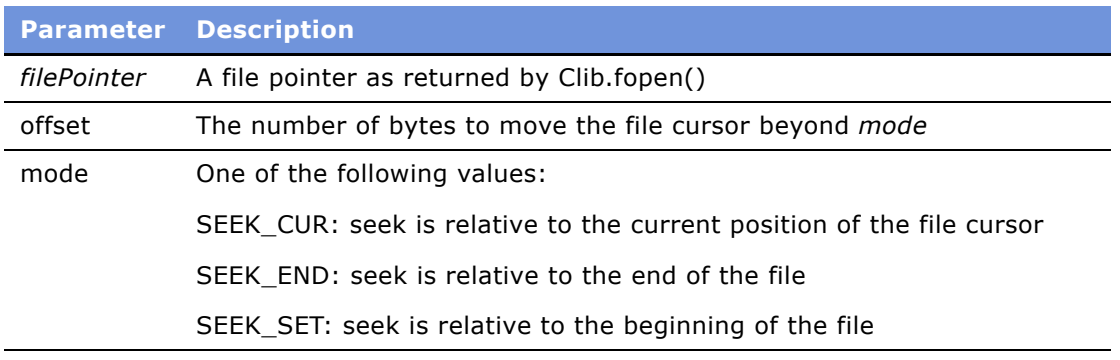

#### **Returns**

0 if successful, or nonzero if it cannot set the file cursor to the indicated position.

### **Usage**

This method sets the position of the file cursor in the file indicated by *filePointer*. If *mode* is not supplied, then the absolute offset from the beginning of the file (SEEK\_SET) is assumed. For text files (that is, files not opened in binary mode), the file position may not correspond exactly to the byte offset in the file.

### **See Also**

"Clib.fgetpos() Method" on page 119 "Clib.ftell() Method" on page 131 "Clib.rewind() Method" on page 135

## <span id="page-129-1"></span>**Clib.fsetpos() Method**

This method sets the current file cursor to a specified position.

#### **Syntax**

Clib.fsetpos(filePointer, position)

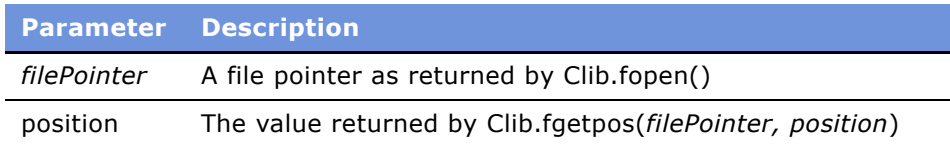

#### **Returns**

0 if successful; otherwise, nonzero, in which case an error value is stored in errno.

## **Usage**

This method sets the current file cursor to a specified position in the file indicated by *filePointer*. It is used to restore the file cursor to a position that has previously been retrieved by Clib.fgetpos() and stored in the *position* variable used by that method.

#### **Example**

For an example, read "Clib.fgetpos() Method" on page 119.

## **See Also**

```
"Clib.fgetpos() Method" on page 119
"Clib.ftell() Method" on page 131
```
## <span id="page-130-0"></span>**Clib.ftell() Method**

This method gets the position offset of the file cursor of an open file relative to the beginning of the file.

### **Syntax**

Clib.ftell(*filePointer*)

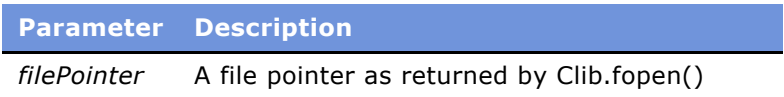

#### **Returns**

The current location of the file cursor, or -1 if there is an error, in which case an error value is stored in Clib.errno.

### **Usage**

This method gets the position offset of the file cursor of the open file indicated by *filePointer* relative to the beginning of the file. For text files (that is, files not opened in binary mode), the file position may not correspond exactly to the byte offset in the file.

### **See Also**

"Clib.fseek() Method" on page 130 "Clib.fsetpos() Method" on page 130

## <span id="page-131-0"></span>**Clib.fwrite() Method**

This method writes the data in a specified variable to a specified file and returns the number of elements written.

### **Syntax A**

Clib.fwrite(sourceVar, varDescription, filePointer)

## **Syntax B**

Clib.fwrite(sourceVar, bytelength, filePointer)

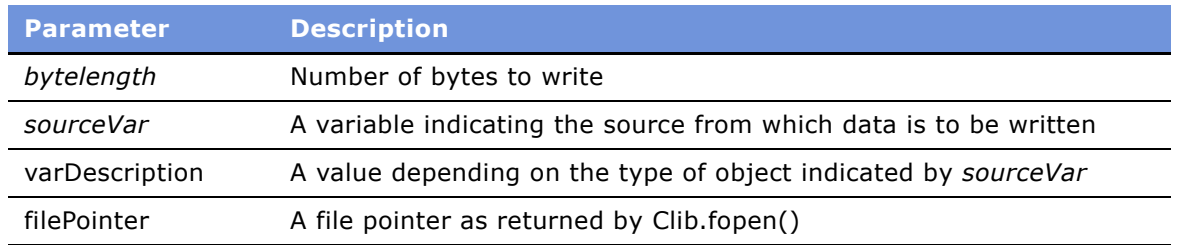

#### **Returns**

0 if a write error occurs; use Clib.ferror() to get more information about the error.

#### **Usage**

This method writes the data in *sourceVar* to the file indicated by *filePointer* and returns the number of elements written.

The varDescription variable describes how much data is to be read from the object indicated by *sourceVar:*

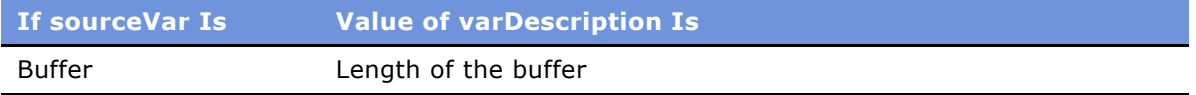

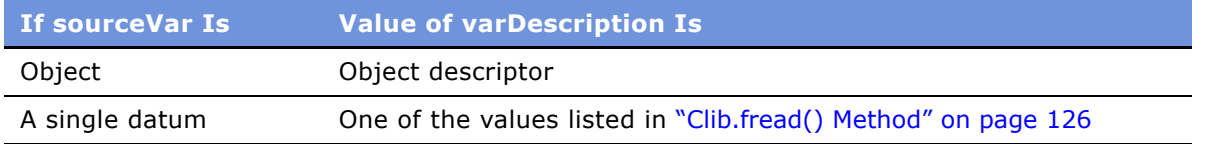

The Siebel eScript version of fwrite() differs from the standard C version in that the standard C library is set up for writing arrays of numeric values or structures from consecutive bytes in memory. This is not necessarily the case in eScript.

### **Example**

To write the 16-bit integer i, the 32-bit float f, and the 10-byte buffer buf into open file fp, use the following code:

```
if ( !Clib.fwrite(i, SWORD16, fp) || !Clib.fwrite(f, FLOAT32, fp)
            || 10 != fwrite(buf, 10, fp))
{
  TheApplication().RaiseErrorText("Error writing to file.\n");
}
```
### **See Also**

"Clib.fread() Method" on page 126

## <span id="page-132-0"></span>**Clib.mkdir() Method**

This method creates a directory.

#### **Syntax**

Clib.mkdir(dirpath)

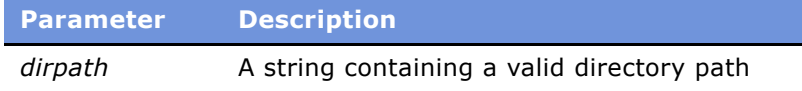

#### **Returns**

0 if successful; otherwise, -1.

#### **Usage**

This method creates a directory. If no path is specified, the directory is created in  $C:\$ iebel\bin. The specified directory may be an absolute or relative path specification.

#### **See Also**

"Clib.clearerr() Method" on page 114 "Clib.getenv() Method" on page 174 "Clib.rmdir() Method" on page 135

## <span id="page-133-0"></span>**Clib.remove() Method**

This method deletes a specified file.

#### **Syntax**

Clib.remove(filename)

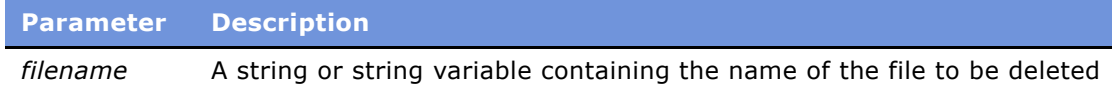

### **Returns**

0 if successful; otherwise, -1.

#### **Usage**

*The filename* parameter may be either an absolute or a relative filename.

#### **See Also**

"Clib.fopen() Method" on page 122

## <span id="page-133-1"></span>**Clib.rename() Method**

This method renames a file.

#### **Syntax**

Clib.rename(oldName, newName)

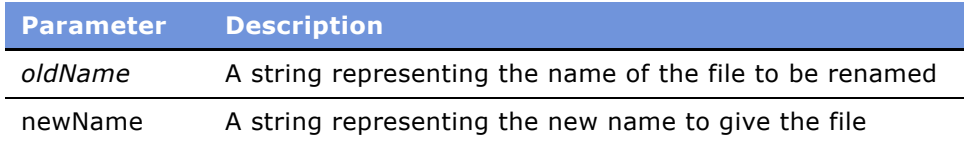

#### **Returns**

0 if successful; otherwise, -1.

#### **Usage**

This method renames a file. The *oldName* parameter may be either an absolute or a relative filename.

## <span id="page-134-0"></span>**Clib.rewind() Method**

This method sets the file cursor to the beginning of a file.

### **Syntax**

Clib.rewind(filePointer)

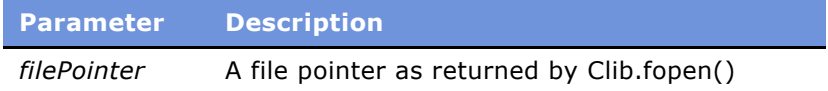

#### **Usage**

This call is identical to Clib.fseek(*filePointer,* 0, SEEK\_SET) except that it also clears the error indicator for the file indicated by *filePointer*.

**NOTE:** Siebel applications use UTF-16 encoding when writing to a file in Unicode. The first two bytes of the file are always the BOM (Byte Order Mark). When Clib.rewind is called on such a file, it is pointing to the BOM (-257) and not the first valid character. The user can call Clib.fgetc/getc once to skip the BOM.

#### **Example**

For an example, read "Clib.fgets() Method" on page 120.

#### **See Also**

"Clib.fseek() Method" on page 130

## <span id="page-134-1"></span>**Clib.rmdir() Method**

This method removes a specified directory.

#### **Syntax**

Clib.rmdir(dirpath)

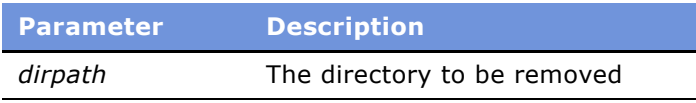

#### **Returns**

0 if successful; otherwise, -1.

#### **Usage**

The *dirpath* parameter may be an absolute or relative path specification.

### **See Also**

```
"Clib.clearerr() Method" on page 114
"Clib.getenv() Method" on page 174
"Clib.mkdir() Method" on page 133
```
## <span id="page-135-0"></span>**Clib.sscanf() Method**

This method reads input from the standard input device and stores the data in variables provided as parameters.

#### **Syntax**

```
Clib.sscanf([formatString] [,var1, var2, ..., varn])
```
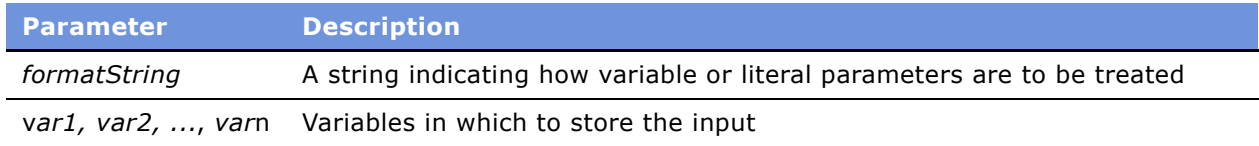

#### **Returns**

EOF if input failure occurs before any conversion occurs; otherwise, the number of variables assigned data.

#### **Usage**

This method reads input from the standard input stream (the keyboard unless some other file has been redirected as stdin by the Clib.freopen() function) and stores the data read in the variables provided as parameters following *formatString*. The data is stored according to the character combinations in *formatString* which indicate how the input data is to be read and stored.

This method is identical to calling fscanf() with stdin as the first parameter. It returns the number of input items assigned; this number may be fewer than the number of parameters requested if there is a matching failure. If there is a conversion failure, EOF is returned.

The *formatString* value specifies the admissible input sequences, and how the input is to be converted to be assigned to the variable number of parameters passed to this function. The input is not read until the ENTER key is pressed.

Characters from input are matched against the characters of the *formatString* until a percent character (%) is reached. The percent character indicates that a value is to be read and stored to subsequent parameters following *formatString*. Each subsequent parameter after *formatString* gets the next parsed value taken from the next parameter in the list following *formatString*.

A parameter specification takes this form:

%[\*][width]type

For values for these items, read "Formatting Input in eScript" on page 141.

## **See Also**

"Clib.fscanf() Method" on page 129 "Clib.sinh() Method" on page 146 "Clib.asctime() Method" on page 165

## <span id="page-136-0"></span>**Clib.tmpfile() Method**

This method creates a temporary binary file and returns its file pointer.

#### **Syntax**

Clib.tmpfile()

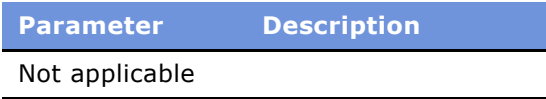

## **Returns**

The file pointer of the file created; null if the function fails.

#### **Usage**

Clib.tmpfile() creates and opens a temporary binary file and returns its file pointer. The file pointer, and the temporary file, are automatically removed when the file is closed or when the program exits. The location of the temporary file depends on the implementation of Clib on the operating system in use.

#### **Example**

For an example, read "Clib.fgets() Method" on page 120.

## **See Also**

"Clib.fopen() Method" on page 122

## <span id="page-137-1"></span>**Clib.tmpnam() Method**

This method creates a string that has a valid file name and is unique among existing files and among filenames returned by this function.

#### **Syntax**

Clib.tmpnam([str])

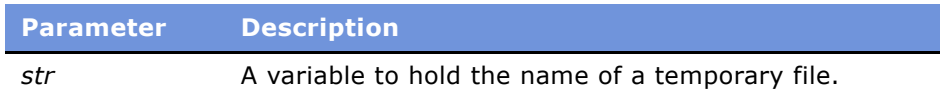

#### **Returns**

String - a valid and unique filename

### **Usage**

This method creates a string that has a valid file name. This string is not the same as the name of any existing file, nor the same as any filename returned by this function during execution of this program. If *str* is supplied, it is set to the string returned by this function.

## <span id="page-137-0"></span>**Clib.ungetc()Method**

This method pushes a character back into a file.

#### **Syntax**

Clib.ungetc(char, filePointer)

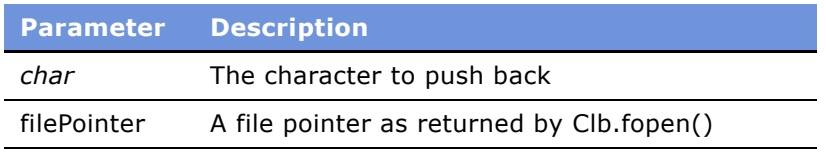

### **Returns**

The value of *char* if successful, EOF if unsuccessful.

#### **Usage**

When *char* is put back, it is converted to a byte and is again in the file for subsequent retrieval. Only one character is pushed back. You might want to use this function to read up to, but not including, a newline character. You would then use Clib.ungetc to push the newline character back into the file buffer.

#### **See Also**

```
"Clib.fgetc() Method and Clib.getc() Method" on page 119
"Clib.fputc() Method and Clib.putc() Method" on page 125
"Clib.putenv() Method" on page 174
```
# **Formatting Data in eScript**

The print family of functions and scan family of functions both use *format strings* to format the data written and read, respectively.

## **Formatting Output in eScript**

[Table 3](#page-138-0) lists the format strings for use with the print family of functions: fprintf() (read "Clib.fprintf() Method" on page 124), rsprintf(), and sprintf() (read "Clib.rsprintf() Method" on page 151). In these functions, characters are printed as read to standard output until a percent character (%) is reached. The percent symbol (%) indicates that a value is to be printed from the parameters following the format string. The form of the format string is as follows:

%[flags][width][.precision]type

To include the % character as a character in the format string, use two % characters together (%%).

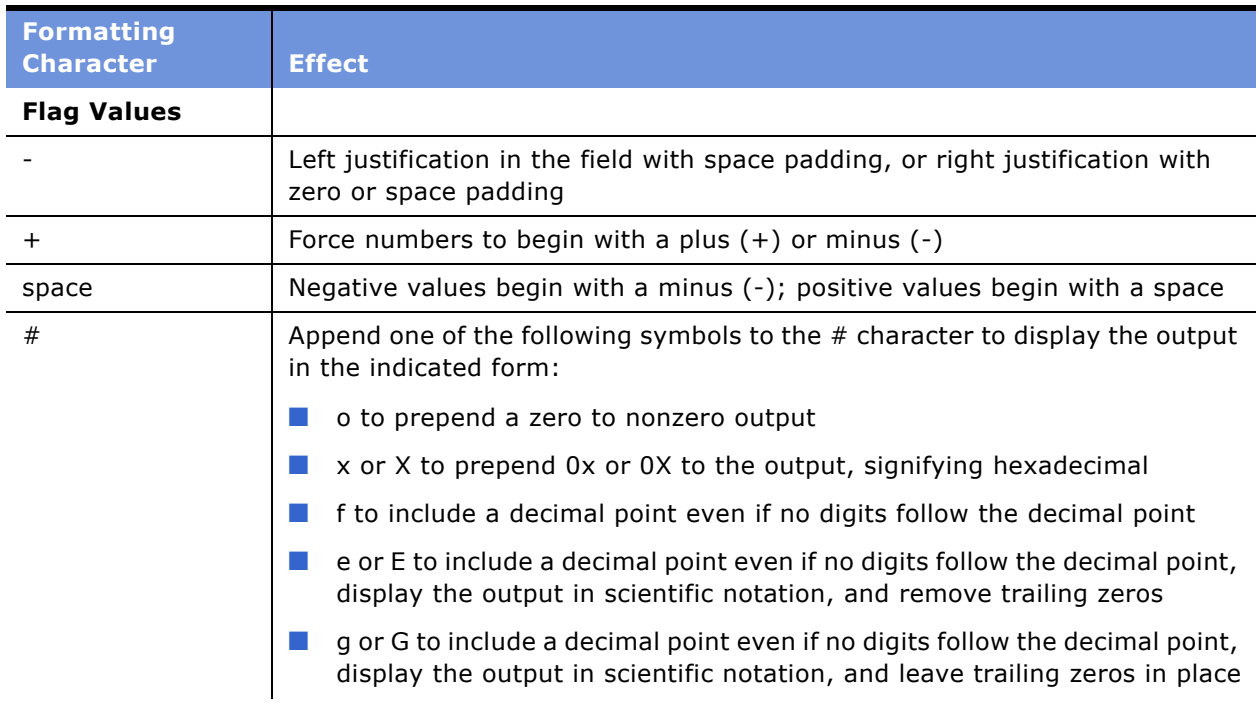

<span id="page-138-0"></span>Table 3. Format Strings for the Print Family of Functions

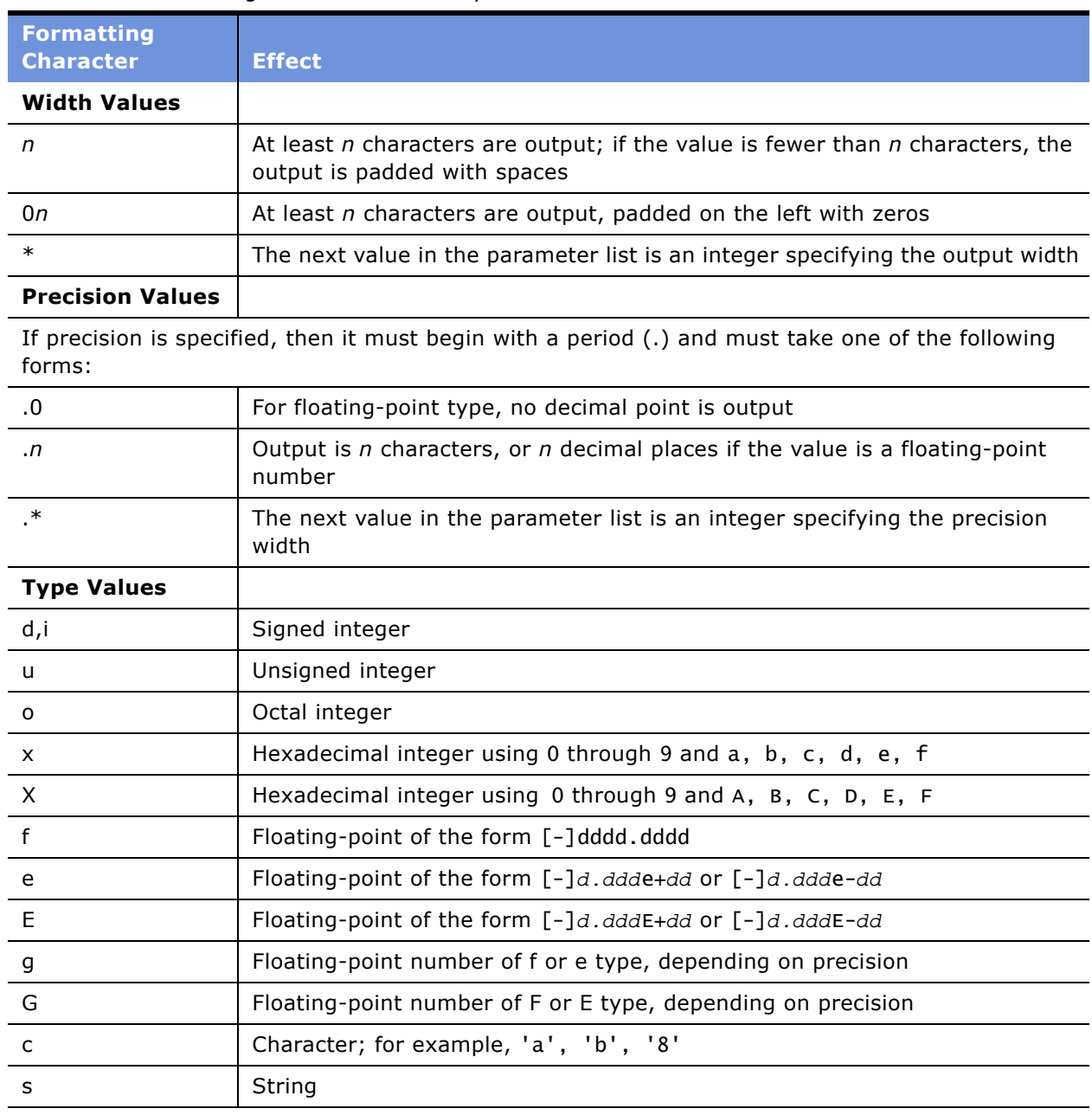

## Table 3. Format Strings for the Print Family of Functions

## <span id="page-140-0"></span>**Formatting Input in eScript**

Format strings are also used with the scan family of functions: fscanf() (read "Clib.fscanf() Method" [on page 129\)](#page-128-0), sscanf() (read "Clib.sscanf() Method" on page 136), and vfscanf(). The format string contains character combinations that specify the type of data expected. The format string specifies the admissible input sequences and how the input is to be converted to be assigned to the variable number of parameters passed to the function. Characters are matched against the input as read and as it matches a portion of the format string until a percent character (%) is reached. The percent character indicates that a value is to be read and stored to subsequent parameters following the format string.

Each subsequent parameter after the format string gets the next parsed value taken from the next parameter in the list following the format string. A parameter specification takes this form:

%[\*][width]type

The \*, *width*, and *type* values may be one of the following:

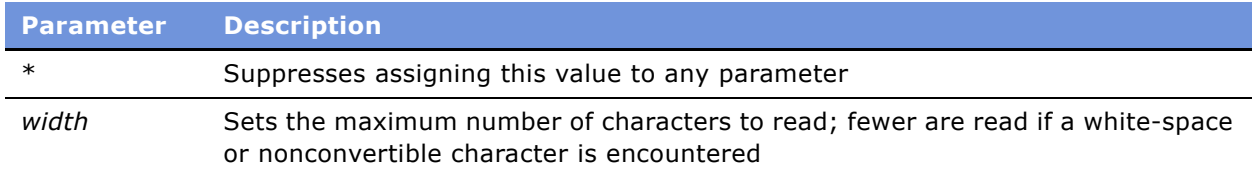

If *width* is specified, the input is an array of characters of the specified length.

[Table 4](#page-140-1) lists the characters that define the *type.*

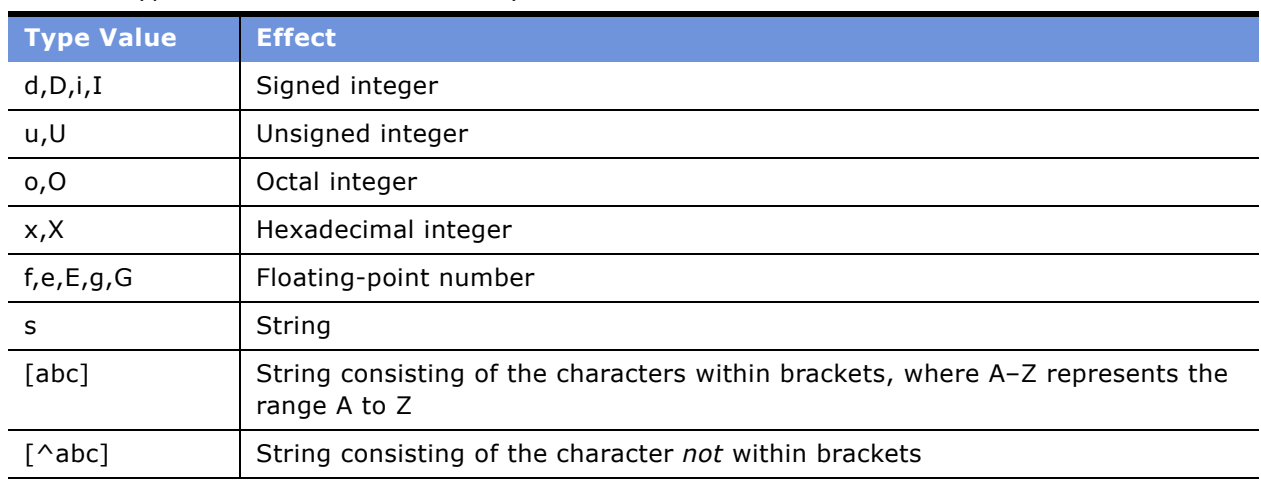

## <span id="page-140-1"></span>Table 4. Type Values for the Scan Family of Functions

# **The Clib Object Math Methods**

Siebel eScript has the following Clib math methods.

- "Clib.cosh() Method" on page 142
- "Clib.div() Method and Clib.Idiv() Method" on page 142
- "Clib.frexp() Method" on page 143
- "Clib.ldexp() Method" on page 144
- "Clib.modf() Method" on page 144
- "Clib.rand() Method" on page 145
- "Clib.sinh() Method" on page 146
- "Clib.srand() Method" on page 146
- "Clib.tanh() Method" on page 147
- "quot Method" on page 147
- "rem Method" on page 148

## <span id="page-141-0"></span>**Clib.cosh() Method**

This method returns the hyperbolic cosine of x.

#### **Syntax**

Clib.cosh(number)

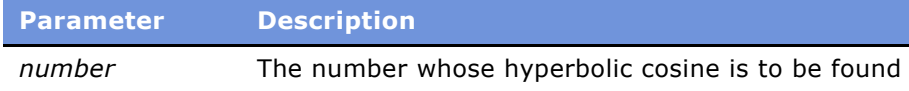

#### **Returns**

The hyperbolic cosine of x.

#### **See Also**

"Clib.sinh() Method" on page 146 "Clib.tanh() Method" on page 147 "Math.cos() Method" on page 244

## <span id="page-141-1"></span>**Clib.div() Method and Clib.ldiv() Method**

These methods perform integer division and return a quotient and remainder in a structure.

#### **Syntax**

Clib.div(numerator, denominator) Clib.ldiv(numerator, denominator)

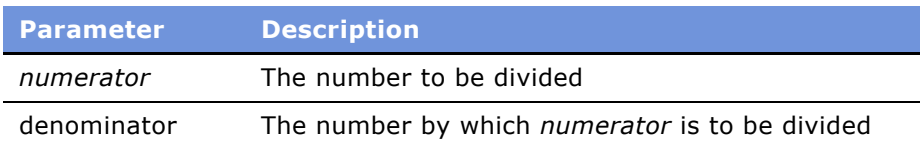

#### **Returns**

A structure with the following elements, which are the result of dividing numerator by denominator:

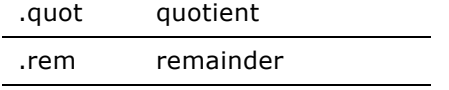

#### **Usage**

Because Siebel eScript does not distinguish between integers and long integers, the Clib.div() and Clib.ldiv() methods are identical.

#### **Example**

The following example accepts two numbers as input from the user, divides the first by the second, and displays the result:

```
var division = \text{ν.div}(\text{ToNumber}(n), \text{ToNumber}(d));TheApplication().RaiseErrorText("The quotient is " + division.quot + ".\n\n" +
"The remainder is " + division.rem + ".");
```
When run with the values of  $n=9$  and  $d=4$ , this example produces this result.

The remainder is 1.

## <span id="page-142-0"></span>**Clib.frexp() Method**

This method breaks a number into a normalized mantissa between 0.5 and 1.0 and calculates an integer exponent of 2 such that the number is equivalent to the mantissa  $* 2 \wedge$  exponent.

#### **Syntax**

Clib.frexp(number, exponent)

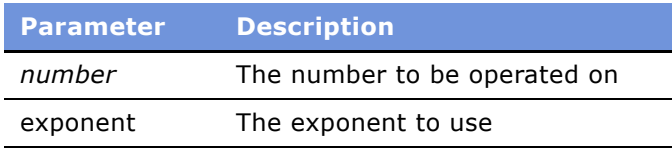

#### **Returns**

A normalized mantissa between 0.5 and 1.0; otherwise, 0.

#### **Usage**

This method breaks *number* into a normalized mantissa between 0.5 and 1.0 and calculates an integer exponent of 2 such that *number* == mantissa \* 2 ^ *exponent*. A mantissa is the decimal part of a natural logarithm.

## <span id="page-143-0"></span>**Clib.ldexp() Method**

This method calculates a floating-point number given a mantissa and exponent.

### **Syntax**

Clib.ldexp(mantissa, exponent)

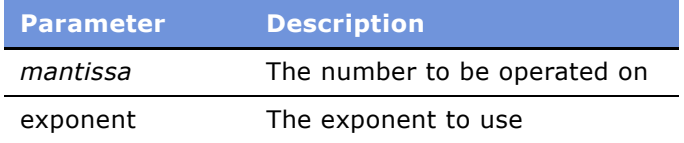

#### **Returns**

The result of the calculation.

#### **Usage**

This method is the inverse of .frexp() and calculates a floating-point number from the following equation:

mantissa \* 2 ^ exponent

A mantissa is the decimal part of a natural logarithm.

## **See Also**

"Clib.frexp() Method" on page 143

## <span id="page-143-1"></span>**Clib.modf() Method**

This method returns the integer part of a decimal number.
Clib.modf(number, var intVar)

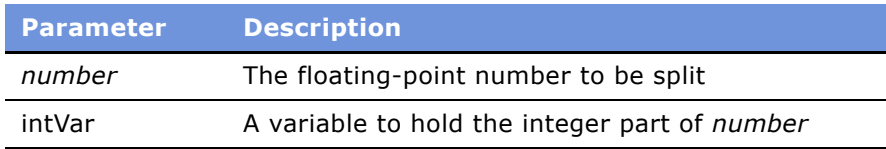

## **Returns**

The integer part of *number*, stored in *intVar*.

## **Usage**

This method returns the integer part of a decimal number. Its effect is identical to that of ToInteger(*number*).

## **Example**

This example passes the same value to Clib.modf() and ToInteger(). The result is the same for both.

```
function eScript_Click ()
{
  Clib.modf(32.154, var x);
   var y = \text{ToInteger}(32.154);
   TheApplication().RaiseErrorText("modf yields " + x +
         ".\nToInteger yields " + y + ".");
}
```
When run, this example produces the following result.

modf yields 32 ToInteger yields 32.

**See Also** "ToInteger() Method" on page 231

## <span id="page-144-0"></span>**Clib.rand() Method**

This method generates a random number between 0 and RAND\_MAX, inclusive.

### **Syntax**

Clib.rand()

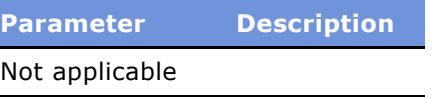

#### **Returns**

A pseudo-random number between 0 and RAND\_MAX, inclusive. The value of RAND\_MAX depends upon the operating system, but is typically 32,768.

#### **Usage**

The sequence of pseudo-random numbers is affected by the initial generator seed and by earlier calls to Clib.rand(). If seed is not supplied, then a random seed is generated in a manner that is specific to the operating system in use.

## **See Also**

"Clib.srand() Method" on page 146 "Math.random() Method" on page 250

## <span id="page-145-1"></span>**Clib.sinh() Method**

This method returns the hyperbolic sine of a floating-point number.

## **Syntax**

Clib.sinh(floatNum)

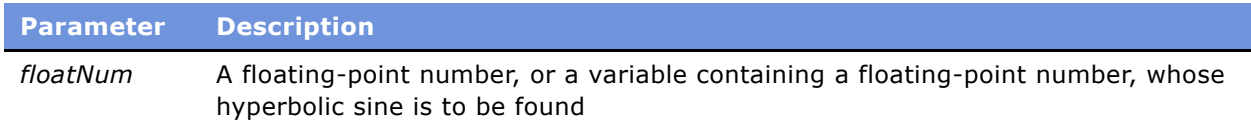

#### **Returns**

The hyperbolic sine of *floatNum.*

## **See Also**

```
"Clib.cosh() Method" on page 142
"Clib.tanh() Method" on page 147
```
## <span id="page-145-0"></span>**Clib.srand() Method**

This method initializes a random number generator.

Clib.srand(seed)

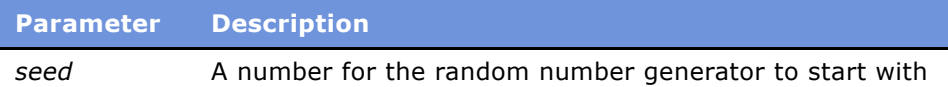

#### **Usage**

If *seed* is not supplied, then a random seed is generated in a manner that is specific to the operating system in use.

#### **See Also**

```
"Clib.rand() Method" on page 145
"Math.random() Method" on page 250
```
## <span id="page-146-0"></span>**Clib.tanh() Method**

This method calculates and returns the hyperbolic tangent of a floating-point number.

#### **Syntax**

Clib.tanh(floatNum)

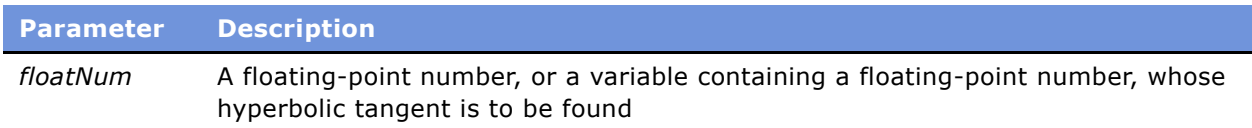

#### **Returns**

The hyperbolic tangent of *floatNum*.

## **See Also**

"Clib.cosh() Method" on page 142 "Clib.sinh() Method" on page 146

## <span id="page-146-1"></span>**quot Method**

This method is used to find the quotient after a division operation.

intVar.quot

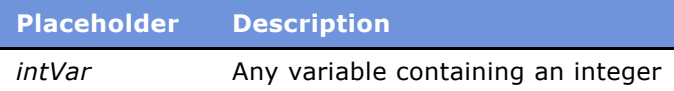

## **Returns**

The quotient part of a division operation performed by  $Clib.div()$  or  $Clib.div()$ .

#### **Usage**

```
This method is used in conjunction with the Clib.div() or Clib.ldiv() functions. For details, read 
"Clib.div() Method and Clib.ldiv() Method" on page 142.
```
#### **Example**

For an example, read "Clib.div() Method and Clib.ldiv() Method" on page 142.

## **See Also**

"Clib.div() Method and Clib.Idiv() Method" on page 142 "rem Method" on page 148

## <span id="page-147-0"></span>**rem Method**

This method is used to find the remainder after a division operation.

#### **Syntax**

intVar.rem

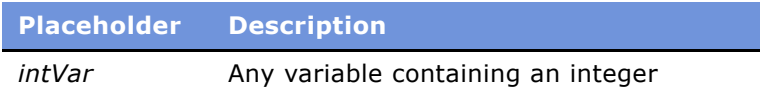

#### **Returns**

The remainder part of the result of a division operation performed by Clib.div() or Clib.ldiv().

### **Usage**

This method is used in conjunction with the Clib.div() or Clib.ldiv() function. For details, read "Clib.div() Method and Clib.Idiv() Method" on page 142.

## **Example**

For an example, read "Clib.div() Method and Clib.ldiv() Method" on page 142.

## **See Also**

"Clib.div() Method and Clib.ldiv() Method" on page 142 "quot Method" on page 147

# **Redundant Functions in the Clib Object**

The Clib object includes the functions from the C standard library. As a result, some of the methods in the Clib object overlap methods in eScript. In most cases, the newer eScript methods should be preferred over the older C functions. However, there are times, such as when working with string routines that expect null terminated strings, that the Clib methods make more sense and are more consistent in a section of a script.

Each Clib method listed in [Table 5](#page-148-0) is paired with the equivalent methods in eScript. Because Siebel eScript and the ECMAScript standard are developing and growing, the eScript methods are always to be preferred over equivalent methods in the Clib object.

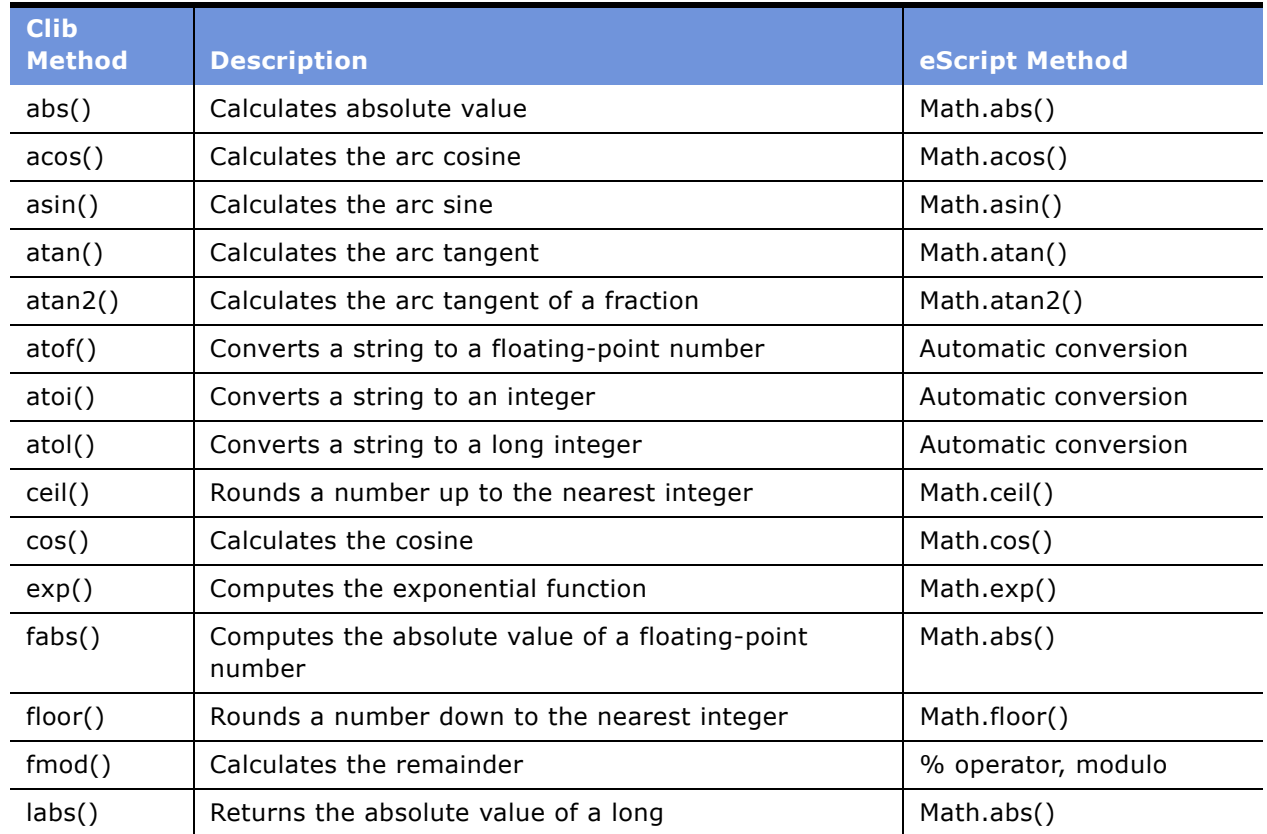

### <span id="page-148-0"></span>Table 5. Correspondence Between Clib and ECMAScript Methods

| <b>Clib</b><br><b>Method</b> | <b>Description</b>                         | eScript Method       |
|------------------------------|--------------------------------------------|----------------------|
| log()                        | Calculates the natural logarithm           | Math.log()           |
| max()                        | Returns the largest of one or more values  | Math.max()           |
| min()                        | Returns the smallest of one or more values | Math.min()           |
| pow()                        | Calculates $x$ to the power of $y$         | Math.pow()           |
| sin()                        | Calculates the sine                        | Math.sin()           |
| sqrt()                       | Calculates the square root                 | Math.sqrt()          |
| strcat()                     | Appends one string to another              | + operator           |
| strcmp()                     | Compares two strings                       | $=$ operator         |
| strcpy()                     | Copies a string                            | $=$ operator         |
| strlen()                     | Gets the length of a string                | string.length        |
| strlwr()                     | Converts a string to lowercase             | string.toLowerCase   |
| strtod()                     | Converts a string to decimal               | Automatic conversion |
| strtol()                     | Converts a string to long                  | Automatic conversion |
| strupr()                     | Converts a string to uppercase             | string.toUpperCase   |
| tan()                        | Calculates the tangent                     | Math.tan()           |
| tolower()                    | Converts a character to lowercase          | string.toLowerCase   |
| toupper()                    | Converts a character to uppercase          | string.toUpperCase   |

Table 5. Correspondence Between Clib and ECMAScript Methods

# **The Clib Object String Methods**

Siebel eScript has the following string methods.

- "Clib.rsprintf() Method" on page 151
- "Clib.sprintf() Method" on page 152
- "Clib.strchr() Method" on page 152
- "Clib.strcspn() Method" on page 153
- "Clib.stricmp() Method and Clib.strcmpi() Method" on page 155
- "Clib.strlwr() Method" on page 155
- "Clib.strncat() Method" on page 156
- "Clib.strncmp() Method" on page 156
- "Clib.strncmpi() Method and Clib.strnicmp() Method" on page 157
- "Clib.strncpy() Method" on page 158
- "Clib.strpbrk() Method" on page 159
- "Clib.strrchr() Method" on page 159
- "Clib.strspn() Method" on page 160
- "Clib.strstr() Method" on page 161
- "Clib.strstri() Method" on page 162

## <span id="page-150-0"></span>**Clib.rsprintf() Method**

This method returns a formatted string.

## **Syntax**

```
Clib.rsprintf([formatString] [,var1, var2, ..., varn])
```
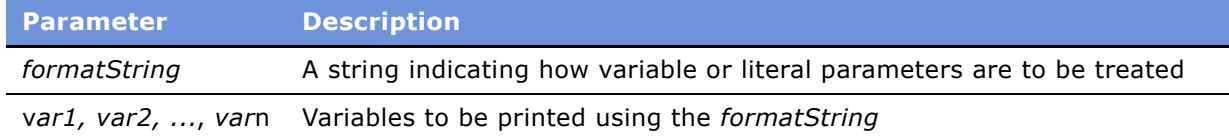

## **Returns**

A string formatted according to *formatString*.

### **Usage**

Clib.rsprintf() can return string or numeric literals that appear as parameters.

The format string contains character combinations indicating how following parameters are to be treated. For information on format strings used with Clib.rsprintf(), see [Table 3 on page 139](#page-138-0) in the section "Clib.asctime() Method" on page 165. If there are variable parameters, the number of formatting sequences must match the number of variables.

Characters are returned as read until a percent character (%) is reached. The percent character indicates that a value is to be printed from the parameters following the format string.

## **Example**

Each of the following lines shows an rsprintf example followed by the resulting string:

```
var TempStr = Clib.rsprintf("I count: %d %d %d.",1,2,3) //"I count: 1 2 3"
var a = 1;
var b = 2;
TempStr = Clib.rsprintf("%d %d %d", a, b, a+b) //"1 2 3"
```
## **See Also**

```
"Clib.sprintf() Method" on page 152
```
## <span id="page-151-0"></span>**Clib.sprintf() Method**

This method writes output to a string variable according to a prescribed format.

#### **Syntax**

Clib.sprintf(stringVar, formatString, var1, var2, ..., varn)

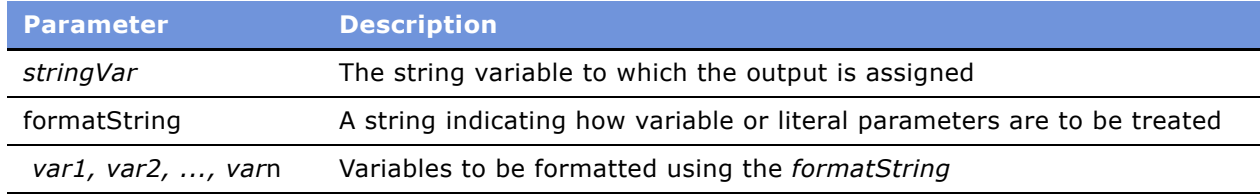

## **Returns**

The number of characters written into buffer if successful; otherwise, EOF.

#### **Usage**

This method formats the values in the variables according to *formatString* and assigns the result to *stringVar*. The *formatString* contains character combinations indicating how following parameters are to be treated. For information on format strings used with Clib.sprintf(), see [Table 3 on page 139](#page-138-0) in the section "Clib.asctime() Method" on page 165. The string value need not be previously defined; it is created large enough to hold the result. Characters are printed as read to standard output until a percent character (%) is reached. The percent character indicates that a value is to be printed from the parameters following the format string.

### **Example**

Each of the following lines shows an sprintf example followed by the resulting string:

```
var testString;
Clib.sprintf(testString, "I count: %d %d %d.",1,2,3) 
//"I count: 1 2 3"
var a = 1;
var b = 2;
Clib.sprintf(testString, "%d %d %d", a, b, a+b) //"1 2 3"
```
**See Also** "Clib.rsprintf() Method" on page 151

## <span id="page-151-1"></span>**Clib.strchr() Method**

This method searches a string for a specified character.

Clib.strchr(string, char)

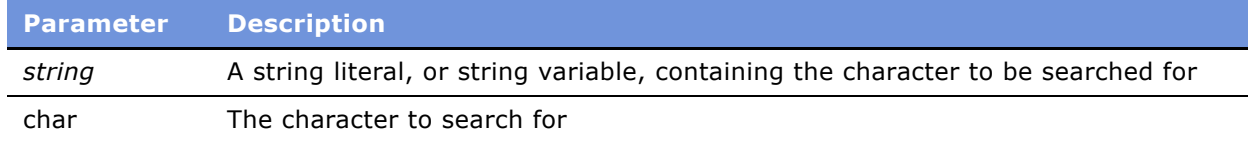

#### **Returns**

The offset from the beginning of *string* of the first occurrence of *char* in *string*; otherwise, null if *char* is not found in *string*. The return value is zero-based. The first character is zero, the second is 1, and so on.

#### **Usage**

This method searches the parameter *string* for the character *char*. When possible, you should use the standard JavaScript method substring() (read "string.replace() Method" on page 273).

## **Example**

The following code fragment:

```
var str = "I can't stand soggy cereal." 
var substr = Clib.strchr(str, 's'); 
TheApplication().RaiseErrorText("str = " + str + "\nsubstr = " + substr);
```
results in the following output.

```
I can't stand soggy cereal.
stand soggy cereal.
```
#### **See Also**

"Clib.strcspn() Method" on page 153 "Clib.strpbrk() Method" on page 159 "Clib.strrchr() Method" on page 159 "string.replace() Method" on page 273

## <span id="page-152-0"></span>**Clib.strcspn() Method**

This method searches a string for any of a group of specified characters.

Clib.strcspn(string, charSet)

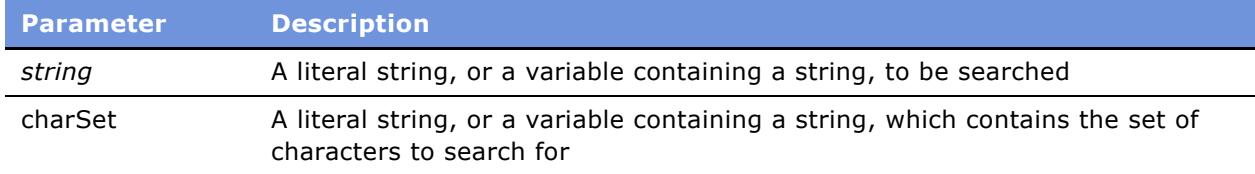

## **Returns**

If no matching characters are found, the length of the string; otherwise, the offset of the first matching character from the beginning of *string*. The return value is zero-based. The first character is zero, the second is 1, and so on.

#### **Usage**

This method searches the parameter string for any of the characters in the string *charSet*, and returns the offset of that character. This method is similar to Clib.strpbrk(), except that Clib.strpbrk() returns the string beginning at the first character found, while Clib.strcspn() returns the offset number for that character.

When possible, you should use the standard JavaScript method substring() (read "string.replace() Method" on page 273).

## **Example**

The following fragment demonstrates the difference between Clib.strcspn() and Clib.strpbrk():

```
var string = "There's more than one way to skin a cat.";
var rStrpbrk = Clib.strpbrk(string, "dxb8w9k!"); 
var rStrcspn = Clib.strcspn(string, "dxb8w9k!"); 
TheApplication().RaiseErrorText("The string is: " + string +
   "\nstrpbrk returns a string: " + rStrpbrk +
   "\nstrcspn returns an integer: " + rStrcspn);
```
This code results in the following output:

```
The string is: There's more than one way to skin a cat.
strpbrk returns a string: way to skin a cat.
strcspn returns an integer: 22
```
## **See Also**

"Clib.strchr() Method" on page 152 "Clib.strpbrk() Method" on page 159 "string.replace() Method" on page 273

## <span id="page-154-0"></span>**Clib.stricmp() Method and Clib.strcmpi() Method**

These methods make a case-insensitive comparison of two strings.

## **Syntax**

Clib.stricmp(*string1, string2*) Clib.strcmpi(string1, string2)

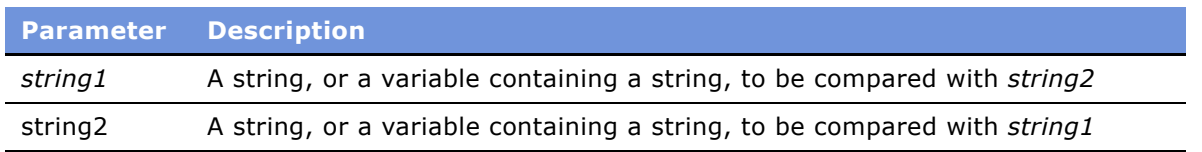

#### **Returns**

The result of the comparison, which is 0 if the strings are identical, a negative number if the ASCII code of the first unmatched character in *string1* is less than that of the first unmatched character in *string2*, or a positive number if the ASCII code of the first unmatched character in *string1* is greater than that of the first unmatched character in *string2.*

### **Usage**

These methods continue to make a case-insensitive comparison, one byte at a time, of *string1* and *string2* until there is a mismatch or the terminating null byte is reached.

#### **See Also**

"Clib.strncmp() Method" on page 156 "Clib.strncmpi() Method and Clib.strnicmp() Method" on page 157

## <span id="page-154-1"></span>**Clib.strlwr() Method**

This method converts a string to lowercase.

#### **Syntax**

Clib.strlwr(str)

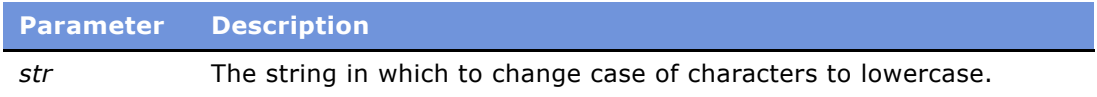

#### **Returns**

String - the value of *str* after conversion of case.

#### **Usage**

This method converts uppercase letters in *str* to lowercase, starting at *str*[0] and ending before the terminating null byte. The return is the value of *str*, which is a variable pointing to the start of *str* at *str*[0].

## <span id="page-155-0"></span>**Clib.strncat() Method**

This method appends a specified number of characters from one string to another string.

#### **Syntax**

Clib.strncat(destString, sourceString, maxLen)

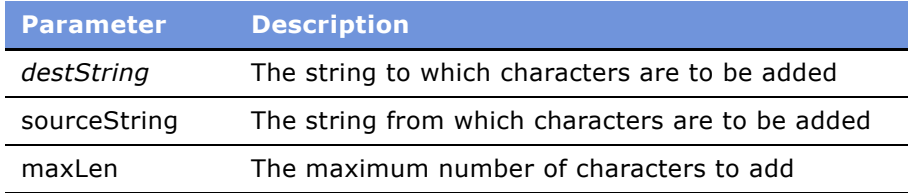

#### **Returns**

The string in *destString* after the characters have been appended.

#### **Usage**

This method appends up to *maxLen* characters of *sourceString* onto the end of *destString*. Characters following a null byte in *sourceString* are not copied. The length of *destString* is the lesser of *maxLen* and the length of *sourceString*.

#### **Example**

This example returns the string "I love to ride hang-gliders":

```
var string1 = "I love to ";
var string2 = "ride hang-gliders and motor scooters.";
Clib.strncat(string1, string2, 17);
TheApplication().RaiseErrorText(string1);
```
## **See Also**

"Clib.strncpy() Method" on page 158

## <span id="page-155-1"></span>**Clib.strncmp() Method**

This method makes a case-sensitive comparison of two strings up to a specified number of bytes until there is a mismatch or it reaches the end of a string.

Clib.strncmp(string1, string2, maxLen)

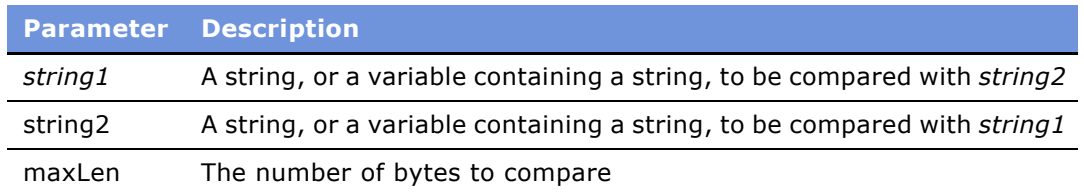

### **Returns**

The result of the comparison, which is 0 if the strings are identical, a negative number if the ASCII code of the first unmatched character in *string1* is less than that of the first unmatched character in *string2,* or a positive number if the ASCII code of the first unmatched character in *string1* is greater than that of the first unmatched character in *string2.*

### **Usage**

This method compares up to *maxLen* bytes of *string1* against *string2* until there is a mismatch or it reaches the end of a string. The comparison is case-sensitive. The comparison ends when *maxLen* bytes have been compared or when a terminating null byte has been reached, whichever comes first.

### **See Also**

"Clib.stricmp() Method and Clib.strcmpi() Method" on page 155 "Clib.strncmpi() Method and Clib.strnicmp() Method" on page 157

## <span id="page-156-0"></span>**Clib.strncmpi() Method and Clib.strnicmp() Method**

These methods make a case-insensitive comparison between two strings, up to a specified number of bytes.

### **Syntax**

Clib.strncmpi(string1, string2, maxLen) Clib.strncmpi(string1, string2, maxLen)

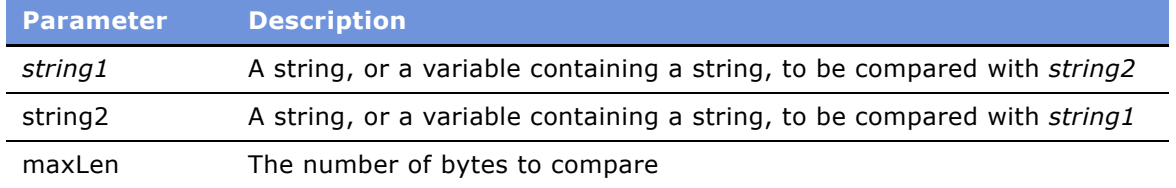

#### **Returns**

The result of the comparison, which is 0 if the strings are identical, a negative number if the ASCII code of the first unmatched character in *string1* is less than that of the first unmatched character in *string2,* or a positive number if the ASCII code of the first unmatched character in *string1* is greater than that of the first unmatched character in *string2.*

#### **Usage**

This method compares up to *maxLen* bytes of *string1* against *string2* until there is a mismatch or it reaches the end of a string. This method does a case-insensitive comparison, so that A and a are considered to be the same. The comparison ends when *maxLen* bytes have been compared or when an end of string has been reached, whichever comes first.

## **See Also**

"Clib.stricmp() Method and Clib.strcmpi() Method" on page 155 "Clib.strncmp() Method" on page 156

## <span id="page-157-0"></span>**Clib.strncpy() Method**

This method copies a specified number of characters from one string to another.

#### **Syntax**

Clib.strncpy(destString, sourceString, maxLen)

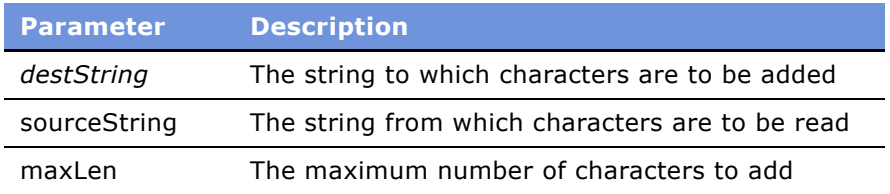

#### **Returns**

The ASCII code of the first character of *destString*.

#### **Usage**

This method copies characters from *sourceString* to *destString*. The number of characters copied is the lesser of *maxLen* and the length of *sourceString*. If *MaxLen* is greater than the length of *sourceString*, the remainder of *destString* is filled with null bytes. A null byte is appended to *destString* if *MaxLen* bytes are copied. If *destString* is not already defined, the function defines it. It is safe to copy from one part of a string to another part of the same string.

## **See Also**

"Clib.strncat() Method" on page 156

## <span id="page-158-0"></span>**Clib.strpbrk() Method**

This method searches a string for any of several specified characters and returns the string beginning at the first instance of one of the specified characters.

## **Syntax**

Clib.strpbrk(string, charSet)

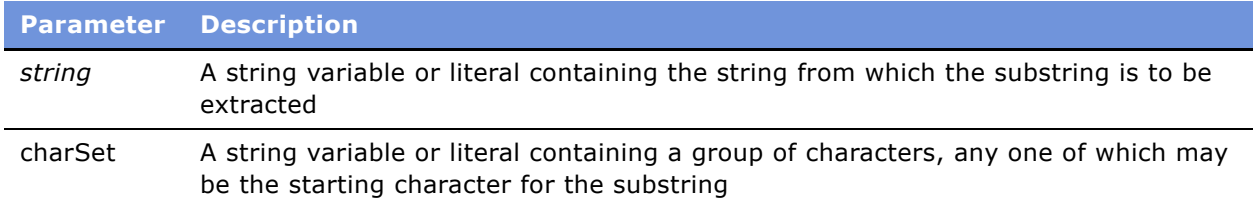

## **Returns**

The string beginning at the first instance of one of the specified characters in the *charSet parameter*; otherwise, null, if none is found.

#### **Usage**

This method searches *string* for any of the characters specified in *charSet.*

When possible, you should use the standard JavaScript method substring() (read "string.replace() Method" on page 273).

### **Example**

For an example using this function, read "Clib.strcspn() Method" on page 153. To accomplish the same result using standard JavaScript methods, read "string.replace() Method" on page 273.

### **See Also**

"Clib.strchr() Method" on page 152 "Clib.strcspn() Method" on page 153 "string.replace() Method" on page 273

## <span id="page-158-1"></span>**Clib.strrchr() Method**

This method searches a string for the last occurrence of a character in a given string.

Clib.strrchr(string, char)

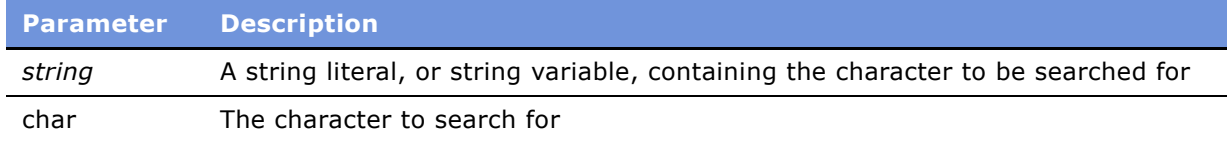

#### **Returns**

The offset from the beginning of *string* of the first occurrence of *char* in *string*; otherwise, null, if *char* is not found in *string*.

#### **Usage**

This method searches the parameter *string* for the character *char*. The search is in the reverse direction, from the right, for *char* in *string*.

When possible, you should use the standard JavaScript method substring() (read "string.replace() Method" on page 273).

#### **Example**

The following code fragment:

```
var str = "I can't stand soggy cereal." 
var substr = Clib.strrchr(str, 'o');
TheApplication().RaiseErrorText("str = " + str + "\nsubstr = " + substr);
```
results in the following output:

```
str = I can't stand soggy cereal.
subset = oqq cereal.
```
## **See Also**

"Clib.strchr() Method" on page 152 "Clib.strcspn() Method" on page 153| "Clib.strpbrk() Method" on page 159 "string.replace() Method" on page 273

## <span id="page-159-0"></span>**Clib.strspn() Method**

This method searches a string for characters that are not among a group of specified characters.

Clib.strspn(string, charSet)

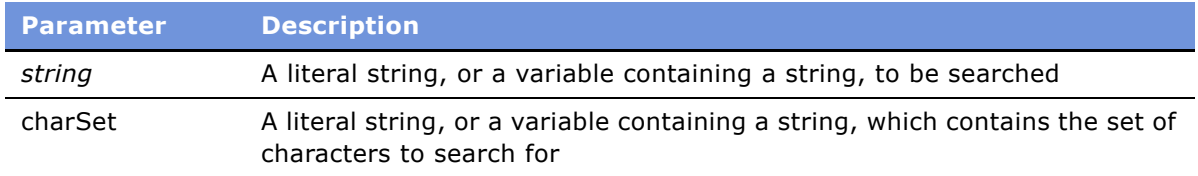

## **Returns**

If all matching characters are found, the length of the string; otherwise, the offset of the first matching character from the beginning of *string.*

## **Usage**

This method searches the parameter string for any of the characters in the string *charSet*, and returns the offset of that character. The search is case-sensitive, so you may have to include both uppercase and lowercase instances of the characters to search for.

This method is similar to Clib.strpbrk(), except that Clib.strpbrk() returns the string beginning at the first character found, while Clib.strcspn() returns the offset number for that character.

When possible, you should use the standard JavaScript method substring() (read "string.replace() Method" on page 273).

## **Example**

The following fragment demonstrates Clib.strcspn(). When searching string, it returns the position of the w, counting from 0.

```
var string = "There is more than one way to skin a cat.";
var rStrspn = Clib.strspn(string, " aeiouTthrsmn"); 
TheApplication().RaiseErrorText("strspn returns an integer: ");
```
This results in the following output:

```
strspn returns an integer: 23
```
### **See Also**

```
"Clib.strchr() Method" on page 152
"Clib.strcspn() Method" on page 153
"Clib.strpbrk() Method" on page 159
"string.replace() Method" on page 273
```
## <span id="page-160-0"></span>**Clib.strstr() Method**

This method searches a string for the first occurrence of a second string.

Clib.strstr(sourceString, findString)

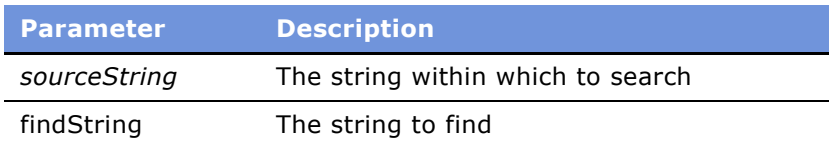

#### **Returns**

The string beginning at the first occurrence of *findString* in *sourceString, c*ontinuing to the end of *sourceString*; otherwise, null, if *findString* is not found.

### **Usage**

This method searches *sourceString*, from its beginning, for the first occurrence of *findString*. The search is case-sensitive. If the desired result can be accomplished with the standard JavaScript substring() method, that method is preferred.

## **Example**

The following code:

```
function Test1_Click ()
{
  var str = "We have to go to Haverford."
  var substr = Clib.strstr(str, 'H'); 
  TheApplication().RaiseErrorText("str = " + str + "\nsubstr = " +substr);
}
```
results in the following output:

str = We have to go to Haverford  $subset =$  Haverford

## **See Also**

"Clib.strstri() Method" on page 162 "string.replace() Method" on page 273

## <span id="page-161-0"></span>**Clib.strstri() Method**

This method performs a case-insensitive search in a string for the first occurrence of a specified substring.

Clib.strstri(sourceString, findString)

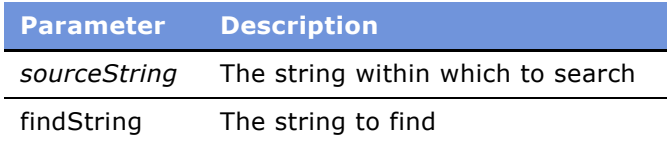

#### **Returns**

The string beginning at the first occurrence of *findString* in *sourceString, c*ontinuing to the end of *sourceString*; otherwise, null if *findString* is not found.

#### **Usage**

This is a case-insensitive version of the substring() method. Compare the result with that shown in the "Clib.strstr() Method" on page  $161$ .

#### **Example**

The following code:

```
function Test_Click ()
{
  var str = "We have to go to Haverford."
  var substr = Clib.strstri(str, 'H'); 
  TheApplication().RaiseErrorText("str = " + str + "\nsubstr = " +substr);
}
```
results in the following output:

str = We have to go to Haverford. substr = have to go to Haverford.

## **See Also**

"Clib.strstr() Method" on page 161 "string.replace() Method" on page 273

# <span id="page-162-0"></span>**The Time Object**

The Clib object (like the Date object) represents time in two distinct ways: as an integral value (the number of seconds passed since January 1, 1970) and as a Time object with properties for the day, month, year, and so on. This Time object is distinct from the standard JavaScript Date object. You cannot use Date object properties with a Time object or vice versa.

Note that the Time object differs from the Date object, although they contain similar data. The Time object is for use with the other date and time functions in the Clib object. It has the integer properties listed in [Table 6.](#page-163-0)

| <b>Value for timeInt</b> | <b>Integer Property</b>          |  |
|--------------------------|----------------------------------|--|
| tm sec                   | Second after the minute (from 0) |  |
| tm min                   | Minutes after the hour (from 0)  |  |
| tm hour                  | Hour of the day (from 0)         |  |
| tm_mday                  | Day of the month (from 1)        |  |
| tm mon                   | Month of the year (from 0)       |  |
| tm year                  | Years since 1900 (from 0)        |  |
| tm wday                  | Days since Sunday (from 0)       |  |
| tm yday                  | Day of the year (from 0)         |  |
| tm isdst                 | Daylight Savings Time flag       |  |

<span id="page-163-0"></span>Table 6. Integer Properties of the Time Object

# **The Clib Object Time Methods**

In the methods listed in [Table 7,](#page-163-1) *Time* represents a variable in the Time object format, while *timeInt* represents an integer time value.

The Clib object supports the following time methods.

| <b>Method</b>                            | <b>Object Returned</b> |
|------------------------------------------|------------------------|
| Clib.asctime() Method                    | Time                   |
| Clib.clock() Method                      | CPU tick count         |
| Clib.div() Method and Clib.ldiv() Method | timeInt                |
| Clib.difftime() Method                   | timeInt                |
| Clib.gmtime() Method                     | timeInt                |
| Clib.localtime() Method                  | timeInt                |
| Clib.mktime() Method                     | Time                   |
| Clib.strftime() Method                   | Time                   |
| Clib.tmpnam() Method                     | timeInt                |

<span id="page-163-1"></span>Table 7. Time Methods and the Objects They Return

## <span id="page-164-0"></span>**Clib.asctime() Method**

This method returns a string representing the date and time extracted from a Time object.

### **Syntax**

Clib.asctime(Time)

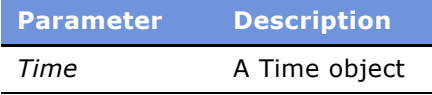

### **Returns**

A string representing the date and time extracted from a Time object.

#### **Usage**

For details on the Time object, read "The Time Object" on page 163. The returned string has the format *Day Mon dd hh:mm:ss yyyy;* for example, Mon Jul 10 13:21:56 2000.

#### **See Also**

```
"Clib.div() Method and Clib.Idiv() Method" on page 142
"Clib.gmtime() Method" on page 167
"Clib.localtime() Method" on page 168
"Clib.mktime() Method" on page 169
"getDate() Method" on page 182
"getTime() Method" on page 189
"getUTCDate() Method" on page 202
```
## <span id="page-164-1"></span>**Clib.clock() Method**

This method returns the current processor tick count.

## **Syntax**

Clib.clock()

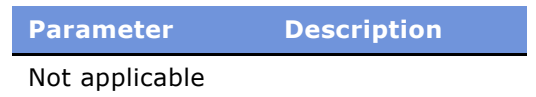

#### **Returns**

The current processor tick count.

#### **Usage**

The count starts at 0 when the Siebel application starts running and is incremented the number of times per second determined by the operating system.

## **Clib.ctime() Method**

This method returns a date-time value.

### **Syntax**

Clib.ctime(timeInt)

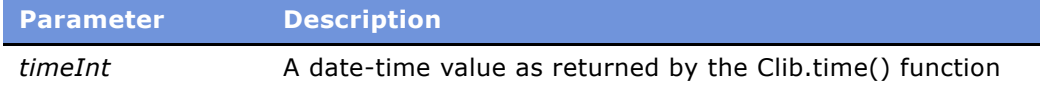

#### **Returns**

A string representing date-time value, adjusted for the local time zone.

#### **Usage**

This method returns a string representing a date-time value, adjusted for the local time zone. It is equivalent to:

```
Clib.asctime(Clib.localtime(timeInt));
```
where *timeInt* is a date-time value as returned by the Clib.time() function.

#### **Example**

The following line of code returns the current date and time as a string of the form *Day Mon dd hh:mm:ss yyyy*:

TheApplication().RaiseErrorText(Clib.ctime(Clib.time()));

## **See Also**

"Clib.asctime() Method" on page 165 "Clib.gmtime() Method" on page 167 "Clib.localtime() Method" on page 168 "Clib.tmpnam() Method" on page 138 "toLocaleString() Method and toString() Method" on page 199

## <span id="page-165-0"></span>**Clib.difftime() Method**

This method returns the difference in seconds between two times.

Clib.difftime(timeInt1, timeInt0)

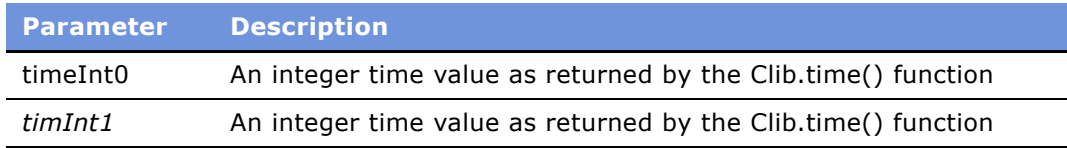

#### **Returns**

The difference in seconds between *timeInt0* and *timeInt1*.

## **Example**

This example displays the difference in time, in seconds, between two times:

```
function difftime_Click ()
{
  var first = Clib.time();
  var second = Clib.time();
TheApplication().RaiseErrorText("Elapsed time is " +
      Clib.difftime(second, first) + " seconds."); 
}
```
## **See Also**

```
"Clib.tmpnam() Method" on page 138
"Date.toSystem() Method" on page 181
```
## <span id="page-166-0"></span>**Clib.gmtime() Method**

This method converts an integer as returned by the Clib.time() function to a Time object representing the current date and time expressed as Greenwich mean time (GMT).

### **Syntax**

Clib.gmtime(timeInt)

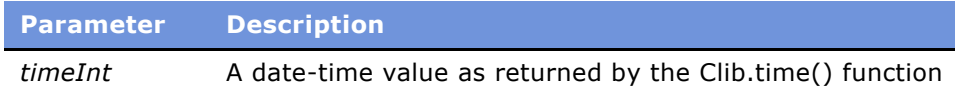

## **Returns**

A Time object representing the current date and time expressed as Greenwich mean time.

### **Usage**

This method converts an integer as returned by the Clib.time() function to a Time object representing the current date and time expressed as Greenwich mean time (GMT). For details on the Time object, read "The Time Object" on page 163.

## **NOTE:** The line of code

```
var now = Clib.asctime(Clib.gmtime(Clib.time())) + "GMT";
is exactly equivalent to the standard JavaScript construction
      var aDate = new Date;
      var now = aDate.toString()
```
Wherever possible, the second form should be used.

## **Example**

The following line of code returns the current GMT date and time as a string in the form *Day Mon dd hh:mm:ss yyyy*.

TheApplication().RaiseErrorText(Clib.asctime(Clib.gmtime(Clib.time())));

## **See Also**

```
"Clib.asctime() Method" on page 165
"Clib.div() Method and Clib.Idiv() Method" on page 142
"Clib.localtime() Method" on page 168
"Clib.mktime() Method" on page 169
"getDate() Method" on page 182
"getTime() Method" on page 189
"getUTCDate() Method" on page 202
"toGMTString() Method" on page 198
```
## <span id="page-167-0"></span>**Clib.localtime() Method**

This method returns a value as a Time object.

#### **Syntax**

Clib.localtime(timeInt)

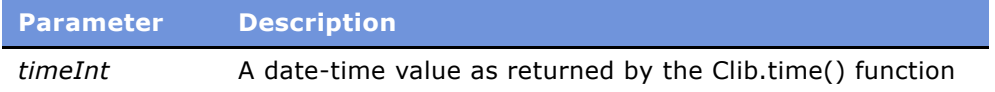

## **Returns**

*The value of timeInt* (as returned by the time() function) as a Time object.

#### **Usage**

This method returns the value *timeInt* (as returned by the time() function) as a Time object. For details on the Time object, read "The Time Object" on page 163.

```
NOTE: The line of code 
      var now = Clib.asctime(Clib.localtime(Clib.time()));
is exactly equivalent to the standard JavaScript construction
      var aDate = new Date;
      var now = aDate.toLocaleString()
Wherever possible, use the second form.
```
#### **See Also**

```
"Clib.asctime() Method" on page 165
"Clib.div() Method and Clib.Idiv() Method" on page 142
"Clib.gmtime() Method" on page 167
"Clib.mktime() Method" on page 169
"getDate() Method" on page 182
"getTime() Method" on page 189
"getUTCDate() Method" on page 202
"toLocaleString() Method and toString() Method" on page 199
```
## <span id="page-168-0"></span>**Clib.mktime() Method**

This method converts a Time object to the time format returned by Clib.time().

#### **Syntax**

Clib.mktime(Time)

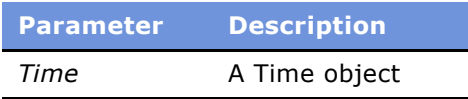

### **Returns**

An integer representation of the value stored in *Time,* or -1 if *Time* cannot be converted or represented.

#### **Usage**

Undefined elements of Time are set to 0 before the conversion. This function is the inverse of Clib.localtime(), which converts from a time integer to a Time object. For details on the Time object, read "The Time Object" on page 163.

## **See Also**

"Clib.asctime() Method" on page 165 "Clib.div() Method and Clib.Idiv() Method" on page 142 "Clib.gmtime() Method" on page 167 "Clib.localtime() Method" on page 168 "getDate() Method" on page 182 "getTime() Method" on page 189 "getUTCDate() Method" on page 202

## <span id="page-169-0"></span>**Clib.strftime() Method**

This method creates a string that describes the date or the time or both, and stores it in a variable.

## **Syntax**

Clib.strftime(stringVar, formatString, Time)

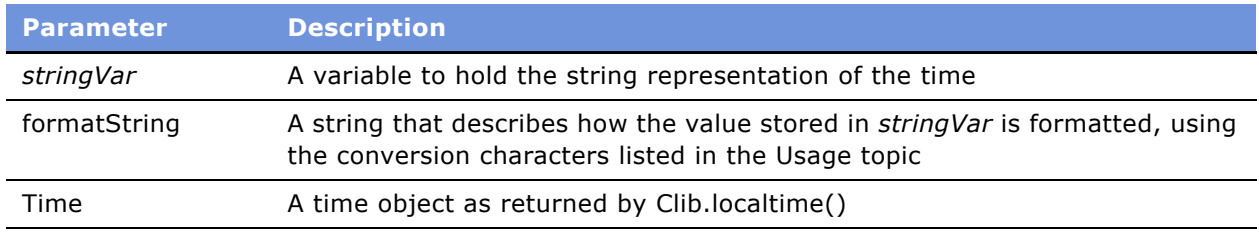

## **Returns**

A formatted string as described by *formatString.*

## **Usage**

For details on the Time object, read "The Time Object" on page 163. The following conversion characters are used with Clib.strftime() to indicate time and date output:

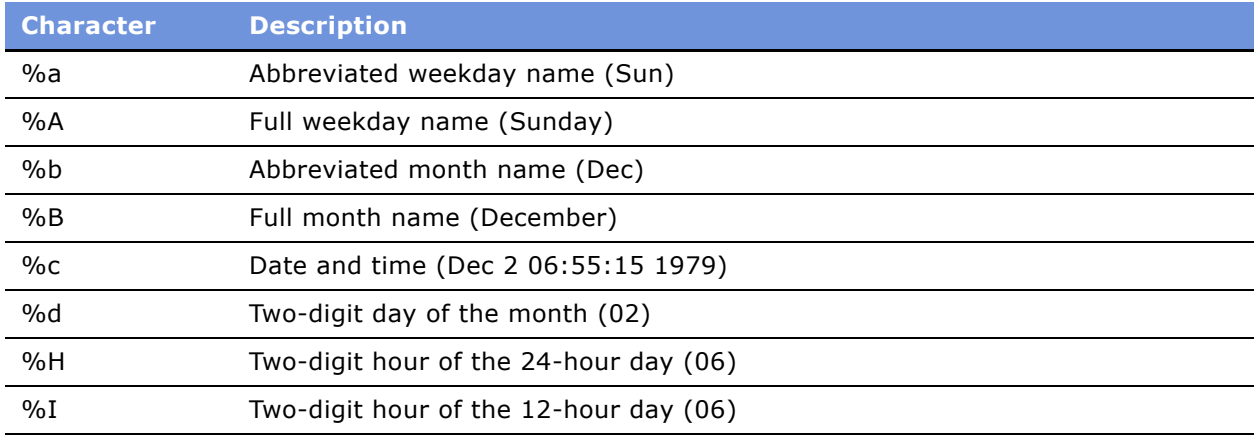

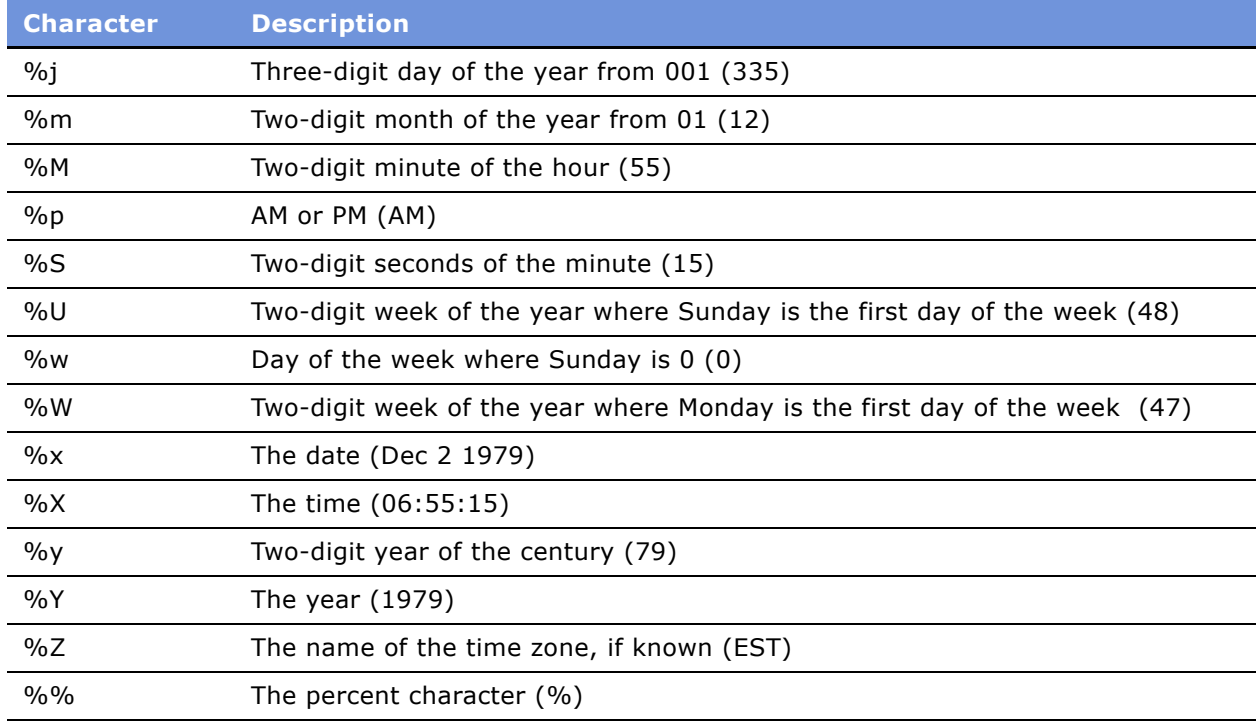

## **Example**

The following example displays the full day name and month name of the current day:

```
var TimeBuf;
Clib.strftime(TimeBuf,"Today is %A, and the month is %B",
   Clib.localtime(Clib.time()));
TheApplication().RaiseErrorText(TimeBuf);
```
## **See Also**

"Clib.asctime() Method" on page 165 "Clib.localtime() Method" on page 168

## **Clib.time() Method**

This method returns an integer representation of the current time.

Clib.time([[var] timeInt])

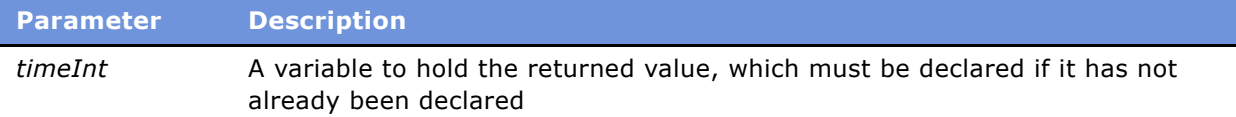

#### **Returns**

An integer representation of the current time.

#### **Usage**

The format of the time is not specifically defined except that it represents the current time, to the operating system's best approximation, and can be used in many other time-related functions. If *timeInt* is supplied, it is set to equal the returned value.

 $Clib.time(int)$  and timeInt =  $Clib.time()$  assign the current local time to timeInt.

### **Example**

For examples, read "Clib.div() Method and Clib.ldiv() Method" on page 142, "Clib.difftime() Method" on [page 166](#page-165-0), "Clib.gmtime() Method" on page 167, "Clib.localtime() Method" on page 168, and "Clib.strftime() Method" on page 170.

## **See Also**

"getDay() Method" on page 183 "Date.toSystem() Method" on page 181 "getDate() Method" on page 182

# **The Clib Object Uncategorized Methods**

The following methods are uncategorized.

- "Clib.bsearch() Method" on page 172
- "Clib.getenv() Method" on page 174
- "Clib.putenv() Method" on page 174
- "Clib.qsort() Method" on page 175
- "Clib.system() Method" on page 176

## <span id="page-171-0"></span>**Clib.bsearch() Method**

This method looks for an array variable that matches a specified item.

Clib.bsearch(key, arrayToSort, [elementCount,] compareFunction)

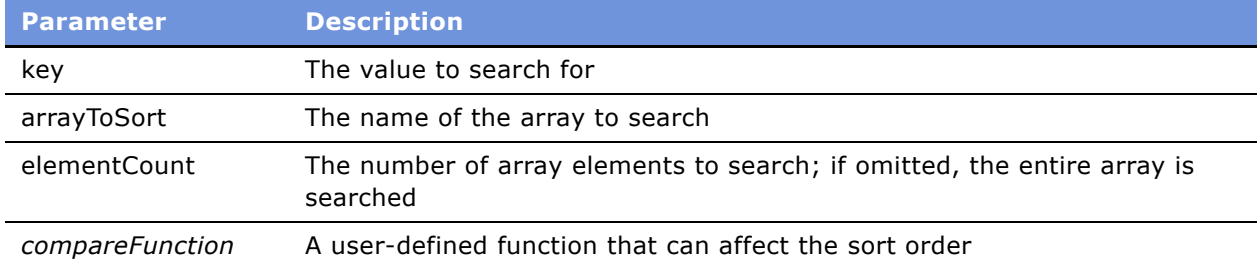

## **Returns**

An array variable that matches *key*, returning the variable if found, null if not.

#### **Usage**

Clib.bsearch() searches only through array elements with a positive index; array elements with negative indices are ignored.

The *compareFunction* value must receive the key variable as its first parameter and a variable from the array as its second parameter. If *elementCount* is not supplied, then the function searches the entire array.

#### **Example**

The following example demonstrates the use of Clib.qsort() and Clib.bsearch() to locate a name and related item in a list:

```
(general) (ListCompareFunction)
function ListCompareFunction(Item1, Item2)
{
   return Clib.strcmpi(Item1[0], Item2[0]);
}
(general) (DoListSearch)
function DoListSearch()
  // create array of names and favorite food 
  var list = 
   {
      {"Brent", "salad"},
      {"Laura", "cheese" },
      { "Alby", "sugar" }, 
      { "Jonathan","pad thai" }, 
      { "Zaza", "grapefruit" }, 
      { "Jordan", "pizza" }
  }; 
   // sort the list
  Clib.qsort(list, ListCompareFunction);
  var Key = "brent";
```

```
// search for the name Brent in the list 
  var Found = Clib.bsearch(Key, list, ListCompareFunction);
   // display name, or not found 
   if (Found != null)TheApplication().RaiseErrorText(Clib.rsprintf
      ("%s's favorite food is %s\n", Found[0][0],Found[0][1]));
  else 
     TheApplication().RaiseErrorText("Could not find name in list."); 
}
```
## **See Also** "Clib.qsort() Method" on page 175

## <span id="page-173-0"></span>**Clib.getenv() Method**

This method returns a specified environment-variable string.

### **Syntax**

Clib.getenv(varName)

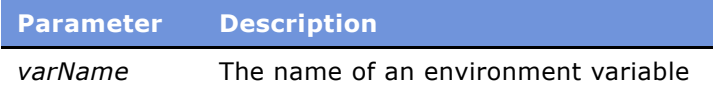

## **Returns**

The value of the named environment variable.

## **Usage**

This method returns the value of an environment variable when given its name.

#### **Example**

The following line of code displays the current path:

TheApplication().RaiseErrorText(Clib.getenv("PATH=" + "PATH"));

#### **See Also**

"Clib.putenv() Method" on page 174

## <span id="page-173-1"></span>**Clib.putenv() Method**

This method creates an environment variable, sets the value of an existing environment variable, or removes an environment variable.

Clib.putenv(varName, stringValue)

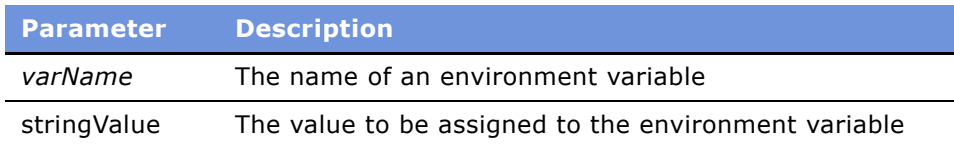

#### **Returns**

0 if successful; otherwise, -1.

#### **Usage**

This method sets the environment variable *varName* to the value of *stringValue*. If *stringValue* is null, then *varName* is removed from the environment.

The environment variable change persists only while the Siebel eScript code and its child processes are executing. After execution, the variable is destroyed automatically.

### **See Also**

"Clib.getenv() Method" on page 174

## <span id="page-174-0"></span>**Clib.qsort() Method**

This method sorts elements in an array.

#### **Syntax**

Clib.qsort(array, [elementCount, ]compareFunction)

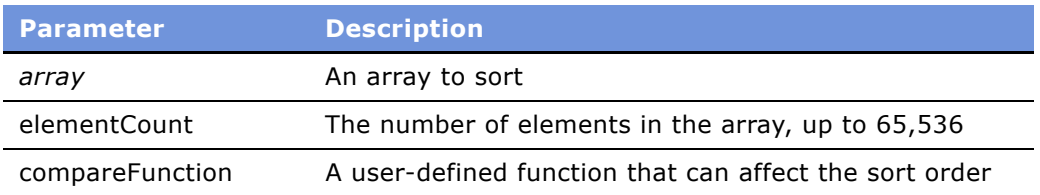

#### **Usage**

This method sorts elements in an array, starting from index 0 to *elementCount*-1. If *elementCount* is not supplied, the method sorts the entire array. This method differs from the *Array*.sort() method in that it can sort dynamically created arrays, whereas *Array*.sort() works only with arrays explicitly created with a new Array statement.

#### **Example**

The following example prints a list of colors sorted in reverse alphabetical order, ignoring case:

```
// initialize an array of colors
var colors = { "yellow", "Blue", "GREEN", "purple", "RED", 
"BLACK", "white", "orange" }; 
// sort the list using qsort and our ColorSorter routine
Clib.qsort(colors,"ReverseColorSorter"); 
// display the sorted colors
for ( var i = 0; i \leq getArrayLength(colors); i++ )
  Clib.puts(colors[i]);
function ReverseColorSorter(color1, color2)
// do a simple case insensitive string 
// comparison, and reverse the results too 
{
  var CompareResult = Clib.stricmp(color1,color2)
  return( _CompareResult ); 
}
```
The output of the preceding code would be:

yellow white RED purple orange GREEN Blue BLACK

## **See Also**

```
"sort() Method" on page 76
```
## <span id="page-175-0"></span>**Clib.system() Method**

This method passes a command to the command processor.

#### **Syntax**

Clib.system(commandString)

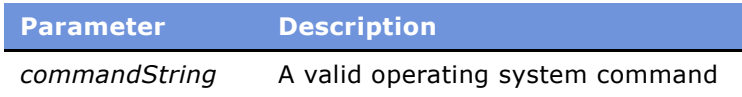

#### **Returns**

The value returned by the command processor.

#### **Usage**

This command passes a command to the operating system command processor and opens an operating system window in which it executes. Upon completion of the command, the window closes. An alternative that does not open a window is "SElib.dynamicLink() Method" on page 263.

The *commandString* value may be a formatted string followed by variables according to the rules defined in [Table 3 on page 139.](#page-138-0)

#### **Example**

The following code displays a directory in a DOS window.

```
Clib.system("dir /p C:\\Backup");
```
# **The Date Object**

Siebel eScript provides two different systems for working with dates. One is the standard Date object of JavaScript; the other is part of the Clib object, which implements powerful routines from C. Two methods, Date.fromSystem() and Date.toSystem(), convert dates in the format of one system to the format of the other. The standard JavaScript Date object is described in this section.

**CAUTION:** To prevent Y2K problems, avoid using two-digit dates in your eScript code. Siebel eScript follows the ECMAScript standard for two-digit dates, which may be different from the conventions used by other programs, including Siebel applications.

A specific instance of a variable followed by a period should precede the method name to call a method. For example, if you had created the Date object aDate, the call to the .getDate() method would be aDate.getDate(). Static methods have "Date." at their beginnings because these methods are called with a literal call, such as Date.parse(). These methods are part of the Date object itself instead of instances of the Date object.

In the examples that follow, *dateVar* stands for the name of a variable that you create to hold a date value.

## **See Also**

```
"The Date Constructor in Siebel eScript" on page 177
"Universal Time Methods" on page 200
```
## <span id="page-176-0"></span>**The Date Constructor in Siebel eScript**

The Date constructor instantiates a new Date object.

To create a Date object that is set to the current date and time, use the new operator, as you would with any object.

```
Syntax A
var dateVar = new Date;
```
There are several ways to create a Date object that is set to a date and time. The following lines each demonstrate ways to get and set dates and times.

#### **Syntax B**

var  $dateVar = new Date(milliseconds);$ 

#### **Syntax C**

var  $dateVar = new Date(dataString);$ 

#### **Syntax D**

var  $dateVar = new Date(year, month, day);$ 

#### **Syntax E**

var  $dateVar = new Date(year, month, day, hours, minutes, seconds);$ 

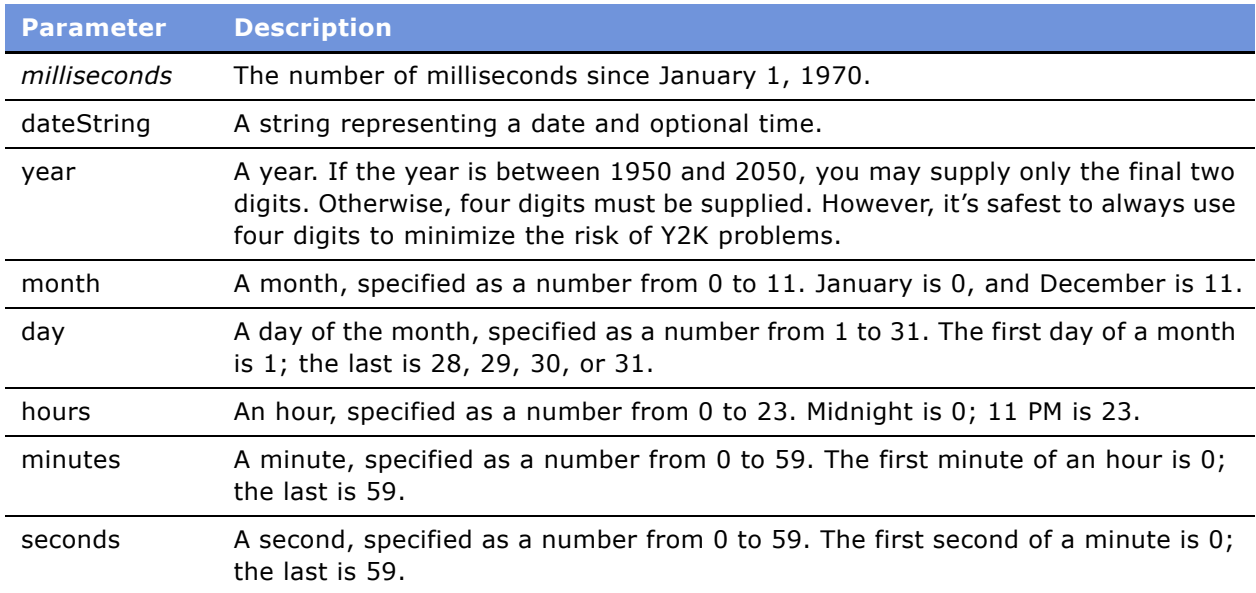

## **Returns**

If a parameter is specified, a Date object representing the date specified by the parameter.

#### **Usage**

Syntax B returns a date and time represented by the number of milliseconds since midnight, January 1, 1970. This representation by milliseconds is a standard way of representing dates and times that makes it easy to calculate the amount of time between one date and another. However, the recommended technique is to convert dates to milliseconds format before doing calculations.

Syntax C accepts a string representing a date and optional time. The format of such a string contains one or more of the following fields, in any order:

month day, year hours:minutes:seconds

For example, the following string:

"October 13, 1995 13:13:15"

specifies the date, October 13, 1995, and the time, one thirteen and 15 seconds PM, which, expressed in 24-hour time, is 13:13 hours and 15 seconds. The time specification is optional; if it is included, the seconds specification is optional.

Syntax forms D and E are self-explanatory. Parameters passed to them are integers.

### **Example**

The following line of code:

var aDate = new Date $(1776, 6, 4)$ 

creates a Date object containing the date July 4, 1776.

# **Date and Time Methods**

Siebel eScript provides the following date and time methods. In addition, there are special date and time methods for working with Universal Time (UTC). For more information, read "Universal Time Methods" on page 200.

- "Date.fromSystem() Static Method" on page 180
- "Date.parse() Static Method" on page 181
- "Date.toSystem() Method" on page 181
- "getDate() Method" on page 182
- "getDay() Method" on page 183
- "getFullYear() Method" on page 184
- "getHours() Method" on page 185
- "getMilliseconds() Method" on page 186
- "getMinutes() Method" on page 187
- "getMonth() Method" on page 188
- "getSeconds() Method" on page 188
- "getTime() Method" on page 189
- "getTimezoneOffset() Method" on page 190
- "getYear() Method" on page 191
- "setDate() Method" on page 192
- "setFullYear() Method" on page 192
- "setHours() Method" on page 193
- "setMilliseconds() Method" on page 193
- "setMinutes() Method" on page 195
- "setMonth() Method" on page 195
- "setSeconds() Method" on page 196
- "setTime() Method" on page 196
- "setYear() Method" on page 197
- "toGMTString() Method" on page 198
- "toLocaleString() Method and toString() Method" on page 199

## <span id="page-179-0"></span>**Date.fromSystem() Static Method**

This method converts a time in the format returned by the Clib.time() method to a standard JavaScript Date object.

#### **Syntax**

Date.fromSystem(time)

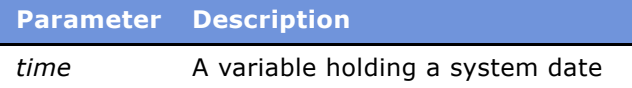

#### **Usage**

Date.fromSystem() is a static method, invoked using the Date constructor rather than a variable.

### **Example**

To create a Date object from date information obtained using Clib, use code similar to:

var SysDate =  $Clib.time()$ ; var ObjDate = Date.fromSystem(SysDate);

## **See Also**

```
"Clib.tmpnam() Method" on page 138
"The Date Constructor in Siebel eScript" on page 177
"Date.toSystem() Method" on page 181
"The Time Object" on page 163
```
# **Date.parse() Static Method**

This method converts a date string to a Date object.

#### **Syntax**

Date.parse(*dateString*)

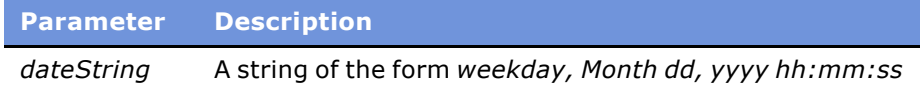

#### **Returns**

A Date object representing the date in *dateString*.

#### **Usage**

Date.parse() is a static method, invoked using the Date constructor rather than a variable. The string must be in the following format:

Friday, October 31, 1998 15:30:00 -0800

where the last number is the offset from Greenwich mean time. This format is used by the *dateVar*.toGMTString() method and by email and Internet applications. The day of the week, time zone, time specification, or seconds field may be omitted. The statement:

```
var aDate = Date.parse(dategoricaling);
```
is equivalent to:

```
var aDate = new Date(dates triangle);
```
#### **Example**

The following code fragment yields the result 9098766000:

```
var aDate = Date.parse("Friday, October 31, 1998 15:30:00 -0220");
TheApplication().RaiseErrorText(aDate);
```
#### **See Also**

"The Date Constructor in Siebel eScript" on page 177

### **Date.toSystem() Method**

This method converts a Date object to a system time format that is the same as that returned by the Clib.time() method.

#### **Syntax**

Date.toSystem()

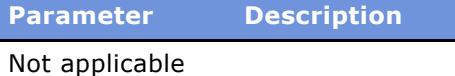

#### **Returns**

A date value in the time format returned by the Clib.time() method.

#### **Usage**

To create a Date object from a variable in system time format, read "getDay() Method" on page 183.

#### **Example**

To convert a Date object to a system format that can be used by the methods of the Clib object, use code similar to:

```
var SysDate = objDate.toSystem();
```
#### **See Also**

"getDay() Method" on page 183

# <span id="page-181-0"></span>**getDate() Method**

This method returns the day of the month of a Date object.

#### *Syntax*

dateVar.getDate()

**Parameter Description** Not applicable

#### **Returns**

The day of the month of *dateVar* as an integer from 1 to 31.

#### **Usage**

This method returns the day of the month of the Date object specified by *dateVar*, as an integer from 1 to 31. The first day of a month is 1; the last is 28, 29, 30, or 31.

#### **Example**

This example returns 7, the day part of the constructed Date object:

```
function Button2_Click ()
{
  var MyBirthdayDay = new Date("1958", "11", "7");
  TheApplication().RaiseErrorText("My birthday is on day " +
      MyBirthdayDay.getDate() + ".");
}
```
#### **See Also**

"getDay() Method" on page 183 "getFullYear() Method" on page 184 "getHours() Method" on page 185 "getMinutes() Method" on page 187 "getMonth() Method" on page 188 "getSeconds() Method" on page 188 "getTime() Method" on page 189 "getYear() Method" on page 191 "setDate() Method" on page 192

### <span id="page-182-0"></span>**getDay() Method**

This method returns the day of the week of a Date object.

#### **Syntax**

dateVar.getDay()

```
Parameter Description
Not applicable
```
#### **Returns**

The day of the week of *dateVar* as a number from 0 to 6.

#### **Usage**

This method returns the day of the week of *dateVar*. Sunday is 0, and Saturday is 6. To get the name of the corresponding weekday, create an array holding the names of the days of the week and compare the return value to the array index, as shown in the following example.

#### **Example**

This example gets the day of the week on which New Year's Day occurs and displays the result in a message box.

```
function Button1_Click ()
{
  var weekDay = new Array("Sunday", "Monday", "Tuesday",
      "Wednesday", "Thursday", "Friday", "Saturday");
   var NewYearsDay = new Date("2004", "1", "1");
   var theYear = NewYearsDay.getFullYear()
  var i = 0;
  while (i < NewYearsDay.getDay())
   {
      i++;
     var result = weekDay[i];
   }
  TheApplication().RaiseErrorText("New Year's Day falls on " + result + " in " +
theYear + ".");
}
```
The result displayed in the message box is:

New Year's Day falls on Thursday in 2004.

#### **See Also**

```
"getDate() Method" on page 182
"getFullYear() Method" on page 184
"getHours() Method" on page 185
"getMinutes() Method" on page 187
"getMonth() Method" on page 188
"getSeconds() Method" on page 188
"getTime() Method" on page 189
"getYear() Method" on page 191
```
# <span id="page-183-0"></span>**getFullYear() Method**

This method returns the year of a Date object as a number with four digits.

#### **Syntax**

dateVar.getFullYear()

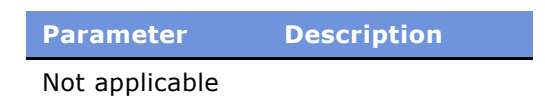

#### **Returns**

The year as a four-digit number, of the Date object specified by *dateVar.*

#### **Example**

For examples, read "getDay() Method" on page 183, "setMilliseconds() Method" on page 193, and "setTime() Method" on page 196.

#### **See Also**

"getDate() Method" on page 182 "getDay() Method" on page 183 "getHours() Method" on page 185 "getMinutes() Method" on page 187 "getMonth() Method" on page 188 "getSeconds() Method" on page 188 "getTime() Method" on page 189 "getYear() Method" on page 191 "setFullYear() Method" on page 192

### <span id="page-184-0"></span>**getHours() Method**

This method returns the hour of a Date object.

#### **Syntax**

dateVar.getHours()

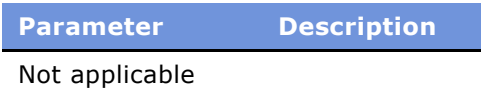

#### **Returns**

The hour portion of *dateVar*, as a number from 0 to 23.

#### **Usage**

This method returns the hour portion of *dateVar* as a number from 0 to 23. Midnight is 0, and 11 PM is 23.

#### **Example**

This code fragment returns the number 12, the hours portion of the specified time.

```
var aDate = new Date("October 31, 1986 12:13:14");
TheApplication().RaiseErrorText(aDate.getHours());
```
#### **See Also**

"getDate() Method" on page 182 "getDay() Method" on page 183 "getFullYear() Method" on page 184 "getMinutes() Method" on page 187 "getMonth() Method" on page 188 "getSeconds() Method" on page 188 "getTime() Method" on page 189 "getYear() Method" on page 191

### <span id="page-185-0"></span>**getMilliseconds() Method**

This method returns the milliseconds part of a Date object.

#### **Syntax**

dateVar.getMilliseconds()

**Parameter Description** Not applicable

#### **Returns**

The millisecond of *dateVar* as a number from 0 to 999.

#### **Usage**

This method sets the millisecond of *dateVar* to *millisecond*. When given a date in millisecond form, this method returns the last three digits of the millisecond date; or, if negative, the result of the last three digits subtracted from 1000.

#### **Example**

This code fragment displays the time on the system clock. The number of milliseconds past the beginning of the second appears at the end of the message.

```
var aDate = new Date;
  TheApplication().RaiseErrorText( aDate.toString() + " " +
      aDate.getMilliseconds() );
```
#### **See Also**

"getDate() Method" on page 182 "getDay() Method" on page 183 "getFullYear() Method" on page 184 "getHours() Method" on page 185 "getMinutes() Method" on page 187 "getMonth() Method" on page 188 "getSeconds() Method" on page 188 "getTime() Method" on page 189 "getYear() Method" on page 191

### <span id="page-186-0"></span>**getMinutes() Method**

This method returns the minutes portion of a Date object.

#### **Syntax**

dateVar.getMinutes()

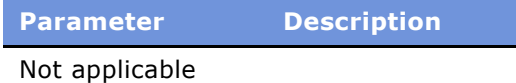

#### **Returns**

The minutes portion of *dateVar* as a number from 0 to 59.

#### **Usage**

This method returns the minutes portion of *dateVar* as a number from 0 to 59. The first minute of an hour is 0, and the last is 59.

#### **Example**

This code fragment returns the number 13, the minutes portion of the specified time.

var aDate = new Date("October 31, 1986 12:13:14"); TheApplication().RaiseErrorText(aDate.getMinutes());

#### **See Also**

- "getDate() Method" on page 182
- "getDay() Method" on page 183
- "qetFullYear() Method" on page 184
- "getHours() Method" on page 185
- "qetMonth() Method" on page 188
- "getSeconds() Method" on page 188
- "getTime() Method" on page 189
- "getYear() Method" on page 191

# <span id="page-187-0"></span>**getMonth() Method**

This method returns the month of a Date object.

#### **Syntax**

dateVar.getMonth()

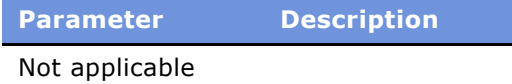

#### **Returns**

The month portion of *dateVar* as a number from 0 to 11.

#### **Usage**

This method returns the month, as a number from 0 to 11, of *dateVar*. January is 0, and December is 11.

#### **Example**

This code fragment returns the number 10, the result of adding 1 to the month portion of the specified date.

```
var aDate = new Date("October 31, 1986 12:13:14");
The Application().RaiseErrorText(aDate.getMonth() + 1);
```
#### **See Also**

"getDate() Method" on page 182 "getDay() Method" on page 183 "getFullYear() Method" on page 184 "getHours() Method" on page 185 "getMinutes() Method" on page 187 "getSeconds() Method" on page 188 "getTime() Method" on page 189 "getYear() Method" on page 191

# <span id="page-187-1"></span>**getSeconds() Method**

This method returns the seconds portion of a Date object.

#### **Syntax**

dateVar.getSeconds()

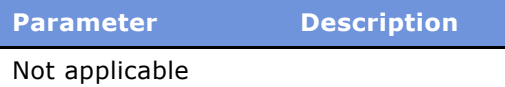

#### **Returns**

The seconds portion of *dateVar* as a number from 0 to 59.

#### **Usage**

This method returns the seconds portion of *dateVar*. The first second of a minute is 0, and the last is 59.

#### **Example**

This code fragment returns the number 14, the seconds portion of the specified date.

```
var aDate = new Date("October 31, 1986 12:13:14");
TheApplication().RaiseErrorText(aDate.getSeconds());
```
#### **See Also**

"getDate() Method" on page 182 "getDay() Method" on page 183 "getFullYear() Method" on page 184 "getHours() Method" on page 185 "getMinutes() Method" on page 187 "getMonth() Method" on page 188 "getTime() Method" on page 189 "getYear() Method" on page 191

# <span id="page-188-0"></span>**getTime() Method**

This method returns the milliseconds representation of a Date object, in the form of an integer representing the number of seconds between midnight on January 1, 1970, GMT, and the date and time specified by a Date object.

**Syntax** dateVar.getTime()

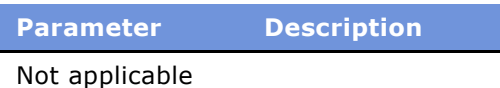

#### **Returns**

The milliseconds representation of *dateVar*.

#### **Usage**

This method returns the milliseconds representation of a Date object, in the form of an integer representing the number of seconds between midnight on January 1, 1970, GMT, and the date and time specified by *dateVar*.

#### **Example**

This code fragment returns the value 245594000. To convert this value to something more readily interpreted, use the toLocaleString() method or the toGMTString() method.

var aDate = new Date("January 3, 1970 12:13:14"); TheApplication().RaiseErrorText(aDate.getTime());

#### **See Also**

"Clib.asctime() Method" on page 165 "Clib.gmtime() Method" on page 167 "Clib.localtime() Method" on page 168 "Clib.mktime() Method" on page 169 "qetDate() Method" on page 182 "getDay() Method" on page 183 "getFullYear() Method" on page 184 "qetHours() Method" on page 185 "getMinutes() Method" on page 187 "getMonth() Method" on page 188 "getSeconds() Method" on page 188 "getYear() Method" on page 191

### **getTimezoneOffset() Method**

This method returns the difference, in minutes, between Greenwich mean time and local time.

#### **Syntax**

dateVar.getTimezoneOffset()

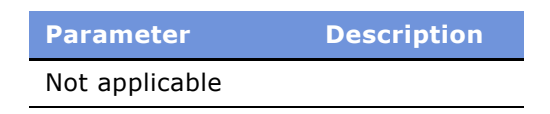

#### **Returns**

The difference, in minutes, between Greenwich mean time (GMT) and local time.

#### **Example**

This example calculates the difference from Greenwich mean time in hours, of your location, based on the setting in the Windows Control Panel.

```
var aDate = new Date();
var hourDifference = Math.round(aDate.getTimezoneOffset() / 60);
TheApplication().RaiseErrorText("Your time zone is " + 
      hourDifference + " hours from GMT.");
```
#### **See Also**

"getDate() Method" on page 182 "getDay() Method" on page 183 "getFullYear() Method" on page 184 "getHours() Method" on page 185 "qetMinutes() Method" on page 187 "getMonth() Method" on page 188 "qetSeconds() Method" on page 188 "getTime() Method" on page 189 "qetYear() Method" on page 191

### <span id="page-190-0"></span>**getYear() Method**

This method returns the year portion of a Date object.

#### **Syntax**

dateVar.getYear()

```
Parameter Description
Not applicable
```
#### **Returns**

The year of the *dateVar* as a four-digit number.

#### **Usage**

This method returns the year portion of *dateVar* as a four-digit number.

#### **See Also**

```
"getFullYear() Method" on page 184
"getUTCFullYear() Method" on page 203
"setYear() Method" on page 197
```
# <span id="page-191-0"></span>**setDate() Method**

This method sets the day of a Date object to a specified day of the month.

#### **Syntax**

dateVar.setDate(dayOfMonth)

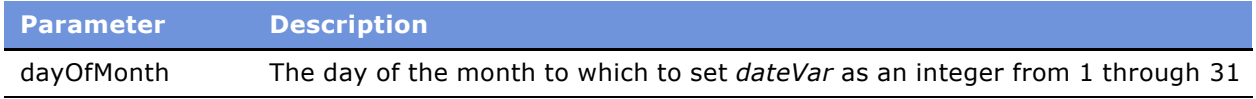

#### **Usage**

This method sets the day of *dateVar* to *dayOfMonth* as a number from 1 to 31. The first day of a month is 1; the last is 28, 29, 30, or 31.

#### **See Also**

```
"getDate() Method" on page 182
"setUTCDate() Method" on page 207
```
# <span id="page-191-1"></span>**setFullYear() Method**

This method sets the year of a Date object to a specified four-digit year.

#### **Syntax**

```
dateVar.setFullYear(year[, month[, date]])
```
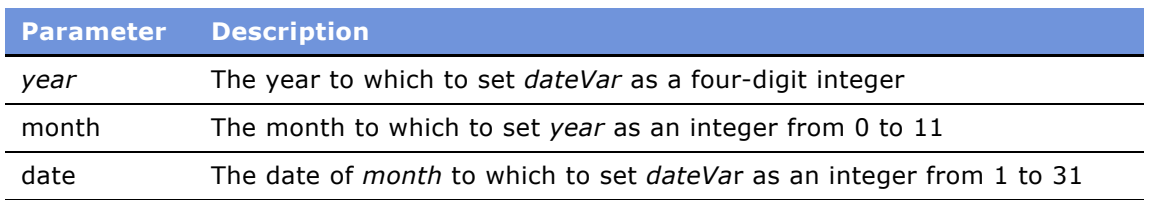

#### **Usage**

This method sets the year of *dateVar* to *year*. Optionally, it can set the month of *year* to *month*, and the date of *month* to *date*. The year must be expressed in four digits.

#### **See Also**

"getFullYear() Method" on page 184

"setDate() Method" on page 192

"setMonth() Method" on page 195

"setUTCFullYear() Method" on page 208

"setYear() Method" on page 197

# <span id="page-192-1"></span>**setHours() Method**

This method sets the hour of a Date object to a specific hour of a 24-hour clock.

#### **Syntax**

dateVar.setHours(hour[, minute[, second[, millisecond]]])

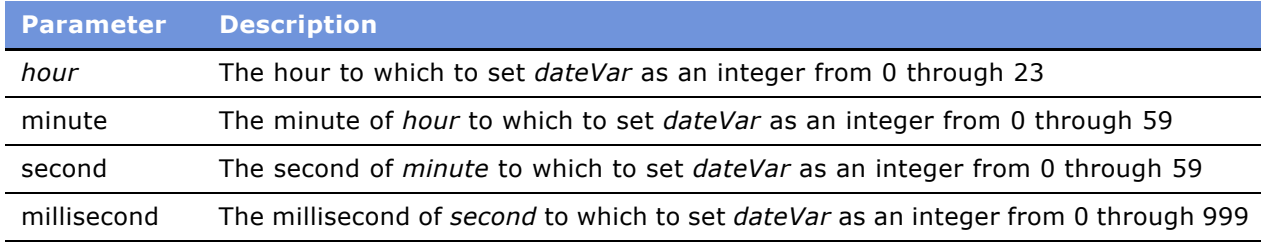

#### **Usage**

This method sets the hour of *dateVar* to *hour,* expressed as a number from 0 to 23. It can optionally also set the UTC minute, second, and millisecond. Midnight is expressed as 0, and 11 PM as 23.

#### **See Also**

"getHours() Method" on page 185

"setMilliseconds() Method" on page 193

- "setMinutes() Method" on page 195
- "setSeconds() Method" on page 196

"setUTCHours() Method" on page 209

# <span id="page-192-0"></span>**setMilliseconds() Method**

This method sets the millisecond of a Date object to a date expressed in milliseconds relative to the system time.

#### **Syntax**

dateVar.setMilliseconds(millisecond)

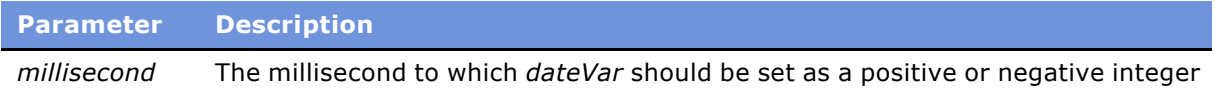

#### **Usage**

This method sets the millisecond of *dateVar* to *millisecond*. The value of *dateVar* becomes equivalent to the number of milliseconds from the time on the system clock. Use a positive number for later times, a negative number for earlier times.

#### **Example**

This example accepts a number of milliseconds as input and converts it to the date relative to the date and time in the computer's clock.

```
function test2_Click ()
{
  var aDate = new Date;
  var milli = 20000000;
  aDate.setMilliseconds(milli);
  var aYear = aDate.getFullYear();
  var aMonth = aDate.getMonth() + 1;
  var aDay = aDate.getDate(); 
  var anHour = aDate.getHours();
   switch(anHour)
   {
      case 0:
         anHour = " 12 midnight.";
         break;
      case 12:
        anHour = " 12 noon.";
         break;
      default:
         if (anHour > 11)
            anHour = (anHour - 12 ) + " P.M.";
         else
            anHour = anHour + " A.M.";
   }
  TheApplication().RaiseErrorText("The specified date is " + aMonth + "/" + aDay +
   + aYear + " at " + anHour);
}
```
If you enter 0 on November 22, 1999, you get the following result.

```
The specified date is 11/22/1999 at 5 P.M.
```
#### **See Also**

"getMilliseconds() Method" on page 186 "setTime() Method" on page 196 "setUTCMilliseconds() Method" on page 209

### <span id="page-194-1"></span>**setMinutes() Method**

This method sets the minute of a Date object to a specified minute.

#### **Syntax**

dateVar.setMinutes(minute[, second[, millisecond]])

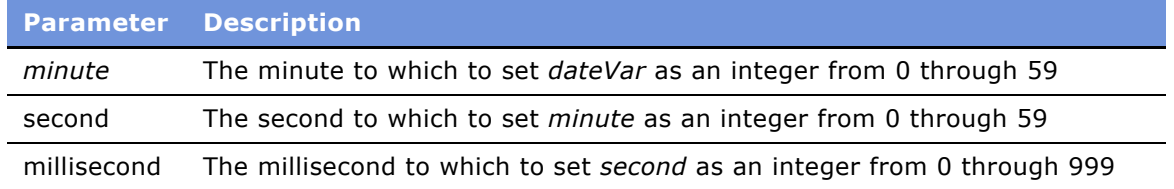

#### **Usage**

This method sets the minute of *dateVar* to *minute* and optionally sets *minute* to a specific *second* and *millisecond*. The first minute of an hour is 0, and the last is 59.

#### **See Also**

"getMinutes() Method" on page 187 "setMilliseconds() Method" on page 193 "setSeconds() Method" on page 196 "setUTCMinutes() Method" on page 210

### <span id="page-194-0"></span>**setMonth() Method**

This method sets the month of a Date object to a specific month.

#### **Syntax**

```
dateVar.setMonth(month[, date])
```
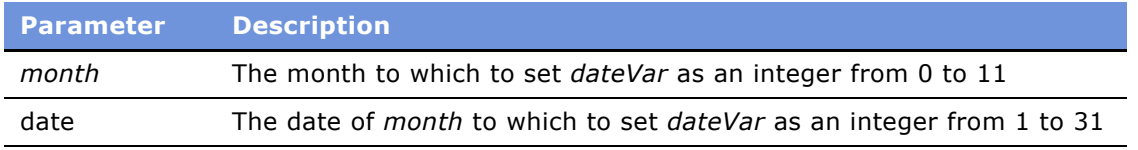

#### **Usage**

This method sets the month of *dateVar* to *month* as a number from 0 to 11 and optionally sets the day of *month* to *date*. January is represented by 0, and December by 11.

#### **See Also**

"getMonth() Method" on page 188 "setDate() Method" on page 192 "setUTCMonth() Method" on page 211

### <span id="page-195-1"></span>**setSeconds() Method**

This method sets the second in a Date object.

#### **Syntax**

dateVar.setSeconds(second[, millisecond])

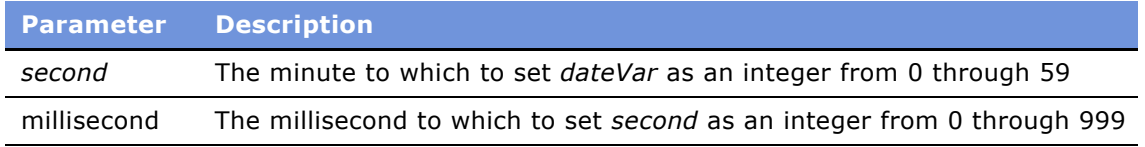

#### **Usage**

This method sets the second of *dateVar* to *second* and optionally sets *second* to a specific *millisecond*. The first second of a minute is 0, and the last is 59.

#### **See Also**

```
"getSeconds() Method" on page 188
"setMilliseconds() Method" on page 193
"setUTCSeconds() Method" on page 212
```
### <span id="page-195-0"></span>**setTime() Method**

This method sets a Date object to a date and time specified by the number of milliseconds before or after January 1, 1970.

#### **Syntax**

dateVar.setTime(milliseconds)

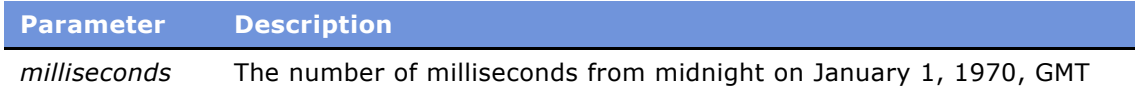

#### **Usage**

This method sets *dateVar* to a date that is *milliseconds* milliseconds from January 1, 1970, GMT. To set a date earlier than that date, use a negative number.

#### **Example**

This example accepts a number of milliseconds as input and converts it to a date and hour.

```
function dateBtn_Click ()
{
  var aDate = new Date;
  var milli = -4000;
  aDate.setTime(milli);
  var aYear = aDate.getFullYear();
  var aMonth = aDate.getMonth() + 1;
  var aDay = aDate.getDate(); 
  var anHour = aDate.getHours();
   switch(anHour)
   {
      case 0:
         anHour = " 12 midnight.";
         break;
      case 12:
         anHour = " 12 noon.";
         break;
      default:
         if ( anHour > 11 )
            anHour = (anHour - 12) + " P.M.";
         else
            anHour = anHour + " A.M.";
  }
  TheApplication().RaiseErrorText("The specified date is " + 
      aMonth + "/" + aDay + "/" + aYear + " at " + anHour);
}
```
Example, if you enter a value of -345650, the result is:

The specified date is 12/31/1969 at 3 P.M.

#### **See Also**

"getTime() Method" on page 189

### <span id="page-196-0"></span>**setYear() Method**

This method sets the year of a Date object as a specified two-digit or four-digit year.

#### **Syntax**

dateVar.setYear(year)

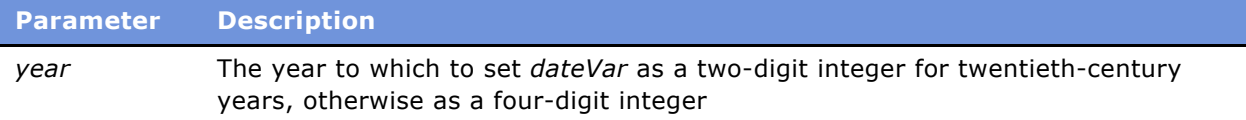

#### **Usage**

The parameter year may be expressed with two digits for a year in the twentieth century, the 1900s. Four digits are necessary for any other century.

#### **See Also**

"getFullYear() Method" on page 184 "getYear() Method" on page 191 "setFullYear() Method" on page 192 "setUTCFullYear() Method" on page 208

# <span id="page-197-0"></span>**toGMTString() Method**

This method converts a Date object to a string, based on Greenwich mean time.

#### **Syntax**

dateVar.toGMTString()

**Parameter Description** Not applicable

#### **Returns**

The date to which *dateVar* is set as a string of the form *Day Mon dd hh:mm:ss yyyy* GMT.

#### **Example**

This example accepts a number of milliseconds as input and converts it to the GMT time represented by the number of milliseconds before or after the time on the computerís clock.

```
function clickme_Click ()
{
  var aDate = new Date;
  var milli = 200000;
  aDate.setUTCMilliseconds(milli);
  TheApplication().RaiseErrorText(aDate.toGMTString());
}
```
**See Also**

"Clib.asctime() Method" on page 165 "toLocaleString() Method and toString() Method" on page 199 "toUTCString() Method" on page 212

# <span id="page-198-0"></span>**toLocaleString() Method and toString() Method**

These methods return a string representing the date and time of a Date object based on the time zone of the computer running the script.

#### **Syntax**

dateVar.toLocaleString() dateVar.toString()

### **Parameter Description** Not applicable

#### **Returns**

A string representing the date and time of *dateVar* based on the time zone of the computer running the script, in the form *Day Mon dd hh:mm:ss yyyy.*

#### **Usage**

These methods return a string representing the date and time of a Date object based on the local time zone of the computer running the script. If the code is implemented in eScript, then the code runs on a server. The server may or may not be in the same time zone as the user. If the code is implemented in JavaScript, then the code runs on the user's computer and uses that computer's time zone.

#### **Example**

This example displays the local time from the computer's clock, the UTC time, and the Greenwich mean time.

```
var aDate = new Date();
var local = abate.toLocalestring();var universal = aDate.toUTCString();
var greenwich = aDate.toGMTString();
TheApplication().RaiseErrorText("Local date is " + local + 
   "\nUTC date is " + universal + 
   "\nGMT date is " + greenwich);
```
The following result appears in a message box.

Local date is Fri Nov 19 15:45:52 1999 UTC date is Fri Nov 19 23:45:52 1999 GMT GMT date is Fri Nov 19 23:45:52 1999 GMT

#### **See Also**

"Clib.asctime() Method" on page 165 "Clib.gmtime() Method" on page 167 "Clib.localtime() Method" on page 168 "toGMTString() Method" on page 198 "toUTCString() Method" on page 212

# <span id="page-199-0"></span>**Universal Time Methods**

Siebel eScript has methods for both Greenwich mean time (abbreviated GMT) date and time, and for Universal Coordinated Time (abbreviated as UTC). GMT dates and times observe daylight savings time, whereas UTC dates and times do not. UTC nominally reflects the mean solar time along the Earth's prime meridian (0 degrees longitude, which runs through the Greenwich Observatory outside of London). UTC is also known as World Time and Universal Time. It is a time standard used everywhere in the world.

Siebel eScript includes the following Date and time functions for working with UTC values.

- "Date.UTC() Static Method" on page 201
- "getUTCDate() Method" on page 202
- "getUTCDay() Method" on page 202
- "getUTCFullYear() Method" on page 203
- "getUTCHours() Method" on page 204
- "getUTCMilliseconds() Method" on page 205
- "getUTCMinutes() Method" on page 205
- "getUTCMonth() Method" on page 206
- "getUTCSeconds() Method" on page 207
- "setUTCDate() Method" on page 207
- "setUTCFullYear() Method" on page 208
- "setUTCHours() Method" on page 209
- "setUTCMilliseconds() Method" on page 209
- "setUTCMinutes() Method" on page 210
- "setUTCMonth() Method" on page 211
- "setUTCSeconds() Method" on page 212
- "toUTCString() Method" on page 212

### <span id="page-200-0"></span>**Date.UTC() Static Method**

This method interprets its parameters as a date and returns the number of milliseconds between midnight, January 1, 1970, and the date and time specified.

#### **Syntax**

Date.UTC(year, month, days, [, hours[, minutes[, seconds]]])

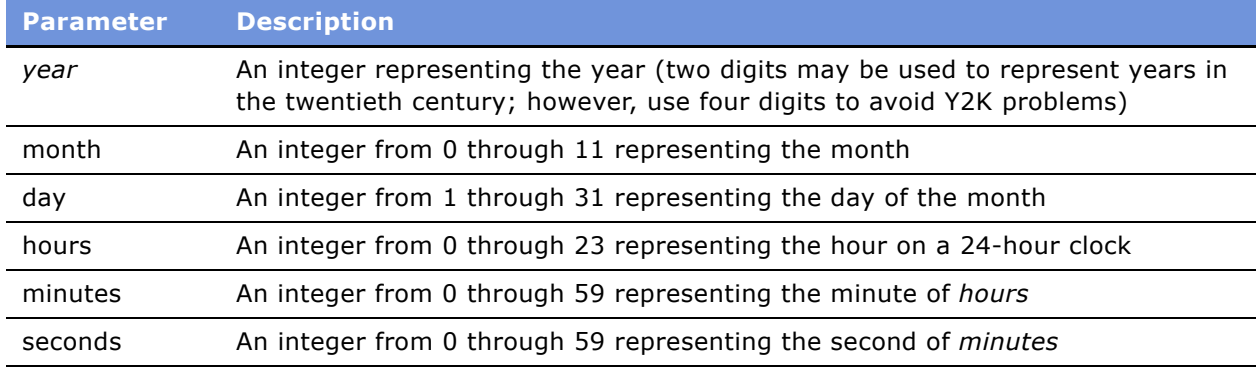

#### **Returns**

An integer representing the number of milliseconds before or after midnight January 1, 1970, of the specified date and time.

#### **Usage**

Date.UTC is a static method, invoked using the Date constructor rather than a variable. The parameters are interpreted as referring to Greenwich mean time (GMT).

#### **Example**

This example shows the proper construction of a Date.UTC declaration and demonstrates that the function behaves as specified.

```
function clickme_Click ()
{
  var aDate = new Date(Date.UTC(2001, 1, 22, 10, 11, 12));
  TheApplication().RaiseErrorText("The specified date is " +
      aDate.toUTCString());
}
```
A sample run of this code produced the following result.

The specified date is Mon Jan 22 10:11:12 2001 GMT

#### **See Also**

```
"The Date Constructor in Siebel eScript" on page 177
```
# <span id="page-201-0"></span>**getUTCDate() Method**

This method returns the UTC day of the month of a Date object.

#### **Syntax**

dateVar.getUTCDate()

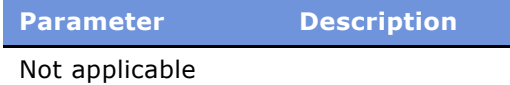

#### **Returns**

The UTC day of the month of *dateVar*.

#### **Usage**

This method returns the UTC day of the month of *dateVar* as a number from 1 to 31. The first day of a month is 1; the last is 28, 29, 30, or 31.

#### **Example**

This code fragment displays 1, the hour portion of the date, followed by the GMT equivalent, which may be the same.

```
var aDate = new Date("May 1, 2001 13:24:35");
TheApplication().RaiseErrorText("Local day of the month is " +
  aDate.getHours() +"\nGMT day of the month is " +
  aDate.getUTCHours());
```
#### **See Also**

"getDate() Method" on page 182 "setUTCDate() Method" on page 207

### <span id="page-201-1"></span>**getUTCDay() Method**

This method returns the UTC day of the week of a Date object.

#### **Syntax**

dateVar.getUTCDay()

**Parameter Description**

Not applicable

#### **Returns**

The UTC day of the week of *dateVar* as a number from 0 to 6.

#### **Usage**

This method returns the UTC day of the week of *dateVar* as a number from 0 to 6. Sunday is 0, and Saturday is 6.

#### **Example**

This function displays the day of the week of May 1, 2001, both locally and in universal time.

```
function Button2_Click ()
{
  var localDay;
  var UTCDay;
  var MayDay = new Date("May 1, 2001 13:30:35");
  var weekDay = new Array("Sunday", "Monday", "Tuesday",
      "Wednesday", "Thursday", "Friday", "Saturday");
  for (var i = 0; i \leq MayDay.getDay();i++)
      localDay = weekDay[i];
  var msgtext = "May 1, 2001, 1:30 PM falls on " + localDay;
  for (var j = 0; j \leq M MayDay.getUTCDay(); j++)UTCDay = weekDay[j];
  msqrt = mgtext + " locally, \nand on " + UTCDay + " GMT.";
  TheApplication().RaiseErrorText(msgtext);
}
```
#### **See Also**

"getDay() Method" on page 183

### <span id="page-202-0"></span>**getUTCFullYear() Method**

This method returns the UTC year of a Date object.

#### **Syntax**

dateVar.getUTCFullYear()

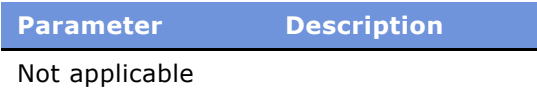

#### **Returns**

The UTC year of *dateVar* as a four-digit number.

#### **Example**

This code fragment displays 2001, the year portion of the date, followed by the GMT equivalent, which may be the same.

```
var aDate = new Date("January 1, 2001 13:24:35");
TheApplication().RaiseErrorText("Local year is " + aDate.getYear() +
   "\nGMT year is " + aDate.getUTCFullYear());
```
#### **See Also**

"getFullYear() Method" "setFullYear() Method" on page 192 "setUTCFullYear() Method" on page 208

### <span id="page-203-0"></span>**getUTCHours() Method**

This method returns the UTC hour of a Date object.

#### **Syntax**

dateVar.getUTCHours()

**Parameter Description** Not applicable

#### **Returns**

The UTC hour of *dateVar* as a number from 0 to 23.

#### **Usage**

This method returns the UTC hour of *dateVar* as a number from 0 through 23. Midnight is 0, and 11 PM is 23.

#### **Example**

This code fragment displays 13, the hour portion of the date, followed by the GMT equivalent.

```
var aDate = new Date("May 1, 2001 13:24:35");
TheApplication().RaiseErrorText("Local hour is " + aDate.getHours() +
   "\nGMT hour is " + aDate.getUTCHours());
```
#### **See Also**

"getHours() Method" on page 185 "setUTCHours() Method" on page 209

# <span id="page-204-0"></span>**getUTCMilliseconds() Method**

This method returns the UTC millisecond of a Date object.

#### **Syntax**

dateVar.getUTCMilliseconds()

**Parameter Description** Not applicable

#### **Returns**

The UTC millisecond of *dateVar* as a number from 0 to 999.

#### **Usage**

This method returns the UTC millisecond of *dateVar* as a number from 0 through 999. The first millisecond in a second is 0; the last is 999.

#### **See Also**

"getMilliseconds() Method" on page 186 "setUTCMilliseconds() Method" on page 209

# <span id="page-204-1"></span>**getUTCMinutes() Method**

This method returns the UTC minute of a Date object.

#### **Syntax**

dateVar.getUTCMinutes()

**Parameter Description** Not applicable

#### **Returns**

The UTC minute of *dateVar* as a number from 0 to 59.

#### **Usage**

This method returns the UTC minute of *dateVar* as a number from 0 through 59. The first minute of an hour is 0; the last is 59.

#### **Example**

This code fragment displays 24, the minutes portion of the date, followed by the GMT equivalent, which is probably the same.

```
var aDate = new Date("May 1, 2001 13:24:35");
TheApplication().RaiseErrorText("Local minutes: " + aDate.getMinutes() + 
   "\nGMT minutes: " + aDate.getUTCMinutes());
```
#### **See Also**

"getMinutes() Method" on page 187 "setUTCMinutes() Method" on page 210

### <span id="page-205-0"></span>**getUTCMonth() Method**

This method returns the UTC month of a Date object.

#### **Syntax**

dateVar.getUTCMonth()

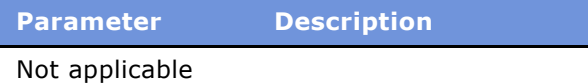

#### **Returns**

The UTC month of *dateVar* as a number from 0 to 11.

#### **Usage**

This method returns the UTC month of *dateVar* as a number from 0 through 11. January is 0, and December is 11.

#### **Example**

This code fragment displays 5, the month portion of the date (determined by adding 1 to the value returned by getMonth), followed by the GMT equivalent (determined by adding 1 to the value returned by getUTCMonth), which is probably the same.

```
var aDate = new Date("May 1, 2001 13:24:35");
var locMo = aDate.getMonth() + 1;
var GMTMo = aDate.getUTCMonth() + 1TheApplication().RaiseErrorText("Local month: " + locMo +"\nGMT month: " 
  + GMTMo);
```
#### **See Also**

```
"getMonth() Method" on page 188
"setUTCMonth() Method" on page 211
```
# <span id="page-206-1"></span>**getUTCSeconds() Method**

This method returns the UTC second of a Date object.

#### **Syntax**

dateVar.getUTCSeconds()

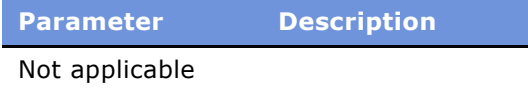

#### **Returns**

The UTC second of *dateVar* as number from 0 to 59.

#### **Usage**

This method returns the UTC second of *dateVar* as a number from 0 through 59. The first second of a minute is 0, and the last is 59.

#### **See Also**

"getSeconds() Method" on page 188 "setUTCSeconds() Method" on page 212

### <span id="page-206-0"></span>**setUTCDate() Method**

This method sets the UTC day of a Date object to the specified day of a UTC month.

#### **Syntax**

dateVar.setUTCDate(dayOfMonth)

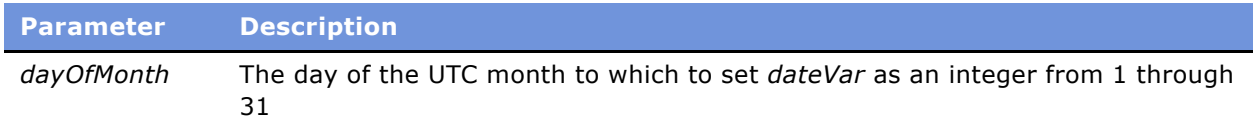

#### **Usage**

This method sets the UTC day of *dateVar* to *dayOfMonth* as a number from 1 to 31. The first day of a month is 1; the last is 28, 29, 30, or 31.

#### **See Also**

"getUTCDate() Method" on page 202 "setDate() Method" on page 192 "Universal Time Methods" on page 200

# <span id="page-207-0"></span>**setUTCFullYear() Method**

This method sets the UTC year of a Date object to a specified four-digit year.

#### **Syntax**

dateVar.setUTCFullYear(year[, month[, date]])

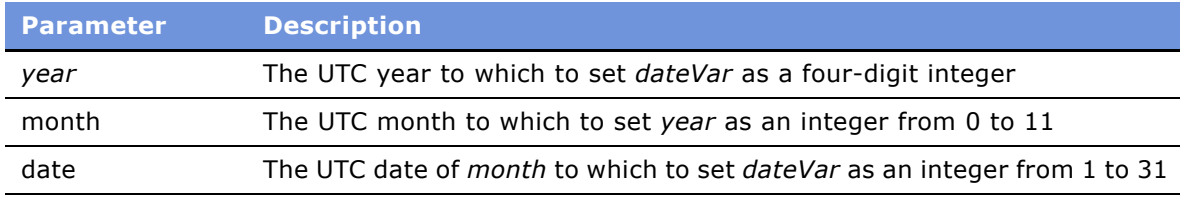

#### **Usage**

This method sets the UTC year of *dateVar* to *year*. Optionally, it can set the UTC month of *year* to *month*, and the UTC date of *month* to *date*. The year must be expressed in four digits.

#### **Example**

The following example uses the setUTCFullYear method to assign the date of the 2000 summer solstice and the setUTCHours method to assign its time to a Date object. Then it determines the local date and displays it.

```
function dateBtn_Click ()
{
  var Mstring = " A.M., Standard Time.";
  var solstice2K = new Date;
  solstice2K.setUTCFullYear(2000, 5, 21);
  solstice2K.setUTCHours(01, 48);
  var localDate = solstice2K.toLocaleString();
  var pos = localDate.indexOf("2000")
  var localDay = localDate.substring(0, pos - 10);
  var localHr = solstice2K.getHours();
  if (localHr > 11)
   {
     localHr = (localHr - 12);
     Mstring = " P.M., Standard Time.";
   }
   var localMin = solstice2K.getMinutes();
   var msg = "In your location, the solstice is on " + localDay +
      ", at " + localHr + ":" + localMin + Mstring;
  TheApplication().RaiseErrorText(msg);
}
```
A sample run of this code produced the following result.

In your location, the solstice is on Tue Jun 20, at 6:48 P.M., Standard Time.

#### **See Also**

"getUTCFullYear() Method" on page 203 "setFullYear() Method" on page 192 "setYear() Method" on page 197 "Universal Time Methods" on page 200

### <span id="page-208-0"></span>**setUTCHours() Method**

This method sets the UTC hour of a Date object to a specific hour of a 24-hour clock.

#### **Syntax**

dateVar.setUTCHours(hour[, minute[, second[, millisecond]]])

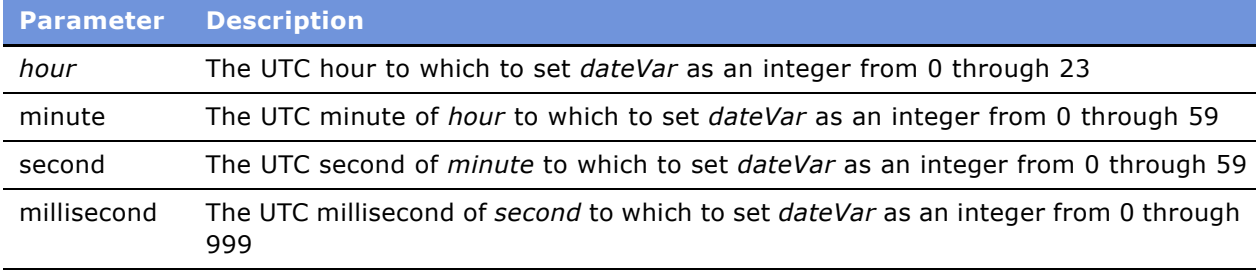

#### **Usage**

This method sets the UTC hour of *dateVar* to *hour* as a number from 0 to 23. Midnight is expressed as 0, and 11 PM as 23. It can optionally also set the UTC minute, second, and millisecond.

#### **Example**

For an example, read "setUTCFullYear() Method" on page 208.

#### **See Also**

- "getUTCHours() Method" on page 204
- "setHours() Method" on page 193
- "Universal Time Methods" on page 200

### <span id="page-208-1"></span>**setUTCMilliseconds() Method**

This method sets the UTC millisecond of a Date object to a date expressed in milliseconds relative to the UTC equivalent of the system time.

#### **Syntax**

dateVar.setUTCMilliseconds(millisecond)

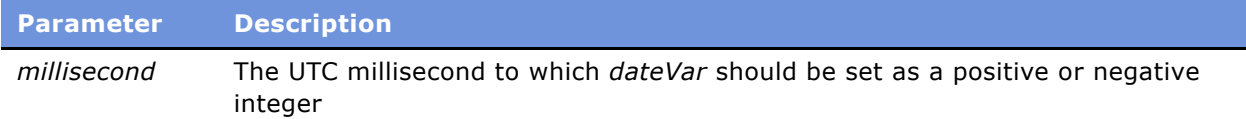

#### **Usage**

This method sets the UTC millisecond of *dateVar* to *millisecond*. The value of *dateVar* becomes equivalent to the number of milliseconds from the UTC equivalent of time on the system clock. Use a positive number for later times, and a negative number for earlier times.

#### **Example**

The following example gets a number of milliseconds as input and converts it to a UTC date and time.

```
function dateBtn_Click ()
{
  var aDate = new Date;
  var milli = 20000;
  aDate.setUTCMilliseconds(milli);
  var aYear = aDate.getUTCFullYear();
  var aMonth = aDate.getMonth() + 1;
  var aDay = aDate.getUTCDate(); 
  var anHour = aDate.getUTCHours();
  var aMinute = aDate.getUTCMinutes();
  TheApplication().RaiseErrorText("The specified date is " +
            aMonth + 
      '' + aDay + ''/" + aYear + " at " + anHour + ":" +
      aMinute + ", UTC time.");
}
```
When run at 5:36 P.M., Pacific time, on November 22, 1999, it produced the following result.

The specified date is 11/23/1999 at 1:36 UTC time.

#### **See Also**

```
"getUTCMilliseconds() Method" on page 205
"setMilliseconds() Method" on page 193
"Universal Time Methods" on page 200
```
### <span id="page-209-0"></span>**setUTCMinutes() Method**

This method sets the UTC minute of a Date object to a specified minute.

#### **Syntax**

dateVar.setUTCMinutes(minute[, second[, millisecond]])

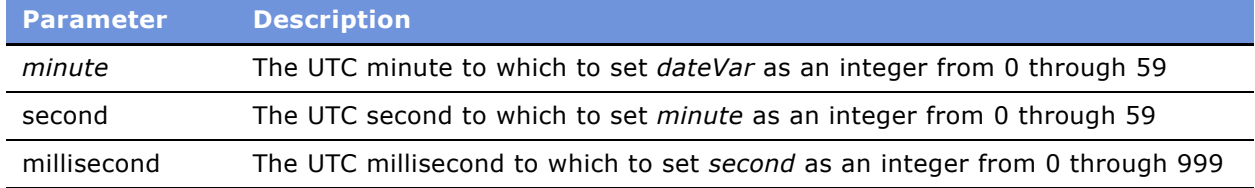

#### **Usage**

This method sets the UTC minute of *dateVar* to *minute* and optionally sets *minute* to a specific UTC *second* and UTC *millisecond*. The first minute of an hour is 0, and the last is 59.

#### **See Also**

"getUTCMinutes() Method" on page 205 "setMinutes() Method" on page 195 "Universal Time Methods" on page 200

### <span id="page-210-0"></span>**setUTCMonth() Method**

This method sets the UTC month of a Date object to a specific month.

#### **Syntax**

dateVar.setUTCMonth(month[, date])

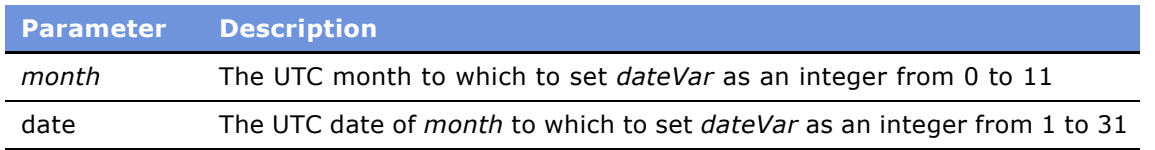

#### **Usage**

This method sets the UTC month of *dateVar* to *month* as a number from 0 to 11 and optionally sets the UTC day of *month* to *date*. January is represented by 0, and December by 11.

#### **See Also**

"getUTCMonth() Method" on page 206 "setMonth() Method" on page 195 "Universal Time Methods" on page 200

# <span id="page-211-0"></span>**setUTCSeconds() Method**

This method sets the UTC second of the minute of a Date object to a specified second and optionally sets the millisecond within the second.

#### **Syntax**

dateVar.setUTCSeconds(second[, millisecond])

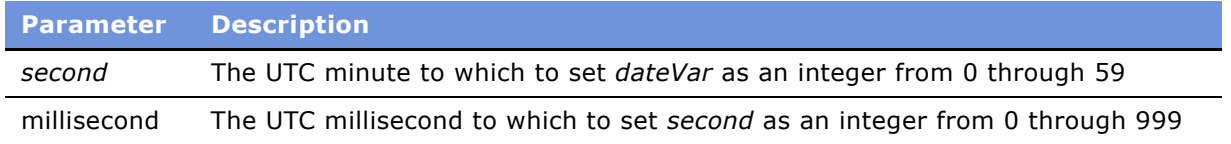

#### **Usage**

This method sets the UTC second of *dateVar* to *second* and optionally sets *second* to a specific UTC *millisecond*. The first second of a minute is 0, and the last is 59. The first millisecond is 0, and the last is 999.

#### **See Also**

"getUTCSeconds() Method" on page 207 "setSeconds() Method" on page 196 "Universal Time Methods" on page 200

# <span id="page-211-1"></span>**toUTCString() Method**

This method returns a string that represents the UTC date in a convenient and human-readable form.

#### **Syntax**

dateVar.toUTCString()

**Parameter Description** Not applicable

#### **Returns**

A string that represents the UTC date of *dateVar*.

#### **Usage**

This method returns a string that represents the UTC date in a convenient and human-readable form. The string takes the form *Day Mon dd hh:mm:ss yyyy.*

#### **Example**

For an example, read "toLocaleString() Method and toString() Method" on page 199.

#### **See Also**

```
"Clib.asctime() Method" on page 165
"toGMTString() Method" on page 198
"toLocaleString() Method and toString() Method" on page 199
```
# **The Exception Object**

The Exception object contains exceptions being thrown in the case of a failed operation.

#### **Properties**

errCode (This property contains the error number.)

errText (This property contains a textual description of the error.)

Here is an example of the Exception object:

```
try
}
  var oBO = TheApplication().GetService("Incorrect name");
}
catch (e)
}
  var sText = e.errText;
  var nCode = e.errCode;
}
```
# **Function Objects**

A Function object holds the definition of a function defined in eScript. Note that in eScript, procedures are functions.

#### **Syntax A**

```
function funcName( [arg1 [, ..., argn]] )
{
     body
}
```
#### **Syntax B**

var funcName = new Function( $[arg1$  [, ...,  $argn$ ,]] body );

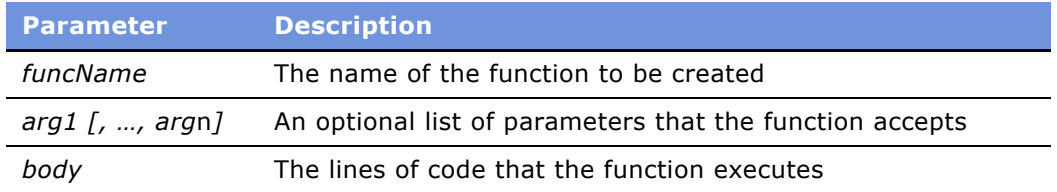

#### **Returns**

Whatever its code is set up to return. For more information, read "return Statement" on page 215.

#### **Usage**

Syntax A is the standard method for defining a function. Syntax B is an alternative way to create a function and is used to create Function objects explicitly.

Note the difference in case of the keyword Function between Syntax A and Syntax B. Function objects created with Syntax B (that is, the Function constructor) are evaluated each time they are used. This is less efficient than Syntax A—declaring a function and calling it within your code because declared functions are compiled instead of interpreted.

#### **Example**

The following fragment of code illustrates creating a function AddTwoNumbers using a declaration:

```
function AddTwoNumbers (a, b)
{
  return (a + b);
}
```
The following fragment illustrates creating the same function using the Function constructor:

```
AddTwoNumbers = new Function ("a", "b", "return (a + b)");
```
The difference between the two is that when AddTwoNumbers is created using a declaration, AddTwoNumbers is the name of a function, whereas when AddTwoNumbers is created using the Function constructor, AddTwoNumbers is the name of a variable whose current value is a reference to the function created using the Function constructor.

#### **length Property**

The length property returns the number of parameters expected by the function.

#### **Syntax**

funcName.length

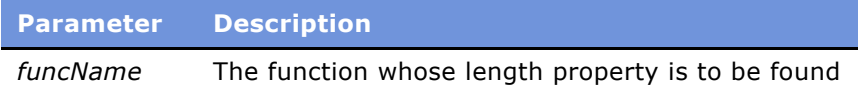

#### **Returns**

The number of parameters expected by *funcName*.

#### <span id="page-214-0"></span>**return Statement**

The return statement passes a value back to the function that called it.

#### **Syntax**

return value

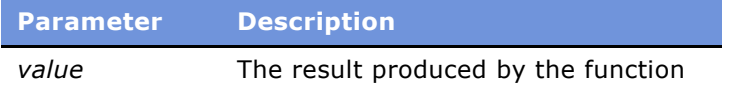

#### **Usage**

The return statement passes a value back to the function that called it. Any code in a function following the execution of a return statement is not executed.

#### **Example**

This function returns a value equal to the number passed to it multiplied by 2 and divided by 5.

```
function DoubleAndDivideBy5(a)
{
   return (a*2)/5 
}
```
Here is an example of a script using the preceding function. This script calculates the mathematical expression n =  $(10 * 2) / 5 + (20 * 2) / 5$ . It then displays the value for n, which is 12.

```
function myFunction()
{
  var a = DoubleAndDivideBy5(10);var b = DoubleAndDivideBy5(20);The Application().RaiseErrorText(a + b);}
```
# **The Global Object**

Global variables are members of the global object. To access global properties, you do not need to use an object name. For example, to access the isNaN() method, which tests to see whether a value is equal to the special value NaN, you can use either of the following syntax forms.

#### **Syntax A**

globalMethod(value);

#### **Syntax B**

global.globalMethod(value);

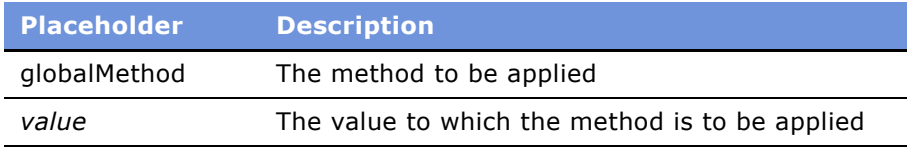

#### **Usage**

Syntax A treats *globalMethod* as a function; Syntax B treats it as a method of the global object. You may not use Syntax A in a function that has a local variable with the same name as a global variable. In such a case, you must use the global keyword to reference the global variable.

#### **See Also**

*N*Conversion or Casting Methods<sup>"</sup> on page 217 "Global Functions Unique to Siebel eScript" on page 216

# <span id="page-215-0"></span>**Global Functions Unique to Siebel eScript**

The global functions described in this section are unique to the Siebel eScript implementation of JavaScript. In other words, they are not part of the ECMAScript standard, but they are useful. Avoid using these functions in a script that may be used with a JavaScript interpreter that does not support these unique functions.

Like other global items, the following functions are actually methods of the global object and can be called with either function or method syntax.

- "COMCreateObject() Method" on page 217
- "CORBACreateObject() Method" on page 218
- "getArrayLength() Method" on page 224
- "setArrayLength() Method" on page 227
- "undefine() Method" on page 237
# **Conversion or Casting Methods**

Though Siebel eScript does well in automatic data conversion, there are times when the types of variables or data must be specified and controlled. Each of the following casting methods has one parameter, which is a variable or data item, to be converted to or cast as the data type specified in the name of the method. For example, the following fragment creates two variables:

```
var aString = ToString(123);
var aNumber = ToNumber("123");
```
The first variable, aString, is created as a string from the number 123 converted to or cast as a string. The second variable, aNumber, is created as a number from the string "123" converted to or cast as a number. Because aString had already been created with the value "123", the second line could also have been:

var aNumber = ToNumber(aString);

Use the following eScript methods when casting or converting between data types:

- "ToBoolean() Method" on page 228
- "ToBuffer() Method" on page 229
- "ToBytes() Method" on page 229
- "ToInt32() Method" on page 230
- "ToInteger() Method" on page 231
- "ToNumber() Method" on page 232
- "ToObject() Method" on page 233
- "ToString() Method" on page 234
- "ToUint16() Method" on page 235
- "ToUint32() Method" on page 236

### **COMCreateObject() Method**

COMCreateObject instantiates a COM object.

#### **Syntax**

COMCreateObject(objectName)

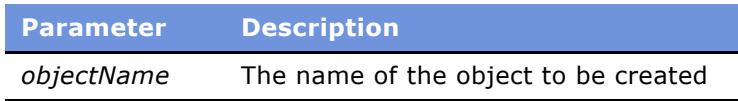

#### **Returns**

A COM object if successful; otherwise, undefined.

#### **Usage**

You should be able to pass any type of variable to the COM object being called; however, you must ascertain that the variable is of a valid type for the COM object. Valid types are strings, numbers, and object pointers. Can only executed in server script, this does not apply to browser script.

**NOTE:** DLLs instantiated by this method must be Thread-Safe.

#### **Example**

This example instantiates Microsoft Excel as a COM object and makes it visible:

```
var ExcelApp = COMCreateObject("Excel.Application");
// Make Excel visible through the Application object.
Exce]App.Visible = true;
ExcelApp.WorkBooks.Add();
// Place some text in the first cell of the sheet
ExcelApp.ActiveSheet.Cells(1,1).Value = "Column A, Row 1";
// Save the sheet
var fileName = "C:\\demo.xls";
ExcelApp.ActiveWorkbook.SaveAs (fileName);
// Close Excel with the Quit method on the Application object
ExcelApp.Application.Quit();
// Clear the object from memory
```

```
\text{ExcelApp} = \text{null};
return (CancelOperation);
```
**NOTE:** Applications, such as Excel, may change from version to version, requiring you to change your code to match. This example code was tested on Excel 2002.

#### **See Also**

"CORBACreateObject() Method" on page 218

### <span id="page-217-0"></span>**CORBACreateObject() Method**

CORBACreateObject binds a specified CORBA object and returns its object handle.

#### **Syntax**

CORBACreateObject(instanceName[, objectName][, serverName])

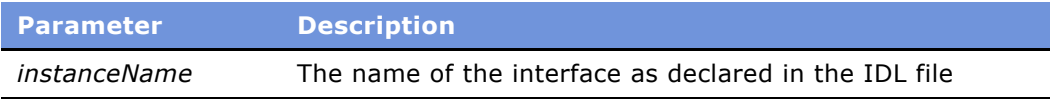

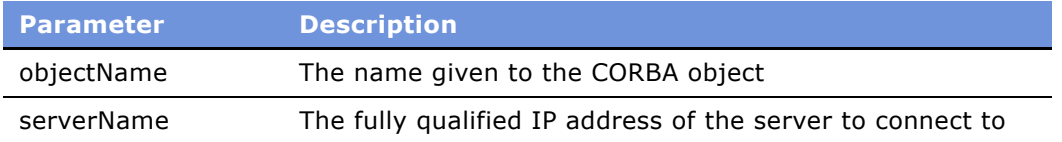

#### **Returns**

The object handle of the CORBA object.

#### **Usage**

Only the *instanceName* parameter is required. The *serverName* parameter may be specified either as an IP address in *nnn.nnn.nnn.nnn* form or as a fully qualified network name for the host computer. Valid types are strings, numbers, and object pointers.

**NOTE:** Objects instantiated with CORBACreateObject do not support methods with out or in/out parameters.

The optional parameters, which are valid only with the Visibroker ORB, provide greater specificity regarding the object to connect to. Thus, for example:

var cObj = CORBACreateObject("Account")

connects to the first account object found. Alternatively:

var cObj = CORBACreateObject("Account", "Bus\_Server")

connects to the first object it finds named Bus\_Server that contains an account object. If no object named Bus Server is found, the method fails.

var cObj = CORBACreateObject("Account", "", 111.17.2.18)

looks for an account object on the server with the IP address 111.17.2.18. If that server does not contain an account object, the method fails.

If you are using the Visibroker ORB, you must have IREP (an interface repository utility) running. IREP is part of the Visibroker ORB and must be running with the necessary IDL files loaded to allow access to a particular CORBA interface.

If you are using the Orbix ORB, objects that are to be accessed must be registered with the Orbix Naming Service. This requires that the appropriate server changes be made such that the Server carries out the correct registration process.

Objects may be registered in the Naming Service within certain contexts. For example, if you want to register one grid object in the grid.exe executable and this grid object has the human readable name gridObject1 in the server, then it is possible to register this object in the Naming Service under the context of

\Siebel Objects\Grids\gridObject1

To resolve the object denoted by the name gridObject1, navigate through the appropriate context hierarchy to get the actual Object. Following this convention, use the following to call CORBACreateObject to obtain a reference to the preceding object:

var p\_corb\_gridObj = CORBACreateObject("Siebel Objects:Grids:gridObject1")

Separate each of the Naming Context nodes with a colon (:). Note that Orbix ignores the second and third parameters to CORBACreateObject.

**NOTE:** Siebel eScript has built-in exception support for CORBA objects. Use the [try Statement](#page-49-0) and the [throw Statement](#page-48-0) to build exception handlers. Orbix does not support built-in user exceptions for CORBA objects.

CORBACreateObject and any call to CORBA objects can throw CORBAObjException in addition to exceptions declared in the IDL file.

Exceptions can be caught in the eScript engine using try catch clauses. Exception objects always have a name and are accessible with name data member.

In general, if the exception occurs while executing a CORBA function, the name of the exception object is CORBAObjException. If the error occurs in Siebel code, the exception name is SiebelException.

User exceptions are not supported for Visibroker, where the exceptions declared in the IDL file are mapped to the corresponding eScript objects. The exception name is the one declared in the IDL.

For example, the user can declare a completed exception object in the IDL as follows:

```
exception DataException {
   string moduleId;
   string messageText;
   long schProcRtrnCd;
  long appRtrnCd;
  string addtnlText; 
  ErrorCode errCode;
   string errDesc;
   string fieldName;
   long fieldOccurs;
   long fldMsgCd;
   string fldMsg;
  ExpSource expSource;
};
```
Whenever this exception is thrown, the eScript catch clause can access this particular object data member using this syntax:

```
if (obj.name == "DataException ")
{
  TheApplication().RaiseErrorText(obj.moduleId);
   ... any other data members...
return (CancelOperation);
}
```
#### **Example**

This example instantiates a CORBA object and calls several methods on it.

```
var cObj = myCorbaOb.balance () ; //call a method
[check the return value...]
   myCorbaOb.SetBalance (50000); //call another method
  var acctNum = myCorbaOb.accountNumber ; // get the property value
   myCorbaOb.accountNumber = accNum ; //set it.
```
For more information on configuring the Siebel Client with the CORBACreateObject() Method, refer to the section on the JSECorbaConnector parameter in *Siebel Web Client Administration Guide*.

# **defined() Method**

This function tests whether a variable or object property has been defined.

#### **Syntax**

defined(var)

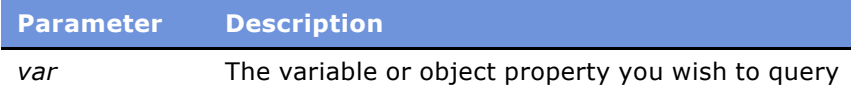

#### **Returns**

True if the item has been defined; otherwise, false.

#### **Usage**

This function tests whether a variable or object property has been defined, returning true if it has or false if it has not.

**CAUTION:** The defined() function is unique to Siebel eScript. Avoid using it in a script that may be used with a JavaScript interpreter that does not support it.

#### **Example**

The following fragment illustrates two uses of the defined() method. The first use checks a variable, t. The second use checks an object t.t.

```
var t = 1;
  if (defined(t))
     TheApplication().Trace("t is defined");
  else
      TheApplication().Trace("t is not defined");
```

```
if (!defined(t.t))
  TheApplication().Trace("t.t is not defined"):
else
  TheApplication().Trace("t.t is defined");
```
#### **See Also**

"undefine() Method" on page 237

### <span id="page-221-0"></span>**escape() Method**

The escape() method receives a string and replaces special characters with escape sequences.

#### **Syntax**

escape(string)

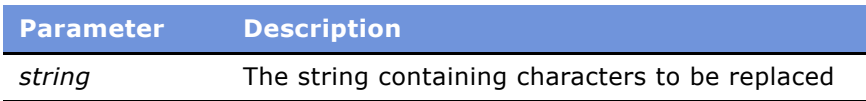

#### **Returns**

A string with special characters replaced by Unicode sequences.

#### **Usage**

The escape() method receives a string and replaces special characters with escape sequences, so that the string may be used with a URL. The escape sequences are Unicode values. For characters in the standard ASCII set (values 0 through 127 decimal), these are the hexadecimal ASCII codes of the characters preceded by percent signs.

Uppercase and lowercase letters, numbers, and the special symbols  $\mathbb{Q}^*$  +  $\_$ . / remain in the string. Other characters are replaced by their respective Unicode sequences.

#### **Example**

The following code provides an example of what occurs when a string is encoded. Note that the @ and \* characters have not been replaced.

var str = escape("@#\$\*96!");

Results in the following string: "@%23%24\*96%21"

var encodeStr = escape("@#\$\*%!");

Results in the following string: "@%23%24\*%25%21"

#### **See Also**

"unescape(string) Method" on page 238

### <span id="page-222-0"></span>**eval() Method**

This method returns the value of its parameter, which is an expression.

#### **Syntax**

eval(*expression*)

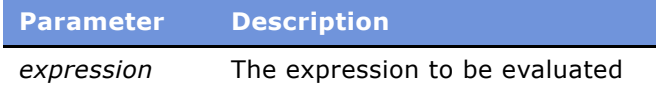

#### **Returns**

The value of *expression*.

#### **Usage**

This method evaluates whatever is represented by *expression*. If *expression* is a string, the interpreter tries to interpret the string as if it were JavaScript code. If successful, the method returns the value of *expressio*n. If not successful, it returns the special value undefined.

If the expression is not a string, *expression* is returned. For example, calling eval(5) returns the value 5.

#### **Example**

This example shows the result of using the eval() method on several types of expressions. Note that the string expression in the test[0] variable is evaluated because it can be interpreted as a JavaScript statement, but the string expressions in test[1] and test[3] are undefined.

```
function clickme_Click ()
{
  var msgtext = ""; 
  var a = 7;
  var b = 9:
  var test = new Array(4);
  var test[0] = "a * b";var test[1] = toString(a * b);
  var test[2] = a + b;
  var test[3] = "Strings are undefined.";
  var test[4] = test[1] + test[2];
   for (var i = 0; i < 5; i++)msqtext = msqrt + i + ": " + eval(test[i]) + "\n";TheApplication().RaiseErrorText(msgtext);
```
Running this code produces the following result.

- $0: 63$
- 1: undefined
- 2: 16
- 3: undefined
- 4: undefined

# <span id="page-223-1"></span>**getArrayLength() Method**

This function returns the length of a dynamically created array.

#### **Syntax**

getArrayLength(array[, minIndex])

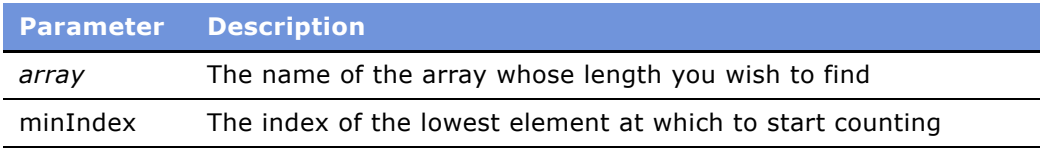

#### **Returns**

The length of a dynamic array, which is one more than the highest index of an array.

#### **Usage**

Most commonly, the first element of an array is at index 0. If *minIndex* is supplied, then it is used to set to the minimum index, which is zero or less.

This function should be used with dynamically created arrays, that is, with arrays that were not created using the Array() constructor and the new operator. The length property is not available for dynamically created arrays. Dynamically created arrays must use the getArrayLength() and setArrayLength() functions when working with array lengths.

When working with arrays created using the Array() constructor and the new operator, use the length property of the arrays.

**CAUTION:** The getArrayLength() function is unique to Siebel eScript. Avoid using it in a script that may be used with a JavaScript interpreter that does not support it.

#### **See Also**

"The Array Constructor in Siebel eScript" on page 72 "length Property" on page 74 "setArrayLength() Method" on page 227

# <span id="page-223-0"></span>**isNaN() Method**

The isNaN() method determines whether its parameter is or is not a number.

#### **Syntax**

isNaN(value)

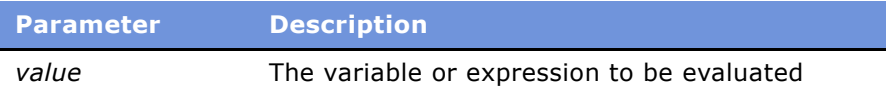

#### **Returns**

True if *value* is not a number; otherwise, false.

#### **Usage**

The isNaN() method determines whether *value* is or is not a number, returning true if it is not or false if it is. *Value* must be in italics.

If *value* is an object reference, IsNan() always returns true, because object references are not numbers.

#### **Example**

IsNaN("123abc") returns true.

IsNaN("123") returns false.

IsNaN("999888777123") returns false.

IsNaN("The answer is 42") returns true.

#### **See Also**

"isFinite() Method" on page 225

# <span id="page-224-0"></span>**isFinite() Method**

This method determines whether its parameter is a finite number.

#### **Syntax**

isFinite(value)

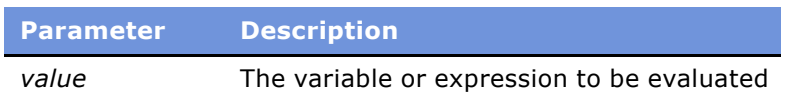

#### **Returns**

True if *value* is or can be converted to a number; false if *value* evaluates to NaN, POSITIVE\_INFINITY, or NEGATIVE\_INFINITY.

#### **Usage**

The isFinite() method returns true if *number* is or can be converted to a number. If the parameter evaluates to NaN, *number*.POSITIVE\_INFINITY, or *number*.NEGATIVE\_INFINITY, the method returns false. For details on the number object, read "Number Constants in Siebel eScript" on page 28.

#### **See Also**

"isNaN() Method" on page 224

### **parseFloat() Method**

This method converts an alphanumeric string to a floating-point decimal number.

#### **Syntax**

parseFloat(string)

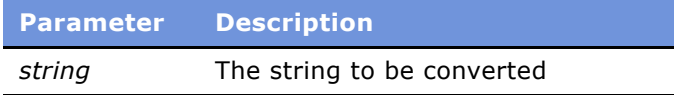

#### **Returns**

A floating-point decimal number; if *string* cannot be converted to a number, the special value NaN is returned.

#### **Usage**

Whitespace characters at the beginning of the string are ignored. The first non-white-space character must be either a digit or a minus sign (-). Numeric characters in *string* are read. The first period (.) in *string* is treated as a decimal point and any following digits as the fractional part of the number. Reading stops at the first non-numeric character after the decimal point. The result is converted into a number. Characters including and following the first non-numeric character are ignored.

#### **Example**

The following code fragment returns the result -234.37:

```
var num = parseFloat(" -234.37 profit");
```
### **parseInt() Method**

This method converts an alphanumeric string to an integer number.

#### **Syntax**

parseInt(string)

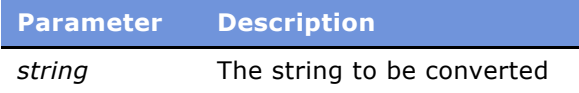

#### **Returns**

An integer number; if *string* cannot be converted to a number, the special value NaN is returned.

#### **Usage**

Whitespace characters at the beginning of the string are ignored. The first non-white-space character must be either a digit or a minus sign (-). Numeric characters in *string* are read. Reading stops at the first non-numeric character. The result is converted into an integer number. Characters including and following the first non-numeric character are ignored.

#### **Example**

The following code fragment returns the result -234:

```
var num = parseInt(" -234.37 profit");
```
### <span id="page-226-0"></span>**setArrayLength() Method**

This function sets the first index and length of an array.

#### **Syntax**

```
setArrayLength(array[, minIndex], length])
```
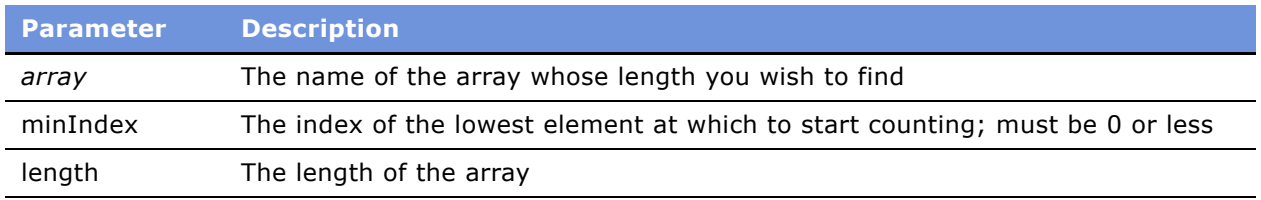

#### **Usage**

This function sets the length of *array* to a range bounded by *minIndex* and *length*. If three parameters are supplied, *minIndex,* which must be 0 or less, is the minimum index of the newly sized array, and *length* is the length. Any elements outside the bounds set by *minIndex* and *length* become undefined. If only two parameters are passed to setArrayLength(), the second parameter is length and the minimum index of the newly sized array is 0.

**CAUTION:** The setArrayLength() function is unique to Siebel eScript. Avoid using it in a script that may be used with a JavaScript interpreter that does not support it.

# **Siebel eScript Commands** ■ Conversion or Casting Methods

#### **See Also**

"getArrayLength() Method" on page 224 "length Property" on page 74

### <span id="page-227-0"></span>**ToBoolean() Method**

This method converts a value to the Boolean data type.

#### **Syntax**

ToBoolean(value)

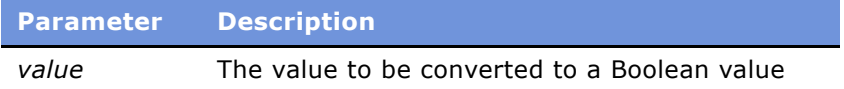

#### **Returns**

A value that depends on *value*ís original data type, according to the following table:

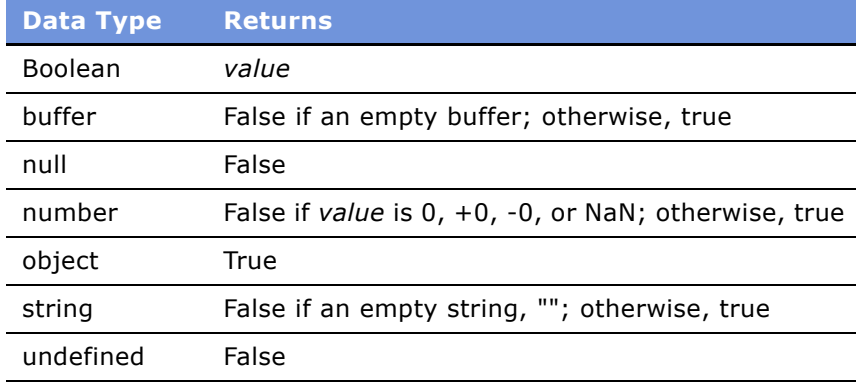

#### **Usage**

This method converts *value* to the Boolean data type. The result depends on the original data type of *value*.

**CAUTION:** The ToBoolean() function is unique to Siebel eScript. Avoid using it in a script that may be used with a JavaScript interpreter that does not support it.

#### **See Also**

"ToBuffer() Method" on page 229 "ToObject() Method" on page 233 "ToString() Method" on page 234

# <span id="page-228-0"></span>**ToBuffer() Method**

This function converts its parameter to a buffer.

#### **Syntax**

ToBuffer(value)

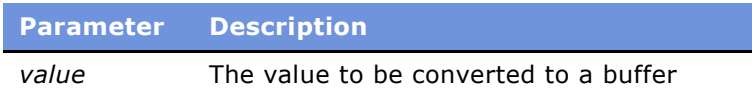

#### **Returns**

A sequence of ASCII bytes that depends on *value*ís original data type, according to the following table:

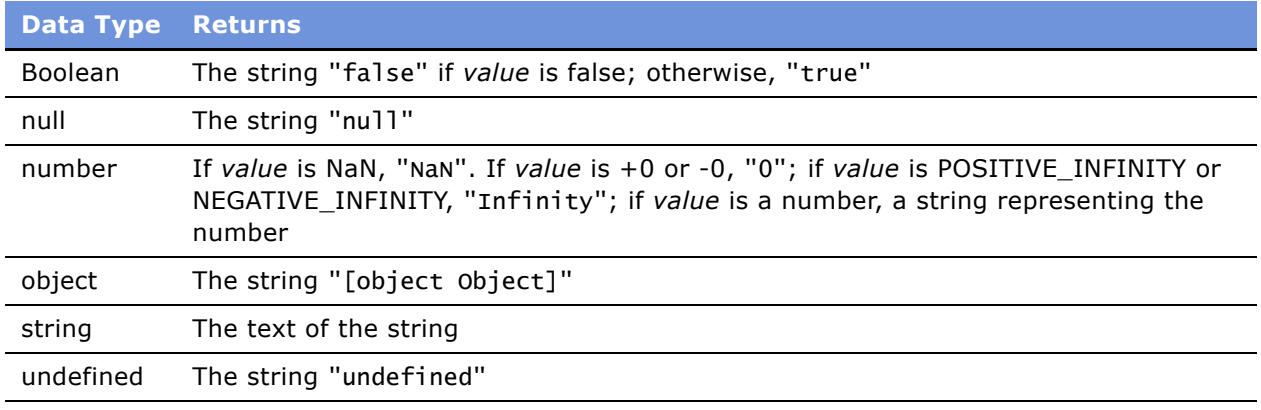

#### **Usage**

This function converts *value* to a buffer; what is placed in the buffer is a character array of ASCII bytes.

**CAUTION:** The ToBuffer() function is unique to Siebel eScript. Avoid using it in a script that may be used with a JavaScript interpreter that does not support it.

**See Also** "ToBytes() Method" on page 229 "ToString() Method" on page 234

# <span id="page-228-1"></span>**ToBytes() Method**

This function places its parameter in a buffer.

#### **Syntax**

ToBytes(value)

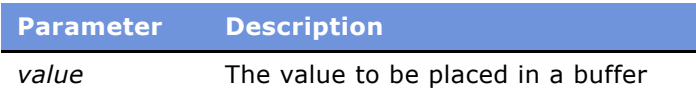

#### **Usage**

This function transfers the raw data represented by *value* to a buffer. The raw transfer does not convert Unicode values to corresponding ASCII values. Thus, for example, the Unicode string Hit would be stored as  $\OH\oti$ , that is, as the hexadecimal sequence 00 48 00 69 00 74.

**CAUTION:** The ToBytes() function is unique to Siebel eScript. Avoid using it in a script that may be used with a JavaScript interpreter that does not support it.

#### **See Also**

"ToBuffer() Method" on page 229 "ToString() Method" on page 234

# <span id="page-229-0"></span>**ToInt32() Method**

This function converts its parameter to an integer in the range of  $-2^{31}$  through  $2^{31}$  - 1.

#### **Syntax**

ToInt32(value)

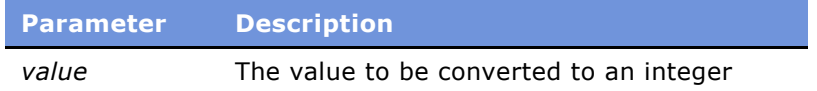

#### **Returns**

If the result is NaN,  $+0$ . If the result is  $+0$  or  $-0$ , 0. If the result is POSITIVE\_INFINITY, or NEGATIVE\_INFINITY, Infinity. Otherwise, the integer part of the number, rounded toward 0.

#### **Usage**

This function converts *value* to an integer in the range of -231 through 231 - 1 (that is, - 2,147,483,648 to 2,147,483,647). To use it without error, first pass *value* to isNaN() or to ToNumber().

To use isNan(), use a statement in the form

- if (isNaN(value))
- . [error-handling statements];

. else ToInt32(value);

Because ToInt32() truncates rather than rounds the value it is given, numbers are rounded toward 0. That is, -12.88 becomes -12; 12.88 becomes 12.

**CAUTION:** The ToInt32() function is unique to Siebel eScript. Avoid using it in a script that may be used with a JavaScript interpreter that does not support it.

#### **See Also**

"ToInteger() Method" on page 231 "ToNumber() Method" on page 232 "ToUint16() Method" on page 235 "ToUint32() Method" on page 236

### <span id="page-230-0"></span>**ToInteger() Method**

This function converts its parameter to an integer in the range of  $-2^{15}$  to  $2^{15}$  - 1.

#### **Syntax**

ToInteger(value)

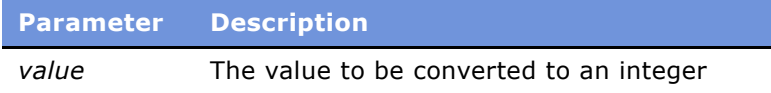

#### **Returns**

If the result is NaN, +0. If the result is +0, -0, POSITIVE\_INFINITY, or NEGATIVE\_INFINITY, the result. Otherwise, the integer part of the number, rounded toward 0.

#### **Usage**

This function converts *value* to an integer in the range of -215 to 215 - 1 (that is, -32,768 to 32,767). To use it without error, first pass *value* to isNaN() or to ToNumber().

To use toNumber(), use a statement of the form:

```
var x;
x = \text{tolumber}(value);
(if x == 'NaN').
. [error -handling statements];
.
else
   ToInteger(value);
```
Because ToInteger() truncates rather than rounds the value it is given, numbers are rounded toward 0. That is, -12.88 becomes -12; 12.88 becomes 12.

**CAUTION:** The ToInteger() function is unique to Siebel eScript. Avoid using it in a script that may be used with a JavaScript interpreter that does not support it.

#### **See Also**

"Math.round() Method" on page 251 "ToInt32() Method" on page 230 "ToNumber() Method" on page 232 "ToString() Method" on page 234 "ToUint16() Method" on page 235 "ToUint32() Method" on page 236

### <span id="page-231-0"></span>**ToNumber() Method**

This function converts its parameter to a number.

#### **Syntax**

ToNumber(value)

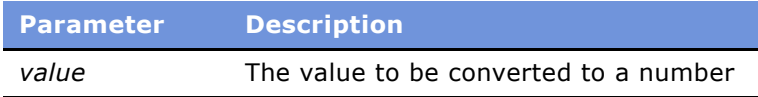

#### **Returns**

A value that depends on *value*ís original data type, according to the following table:

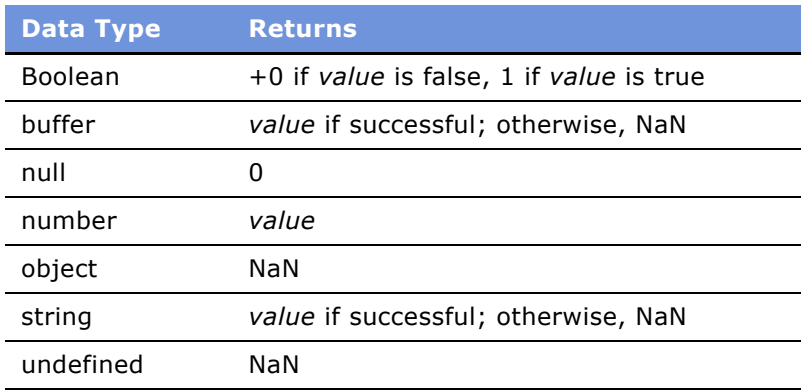

#### **Usage**

This function converts its parameter to a number.

**CAUTION:** The ToNumber() function is unique to Siebel eScript. Avoid using it in a script that may be used with a JavaScript interpreter that does not support it.

#### **See Also**

"Math.round() Method" on page 251 "ToInt32() Method" on page 230 "ToInteger() Method" on page 231 "ToString() Method" on page 234 "ToUint16() Method" on page 235 "ToUint32() Method" on page 236

# <span id="page-232-0"></span>**ToObject() Method**

This function converts its parameter to an object.

#### **Syntax**

ToObject(value)

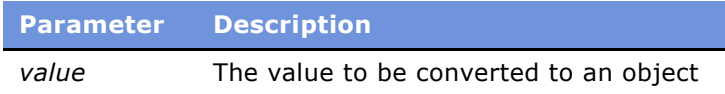

#### **Returns**

A value that depends on *value*ís original data type, according to the following table:

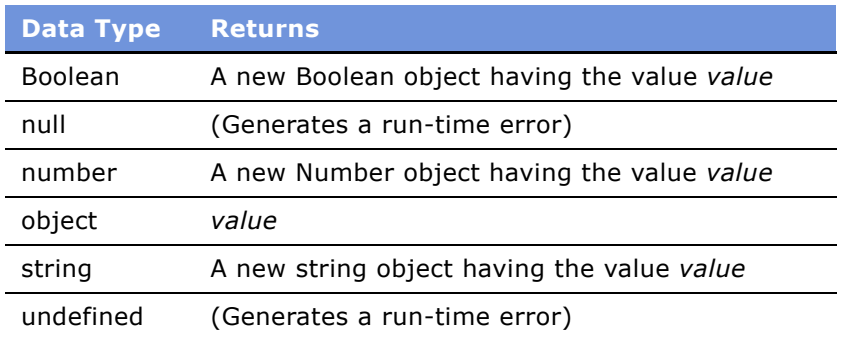

#### **Usage**

This function converts its parameter to an object.

**CAUTION:** The ToObject() function is unique to Siebel eScript. Avoid using it in a script that may be used with a JavaScript interpreter that does not support it.

#### **See Also**

"ToString() Method" on page 234

# <span id="page-233-0"></span>**ToString() Method**

This method converts its parameter to a string.

#### **Syntax**

ToString(value)

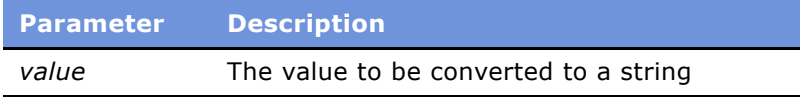

#### **Returns**

A value in the form of a Unicode string, the contents of which depends on *value*ís original data type, according to the following table:

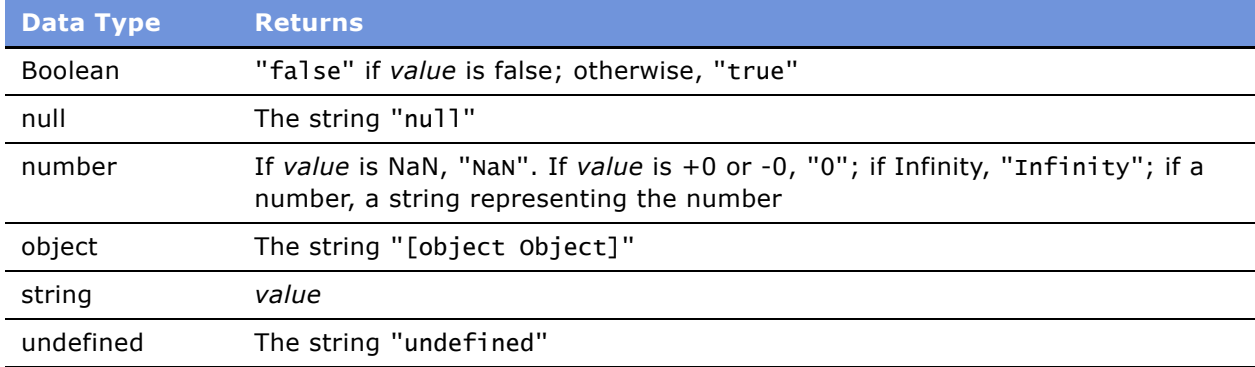

#### **Usage**

This method converts its parameter to a Unicode string, the contents of which depend on *value*ís original data type.

**CAUTION:** The ToString() function is unique to Siebel eScript. Avoid using it in a script that may be used with a JavaScript interpreter that does not support it.

#### **Example**

For an example, read "eval() Method" on page 223.

#### **See Also**

"ToBuffer() Method" on page 229 "ToBytes() Method" on page 229

# <span id="page-234-0"></span>**ToUint16() Method**

This function converts its parameter to an integer in the range of 0 through  $2^{16}$  -1.

#### **Syntax**

ToUint16(value)

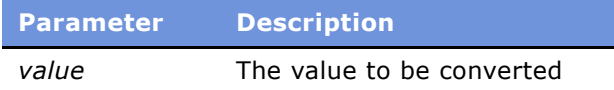

#### **Returns**

If the result is NaN,  $+0$ . If the result is  $+0$ , 0. If the result is POSITIVE\_INFINITY, it returns Infinity. Otherwise, it returns the unsigned (that is, absolute value of) integer part of the number, rounded toward 0.

#### **Usage**

This function converts *value* to an integer in the range of 0 to 216 - 1 (65,535). To use it without error, first pass *value* to isNaN() or to ToNumber().

To use toNumber(), use a statement in the following form.

```
var x;i
x = toNumber(value);
(if x == 'NaN').
. [error -handling statements];
.
else
  ToUint16(value);
```
Because ToUint16() truncates rather than rounds the value it is given, numbers are rounded toward 0. Therefore, 12.88 becomes 12.

**CAUTION:** The ToUint16() function is unique to Siebel eScript. Avoid using it in a script that may be used with a JavaScript interpreter that does not support it.

#### **See Also**

- "Math.round() Method" on page 251
- "ToInt32() Method" on page 230
- "ToInteger() Method" on page 231
- "ToNumber() Method" on page 232
- "ToUint32() Method" on page 236

# <span id="page-235-0"></span>**ToUint32() Method**

This function converts its parameter to an integer in the range of 0 to  $2^{32}$  -1.

#### **Syntax**

ToUint32(value)

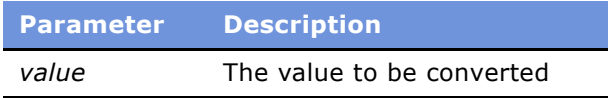

#### **Returns**

If the result is NaN,  $+0$ . If the result is  $+0$ , 0. If the result is POSITIVE\_INFINITY, it returns Infinity. Otherwise, it returns the unsigned (that is, absolute value of) integer part of the number, rounded toward 0.

#### **Usage**

This function converts *value* to an unsigned integer part of *value* in the range of 0 through 232 - 1 (4,294,967,296). To use it without error, first pass *value* to isNaN() or to ToNumber().

To use isNan() without error, use a statement in the following form.

```
if (isNaN(value))
.
    [error-handling statements];
.
else
   ToUint32(value);
```
Because ToUint32() truncates rather than rounds the value it is given, numbers are rounded toward 0. Therefore, 12.88 becomes 12.

**CAUTION:** The ToUint32() function is unique to Siebel eScript. Avoid using it in a script that may be used with a JavaScript interpreter that does not support it.

#### **See Also**

- "Math.round() Method" on page 251
- "ToInt32() Method" on page 230
- "ToInteger() Method" on page 231
- "ToNumber() Method" on page 232
- "ToUint16() Method" on page 235

# <span id="page-236-0"></span>**undefine() Method**

This function undefines a variable, Object property, or value.

#### **Syntax**

undefine(value)

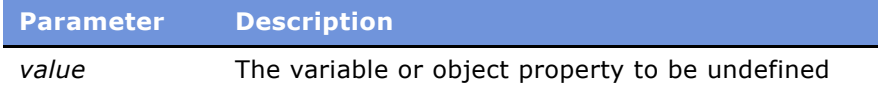

#### **Usage**

If a value was previously defined so that its use with the defined() method returns true, then after using undefine() with the value, defined() returns false. Undefining a value is not the same as setting a value to null. In the following fragment, the variable n is defined with the number value of 2, and then undefined.

var  $n = 2$ ; undefine(n);

**CAUTION:** The undefine() function is unique to Siebel eScript. Avoid using it in a script that may be used with a JavaScript interpreter that does not support it.

#### **Example**

In the following fragment an object o is created, and a property o.one is defined. The property is then undefined, but the object o remains defined.

```
var o = new Object;
o. one = 1;undefine(o.one);
```
#### **See Also**

```
"CORBACreateObject() Method" on page 218
```
### <span id="page-237-0"></span>**unescape(string) Method**

The unescape() method removes escape sequences from a string and replaces them with the relevant characters.

#### **Syntax**

unescape(string)

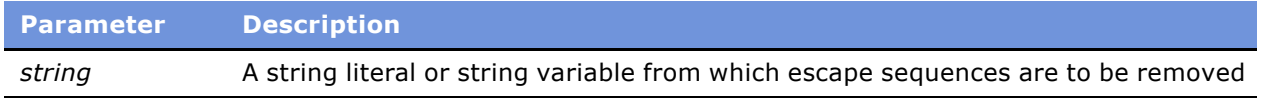

#### **Returns**

A string with Unicode sequences replaced by the equivalent ASCII characters.

#### **Usage**

The unescape() method is the reverse of the escape() method; it removes escape sequences from a string and replaces them with the relevant characters.

#### **Example**

The following line of code displays the string in its parameter with the escape sequence replaced by printable characters. Note that %20 is the Unicode representation of the space character. Note also that this example would normally appear on a single line, as strings cannot be broken by a newline.

```
TheApplication().RaiseErrorText(unescape("http://obscushop.com/texis/
%20%20showcat.html?catid=%232029&rg=r133"));
```
The code produces the following result.

http://obscushop.com/texis/ showcat.html?catid=#2029&rg=r133

#### **See Also**

"escape() Method" on page 222

# **The Math Object**

The Math object in Siebel eScript has a full and powerful set of methods and properties for mathematical operations. A programmer has a set of mathematical tools for the task of doing mathematical calculations in a script. These tools include:

The Math Object supports the following methods.

- "Math.abs() Method" on page 239
- "Math.acos() Method" on page 240
- "Math.asin() Method" on page 241
- "Math.atan() Method" on page 241
- "Math.atan2() Method" on page 242
- "Math.ceil() Method" on page 244
- "Math.cos() Method" on page 244
- "Math.exp() Method" on page 245
- "Math.floor() Method" on page 246
- "Math.log() Method" on page 247
- "Math.max() Method" on page 248
- "Math.min() Method" on page 248
- "Math.pow() Method" on page 249
- "Math.random() Method" on page 250
- "Math.round() Method" on page 251
- "Math.sin() Method" on page 252
- "Math.sqrt() Method" on page 253
- "Math.tan() Method" on page 254
- The Math Object has the following properties.
- "Math.E Property" on page 254
- "Math.LN10 Property" on page 255
- "Math.LN2 Property" on page 255
- "Math.LOG10E Property" on page 256
- "Math.LOG2E Property" on page 256
- "Math.PI Property" on page 257
- "Math.SQRT1\_2 Property" on page 257
- "Math.SQRT2 Property" on page 258

# <span id="page-238-0"></span>**Math.abs() Method**

This method returns the absolute value of its parameter; it returns NaN if the parameter cannot be converted to a number.

#### **Syntax**

Math.abs(number)

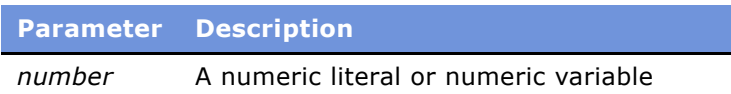

#### **Returns**

The absolute value of *number*; or NaN if *number* cannot be converted to a number.

#### **Usage**

This method returns the absolute value of *number*. If *number* cannot be converted to a number, it returns NaN.

# <span id="page-239-0"></span>**Math.acos() Method**

This method returns the arc cosine of its parameter, expressed in radians.

#### **Syntax**

Math.acos(number)

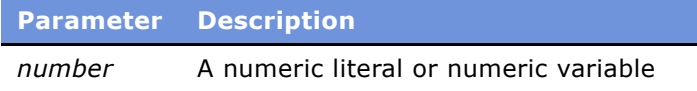

#### **Returns**

The arc cosine of *number*, expressed in radians from 0 to pi, or NaN if *number* cannot be converted to a number or is greater than 1 or less than -1.

#### **Usage**

This method returns the arc cosine of *number*. The return value is expressed in radians and ranges from 0 to pi. It returns NaN if x cannot be converted to a number, is greater than 1, or is less than -1.

To convert radians to degrees, multiply by 180/Math.PI.

#### **See Also**

"Math.asin() Method" on page 241 "Math.atan() Method" on page 241 "Math.cos() Method" on page 244 "Math.sin() Method" on page 252

# <span id="page-240-0"></span>**Math.asin() Method**

This method returns an implementation-dependent approximation of the arcsine of its parameter.

#### **Syntax**

Math.asin(number)

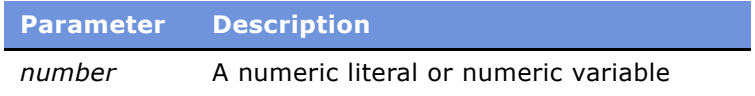

#### **Returns**

An implementation-dependent approximation of the arcsine of *number,* expressed in radians and ranging from - pi/2 to +pi/2*.*

#### **Usage**

This method returns an implementation-dependent approximation of the arcsine of *number*. The return value is expressed in radians and ranges from -pi/2 to +pi/2. It returns NaN if *number* cannot be converted to a number, is greater than 1, or is less than -1.

To convert radians to degrees, multiply by 180/Math.PI.

#### **See Also**

"Math.acos() Method" on page 240 "Math.atan() Method" on page 241 "Math.atan2() Method" on page 242 "Math.cos() Method" on page 244 "Math.sin() Method" on page 252 "Math.tan() Method" on page 254

### <span id="page-240-1"></span>**Math.atan() Method**

This method returns an implementation-dependent approximation of the arctangent of the parameter.

#### **Syntax**

Math.atan(number)

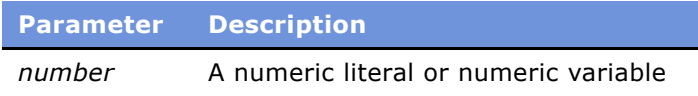

#### **Returns**

An implementation-dependent approximation of the arctangent of *number*, expressed in radians.

#### **Usage**

The Math.atan() function returns an implementation-dependent approximation of the arctangent of the parameter. The return value is expressed in radians and ranges from -pi/2 to +pi/2.

The function assumes *number* is the ratio of two sides of a right triangle: the side opposite the angle to find and the side adjacent to the angle. The function returns a value for the ratio.

To convert radians to degrees, multiply by 180/Math.PI.

#### **Example**

This example finds the roof angle necessary for a house with an attic ceiling of 8 feet (at the roof peak) and a 16-foot span from the outside wall to the center of the house. The Math.atan() function returns the angle in radians; it is multiplied by 180/PI to convert it to degrees. Compare the example in the discussion of "Math.atan2() Method" on page 242 to understand how the two arctangent functions differ. Both examples return the same value.

```
function RoofBtn_Click ()
{
  var height = 8;
  var span = 16;
  var angle = Math.atan(height/span)*(180/Math.PI);
  TheApplication().RaiseErrorText("The angle is " +
      Clib.rsprintf("%5.2f", angle) + " degrees.")
}
```
#### **See Also**

"Math.acos() Method" on page 240 "Math.asin() Method" on page 241 "Math.atan2() Method" on page 242 "Math.cos() Method" on page 244 "Math.sin() Method" on page 252 "Math.tan() Method" on page 254

### <span id="page-241-0"></span>**Math.atan2() Method**

This function returns an implementation-dependent approximation to the arctangent of the quotient of its parameters.

#### **Syntax**

Math.atan2 $(y, x)$ 

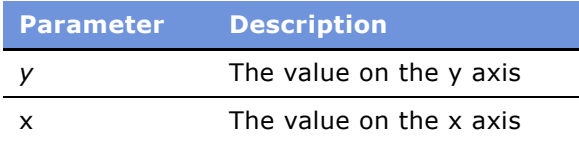

#### **Returns**

An implementation-dependent approximation of the arctangent of *y/x,* in radians.

#### **Usage**

This function returns an implementation-dependent approximation to the arctangent of the quotient, *y/x*, of the parameters *y* and *x*, where the signs of the parameters are used to determine the quadrant of the result. It is intentional and traditional for the two-parameter arctangent function that the parameter named *y* be first and the parameter named *x* be second. The return value is expressed in radians and ranges from -pi to +pi.

#### **Example**

This example finds the roof angle necessary for a house with an attic ceiling of 8 feet (at the roof peak) and a 16-foot span from the outside wall to the center of the house. The Math.atan2() function returns the angle in radians; it is multiplied by 180/PI to convert it to degrees. Compare the example in the discussion of "Math.atan() Method" on page 241 to understand how the two arctangent functions differ. Both examples return the same value.

```
function RoofBtn2_Click ()
{
  var height = 8;
  var span = 16;
  var angle = Math.atan2(span, height)*(180/Math.PI);TheApplication().RaiseErrorText("The angle is " +
  Clib.rsprintf("%5.2f", angle) + " degrees.")
}
```
#### **See Also**

"Math.acos() Method" on page 240 "Math.asin() Method" on page 241 "Math.atan() Method" on page 241 "Math.cos() Method" on page 244 "Math.sin() Method" on page 252 "Math.tan() Method" on page 254

# <span id="page-243-0"></span>**Math.ceil() Method**

This method returns the smallest integer that is not less than its parameter.

#### **Syntax**

Math.ceil(number)

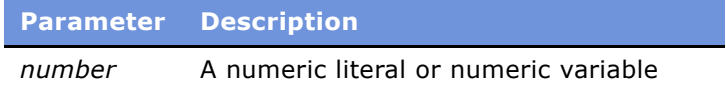

#### **Returns**

The smallest integer that is not less than *number*; if *number* is an integer, *number*.

#### **Usage**

This method returns the smallest integer that is not less than *number*. If the parameter is already an integer, the result is the parameter itself. It returns NaN if *number* cannot be converted to a number.

#### **Example**

The following code fragment generates a random number between 0 and 100 and displays the integer range in which the number falls. Each run of this code produces a different result.

```
var x = \text{Math.random}() * 100;TheApplication().RaiseErrorText("The number is between " + 
      Math.floor(x) + " and " + Math.ceil(x) + ".");
```
#### **See Also**

"Math.floor() Method" on page 246

# <span id="page-243-1"></span>**Math.cos() Method**

This method returns an implementation-dependent approximation of the cosine of the parameter. The parameter is expressed in radians.

#### **Syntax**

Math.cos(number)

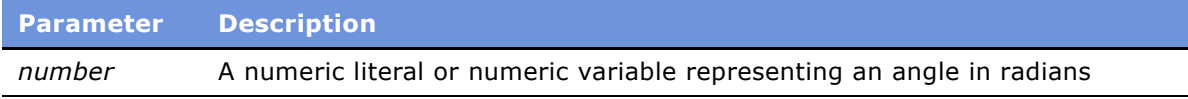

#### **Returns**

An implementation-dependent approximation of the cosine of *number.*

#### **Usage**

The return value is between -1 and 1. NaN is returned if *number* cannot be converted to a number.

The angle can be either positive or negative. To convert degrees to radians, multiply by Math.PI/180.

#### **Example**

This example finds the length of a roof, given its pitch and the distance of the house from its center to the outside wall.

```
function RoofBtn3_Click ()
{
  var pitch;
  var width;
  var roof;
  pitch = 35;pitch = Math.cos(pitch*(Math.PI/180));
  width = 75;
  width = width / 2;
  roof = width/pitch;TheApplication().RaiseErrorText("The length of the roof is " + 
         Clib.rsprintf("%5.2f", roof) + " feet.");
}
```
#### **See Also**

"Math.acos() Method" on page 240 "Math.asin() Method" on page 241 "Math.atan() Method" on page 241 "Math.atan2() Method" on page 242 "Math.sin() Method" on page 252 "Math.tan() Method" on page 254

### <span id="page-244-0"></span>**Math.exp() Method**

This method returns an implementation-dependent approximation of the exponential function of its parameter.

#### **Syntax**

Math.exp(number)

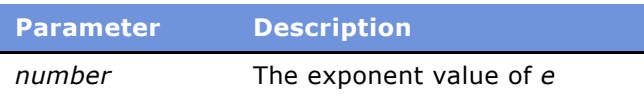

#### **Returns**

The value of *e* raised to the power *number*.

#### **Usage**

This method returns an implementation-dependent approximation of the exponential function of its parameter. The parameter, that is, returns *e* raised to the power of the *x*, where *e* is the base of the natural logarithms. NaN is returned if *number* cannot be converted to a number. The value of *e* is represented internally as approximately 2.7182818284590452354.

#### **See Also**

```
"Math.E Property" on page 254
"Math.LN10 Property" on page 255
"Math.LN2 Property" on page 255
"Math.log() Method" on page 247
"Math.LOG2E Property" on page 256
"Math.LOG10E Property" on page 256
```
# <span id="page-245-0"></span>**Math.floor() Method**

This method returns the greatest integer that is not greater than its parameter.

#### **Syntax**

Math.floor(number)

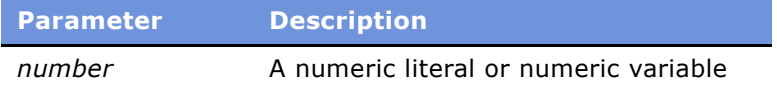

#### **Returns**

The greatest integer that is not greater than *number*; if number is an integer, *number*.

#### **Usage**

This method returns the greatest integer that is not greater than *number*. If the parameter is already an integer, the result is the parameter itself. It returns NaN if *number* cannot be converted to a number.

#### **Example**

For an example, read "Math.ceil() Method" on page 244.

#### **See Also**

"Math.ceil() Method" on page 244

# <span id="page-246-0"></span>**Math.log() Method**

This function returns an implementation-dependent approximation of the natural logarithm of its parameter.

#### **Syntax**

Math.log(number)

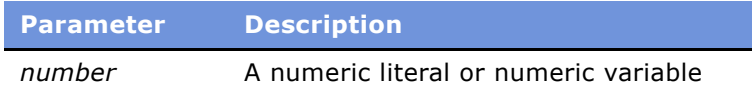

#### **Returns**

An implementation-dependent approximation of the natural logarithm of *number*.

#### **Example**

This example uses the Math.log() function to determine which number is larger: 999^1000 (999 to the 1000th power) or 1000^999 (1000 to the 999th power). Note that if you attempt to use the Math.pow() function instead of the Math.log() function with numbers this large, the result returned would be Infinity.

```
function Test_Click ()
{
  var x = 999;var y = 1000;
  var a = y^*(Math.log(x));var b = x^*(Math.log(y))if (a > b)TheApplication().
         RaiseErrorText("999^1000 is greater than 1000^999.");
  else
      TheApplication().
         RaiseErrorText("1000^999 is greater than 999^1000.");
}
```
#### **See Also**

"Math.E Property" on page 254 "Math.exp() Method" on page 245 "Math.LN10 Property" on page 255 "Math.LN2 Property" on page 255 "Math.LOG2E Property" on page 256 "Math.LOG10E Property" on page 256 "Math.pow() Method" on page 249

### <span id="page-247-0"></span>**Math.max() Method**

This function returns the larger of its parameters.

#### **Syntax**

Math.max $(x, y)$ 

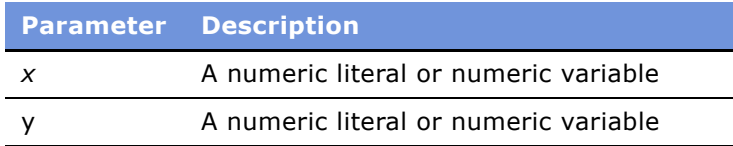

#### **Returns**

The larger of *x* and *y*.

#### **Usage**

This function returns the larger of *x* and *y*, or NaN if either parameter cannot be converted to a number.

**See Also** "Math.min() Method" on page 248

### <span id="page-247-1"></span>**Math.min() Method**

This function returns the smaller of its parameters.

#### **Syntax**

Math.min $(x, y)$ 

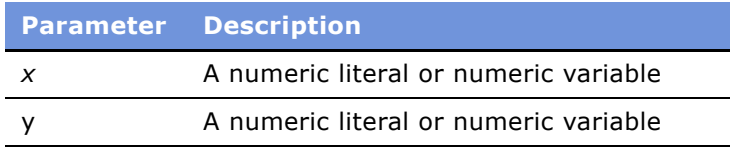

#### **Returns**

The smaller of *x* and *y.*

#### **Usage**

This function returns the smaller of *x* and *y*, or NaN if either parameter cannot be converted to a number.

#### **See Also**

"Math.max() Method" on page 248

# <span id="page-248-0"></span>**Math.pow() Method**

This function returns the value of its first parameter raised to the power of its second parameter.

#### **Syntax**

Math.pow $(x, y)$ 

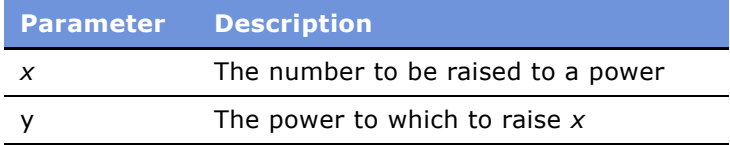

#### **Returns**

The value of *x* to the power of *y*.

#### **Usage**

This function returns the value of *x* raised to the power of *y*.

#### **Example**

This example uses the Math.pow() function to determine which number is larger: 99^100 (99 to the 100th power) or 100^99 (100 to the 99th power). Note that if you attempt to use the Math.pow() method with numbers as large as those used in the example in "Math.log() Method" on page 247, the result returned is Infinity.

```
function Test_Click ()
{
  var a = \text{Math.pow}(99, 100);
  var b = Math.pow(100, 99);
  if (a > b)TheApplication().RaiseErrorText("99^100 is greater than 100^99.");
  else
      TheApplication().RaiseErrorText("100^99 is greater than 99^100.");
}
```
#### **See Also**

```
"Math.exp() Method" on page 245
"Math.log() Method" on page 247
"Math.sqrt() Method" on page 253
```
### <span id="page-249-0"></span>**Math.random() Method**

This function returns a pseudo-random number between 0 and 1.

#### **Syntax**

Math.random()

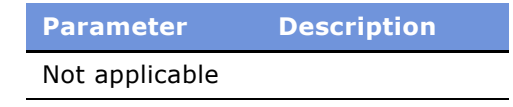

#### **Returns**

A pseudo-random number between 0 and 1.

#### **Usage**

This function generates a pseudo-random number between 0 and 1. It takes no parameters. Where possible, it should be used in place of the Clib.rand() method. The Clib.rand() method is to be preferred only when it is necessary to use Clib.srand() to seed the Clib random number generator with a specific value.

#### **Example**

This example generates a random string of characters within a range. The Math.random() function is used to set the range between lowercase *a* and *z*.

```
function Test_Click ()
{
  var str1 = " ;
  var letter; 
  var randomvalue;
  var upper = "z";
  var lower = "a";
  upper = upper.charCodeAt(0);lower = lower.charCodeAt(0);
  for (var x = 1; x < 26; x++)
   {
      randomvalue = Math.round(((upper - (lower + 1)) *Math.random()) + lower);
     letter = String.fromCharCode(randomvalue);
     str1 = str1 + letter;}
  TheApplication().RaiseErrorText(str1);
}
```

```
See Also
"Clib.rand() Method" on page 145
"Clib.srand() Method" on page 146
```
# <span id="page-250-0"></span>**Math.round() Method**

This method rounds a number to its nearest integer.

#### **Syntax**

Math.round(number)

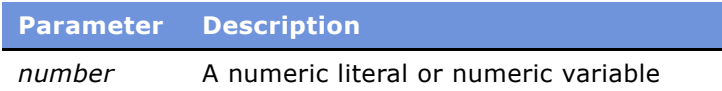

#### **Returns**

The integer closest in value to *number*.

#### **Usage**

The *number* parameter is rounded up if its fractional part is equal to or greater than 0.5 and is rounded down if less than 0.5. Both positive and negative numbers are rounded to the nearest integer.

#### **Example**

This code fragment yields the values 124 and -124.

```
var a = Math.round(123.6);
var b = \text{Math.random}(-123.6)TheApplication().RaiseErrorText(a + "\n" + b)
```
**NOTE:** Rounding may not be precise if you multiply or divide a value and then round it. Multiplication and division leads to precision loss.

#### **Example**

This code fragment illustrates precision loss due to multiplication.

```
var n = 34.855;
n = n^* 100;
var r = \text{Math.room}(n)
```
The value of n is 3485.499999999999995 instead of 3485.5. When rounded this results in 3485 instead of 3486.

#### **Example**

This code fragment provides a workaround for the loss of precision due to multiplication.

var  $n = parseFload(34.855)$ ;  $n = parseFload(n1b*100.0);$ var  $r = \text{Math.random}(n)$ ;

#### **See Also**

```
"Clib.modf() Method" on page 144
"ToInt32() Method" on page 230
"ToInteger() Method" on page 231
"ToUint16() Method" on page 235
"ToUint32() Method" on page 236
```
# <span id="page-251-0"></span>**Math.sin() Method**

This method returns the sine of an angle expressed in radians.

#### **Syntax**

Math.sin(number)

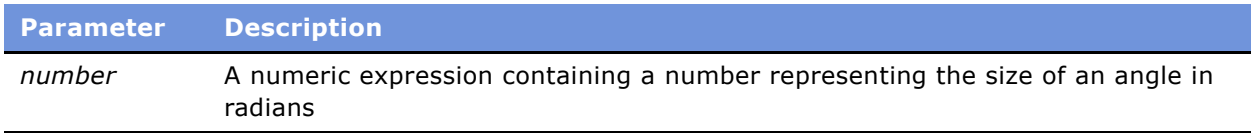
#### **Returns**

The sine of *number, o*r NaN if *number* cannot be converted to a number.

#### **Usage**

The return value is between -1 and 1. The angle is specified in radians and can be either positive or negative.

To convert degrees to radians, multiply by Math.PI/180.

#### **See Also**

"Math.acos() Method" on page 240 "Math.asin() Method" on page 241 "Math.atan() Method" on page 241 "Math.atan2() Method" on page 242 "Math.cos() Method" on page 244 "Math.tan() Method" on page 254

# <span id="page-252-0"></span>**Math.sqrt() Method**

<span id="page-252-2"></span><span id="page-252-1"></span>This method returns the square root of its parameter; it returns NaN if  $x$  is a negative number or cannot be converted to a number.

#### **Syntax**

Math.sqrt()

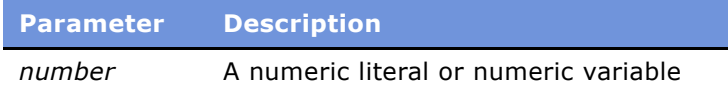

#### **Returns**

The square root of *number*, or NaN if *number* is negative or cannot be converted to a number.

#### **Usage**

This method returns the square root of *number*, or Nan if *number* is negative or cannot be converted to a number.

#### **See Also**

```
"Math.exp() Method" on page 245
"Math.log() Method" on page 247
"Math.pow() Method" on page 249
```
# <span id="page-253-0"></span>**Math.tan() Method**

<span id="page-253-6"></span><span id="page-253-5"></span>This method returns the tangent of its parameter.

#### **Syntax**

Math.tan(number)

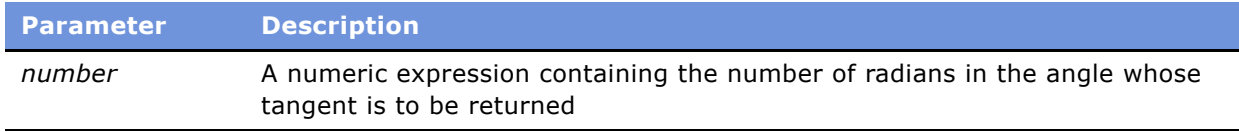

#### **Returns**

The tangent of *number*, or NaN if *number* cannot be converted to a number.

#### **Usage**

This method returns the tangent of *number*, expressed in radians, or NaN if *number* cannot be converted to a number. To convert degrees to radians, multiply by Math.PI/180.

#### **See Also**

"Math.acos() Method" on page 240 "Math.asin() Method" on page 241 "Math.atan() Method" on page 241 "Math.atan2() Method" on page 242 "Math.cos() Method" on page 244 "Math.sin() Method" on page 252

# <span id="page-253-1"></span>**Math.E Property**

<span id="page-253-4"></span><span id="page-253-3"></span><span id="page-253-2"></span>This property stores the number value for *e*, the base of natural logarithms.

#### **Syntax**

Math.E

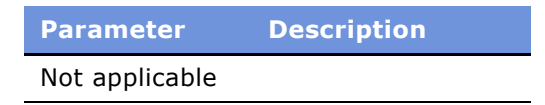

#### **Usage**

The value of *e* is represented internally as approximately 2.7182818284590452354.

#### **See Also**

"Math.exp() Method" on page 245 "Math.LN10 Property" on page 255 "Math.LN2 Property" on page 255 "Math.log() Method" on page 247 "Math.LOG2E Property" on page 256 "Math.LOG10E Property" on page 256

## <span id="page-254-0"></span>**Math.LN10 Property**

<span id="page-254-4"></span><span id="page-254-2"></span>This property stores the number value for the natural logarithm of 10.

#### **Syntax**

Math.LN10

**Parameter Description** Not applicable

#### **Usage**

The value of the natural logarithm of 10 is represented internally as approximately 2.302585092994046.

#### **See Also**

"Math.exp() Method" on page 245 "Math.LN2 Property" on page 255 "Math.log() Method" on page 247 "Math.LOG2E Property" on page 256 "Math.LOG10E Property" on page 256

## <span id="page-254-1"></span>**Math.LN2 Property**

<span id="page-254-5"></span><span id="page-254-3"></span>This property stores the number value for the natural logarithm of 2.

**Syntax**

Math.LN2

**Parameter Description** Not applicable

#### **Usage**

The value of the natural logarithm of 2 is represented internally as approximately 0.6931471805599453.

#### **See Also**

"Math.E Property" on page 254 "Math.exp() Method" on page 245 "Math.LN10 Property" on page 255 "Math.log() Method" on page 247 "Math.LOG2E Property" on page 256 "Math.LOG10E Property" on page 256

### <span id="page-255-1"></span>**Math.LOG10E Property**

<span id="page-255-6"></span><span id="page-255-4"></span><span id="page-255-2"></span>The number value for the base 10 logarithm of *e*, the base of the natural logarithms.

#### **Syntax**

Math.LOG10E

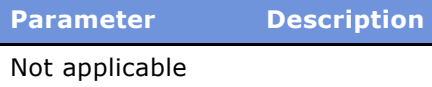

#### **Usage**

The value of the base 10 logarithm of *e* is represented internally as approximately 0.4342944819032518. The value of Math.LOG10E is approximately the reciprocal of the value of Math.IN10.

#### **See Also**

"Math.E Property" on page 254 "Math.exp() Method" on page 245 "Math.LN10 Property" on page 255 "Math.LN2 Property" on page 255 "Math.log() Method" on page 247 "Math.LOG2E Property" on page 256

### <span id="page-255-0"></span>**Math.LOG2E Property**

<span id="page-255-7"></span><span id="page-255-5"></span><span id="page-255-3"></span>This property stores the number value for the base 2 logarithm of *e*, the base of the natural logarithms.

#### **Syntax**

Math.LOG2E

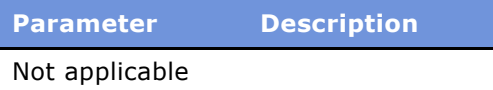

#### **Usage**

The value of the base 2 logarithm of *e* is represented internally as approximately 1.4426950408889634. The value of Math.LOG2E is approximately the reciprocal of the value of Math.LN2.

#### **See Also**

"Math.E Property" on page 254 "Math.exp() Method" on page 245 "Math.LN10 Property" on page 255 "Math.LN2 Property" on page 255 "Math.log() Method" on page 247 "Math.LOG10E Property" on page 256

# **Math.PI Property**

<span id="page-256-3"></span><span id="page-256-0"></span>This property holds the number value for pi.

#### <span id="page-256-2"></span>**Syntax**

Math.PI

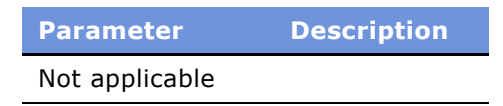

#### **Usage**

This property holds the value of pi, which is the ratio of the circumference of a circle to its diameter. This value is represented internally as approximately 3.14159265358979323846.

#### **Example**

For examples, read "Math.atan() Method" on page 241, "Math.atan2() Method" on page 242, and "Math.cos() Method" on page 244.

## **Math.SQRT1\_2 Property**

<span id="page-256-4"></span><span id="page-256-1"></span>This property stores the number value for the square root of ½.

#### **Syntax**

Math.SQRT1\_2

**Parameter Description** Not applicable

#### **Usage**

This property stores the number value for the square root of  $\mathcal{V}_2$ , which is represented internally as approximately 0.7071067811865476. The value of Math.SQRT1\_2 is approximately the reciprocal of the value of Math.SQRT2.

#### **See Also**

"Math.sqrt() Method" on page 253 "Math.SQRT2 Property" on page 258

### <span id="page-257-0"></span>**Math.SQRT2 Property**

<span id="page-257-3"></span><span id="page-257-1"></span>This property stores the number value for the square root of 2.

#### **Syntax**

Math.SQRT2

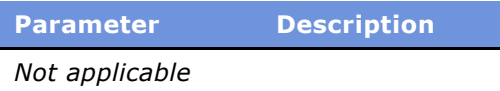

#### **Usage**

This property stores the number value for the square root of 2, which is represented internally as approximately 1.4142135623730951.

#### **See Also**

"Math.sqrt() Method" on page 253 "Math.tan() Method" on page 254

# **User-Defined Objects in Siebel eScript**

<span id="page-257-4"></span><span id="page-257-2"></span>Variables and functions may be grouped together in one variable and referenced as a group. A compound variable of this sort is called an object in which each individual item of the object is called a property.

In general, it is adequate to think of object properties, which are variables or constants, and of object methods, which are functions.

<span id="page-258-2"></span>To refer to a property of an object, use both the name of the object and the name of the property, separated by a period. Any valid variable name may be used as a property name. For example, the code fragment that follows assigns values to the width and height properties of a rectangle object, calculates the area of a rectangle, and displays the result:

var Rectangle;

Rectangle.height =  $4$ ; Rectangle.width =  $6$ ;

TheApplication().RaiseErrorText(Rectangle.height \* Rectangle.width);

The main advantage of objects occurs with data that naturally occurs in groups. An object forms a template that can be used to work with data groups in a consistent way. Instead of having a single object called Rectangle, you can have a number of Rectangle objects, each with its own values for width and height.

#### **See Also**

```
"Assigning Functions to Objects in Siebel eScript" on page 260
"Object Prototypes in Siebel eScript" on page 261
<sup>n</sup>Predefining Objects with Constructor Functions in Siebel eScript<sup>"</sup> on page 259
```
# <span id="page-258-0"></span>**Predefining Objects with Constructor Functions in Siebel eScript**

<span id="page-258-1"></span>A constructor function creates an object template. For example, a constructor function to create Rectangle objects might be defined like the following:

```
function Rectangle(width, height)
{
  this.width = width;this.height = height;
}
```
<span id="page-258-3"></span>The keyword *this* is used to refer to the parameters passed to the constructor function and can be conceptually thought of as "this object." To create a Rectangle object, call the constructor function with the "new" operator:

```
var joe = new Rectangle(3, 4)var sally = new Rectangle(5,3);
```
This code fragment creates two rectangle objects: one named joe, with a width of 3 and a height of 4, and another named sally, with a width of 5 and a height of 3.

Constructor functions create objects belonging to the same class. Every object created by a constructor function is called an instance of that class. The preceding example creates a Rectangle class and two instances of it. Instances of a class share the same properties, although a particular instance of the class may have additional properties unique to it. For example, if you add the following line:

<span id="page-259-1"></span>joe.motto = "Be prepared!";

you add a motto property to the rectangle joe. But the rectangle sally has no motto property.

# <span id="page-259-0"></span>**Assigning Functions to Objects in Siebel eScript**

<span id="page-259-2"></span>Objects may contain functions as well as variables. A function assigned to an object is called a method of that object.

Like a constructor function, a method refers to its variables with the "this" operator. The following fragment is an example of a method that computes the area of a rectangle:

```
function rectangle_area()
{
   return this.width * this.height;
}
```
Because there are no parameters passed to it, this function is meaningless unless it is called from an object. It needs to have an object to provide values for this.width and this.height:

A method is assigned to an object as the following line illustrates:

```
joe.area = rectangle_area;
```
The function now uses the values for height and width that were defined when you created the rectangle object joe.

Methods may also be assigned in a constructor function, again using the this keyword. For example, the following code:

```
function rectangle_area()
{
   return this.width * this.height;
}
function Rectangle(width, height)
{
  this.width = width;
  this.height = height;
  this.area = rectangle_area;
}
```
creates an object class Rectangle with the rectangle\_area method included as one of its properties. The method is available to any instance of the class:

```
var joe = Rectangular(3, 4);
var sally = Rectangular(5,3);var area1 = ioe.area();
var area2 = \text{sally. area};
```
This code sets the value of area1 to 12 and the value of area2 to 15.

# <span id="page-260-0"></span>**Object Prototypes in Siebel eScript**

<span id="page-260-2"></span><span id="page-260-1"></span>An object prototype lets you specify a set of default values for an object. When an object property that has not been assigned a value is accessed, the prototype is consulted. If such a property exists in the prototype, its value is used for the object property.

Object prototypes are useful for two reasons: they make sure that every instance of an object use the same default values, and they conserve the amount of memory needed to run a script. When the two rectangles, joe and sally, were created in the previous section, they were each assigned an area method. Memory was allocated for this function twice, even though the method is exactly the same in each instance. This redundant memory can be avoided by putting the shared function or property in an object's prototype. Then every instance of the object use the same function instead of each using its own copy of it.

The following fragment shows how to create a Rectangle object with an area method in a prototype:

```
function rectangle_area()
{
   return this.width * this.height;
}
function Rectangle(width, height)
{
  this.width = width;
  this.height = height;
}
```

```
Rectangle.prototype.area = rectangle_area;
```
The rectangle\_area method can now be accessed as a method of any Rectangle object, as shown in the following:

```
var area1 = joe.area();
var area2 = \text{sally area}();
```
You can add methods and data to an object prototype at any time. The object class must be defined, but you do not have to create an instance of the object before assigning it prototype values. If you assign a method or data to an object prototype, every instance of that object is updated to include the prototype.

If you try to write to a property that was assigned through a prototype, a new variable is created for the newly assigned value. This value is used for the value of this instance of the object's property. Other instances of the object still refer to the prototype for their values. If you assume that joe is a special rectangle, whose area is equal to three times its width plus half its height, you can modify joe as follows:

```
function joe_area()
{
   return (this.width * 3) + (this.height/2);
}
joe.area = joe_area;
```
This fragment creates a value, which in this case is a function, for joe.area that supersedes the prototype value. The property sally.area is still the default value defined by the prototype. The instance joe uses the new definition for its area method.

**NOTE:** Prototypes cannot be declared inside a function scope.

# **Property Set Objects**

<span id="page-261-0"></span>Property set objects are collections of properties that can be used for storing data. They may have child property sets assigned to them. Property sets are used primarily for inputs and outputs to business services. You can assign child property sets to a property set to form a hierarchical data structure. Methods of property set objects are documented in the *Siebel Object Interfaces Reference*.

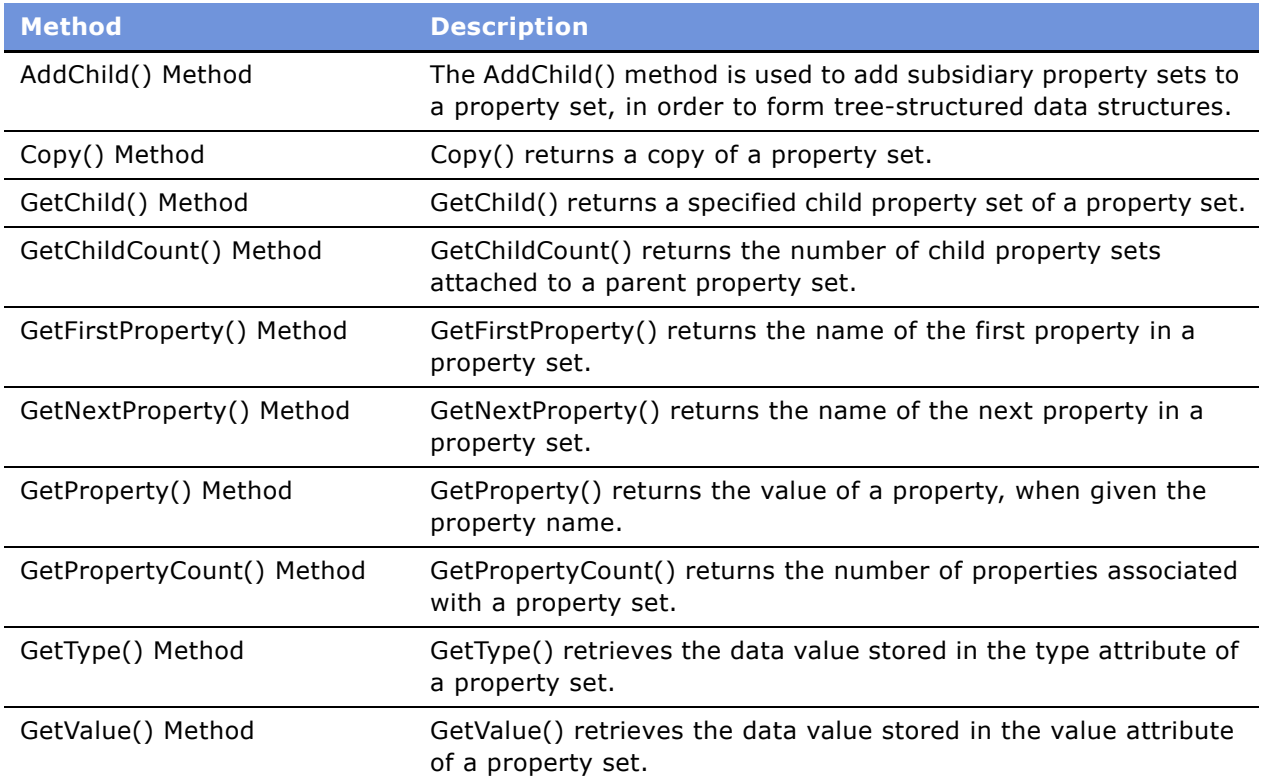

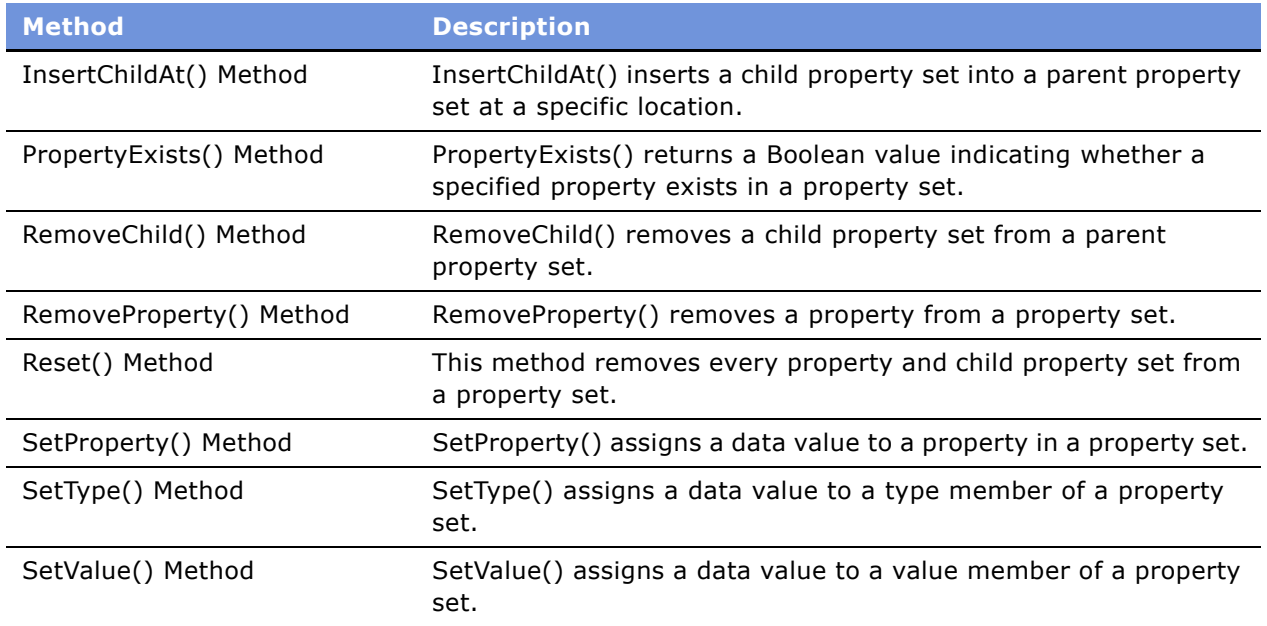

# **The SElib Object**

<span id="page-262-0"></span>In Siebel eScript, the SElib object allows calling out to external libraries and applications.

### **SElib.dynamicLink() Method**

#### **Windows Syntax**

<span id="page-262-1"></span>SElib.dynamicLink(Library, Procedure, Convention[, [desc,] arg1, arg2, arg3, ..., argn])

#### **UNIX Syntax**

SElib.dynamicLink(Library, Procedure[, arg1, arg2, arg3, ...argn])

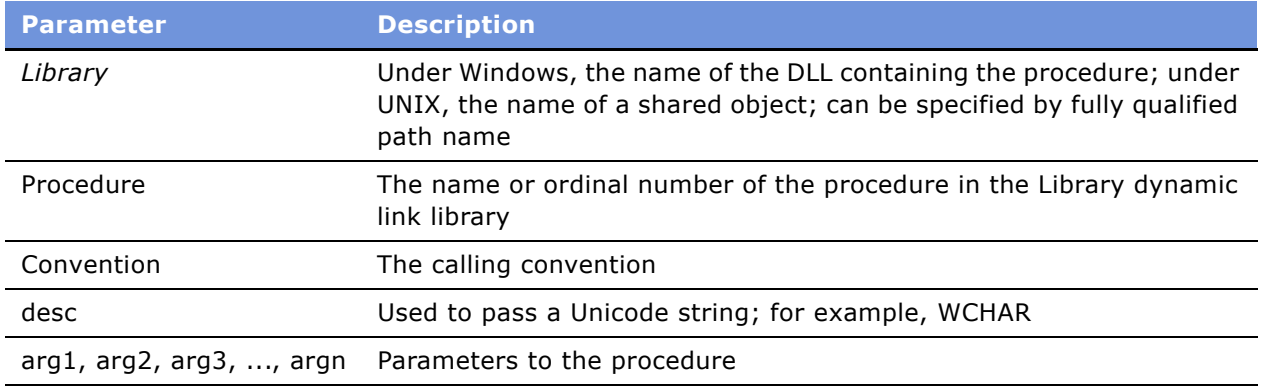

#### **Usage**

The calling convention must be one of the following:

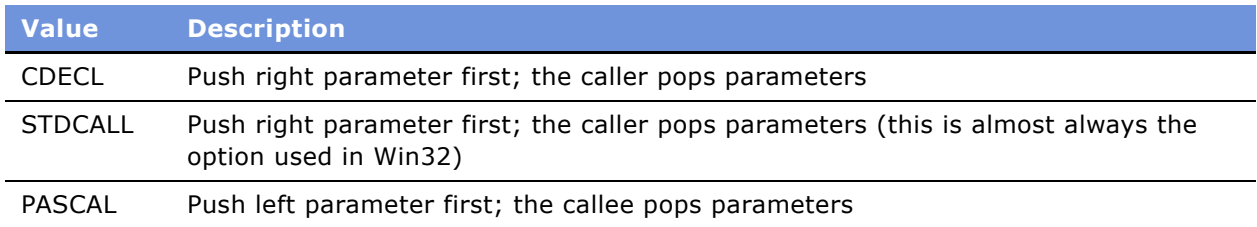

Values are passed as 32-bit values. If a parameter is undefined when SElib.dynamicLink() is called, then it is assumed that the parameter is a 32-bit value to be filled in; that is, the address of a 32 bit data element is passed to the function, and that function sets the value.

If any parameter is a structure, then it must be a structure that defines the binary data types in memory to represent the following variable. Before calling the function, the structure is copied to a binary buffer as described in "Blob.put() Method" on page 79 and "Clib.fwrite() Method" on page 132.

After calling the function, the binary data are converted back into the data structure according to the rules defined in Blob.get() and Clib.fread(). Data conversion is performed according to the current BigEndianMode setting. The function returns an integer.

#### **Example**

The following code example shows a proxy DLL that takes denormalized input values, creates the structure, and invokes a method in the destination DLL. In the process, it calls the SElib dynamicLink.

```
#include <windows.h>
_declspec(dllexport) int __cdecl
score (
  double AGE,
   double AVGCHECKBALANCE,
  double AVGSAVINGSBALANCE,
   double CHURN_SCORE,
   double CONTACT_LENGTH,
  double HOMEOWNER,
  double *P_CHURN_SCORE,
  double *R_CHURN_SCORE,
  char _WARN_[5] )
{
   *P_CHURN_SCORE = AGE + AVGCHECKBALANCE + AVGSAVINGSBALANCE;
   *R_CHURN_SCORE = CHURN_SCORE + CONTACT_LENGTH + HOMEOWNER;
   strcpy(_WARN_, "SFD");
   return(1);
}
```
The following example shows the eScript code required to invoke a DLL. In this code, the Buffer is used for pointers and characters.

```
function TestDLLCall3()
{
  var AGE = 10;
  var AVGCHECKBALANCE = 20;
  var AVGSAVINGSBALANCE = 30;
  var CHURN_SCORE = 40;
  var CONTACT_LENGTH = 50;
  var HOMEOWNER = 60;
  var P_CHURN_SCORE = Buffer(8);
  var R_CHURN_SCORE = Buffer(8);
  var _WARN_ = Buffer(5);
SElib.dynamicLink("jddll.dll", "score", CDECL,
  FLOAT64, AGE,
   FLOAT64, AVGCHECKBALANCE,
  FLOAT64, AVGSAVINGSBALANCE,
  FLOAT64, CHURN_SCORE,
  FLOAT64, CONTACT_LENGTH,
  FLOAT64, HOMEOWNER,
  P_CHURN_SCORE,
  R_CHURN_SCORE,
  _WARN_);
   var r_churn_score = R_CHURN_SCORE.getValue(8, "float");
   var p_churn_score = P_CHURN_SCORE.getValue(8, "float");
   var nReturns = r_churn_score + p_churn_score;
   return(nReturns);
   }
```
The following code calls a DLL function in the default codepage.

```
var sHello = "Hello";
Selib.dynamicLink("MyLib.dll", "MyFunc", CDECL, sHello);
```
The following code calls a DLL function that passes Unicode strings.

```
var sHello = "Hello";
Selib.dynamicLink("MyLib.dll", "MyFunc", CDECL, WCHAR, sHello);
```
The following code calls a DLL function that passes both Unicode and non-Unicode strings.

```
var sHello = "Hello":
var sWorld = "world";
Selib.dynamicLink("MyLib.dll", "MyFunc", CDECL, WCHAR, sHello, sWorld);
```
The following example shows how to call an external application and pass it arguments (0, 0, and 5).

```
SElib.dynamicLink("shell32", "ShellExecuteA", STDCALL, 0, "open", 
C:\\Grabdata.exe", 0, 0, 5).
```
#### **See also**

"Clib.system() Method" on page 176

# **String Objects**

<span id="page-265-3"></span><span id="page-265-1"></span>The string data type is a hybrid that shares characteristics of primitive data types, Boolean and Number, and of composite data types, Object and Array. The string data type is presented in this section under two main headings in which the first describes its characteristics as a primitive data type and the second describes its characteristics as an object.

#### **See Also**

"Back-Quote Strings in Siebel eScript" on page 267 "charAt() Method" on page 268 "Escape Sequences for Characters in Siebel eScript" on page 267 "indexOf() Method" on page 269 "lastIndexOf() Method" on page 270 "length Property" on page 271 "Single Quote Strings in Siebel eScript" on page 267 "split() Method" on page 272 "The String as Data Type in Siebel eScript" on page 266 "The String as Object in Siebel eScript" on page 268 "String.fromCharCode() Static Method" on page 269 "string.replace() Method" on page 273 "substring() Method" on page 275 "toLowerCase() Method" on page 275 "toUpperCase() Method" on page 276

# <span id="page-265-0"></span>**The String as Data Type in Siebel eScript**

<span id="page-265-4"></span>A string is an ordered series of characters. The most common use for strings is to represent text. To indicate that text is a string, it is enclosed in quotation marks. For example, the first statement puts the string "hello" into the variable word. The second sets the variable word to have the same value as a previous variable hello.

```
var word = "hello":
word = hello;
```
# <span id="page-266-1"></span>**Escape Sequences for Characters in Siebel eScript**

<span id="page-266-10"></span><span id="page-266-9"></span>Some characters, such as a quotation mark, have special meaning to the Siebel eScript interpreter and must be indicated with special character combinations when used in strings. This allows the Siebel eScript interpreter to distinguish between, for example, a quotation mark that is part of a string and a quotation mark that indicates the end of the string. The following is a list of the characters indicated by escape sequences:

<span id="page-266-6"></span><span id="page-266-5"></span>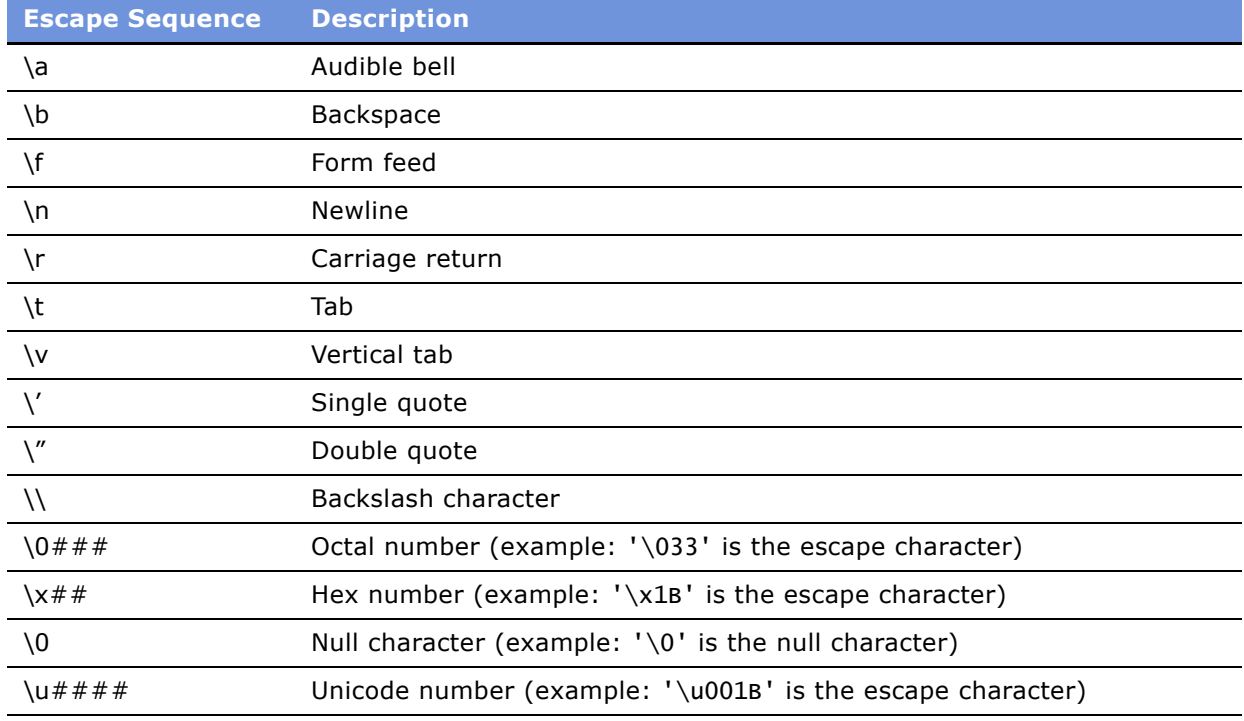

Note that these escape sequences cannot be used within strings enclosed by back quotes, which are explained in "Back-Quote Strings in Siebel eScript" on page 267.

# <span id="page-266-2"></span>**Single Quote Strings in Siebel eScript**

<span id="page-266-8"></span>You can declare a string with single quotes instead of double quotes. There is no difference between the two in eScript.

# <span id="page-266-0"></span>**Back-Quote Strings in Siebel eScript**

<span id="page-266-7"></span><span id="page-266-4"></span><span id="page-266-3"></span>Siebel eScript provides the back quote "`", also known as the back-tick or grave accent, as an alternative quote character to indicate that escape sequences are not to be translated. Special characters represented by a backslash followed by a letter, such as \n, cannot be used in back-quote strings.

For example, the following lines show different ways to describe a single file name:

"c:\\autoexec.bat" // traditional C method 'c:\\autoexec.bat' // traditional C method `c:\autoexec.bat' // alternative Siebel eScript method

Back-quote strings are not supported in most versions of JavaScript. Therefore, if you plan to port your script to some other JavaScript interpreter, do not use them.

# <span id="page-267-1"></span>**The String as Object in Siebel eScript**

<span id="page-267-3"></span>Strings have both properties and methods, and they are listed in this section. These properties and methods are discussed as if strings were pure objects. Although strings are true objects, they do have instance properties and methods.

In the following pages, *stringVar* indicates any string variable. A specific instance of a variable should precede the period to use a property or call a method. The exception to this usage is a static method that actually uses the identifier String instead of a variable created as an instance of a string object.

# <span id="page-267-0"></span>**charAt() Method**

<span id="page-267-4"></span><span id="page-267-2"></span>This method returns a character at a certain place in a string.

#### **Syntax**

stringVar.charAt(position)

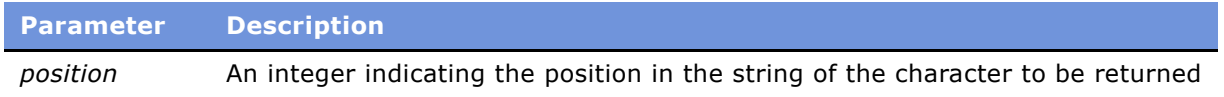

#### **Returns**

A string of length 1 representing the character at *position*.

#### **Usage**

The character count starts at 0. To get the first character in a string, use index 0, as follows:

```
var string1 = "a string";
string1.charAt(0);
```
To get the last character in a string, use:

string1.charAt(string1.length - 1);

If position does not fall between 0 and stringVar.length - 1, *stringVar*.charAt() returns an empty string.

**See Also**

"indexOf() Method" on page 269 "lastIndexOf() Method" on page 270 "String.fromCharCode() Static Method" on page 269

# <span id="page-268-1"></span>**String.fromCharCode() Static Method**

<span id="page-268-4"></span><span id="page-268-3"></span>This method returns a string created from the character codes that are passed to it as parameters.

#### **Syntax**

String.fromCharCode(code1, code2, ... coden)

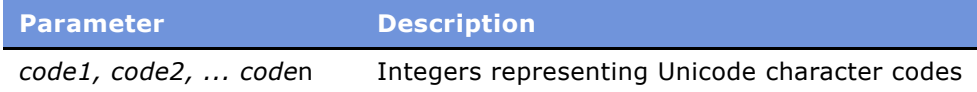

#### **Returns**

A new string containing the characters specified by the codes.

#### **Usage**

This static method allows you to create a string by specifying the individual Unicode values of the characters in it. The identifier String is used with this static method, instead of a variable name as with instance methods because it is a property of the String constructor. The parameters passed to this method are assumed to be Unicode values. The following line:

var string1 = String.fromCharCode(0x0041,0x0042);

sets the variable string1 to "AB".

#### **Example**

The following example uses the decimal Unicode values of the characters to create the string "Siebel". For another example, read "offset[] Method" on page 86.

<span id="page-268-5"></span>var seblStr = String.fromCharCode(83, 105, 101, 98, 101, 108);

#### **See Also**

"Clib.toascii() Method" on page 110

# <span id="page-268-0"></span>**indexOf() Method**

<span id="page-268-2"></span>This method returns the position of the first occurrence of a substring in a string.

*stringVar*.indexOf(*substring* [, *offset*])

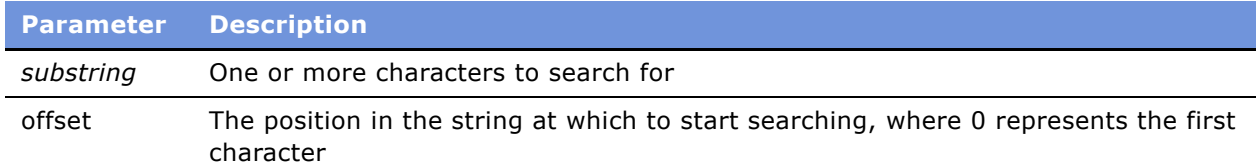

#### **Returns**

The position of the first occurrence of a substring in a string variable*.*

#### **Usage**

*stringVar*.indexOf() searches the entire substring in a string variable. The *substring* parameter may be a single character. If *offset* is not given, searching starts at position 0. If it is given, searching starts at the specified position.

For example,

```
var string = "what a string";
string.indexOf("a")
```
returns the position of the first a appearing in the string, which in this example is 2. Similarly,

var magicWord = "abracadabra"; var secondA = magicWord.indexOf("a", 1);

returns 3, the index of the first a to be found in the string when starting from the second character of the string.

**NOTE:** The indexOf() method is case-sensitive.

#### **See Also**

"charAt() Method" on page 268 "Clib.strchr() Method" on page 152 "Clib.strpbrk() Method" on page 159 "lastIndexOf() Method" on page 270 "string.replace() Method" on page 273

# <span id="page-269-0"></span>**lastIndexOf() Method**

<span id="page-269-2"></span><span id="page-269-1"></span>This method finds the position of the last occurrence of a substring in a string.

#### **Syntax**

stringVar.indexOf(substring [, offset])

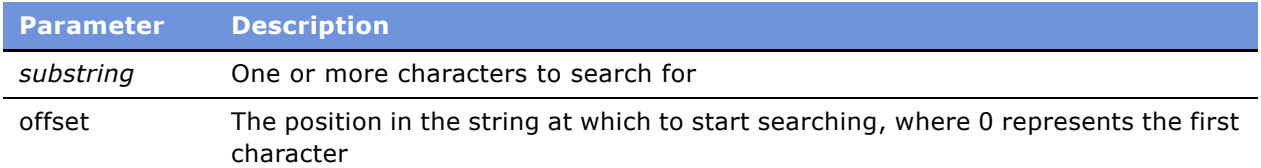

#### **Returns**

The position of the last occurrence of a substring in a string variable*.*

#### **Usage**

The *stringVar*.lastIndexOf() function searches the entire substring in a string variable. The *substring*  parameter may be a single character. If *offset* is given, searching starts at the indicated position. If it is not given, searching starts at the end of the string.

For example:

var string = "what a string"; string.lastIndexOf("a")

returns the position of the last a appearing in the string, which in this example is 5. Similarly,

```
var magicWord = "abracadabra";
var firstB = magicWord.lastIndexOf("b", 7);
```
returns 1, the index of the first b to be found in the string when starting backward from the eighth character of the string.

#### **See Also**

"charAt() Method" on page 268 "Clib.strchr() Method" on page 152 "Clib.strpbrk() Method" on page 159 "indexOf() Method" on page 269 "string.replace() Method" on page 273

# <span id="page-270-0"></span>**length Property**

<span id="page-270-2"></span><span id="page-270-1"></span>The length property stores an integer indicating the length of the string.

#### **Syntax**

stringvar.length

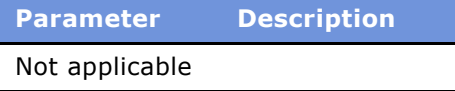

#### **Usage**

The length of a string can be obtained by using the length property. For example:

```
var string1 = "No, thank you.";
TheApplication().RaiseErrorText(string1.length);
```
displays the number 14, the number of characters in the string. Note that the index of the last character in the string is equivalent to  $stringVar$ . length -1, because the index begins at 0, not at 1.

#### **Example**

This code fragment returns the length of a name entered by the user (including spaces).

```
var userName = "Christopher J. Smith";
TheApplication().RaiseErrorText( "Your name has " + 
   userName.length + " characters.");
```
# <span id="page-271-0"></span>**split() Method**

<span id="page-271-1"></span>This method splits a string into an array of strings based on the delimiters in the parameter substring.

#### **Syntax**

```
stringVar.split([delimiter])
```
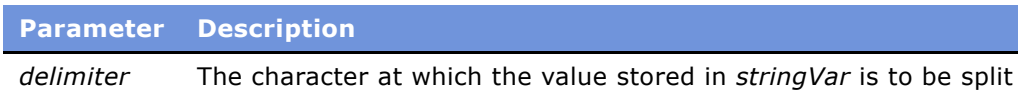

#### **Returns**

An array of strings, creating by splitting *stringVar* into substrings, each of which begins at an instance of the delimiter character.

#### **Usage**

This method splits a string into an array of substrings such that each substring begins at an instance of *delimiter*. The delimiter is not included in any of the strings. If *delimiter* is omitted or is an empty string (""), the method returns an array of one element, which contains the original string.

This method is the inverse of *arrayVar*.join().

#### **Example**

The following example splits a typical Siebel command line into its elements by creating a separate array element at each space character. Note that the string has to be modified with escape characters to be comprehensible to Siebel eScript. Note also that the cmdLine variable must appear on a single line, which space does not permit in this volume. The result appears in the illustration following the example.

```
function Button3_Click ()
{
   var msqText = "The following items appear in the array:\langle n \rangle n";
   var cmdLine = "C:\\Siebel\\bin\\siebel.exe /c 
\'c:\\siebel\\bin\\siebel.cfg\' /u SADMIN /p SADMIN /d Sample"
   var cmdArray = cmdLine.split(" ");
   for (var i = 0; i < cmdArray.length; i++)msgText = msgText + cmdArray[i] + "\n";TheApplication().RaiseErrorText(msgText);
}
```
Running this code produces the following result.

```
The following items appear in the array:
C:\Siebel\bin\siebel.exe
/c'C:\siebel\bin\siebel.cfg'
/u
SADMIN
/p
SADMIN
/d
Sample
```
#### **See Also**

"join() Method" on page 74

## <span id="page-272-0"></span>**string.replace() Method**

<span id="page-272-1"></span>This method searches a string using the regular expression pattern defined by *pattern*. If a match is found, it is replaced by the substring defined by *replexp*.

#### **Syntax**

```
string.replace(pattern, replexp)
```
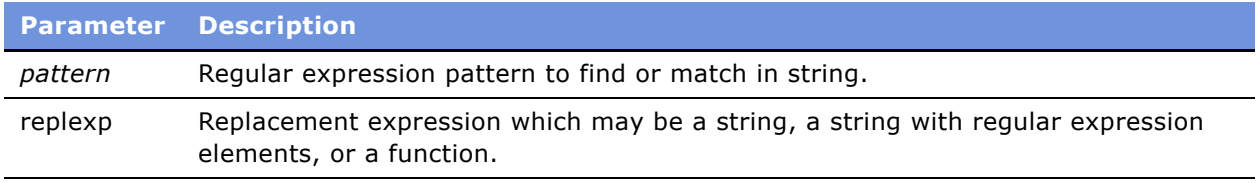

#### **Returns**

The original string with replacements according to *pattern* and *replexp*.

#### **Usage**

The string is searched using the regular expression pattern defined by *pattern*. If a match is found, it is replaced by the substring defined by *replexp*. The parameter *replexp* may be:

- A simple string
- A string containing special regular expression replacement elements
- A function that returns a value that may be converted into a string

If any replacements are made, appropriate RegExp object static properties such as RegExp.leftContext, RegExp.rightContext, and RegExp.\$n are set. These properties provide more information about the replacements.

The following table shows the special characters that may occur in a replacement expression.

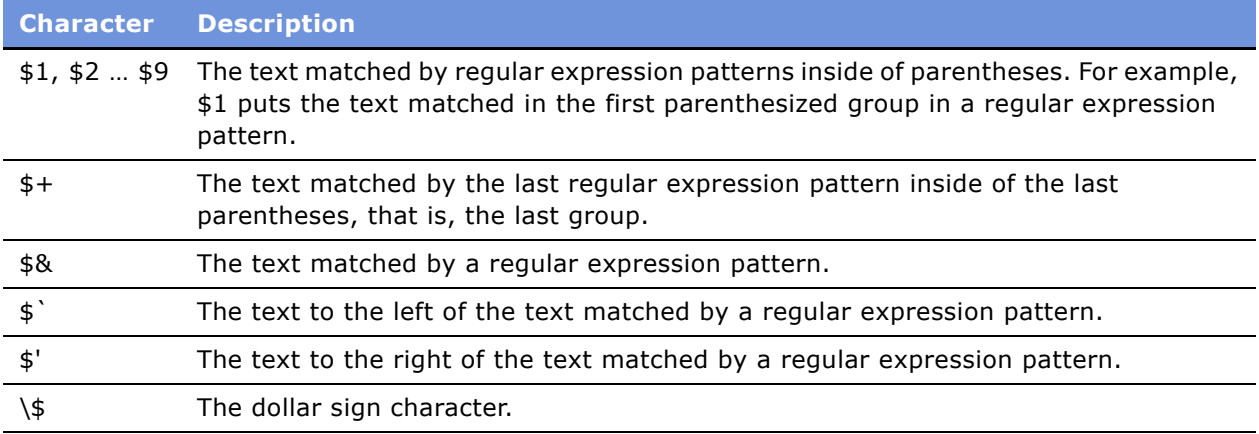

#### **Example**

```
var rtn;
var str = "one two three two one";var pat = /(two)/g;// rtn == "one zzz three zzz one"
rtn = str.replace(pat, "zzz");
// rtn == "one twozzz three twozzz one";
rtn = str.replace(pat, "$1zzz");
// rtn == "one 5 three 5 one"
rtn = str.replace(pat, five());
// rtn == "one twotwo three twotwo one";
rtn = str.replace(pat, "$&$&);
function five() {
   return 5;
```
<span id="page-274-3"></span>}

# <span id="page-274-0"></span>**substring() Method**

<span id="page-274-4"></span>This method retrieves a section of a string.

#### **Syntax**

stringVar.substring(start[, end])

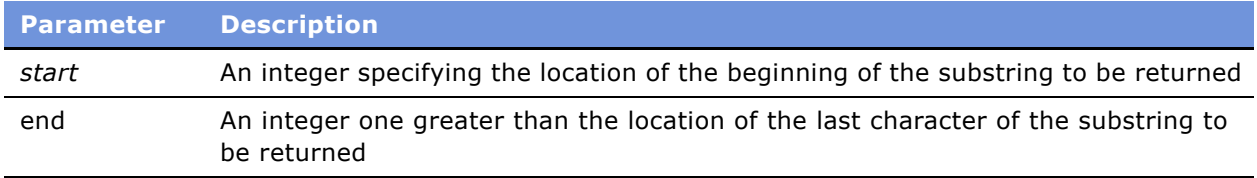

#### **Returns**

A new string, of length *end - start,* containing the characters that appeared in the positions from *start* to *end* - 1 of *stringVar.*

#### **Usage**

This method returns a portion of *stringVar*, comprising the characters in *stringVar* at the positions *start* through *end* - 1. The character at the *end* position is not included in the returned string. If the *end* parameter is not used, *stringVar*.substring() returns the characters from *start* to the end of *stringVar*.

#### **Example**

For an example, read "indexOf() Method" on page 269.

#### **See Also**

"charAt() Method" on page 268 "indexOf() Method" on page 269 "lastIndexOf() Method" on page 270

# <span id="page-274-1"></span>**toLowerCase() Method**

<span id="page-274-5"></span><span id="page-274-2"></span>This method returns a copy of a string with the letters changed to lower case.

#### **Syntax**

stringVar.toLowerCase()

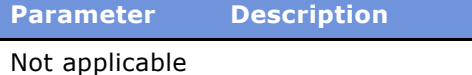

#### **Returns**

A copy of *stringVar* in lowercase characters.

#### **Usage**

This method returns a copy of *stringVar* with uppercase letters replaced by their lowercase equivalents.

#### **Example**

The following code fragment assigns the value "e. e. cummings" to the variable poet:

```
var poet = "E. E. Cummings";
poet = poet.toLowerCase();
```
### **See Also**

"toUpperCase() Method" on page 276

# <span id="page-275-0"></span>**toUpperCase() Method**

<span id="page-275-1"></span>This method returns a copy of a string with the letters changed to uppercase.

#### **Syntax**

stringVar.toUpperCase()

**Parameter Description** Not applicable

#### **Returns**

A copy of *stringVar* in uppercase characters.

#### **Usage**

This method returns a copy of *stringVar*, with lowercase letters replaced by their uppercase equivalents.

#### **Example**

The following fragment accepts a filename as input and displays it in uppercase:

```
var filename = "c:\\temp\\trace.txt";;
   TheApplication().RaiseErrorText("The filename in uppercase is " 
+filename.toUpperCase());
```
### **See Also**

"toLowerCase() Method" on page 275

**278** ■ **Siebel** *e***Script Language Reference** Version 7.7

# **Index**

### **Symbols**

**" (double quote)** [18](#page-17-0) **& (ampersand)** [18](#page-17-1) **; (semicolon)** [19](#page-18-0) **? (question mark)** [35](#page-34-0) **í (single quote)** [18](#page-17-2)

### **A**

**absolute value** [239](#page-238-0) **ampersand** [18](#page-17-1) **applet object methods** [67](#page-66-0) **application object methods** [69](#page-68-0) **arc cosine** [240](#page-239-1) **arcsine** [241](#page-240-2) **arctangent** [241](#page-240-3), [242](#page-241-1) **arguments[] property** [38](#page-37-0) **array** [associative 73](#page-72-0) [constructor 72](#page-71-0) [element order 75](#page-74-0) [elements, sorting 175](#page-174-0) [first index and length 227](#page-226-0) [join\(\) method 74](#page-73-1) [length 224](#page-223-0) [length property 74](#page-73-2) [methods, list 55](#page-54-0) [objects, described 71](#page-70-0) [reverse\(\) method 75](#page-74-1) [sort\(\) method 76](#page-75-0) [sorting into ASCII order 76](#page-75-1) **array data type** [27](#page-26-0) **ASCII, seven bit representation of a character** [110](#page-109-1) **assignment operator** [32](#page-31-0) **associative arrays** [73](#page-72-0)

### **B**

**back quotes** [267](#page-266-3) **backslash** [18](#page-17-3) **bigEndian byte, using** [91](#page-90-0) **binary large object** [data to a specified location 79](#page-78-1) [data, reading 78](#page-77-0) **BLOB** [Blob.get\(\) method 78](#page-77-1) [Blob.put method 79](#page-78-2)

[Blob.size\(\) method 81](#page-80-0) [blobDescriptor 77](#page-76-0) [described 77](#page-76-1) **block comments** [19](#page-18-1) **blocks** [19](#page-18-2) **Boolean data type** [23](#page-22-0), [25](#page-24-0), [37](#page-36-0), [266](#page-265-1) **Boolean variables** [converting from a value 228](#page-227-0) [described 25](#page-24-1) **break statement** [40](#page-39-0) **buffer** [bigEndian property 91](#page-90-1) [buffer constructor 82](#page-81-0) [comparing lengths and contents of two 101](#page-100-0) [copying bytes from one to another 102](#page-101-0) [cursor property 91](#page-90-2) [data property 92](#page-91-0) [file, writing to disk 118](#page-117-0) [filling bytes with a character 102](#page-101-1) [getString\(\) method 85](#page-84-0) [getValue\(\) method 85](#page-84-1) [internal data 92](#page-91-1) [methods 84](#page-83-0) [methods, list 56](#page-55-0) [offset\[\] method 86](#page-85-1) [properties 91](#page-90-3) [putString\(\) method 87](#page-86-0) [putValue\(\) method 88](#page-87-0) [size property 92](#page-91-2) [subBuffer\(\) method 89](#page-88-0) [toString\(\) method 90](#page-89-0) [unicode property 93](#page-92-0) **business component object methods** [94](#page-93-0) **business object object methods** [98](#page-97-0) **business service object methods** [99](#page-98-0) **byte-array methods, list** [64](#page-63-0)

### **C**

**case-insensitivity** [comparing strings 155](#page-154-0), [157](#page-156-0) [searching strings for substrings 162](#page-161-0) **case-sensitivity** [comparing two strings 156](#page-155-0) [described 17](#page-16-0) [programming guidelines 16](#page-15-0) **casting methods** [list 57](#page-56-0)

[when to use 29](#page-28-0) **character** [alphabetic 104](#page-103-0) [alphanumeric 104](#page-103-1) [ASCII 105](#page-104-0) [characters from current file cursor 120](#page-119-0) [classification methods, list 56](#page-55-1) [control 105](#page-104-1) [decimal digit 106](#page-105-0) [escape 18](#page-17-4) [first occurrence in a buffer 100](#page-99-0) [hexadecimal digit 110](#page-109-2) [last occurrence 159](#page-158-1) [lowercase alphabetic 107](#page-106-0) [next in a file stream 119](#page-118-0) [printable 106](#page-105-1), [108](#page-107-0) [punctuation mark 108](#page-107-1) [pushing back into a file 138](#page-137-0) [seven-bit ASCII representation 110](#page-109-3) [special 18](#page-17-5) [uppercase alphabetic 109](#page-108-0) [white-space 109](#page-108-1) [writing to a specified file 125](#page-124-0) **charAt() method** [268](#page-267-2) **Clib object** [Clib compared to ECMAScript methods 149](#page-148-0) [data, formatting 139](#page-138-0) [file I/O functions 113](#page-112-0) [format strings 139](#page-138-1) [formatting data 139](#page-138-2) [redundant functions 149](#page-148-1) [time functions 164](#page-163-0) [Time object 163](#page-162-0) **Clib.asctime() method** [165](#page-164-0) **Clib.bsearch() method** [172](#page-171-0) **Clib.chdir() method** [114](#page-113-0) **Clib.clearerr() method** [114](#page-113-1) **Clib.clock() method** [165](#page-164-1) **Clib.cosh() method** [142](#page-141-0) **Clib.ctime() method** [166](#page-165-0) **Clib.difftime() method** [166](#page-165-1) **Clib.div() method** [142](#page-141-1) **Clib.errno property** [111](#page-110-0) **Clib.fclose() method** [116](#page-115-0) **Clib.feof() method** [117](#page-116-0) **Clib.ferror() method** [117](#page-116-1) **Clib.fflush() method** [118](#page-117-1) **Clib.fgetc() method** [119](#page-118-1) **Clib.fgetpos() method** [119](#page-118-2) **Clib.fgets() method** [120](#page-119-1) **Clib.flock() method** [121](#page-120-0) **Clib.fopen() method** [122](#page-121-0) **Clib.fprintf() method** [124](#page-123-0) **Clib.fputc() method** [125](#page-124-1)

**Clib.fputs() method** [125](#page-124-2) **Clib.fread() method** [126](#page-125-0) **Clib.freopen() method** [128](#page-127-0) **Clib.frexp() method** [143](#page-142-0) **Clib.fscanf() method** [129](#page-128-0) **Clib.fseek() method** [130](#page-129-0) **Clib.fsetpos() method** [130](#page-129-1) **Clib.ftell() method** [131](#page-130-0) **Clib.fwrite() method** [132](#page-131-1) **Clib.getc() method** [119](#page-118-3) **Clib.getcwd() method** [115](#page-114-0) **Clib.getenv() method** [174](#page-173-0) **Clib.gmtime() method** [167](#page-166-0) **Clib.Idexp() method** [144](#page-143-0) **Clib.Idiv() method** [142](#page-141-2) **Clib.isalnum() method** [104](#page-103-2) **Clib.isalpha() method** [104](#page-103-3) **Clib.isascii() method** [105](#page-104-2) **Clib.iscntrl() method** [105](#page-104-3) **Clib.isdigit() method** [106](#page-105-2) **Clib.isgraph() method** [106](#page-105-3) **Clib.islower() method** [107](#page-106-1) **Clib.isprint() method** [108](#page-107-2) **Clib.ispunct() method** [108](#page-107-3) **Clib.isspace() method** [109](#page-108-2) **Clib.isupper() method** [109](#page-108-3) **Clib.isxdigit() method** [110](#page-109-4) **Clib.localtime() method** [168](#page-167-0) **Clib.memchr() method** [100](#page-99-1) **Clib.memcmp() method** [101](#page-100-1) **Clib.memcpy() method** [102](#page-101-2) **Clib.memmove() method** [102](#page-101-3) **Clib.memset() method** [102](#page-101-4) **Clib.mkdir() method** [133](#page-132-0) **Clib.mktime() method** [169](#page-168-0) **Clib.modf() method** [112](#page-111-0), [144](#page-143-1) **Clib.putc() method** [125](#page-124-3) **Clib.putenv() method** [174](#page-173-1) **Clib.qsort() method** [175](#page-174-1) **Clib.rand() method** [145](#page-144-0) **Clib.remove() method** [134](#page-133-0) **Clib.rename() method** [134](#page-133-1) **Clib.rewind() method** [135](#page-134-0) **Clib.rmdir() method** [135](#page-134-1) **Clib.rsprintf() method** [151](#page-150-0) **Clib.sinh() method** [146](#page-145-0) **Clib.sprintf() method** [152](#page-151-1) **Clib.srand() method** [146](#page-145-1) **Clib.sscanf() method** [136](#page-135-0) **Clib.strchr() method** [152](#page-151-2) **Clib.strcmpi() method** [155](#page-154-1) **Clib.strcspn() method** [153](#page-152-0) **Clib.strerror() method** [112](#page-111-1) **Clib.strftime() method** [170](#page-169-0)

**Clib.stricmp() method** [155](#page-154-2) **Clib.strncat() method** [156](#page-155-1) **Clib.strncmp() method** [156](#page-155-2) **Clib.strncmpi() method** [157](#page-156-1) **Clib.strncpy() method** [158](#page-157-0) **Clib.strnicmp() method** [157](#page-156-2) **Clib.strpbrk() method** [159](#page-158-2) **Clib.strrchr() method** [159](#page-158-3) **Clib.strspn() method** [160](#page-159-0) **Clib.strstr() method** [155](#page-154-3), [161](#page-160-0) **Clib.strstri() method** [162](#page-161-1) **Clib.system() method** [176](#page-175-1) **Clib.tanh() method** [147](#page-146-0) **Clib.time() method** [171](#page-170-0) **Clib.tmpfile() method** [137](#page-136-0), [138](#page-137-1) **Clib.toascii() method** [110](#page-109-5) **Clib.ungetc() method** [138](#page-137-2) **coding, caution, about and using Siebel Tools** [15](#page-14-0) **COMCreateObject() method** [217](#page-216-0) **commands, passing to the command processor** [176](#page-175-2) **comments** [19](#page-18-3) **comparing values** [33](#page-32-0) **conditional expressions** [33](#page-32-1) **constants, numeric** [28](#page-27-0) **continue statement** [40](#page-39-1) **control character** [105](#page-104-4) **conversion methods** [alphanumeric string to a floating-point](#page-225-0)  decimal number 226 [list 57](#page-56-1) [parameter to a buffer 229](#page-228-0) [parameter to a number 232](#page-231-0) [parameter to an integer 230](#page-229-0), [231](#page-230-0), [235](#page-234-0), [236](#page-235-0) [parameter to an object 233](#page-232-0) [parameters to a string 234](#page-233-0) [value to the Boolean data type 228](#page-227-1) **copying characters between strings** [158](#page-157-1) **CORBA objects** [exception handling 51](#page-50-0) **CORBA objects, binding** [218](#page-217-0) **CORBACreateObject() method** [218](#page-217-1) **cosine** [244](#page-243-1) **[cursor.](#page-116-2)** *See* **file cursor**

### **D**

**data** [file, writing to disk 116](#page-115-1) [formatting 139](#page-138-3) [handling methods, list 57](#page-56-2)

[storing in a series of parameters 129](#page-128-1) [storing in variables 126](#page-125-1) [writing data in a specified variable to a](#page-131-2)  specified file 132 **data types** [array 27](#page-26-1) [Boolean, converting value to 228](#page-227-2) [composite 26](#page-25-0) [decimal floats 25](#page-24-2) [described 23](#page-22-1) [floating-point numbers 25](#page-24-3) [hexadecimal notation 24](#page-23-0) [integers 24](#page-23-1) [NaN 28](#page-27-1) [null 28](#page-27-2) [object 27](#page-26-2) [octal notation 25](#page-24-4) [primitive 24](#page-23-2) [properties and methods 29](#page-28-1) [special 27](#page-26-3) [string 26](#page-25-1), [266](#page-265-2) [undefined 27](#page-26-4) **date** [extracted from a Time object 165](#page-164-2) [functions, list 58](#page-57-0) [stored in variables 170](#page-169-1) **Date object** [about 177](#page-176-0) [Date constructor 177](#page-176-1) [universal time methods 200](#page-199-0) **Date.fromSystem()** [177](#page-176-2) **Date.fromSystem() static method** [180](#page-179-0) **Date.pars() static method** [181](#page-180-0) **Date.toSystem()** [177](#page-176-3) **Date.toSystem() method** [181](#page-180-1) **Date.UTC() static method** [201](#page-200-0) **date-time value** [166](#page-165-2) **decimal digit** [106](#page-105-4) **decimal floats** [25](#page-24-5) **decimal number, integer part** [144](#page-143-2) **defined() method** [221](#page-220-0) **diagnostic messages** [111](#page-110-1) **directory** [changing current 114](#page-113-2) [creating 133](#page-132-1) [current working, path of 115](#page-114-1) [functions, list 60](#page-59-0) [removing 135](#page-134-2) **disk functions, list** [60](#page-59-1) **division** [147](#page-146-1), [148](#page-147-0) **do...while statement** [41](#page-40-0) **double quote mark** [18](#page-17-0)

### **E**

*e*

[base 10 logarithm 256](#page-255-2) [base 2 logarithm 256](#page-255-3) [number value of 254](#page-253-2) **ECMAScript** [17](#page-16-1) **end of line comments** [19](#page-18-4) **end-of-file flag, resetting** [114](#page-113-3) **environment variable** [creating 174](#page-173-2) [strings 174](#page-173-3) **error indicator** [117](#page-116-3) **error messages** [associated with an error number 112](#page-111-2) **error status** [114](#page-113-4) **error-handling methods, list** [61](#page-60-0) **escape character** [18](#page-17-4) **escape sequences** [back quotes and 267](#page-266-4) [list 267](#page-266-5) [removing from a string 238](#page-237-0) [replacing special characters with 222](#page-221-0) **escape() method** [222](#page-221-1) **eval() method** [223](#page-222-0) **exponential function** [245](#page-244-1) **expressions** [19](#page-18-5), [30](#page-29-0)

### **F**

**file** [deleting a specified 134](#page-133-2) [functions, list 60](#page-59-2) [input/output functions, list 61](#page-60-1) [opening in a specified mode 122](#page-121-1) [renaming 134](#page-133-3) [temporary binary 137](#page-136-1) **file buffer, data** [118](#page-117-2) **file cursor** [current, setting to a position 130](#page-129-2) [locating 117](#page-116-4) [position offset, setting 131](#page-130-1) [position, current 91](#page-90-4) [position, setting 130](#page-129-3) [setting to the beginning 135](#page-134-3) **file mode characters** [123](#page-122-0) **file pointers, associating with other files** [128](#page-127-1) **file-control functions, list** [60](#page-59-3) **floating-point numbers** [converting from alphanumeric 226](#page-225-1) [described 25](#page-24-6) [hyperbolic sine 146](#page-145-2) [hyperbolic tangent 147](#page-146-2) [mantissa and exponent as givens 144](#page-143-3)

[representations of 24](#page-23-3) **for statement** [42](#page-41-0) **for...in statement** [43](#page-42-0), [73](#page-72-1) **formatting data** [139](#page-138-4) **Function objects** [creating 213](#page-212-0) [length property 214](#page-213-0) [return statement 215](#page-214-0) **functions** [arguments\[\] property 38](#page-37-1) [described 36](#page-35-0) [error checking 39](#page-38-0) [passing variables to 37](#page-36-1) [recursive 38](#page-37-2) [scope 37](#page-36-2) [specific location within 45](#page-44-0)

### **G**

**get method, BLOB object** [78](#page-77-2) **getArrayLength() method** [224](#page-223-1) **getDate() method** [182](#page-181-0) **getDay() method** [183](#page-182-0) **getFullYear() method** [184](#page-183-0) **getHours() method** [185](#page-184-0) **getMilliseconds() method** [186](#page-185-0) **getMinutes() method** [187](#page-186-0) **getMonth() method** [187](#page-186-0), [188](#page-187-0) **getSeconds() method** [188](#page-187-1) **getTIme() method** [189](#page-188-0) **getTimezoneOffset() method** [190](#page-189-0) **getUTCDate() method** [202](#page-201-0) **getUTCDay() method** [202](#page-201-1) **getUTCFullYear() method** [203](#page-202-0) **getUTCHours() method** [204](#page-203-0) **getUTCMilliseconds() method** [205](#page-204-0) **getUTCMinutes() method** [205](#page-204-1) **getUTCMonth() method** [206](#page-205-0) **getUTCSeconds() method** [207](#page-206-0) **getYear() method** [191](#page-190-0) **Global object** [conversion or casting functions 217](#page-216-1) [functions 216](#page-215-0) **global variables** [22](#page-21-0) **goto statement** [45](#page-44-1) **Greenwich mean time (GMT)** [200](#page-199-1)

### **H**

**hard return** [18](#page-17-6) **hexadecimal digit** [110](#page-109-6) **hexadecimal notation** [24](#page-23-4) **hyperbolic cosine of x** [142](#page-141-3) **hyperbolic sine** [146](#page-145-3) **hyperbolic tangent** [147](#page-146-3)

### **I**

**identifiers** [prohibited 21](#page-20-0) [rules 20](#page-19-0) *See also* [variables 21](#page-20-1) **if statement** [45](#page-44-2) **indexOf() method** [269](#page-268-2) **instantiating** [260](#page-259-1) **integer** [converting to a Time object 167](#page-166-1) [described 24](#page-23-5) [division 142](#page-141-4) [greatest 246](#page-245-0) [smallest 244](#page-243-2) **integer numbers** [converting from alphanumeric 226](#page-225-2) **isFinite() method** [225](#page-224-0) **isNaN() method** [224](#page-223-2)

### **J**

**JavaScript** [common usage 17](#page-16-2) [and eScript 15](#page-14-1)

### **L**

**lastIndexOf() method** [270](#page-269-1) **length property** [Array object 74](#page-73-3) [Function object 214](#page-213-1) [String object 271](#page-270-1) **line breaks in strings** [18](#page-17-7) **local variables** [22](#page-21-1) **locking files for multiple processes** [121](#page-120-1) **logarithm** base 10 of *e* [256](#page-255-4) base 2 of *e* [256](#page-255-5) [natural 247](#page-246-1) number value for *e* [254](#page-253-3) [of 10 255](#page-254-2) [of 2 255](#page-254-3) **loops** [continue statement 40](#page-39-2) [do...while statement 41](#page-40-1) [for...in statement 43](#page-42-1) [new iteration, starting 40](#page-39-3) [repeating 52](#page-51-0)

### **M**

**Math object** [238](#page-237-1) **math properties, list** [63](#page-62-0) **Math.abs() method** [239](#page-238-1)

[terminating 40](#page-39-4)

**Math.acos() method** [240](#page-239-2) **Math.asin() method** [241](#page-240-4) **Math.atan() method** [241](#page-240-5) **Math.atan2() method** [242](#page-241-2) **Math.ceil() method** [244](#page-243-3) **Math.cos() method** [244](#page-243-4) **Math.E property** [254](#page-253-4) **Math.exp() method** [245](#page-244-2) **Math.floor() method** [246](#page-245-1) **Math.LN10 property** [255](#page-254-4) **Math.LN2 property** [255](#page-254-5) **Math.log() method** [247](#page-246-2) **Math.LOG10E property** [256](#page-255-6) **Math.LOG2E property** [256](#page-255-7) **Math.max() method** [248](#page-247-0) **Math.min() method** [248](#page-247-1) **Math.PI property** [257](#page-256-0) **Math.pow() method** [249](#page-248-1) **Math.random() method** [250](#page-249-0) **Math.round() method** [251](#page-250-0) **Math.sin() method** [252](#page-251-1) **Math.sqrt() method** [253](#page-252-1) **Math.SQRT1\_2 property** [257](#page-256-1) **Math.SQRT2 property** [258](#page-257-1) **Math.tan() method** [254](#page-253-5) **MAX\_VALUE constant** [28](#page-27-3) **MIN\_VALUE constant** [28](#page-27-4)

### **N**

**NaN constant** [28](#page-27-5) **NaN data type** [28](#page-27-6) **NEGATIVE\_INFINITY constant** [28](#page-27-7) **null data type** [28](#page-27-8) **number constants** [28](#page-27-9) **numbers** [calculating integer exponent of 2 143](#page-142-1) [pseudo-random 250](#page-249-1) [random 145](#page-144-1) [random, generating 146](#page-145-4) [rounding 251](#page-250-1) **numeric functions, list** [62](#page-61-0)

### **O**

**object data type** [27](#page-26-5) **Object object** [258](#page-257-2) **object property** [testing 221](#page-220-1) [undefining 237](#page-236-0) **object prototypes** [261](#page-260-1) **objects** [assigning functions 260](#page-259-2) [looping through properties 43](#page-42-2) [templates, creating 259](#page-258-1)

**octal notation** [25](#page-24-7) **operating system interaction methods, list** [64](#page-63-1) **operators** [assignment arithmetic 32](#page-31-1) [auto-decrement 32](#page-31-2) [auto-increment 32](#page-31-3) [basic arithmetic 31](#page-30-0) [bit 33](#page-32-2) [conditional 35](#page-34-1) [conditional expressions 33](#page-32-3) [logical 33](#page-32-4) [mathematical 31](#page-30-1) [order of precedence 30](#page-29-1) [string concatenation 36](#page-35-1) [typeof 35](#page-34-2) **output**

[writing to a string variable 152](#page-151-3)

#### **P**

**parameter** [convert to an object 233](#page-232-1) [converting to a buffer 229](#page-228-1) [converting to a number 232](#page-231-1) [converting to a string 234](#page-233-1) [converting to an integer 230](#page-229-1), [231](#page-230-1), [235](#page-234-1), [236](#page-235-1) [determining if it is a finite number 225](#page-224-1) [determining if it is a number 224](#page-223-3) [placing in a buffer 229](#page-228-2) [raising to a power 249](#page-248-2), [257](#page-256-2) [value, returning 223](#page-222-1) **parameters** [number expected by the function 214](#page-213-2) **parseFloat() method** [226](#page-225-3) **pi, number value** [257](#page-256-3) **point** [146](#page-145-5) **pointer, current position** [119](#page-118-4) **POSITIVE\_INFINITY constant** [28](#page-27-10) **printing** [format strings 139](#page-138-5) **processor tick count, current** [165](#page-164-3) **program flow, directing** [45](#page-44-3), [47](#page-46-0) **properties, described** [259](#page-258-2) **property set object methods** [262](#page-261-0) **punctuation marks** [108](#page-107-4) **put method, BLOB object** [79](#page-78-3)

### **Q**

**question mark (?)** [35](#page-34-3) **quot method** [147](#page-146-4) **quote mark** [double 18](#page-17-0) [single 18](#page-17-2) **quotient, finding** [147](#page-146-5)

### **R**

**random number generator** [146](#page-145-6) **random numbers** [145](#page-144-2) **recursive functions** [38](#page-37-3) **rem method** [148](#page-147-1) **return statement** [215](#page-214-1)

### **S**

**scientific notation** [25](#page-24-8) **searching in arrays** [172](#page-171-1) **searching in strings** [characters not among a group 160](#page-159-1) [first occurrence of a second string 161](#page-160-1) [first occurrence of a specified substring 162](#page-161-2) [group of specified characters 153](#page-152-1) [several characters 159](#page-158-4) [specified character 152](#page-151-4) **SEEK\_CUR** [130](#page-129-4) **SEEK\_END** [130](#page-129-5) **SEEK\_SET** [130](#page-129-6) **SElib object** [263](#page-262-0) **SElib.dynamicLink() method** [263](#page-262-1) **semicolon (;)** [18](#page-17-8), [19](#page-18-6) **sequential data** [71](#page-70-1) **setArrayLength() method** [227](#page-226-1) **setDate() method** [192](#page-191-0) **setFullYear() method** [192](#page-191-1) **setHours() method** [193](#page-192-0) **setMilliseconds() method** [193](#page-192-1) **setMinutes() method** [195](#page-194-0) **setMonth() method** [195](#page-194-1) **setSeconds() method** [196](#page-195-0) **setTime() method** [196](#page-195-1) **setUTCDate() method** [207](#page-206-1) **setUTCFullYear() method** [208](#page-207-0) **setUTCHours() method** [209](#page-208-0) **setUTCMilliseconds() method** [209](#page-208-1) **setUTCMinutes() method** [210](#page-209-0) **setUTCMonth() method** [211](#page-210-0) **setUTCSeconds() method** [212](#page-211-0) **setYear() method** [197](#page-196-0) **Siebel eScript** [concepts 17](#page-16-3) [and JavaScript 17](#page-16-4) [programming guidelines 15](#page-14-2)

*this* [object reference 16](#page-15-1) **sine** [252](#page-251-2) **single quote mark** [18](#page-17-2) **size method, BLOB object** [81](#page-80-1) **special characters** [18](#page-17-5), [267](#page-266-6) **special data types** [27](#page-26-6) **split() method** [272](#page-271-1), [273](#page-272-1) **square root** [of 1/2 257](#page-256-4) [of 2 258](#page-257-3) [parameter 253](#page-252-2) **statement blocks** [assigning a default object 52](#page-51-1) [described 19](#page-18-7) **statements** [described 19](#page-18-8) [repeating a series 42](#page-41-1) **string concatenation** [36](#page-35-2) **string data type** [26](#page-25-2) **string objects** [266](#page-265-3) **String.fromcharCode() static method** [269](#page-268-3) **strings** [appending a specified number of](#page-155-3)  characters 156 [back-quote 267](#page-266-7) [from character codes 269](#page-268-4) [converting alphanumeric to a floating-point](#page-225-4)  decimal number 226 [copying characters between 158](#page-157-2) [copying to lowercase 275](#page-274-2) [copying to uppercase 276](#page-275-1) [creating strings of array elements 74](#page-73-4) [declaring 267](#page-266-8) [described 26](#page-25-3) [escape sequences 267](#page-266-9) [formatted 151](#page-150-1) [formatted, writing to a file 124](#page-123-1) [length stored as an integer 271](#page-270-2) [methods, list 64](#page-63-2) [as objects 268](#page-267-3) [searching for a group of characters 153](#page-152-2) [searching for characters 152](#page-151-5), [159](#page-158-5), [160](#page-159-2) [searching for first occurrence of a second](#page-160-2)  string 161 [searching for last occurrence of a](#page-158-6)  character 159 [section, retrieving 275](#page-274-3) [special characters 267](#page-266-10) [specific place in 268](#page-267-4) [splitting into arrays 272](#page-271-2) [substring, first occurrence 269](#page-268-5) [substring, last occurrence 270](#page-269-2) [substrings, searching for 162](#page-161-3) [usage 266](#page-265-4)

[writing to a specified file 125](#page-124-4) **substring() method** [275](#page-274-4) **switch statement** [controlling the flow 40](#page-39-5) [described 47](#page-46-1)

### **T**

**tangent** [254](#page-253-6) *this* **object reference** [259](#page-258-3) *this* **object reference in Siebel eScript** [16](#page-15-1) **time** [difference between two times 166](#page-165-3) [extracted from a Time object 165](#page-164-4) [functions, list 58](#page-57-1) [integer representation 171](#page-170-1) [stored in variables 170](#page-169-2) **Time object** [converting 169](#page-168-1) [described 163](#page-162-1) **ToBoolean() method** [228](#page-227-3) **ToBuffer() method** [229](#page-228-3) **ToBytes() method** [229](#page-228-4) **toGMTString() method** [198](#page-197-0) **ToInt32() method** [230](#page-229-2) **ToInteger() method** [231](#page-230-2) **toLocaleString() method** [199](#page-198-0) **toLowerCase() method** [275](#page-274-5) **ToNumber() method** [232](#page-231-2) **ToObject() method** [233](#page-232-2) **ToString() method** [234](#page-233-2) **toString() method** [30](#page-29-2), [199](#page-198-1) **ToUnit16() method** [235](#page-234-2) **ToUnit32() method** [236](#page-235-2) **toUTCString() method** [212](#page-211-1) **trailing parentheses ()** [16](#page-15-2) **trigonometric functions, list** [63](#page-62-1) **try statement** [50](#page-49-0) **type conversion, automatic** [29](#page-28-2)

### **U**

**uncategorized methods, list** [65](#page-64-0) **undefine() method** [237](#page-236-1) **undefined data type** [27](#page-26-7) **unescape() method** [238](#page-237-2) **Universal Coordinated Time (UTC)** [200](#page-199-2) **unlocking files for multiple processes** [121](#page-120-2)

### **V**

**value** [passing back to the function 215](#page-214-2) [specifying with object prototypes 261](#page-260-2) [undefining 237](#page-236-2) **valueOf() method** [30](#page-29-3)

#### **variables**

[about 21](#page-20-2) [array, matching 172](#page-171-2) [Boolean 25](#page-24-9) [compound 258](#page-257-4) [data in, writing to a specified file 132](#page-131-3) [declaring 16](#page-15-3), 22 [passing by reference 26](#page-25-4) [passing by value 24](#page-23-6), [37](#page-36-3) [passing to the COM object 218](#page-217-2) [scope 22](#page-21-3) [Siebel eScript 22](#page-21-4) [storing data in 136](#page-135-1)

[testing 221](#page-220-2) [undefining 237](#page-236-3)

### **W**

**web applet object methods** [68](#page-67-0) **while statement** [20](#page-19-1), [52](#page-51-2) **white-space character** [17](#page-16-5), [109](#page-108-4) **with statement** [52](#page-51-3)

### **Y**

**Y2K sensitivities** [16](#page-15-4), [177](#page-176-4)